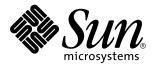

man pages section 5: Standards, Environments, and Macros

Sun Microsystems, Inc. 901 San Antonio Road Palo Alto, CA 94303-4900 U.S.A.

> Part No: 806-0634-10 February 2000

Copyright 2000 Sun Microsystems, Inc. 901 San Antonio Road, Palo Alto, California 94303-4900 U.S.A. All rights reserved.

This product or document is protected by copyright and distributed under licenses restricting its use, copying, distribution, and decompilation. No part of this product or document may be reproduced in any form by any means without prior written authorization of Sun and its licensors, if any. Third-party software, including font technology, is copyrighted and licensed from Sun suppliers.

Parts of the product may be derived from Berkeley BSD systems, licensed from the University of California. UNIX is a registered trademark in the U.S. and other countries, exclusively licensed through X/Open Company, Ltd.

Sun, Sun Microsystems, the Sun logo, docs.sun.com, AnswerBook, AnswerBook2, and Solaris are trademarks, registered trademarks, or service marks of Sun Microsystems, Inc. in the U.S. and other countries. All SPARC trademarks are used under license and are trademarks or registered trademarks of SPARC International, Inc. in the U.S. and other countries. Products bearing SPARC trademarks are based upon an architecture developed by Sun Microsystems, Inc.

The OPEN LOOK and Sun<sup>™</sup> Graphical User Interface was developed by Sun Microsystems, Inc. for its users and licensees. Sun acknowledges the pioneering efforts of Xerox in researching and developing the concept of visual or graphical user interfaces for the computer industry. Sun holds a non-exclusive license from Xerox to the Xerox Graphical User Interface, which license also covers Sun's licensees who implement OPEN LOOK GUIs and otherwise comply with Sun's written license agreements.

**RESTRICTED RIGHTS:** Use, duplication, or disclosure by the U.S. Government is subject to restrictions of FAR 52.227–14(g)(2)(6/87) and FAR 52.227–19(6/87), or DFAR 252.227–7015(b)(6/95) and DFAR 227.7202–3(a).

DOCUMENTATION IS PROVIDED "AS IS" AND ALL EXPRESS OR IMPLIED CONDITIONS, REPRESENTATIONS AND WARRANTIES, INCLUDING ANY IMPLIED WARRANTY OF MERCHANTABILITY, FITNESS FOR A PARTICULAR PURPOSE OR NON-INFRINGEMENT, ARE DISCLAIMED, EXCEPT TO THE EXTENT THAT SUCH DISCLAIMERS ARE HELD TO BE LEGALLY INVALID.

Copyright 2000 Sun Microsystems, Inc. 901 San Antonio Road, Palo Alto, Californie 94303-4900 Etats-Unis. Tous droits réservés.

Ce produit ou document est protégé par un copyright et distribué avec des licences qui en restreignent l'utilisation, la copie, la distribution, et la décompilation. Aucune partie de ce produit ou document ne peut être reproduite sous aucune forme, par quelque moyen que ce soit, sans l'autorisation préalable et écrite de Sun et de ses bailleurs de licence, s'il y en a. Le logiciel détenu par des tiers, et qui comprend la technologie relative aux polices de caractères, est protégé par un copyright et licencié par des fournisseurs de Sun.

Des parties de ce produit pourront être dérivées du système Berkeley BSD licenciés par l'Université de Californie. UNIX est une marque déposée aux Etats-Unis et dans d'autres pays et licenciée exclusivement par X/Open Company, Ltd.

Sun, Sun Microsystems, le logo Sun, docs.sun.com, AnswerBook, AnswerBook2, et Solaris sont des marques de fabrique ou des marques déposées, ou marques de service, de Sun Microsystems, Inc. aux Etats-Unis et dans d'autres pays. Toutes les marques SPARC sont utilisées sous licence et sont des marques de fabrique ou des marques déposées de SPARC International, Inc. aux Etats-Unis et dans d'autres pays. Les produits portant les marques SPARC sont basés sur une architecture développée par Sun Microsystems, Inc.

L'interface d'utilisation graphique OPEN LOOK et Sun<sup>TM</sup> a été développée par Sun Microsystems, Inc. pour ses utilisateurs et licenciés. Sun reconnaît les efforts de pionniers de Xerox pour la recherche et le développement du concept des interfaces d'utilisation visuelle ou graphique pour l'industrie de l'informatique. Sun détient une licence non exclusive de Xerox sur l'interface d'utilisation graphique Xerox, cette licence couvrant également les licenciés de Sun qui mettent en place l'interface d'utilisation graphique OPEN LOOK et qui en outre se conforment aux licences écrites de Sun.

CETTE PUBLICATION EST FOURNIE "EN L'ETAT" ET AUCUNE GARANTIE, EXPRESSE OU IMPLICITE, N'EST ACCORDEE, Y COMPRIS DES GARANTIES CONCERNANT LA VALEUR MARCHANDE, L'APTITUDE DE LA PUBLICATION A REPONDRE A UNE UTILISATION PARTICULIERE, OU LE FAIT QU'ELLE NE SOIT PAS CONTREFAISANTE DE PRODUIT DE TIERS. CE DENI DE GARANTIE NE S'APPLIQUERAIT PAS, DANS LA MESURE OU IL SERAIT TENU JURIDIQUEMENT NUL ET NON AVENU.

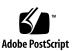

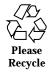

# Contents

Preface 7 Intro(5) 13 ascii(5) 14 attributes(5) 16 architecture(5) 16 availability(5) 16 CSI(5) 16 stability(5) 16 MT-Level(5) 16 charmap(5) 24 environ(5) 27 eqnchar(5) 35 extensions(5) 36 filesystem(5) 37 fnmatch(5) 56 fns(5) 60 fns\_dns(5) 62 fns\_files(5) 65 fns\_initial\_context(5) 67

Contents 3

fns\_nis+(5) 71 fns\_nis(5) 73 fns\_policies(5) 75 fns\_references(5) 79 fns\_x500(5) 83 formats(5) 86 iconv\_1250(5) 92 iconv\_1251(5) 98 iconv(5) 106 iconv\_646(5) 112 iconv\_852(5) 115 iconv\_8859-1(5) 121 iconv\_8859-2(5) 127 iconv\_8859-5(5) 133 iconv\_dhn(5) 141 iconv\_koi8-r(5) 145 iconv\_mac\_cyr(5) 153 iconv\_maz(5) 160 iconv\_pc\_cyr(5) 164 iconv\_unicode(5) 169 isalist(5) 174 largefile(5) 176 lf64(5) 179 lfcompile(5) 185 lfcompile64(5) 188 locale(5) 190 man(5) 220 mansun(5) 225

- 4 man pages section 5: Standards, Environments, and Macros + February 2000

me(5) 229 mm(5) 234 ms(5) 241 nfssec(5) 247 pam\_dial\_auth(5) 249 pam\_krb5(5) 250 pam\_ldap(5) 254 pam\_rhosts\_auth(5) 257 pam\_roles(5) 258 pam\_sample(5) 260 pam\_smartcard(5) 262 pam\_unix(5) 264 prof(5) 267 rbac(5) 268 regex(5) 271 regexp(5) 281 compile(5) 281 step(5) 281 advance(5) 281 SEAM(5) 289 sgml(5) 291 solbook(5) 291 smartcard(5) 296 standards(5) 298 ANSI(5) 298 C(5) 298 ISO(5) 298 POSIX(5) 298

Contents 5

| POSIX.1(5) 298   |
|------------------|
| POSIX.2(5) 298   |
| SUS(5) 298       |
| SUSv2(5) 298     |
| SVID(5) 298      |
| SVID3(5) 298     |
| XNS(5) 298       |
| XNS4(5) 298      |
| XNS5(5) 298      |
| XPG(5) 298       |
| XPG3(5) 298      |
| XPG4(5) 298      |
| XPG4v2(5) 298    |
| sticky(5) 303    |
| term(5) 304      |
| vgrindefs(5) 308 |
| Index 310        |

6 man pages section 5: Standards, Environments, and Macros + February 2000

# Preface

Both novice users and those familar with the SunOS operating system can use online man pages to obtain information about the system and its features. A man page is intended to answer concisely the question "What does it do?" The man pages in general comprise a reference manual. They are not intended to be a tutorial.

# Overview

The following contains a brief description of each man page section and the information it references:

- Section 1 describes, in alphabetical order, commands available with the operating system.
- Section 1M describes, in alphabetical order, commands that are used chiefly for system maintenance and administration purposes.
- Section 2 describes all of the system calls. Most of these calls have one or more error returns. An error condition is indicated by an otherwise impossible returned value.
- Section 3 describes functions found in various libraries, other than those functions that directly invoke UNIX system primitives, which are described in Section 2.
- Section 4 outlines the formats of various files. The C structure declarations for the file formats are given where applicable.
- Section 5 contains miscellaneous documentation such as character-set tables.
- Section 6 contains available games and demos.
- Section 7 describes various special files that refer to specific hardware peripherals and device drivers. STREAMS software drivers, modules and the STREAMS-generic set of system calls are also described.

Preface 7

- Section 9 provides reference information needed to write device drivers in the kernel environment. It describes two device driver interface specifications: the Device Driver Interface (DDI) and the Driver/Kernel Interface (DKI).
- Section 9E describes the DDI/DKI, DDI-only, and DKI-only entry-point routines a developer can include in a device driver.
- Section 9F describes the kernel functions available for use by device drivers.
- Section 9S describes the data structures used by drivers to share information between the driver and the kernel.

Below is a generic format for man pages. The man pages of each manual section generally follow this order, but include only needed headings. For example, if there are no bugs to report, there is no BUGS section. See the intro pages for more information and detail about each section, and man(1) for more information about man pages in general.

| ]         | NAME                                      | or funct                                                   | tion gives the names of the commands<br>ions documented, followed by a brief<br>ion of what they do.                                                                                                    |  |  |  |  |  |
|-----------|-------------------------------------------|------------------------------------------------------------|----------------------------------------------------------------------------------------------------|--|--|--|--|--|
| S         | SYNOPSIS                                  | function<br>exist in<br>shown.<br>with sin<br>with arg     | tion shows the syntax of commands or<br>ns. When a command or file does not<br>the standard path, its full path name is<br>Options and arguments are alphabetized,<br>agle letter arguments first, and options<br>guments next, unless a different argument<br>required. |  |  |  |  |  |
|           |                                           | The following special characters are used in this section: |                                                                                                    |  |  |  |  |  |
|           |                                           | []                                                         | Brackets. The option or argument<br>enclosed in these brackets is optional. If<br>the brackets are omitted, the argument<br>must be specified.                                                                                                    |  |  |  |  |  |
|           |                                           |                                                            | Ellipses. Several values can be provided<br>for the previous argument, or the<br>previous argument can be specified<br>multiple times, for example, "filename<br>".                                                                                                    |  |  |  |  |  |
|           |                                           |                                                            | Separator. Only one of the arguments<br>separated by this character can be<br>specified at a time.                                                                                                    |  |  |  |  |  |
|           |                                           | { }                                                        | Braces. The options and/or arguments enclosed within braces are                                                                                                    |  |  |  |  |  |
| man pages | s section 5: Standards, Environments, and | Macros                                                     | February 2000                                                                                                    |  |  |  |  |  |

|               | interdependent, such that everything enclosed must be treated as a unit.                                                                                                    |
|---------------|----------------------------------------------------------------------------------------------------|
| PROTOCOL      | This section occurs only in subsection 3R to indicate the protocol description file.                                                                                                    |
| DESCRIPTION   | This section defines the functionality and<br>behavior of the service. Thus it describes<br>concisely what the command does. It does not<br>discuss OPTIONS or cite EXAMPLES. Interactive<br>commands, subcommands, requests, macros, and<br>functions are described under USAGE.                                                                                                    |
| IOCTL         | This section appears on pages in Section 7 only.<br>Only the device class that supplies appropriate<br>parameters to the ioctl(2) system call is called<br>ioctl and generates its own heading. ioctl<br>calls for a specific device are listed alphabetically<br>(on the man page for that specific device). ioctl<br>calls are used for a particular class of devices all<br>of which have an io ending, such as mtio(7I).                                          |
| OPTIONS       | This secton lists the command options with<br>a concise summary of what each option does.<br>The options are listed literally and in the order<br>they appear in the SYNOPSIS section. Possible<br>arguments to options are discussed under the<br>option, and where appropriate, default values are<br>supplied.                                                                                                    |
| OPERANDS      | This section lists the command operands and describes how they affect the actions of the command.                                                                                                    |
| OUTPUT        | This section describes the output – standard<br>output, standard error, or output files – generated<br>by the command.                                                                                                    |
| RETURN VALUES | If the man page documents functions that<br>return values, this section lists these values and<br>describes the conditions under which they are<br>returned. If a function can return only constant<br>values, such as 0 or $-1$ , these values are listed<br>in tagged paragraphs. Otherwise, a single<br>paragraph describes the return values of each<br>function. Functions declared void do not return<br>values, so they are not discussed in RETURN<br>VALUES. |
| ERRORS        | On failure, most functions place an error code in the global variable errno indicating why they                                                                                                    |

|                       | failed. This section lists alphabetically all error<br>codes a function can generate and describes the<br>conditions that cause each error. When more than<br>one condition can cause the same error, each<br>condition is described in a separate paragraph<br>under the error code.                                                                                                    |
|-----------------------|----------------------------------------------------------------------------------------------------|
| USAGE                 | This section lists special rules, features, and<br>commands that require in-depth explanations.<br>The subsections listed here are used to explain<br>built-in functionality:<br>Commands<br>Modifiers<br>Variables<br>Expressions<br>Input Grammar                                                                                                    |
| EXAMPLES              | This section provides examples of usage<br>or of how to use a command or function.<br>Wherever possible a complete example<br>including command-line entry and machine<br>response is shown. Whenever an example is<br>given, the prompt is shown as example%,<br>or if the user must be superuser, example#.<br>Examples are followed by explanations, variable<br>substitution rules, or returned values. Most<br>examples illustrate concepts from the SYNOPSIS,<br>DESCRIPTION, OPTIONS, and USAGE sections. |
| ENVIRONMENT VARIABLES | This section lists any environment variables that<br>the command or function affects, followed by a<br>brief description of the effect.                                                                                                    |
| EXIT STATUS           | This section lists the values the command returns<br>to the calling program or shell and the conditions<br>that cause these values to be returned. Usually,<br>zero is returned for successful completion,<br>and values other than zero for various error<br>conditions.                                                                                                    |
| FILES                 | This section lists all file names referred to by the<br>man page, files of interest, and files created or<br>required by commands. Each is followed by a<br>descriptive summary or explanation.                                                                                                    |
| ATTRIBUTES            | This section lists characteristics of commands,<br>utilities, and device drivers by defining the<br>attribute type and its corresponding value. See<br>attributes(5) for more information.                                                                                                    |

10 man pages section 5: Standards, Environments, and Macros + February 2000

| SEE ALSO    | This section lists references to other man pages, in-house documentation, and outside publications.                                                                                                    |
|-------------|----------------------------------------------------------------------------------------------------|
| DIAGNOSTICS | This section lists diagnostic messages with a brief explanation of the condition causing the error.                                                                                                    |
| WARNINGS    | This section lists warnings about special<br>conditions which could seriously affect your<br>working conditions. This is not a list of<br>diagnostics.                                                                            |
| NOTES       | This section lists additional information that<br>does not belong anywhere else on the page. It<br>takes the form of an aside to the user, covering<br>points of special interest. Critical information is<br>never covered here. |
| BUGS        | This section describes known bugs and, wherever possible, suggests workarounds.                                                                                                    |

Headers, Tables, and Macros

| NAME        | Intro – introducti                    | ion to miscellany                                                                                                    |  |  |  |  |  |  |  |
|-------------|---------------------------------------|----------------------------------------------------------------------------------------------------|--|--|--|--|--|--|--|
| DESCRIPTION | Among the topic<br>Standards          | The POSIX (IEEE) Standards and the X/Open Specifications are described on the standards page.                                                                                                    |  |  |  |  |  |  |  |
|             | Environments                          | The user environment (environ), the subset of the user<br>environment that depends on language and cultural<br>conventions (locale), the large file compilation<br>environment (lfcompile), and the transitional compilation<br>environment (lfcompile64) are described. |  |  |  |  |  |  |  |
|             | Macros                                | The macros to format Reference Manual pages (man and mansun) as well as other text format macros (me, mm, and ms) are described.                                                                                                    |  |  |  |  |  |  |  |
|             | Characters                            | Tables of character sets (ascii, charmap, eqnchar, and iconv), file format notation (formats), file name pattern matching (fnmatch), and regular expressions (regex and regexp) are presented.                                                                           |  |  |  |  |  |  |  |
|             | FNS Topics concerning the Federated N | Topics concerning the Federated Naming Service (fns, fns_initial_context, fns_policies, and fns_references) are discussed.                                                                                                    |  |  |  |  |  |  |  |

SunOS 5.8

14

## NAME | ascii – map of ASCII character set

#### SYNOPSIS cat /usr/pub/ascii

DESCRIPTION

/usr/pub/ascii is a map of the ASCII character set, to be printed as needed. It contains octal and hexadecimal values for each character. While not included in that file, a chart of decimal values is also shown here.

#### Octal - Character

| 000 | NUL | 001 | SOH | 002 | STX | 003 | ETX | 004 | EOT          | 005 | ENQ | 006 | ACK | 007 | BEL |
|-----|-----|-----|-----|-----|-----|-----|-----|-----|--------------|-----|-----|-----|-----|-----|-----|
| 010 | BS  | 011 | HT  | 012 | NL  | 013 | VT  | 014 | NP           | 015 | CR  | 016 | SO  | 117 | SI  |
| 020 | DLE | 021 | DC1 | 022 | DC2 | 023 | DC3 | 024 | DC4          | 025 | NAK | 026 | SYN | 027 | ETB |
| 030 | CAN | 031 | EM  | 032 | SUB | 033 | ESC | 034 | FS           | 035 | GS  | 036 | RS  | 037 | US  |
| 040 | SP  | 041 | !   | 042 | "   | 043 | #   | 044 | \$           | 045 | \$  | 046 | &   | 047 | ,   |
| 050 | (   | 051 | )   | 052 | *   | 053 | +   | 054 | ,            | 055 | -   | 056 |     | 057 | /   |
| 060 | 0   | 061 | 1   | 062 | 2   | 063 | 3   | 064 | 4            | 065 | 5   | 066 | 6   | 067 | 7   |
| 070 | 8   | 071 | 9   | 072 | :   | 073 | ;   | 074 | <            | 075 | =   | 076 | >   | 077 | ?   |
| 100 | @   | 101 | A   | 102 | В   | 103 | С   | 104 | D            | 105 | Е   | 106 | F   | 107 | G   |
| 110 | Н   | 111 | I   | 112 | J   | 113 | K   | 114 | L            | 115 | М   | 116 | N   | 117 | 0   |
| 120 | Ρ   | 121 | Q   | 122 | R   | 123 | S   | 124 | Т            | 125 | U   | 126 | V   | 127 | W   |
| 130 | Х   | 131 | Y   | 132 | Z   | 133 | [   | 134 | $\backslash$ | 135 | ]   | 136 | ^   | 137 | _   |
| 140 | `   | 141 | a   | 142 | b   | 143 | С   | 144 | d            | 145 | е   | 146 | f   | 147 | g   |
| 150 | h   | 151 | i   | 152 | j   | 153 | k   | 154 | 1            | 155 | m   | 156 | n   | 157 | 0   |
| 160 | р   | 161 | q   | 162 | r   | 163 | S   | 164 | t            | 165 | u   | 166 | v   | 167 | w   |
| 170 | x   | 171 | У   | 172 | Z   | 173 | {   | 174 |              | 175 | }   | 176 | ~   | 177 | DEL |
|     |     |     |     |     |     |     |     |     |              |     |     |     |     |     |     |

#### Hexadecimal - Character

| 00 | NUL      | 01 | SOH | 02 | STX | 03 | ETX | 04 | EOT          | 05 | ENQ | 06 | ACK | 07 | BEL |
|----|----------|----|-----|----|-----|----|-----|----|--------------|----|-----|----|-----|----|-----|
| 08 | BS       | 09 | HT  | 0A | NL  | 0в | VT  | 0C | NP           | 0D | CR  | 0E | SO  | 0F | SI  |
| 10 | DLE      | 11 | DC1 | 12 | DC2 | 13 | DC3 | 14 | DC4          | 15 | NAK | 16 | SYN | 17 | ETB |
| 18 | CAN      | 19 | EM  | 1A | SUB | 1в | ESC | 1C | FS           | 1D | GS  | 1E | RS  | 1F | US  |
| 20 | SP       | 21 | !   | 22 | н   | 23 | #   | 24 | \$           | 25 | 8   | 26 | &   | 27 | '   |
| 28 | (        | 29 | )   | 2A | *   | 2в | +   | 2C | ,            | 2D | _   | 2E |     | 2F | /   |
| 30 | 0        | 31 | 1   | 32 | 2   | 33 | 3   | 34 | 4            | 35 | 5   | 36 | 6   | 37 | 7   |
| 38 | 8        | 39 | 9   | 3A | :   | 3B | ;   | 3C | <            | 3D | =   | 3E | >   | 3F | ?   |
| 40 | @        | 41 | A   | 42 | В   | 43 | С   | 44 | D            | 45 | Е   | 46 | F   | 47 | G   |
| 48 | Н        | 49 | I   | 4A | J   | 4B | K   | 4C | L            | 4D | М   | 4E | N   | 4F | 0   |
| 50 | P        | 51 | Q   | 52 | R   | 53 | S   | 54 | Т            | 55 | U   | 56 | V   | 57 | W   |
| 58 | Х        | 59 | Y   | 5A | Z   | 5B | [   | 5C | $\backslash$ | 5D | ]   | 5E | ^   | 5F | _   |
| 60 | <b>`</b> | 61 | a   | 62 | b   | 63 | С   | 64 | d            | 65 | е   | 66 | f   | 67 | g   |
| 68 | h        | 69 | i   | бA | j   | 6В | k   | 6C | 1            | 6D | m   | бE | n   | 6F | 0   |
| 70 | q        | 71 | q   | 72 | r   | 73 | S   | 74 | t            | 75 | u   | 76 | v   | 77 | w   |
| 78 | x        | 79 | y   | 7A | Z   | 7в | {   | 7C | 1            | 7D | }   | 7E | ~   | 7F | DEL |
|    |          |    | -   |    |     |    |     |    |              |    | ,   |    |     |    |     |
|    |          |    |     |    |     |    |     |    |              |    |     |    |     |    |     |

#### Decimal - Character

| 0  | NUL | 1  | SOH | 2  | STX | 3  | ETX | 4  | EOT | 5  | ENQ | б  | ACK | 7  | BEL |
|----|-----|----|-----|----|-----|----|-----|----|-----|----|-----|----|-----|----|-----|
| 8  | BS  | 9  | HT  | 10 | NL  | 11 | VT  | 12 | NP  | 13 | CR  | 14 | SO  | 15 | SI  |
| 16 | DLE | 17 | DC1 | 18 | DC2 | 19 | DC3 | 20 | DC4 | 21 | NAK | 22 | SYN | 23 | ETB |
| 24 | CAN | 25 | EM  | 26 | SUB | 27 | ESC | 28 | FS  | 29 | GS  | 30 | RS  | 31 | US  |

SunOS 5.8

Last modified 11 Aug 1994

| 1 | 32  | SP | 33  | ! | 34  | " | 35  | # | 36  | \$          | 37  | 00 | 38  | & | 39  | ,   |
|---|-----|----|-----|---|-----|---|-----|---|-----|-------------|-----|----|-----|---|-----|-----|
|   | 40  | (  | 41  | ) | 42  | * | 43  | + | 44  | ,           | 45  | _  | 46  |   | 47  | /   |
|   | 48  | 0  | 49  | 1 | 50  | 2 | 51  | 3 | 52  | 4           | 53  | 5  | 54  | б | 55  | 7   |
|   | 56  | 8  | 57  | 9 | 58  | : | 59  | ; | 60  | <           | 61  | =  | 62  | > | 63  | ?   |
|   | 64  | @  | 65  | А | 66  | В | 67  | С | 68  | D           | 69  | Е  | 70  | F | 71  | G   |
|   | 72  | Н  | 73  | Ι | 74  | J | 75  | Κ | 76  | L           | 77  | М  | 78  | Ν | 79  | 0   |
|   | 80  | Ρ  | 81  | Q | 82  | R | 83  | S | 84  | Т           | 85  | U  | 86  | V | 87  | W   |
|   | 88  | Х  | 89  | Y | 90  | Ζ | 91  | [ | 92  | $\setminus$ | 93  | ]  | 94  | ^ | 95  | _   |
|   | 96  | `  | 97  | а | 98  | b | 99  | С | 100 | d           | 101 | е  | 102 | f | 103 | g   |
|   | 104 | h  | 105 | i | 106 | j | 107 | k | 108 | 1           | 109 | m  | 110 | n | 111 | 0   |
|   | 112 | р  | 113 | q | 114 | r | 115 | s | 116 | t           | 117 | u  | 118 | v | 119 | w   |
|   | 120 | х  | 121 | У | 122 | z | 123 | { | 124 |             | 125 | }  | 126 | ~ | 127 | DEL |
|   |     |    |     |   |     |   |     |   |     |             |     |    |     |   |     |     |

FILES

/usr/pub/ascii On-line chart of octal and hexadecimal values for the ASCII character set.

Last modified 11 Aug 1994

SunOS 5.8

| NAME                           | attributes, architecture, availability, C<br>commands, utilities, and device driv                                                                                                    | SI, stability, MT-Level – characteristics of<br>ers                             |  |  |  |  |  |  |  |
|--------------------------------|----------------------------------------------------------------------------------------------------|---------------------------------------------------------------------------------|--|--|--|--|--|--|--|
| DESCRIPTION                    | The ATTRIBUTES man page section contains a table (see below) defining attribute types and their corresponding values.                                                                                                    |                                                                                 |  |  |  |  |  |  |  |
|                                | ATTRIBUTE TYPE                                                                                                    | ATTRIBUTE VALUE                                                                 |  |  |  |  |  |  |  |
|                                | Architecture                                                                                                    | SPARC                                                                           |  |  |  |  |  |  |  |
|                                | Availability                                                                                                    | SUNWcsu                                                                         |  |  |  |  |  |  |  |
|                                | CSI                                                                                                    | Enabled                                                                         |  |  |  |  |  |  |  |
|                                | Interface Stability                                                                                                    | Unstable                                                                        |  |  |  |  |  |  |  |
|                                | MT-Level                                                                                                    | Safe                                                                            |  |  |  |  |  |  |  |
| Architecture                   | Architecture defines processor or spe<br>). In some cases, it may indicate requ                                                                                                    | cific hardware. (See –p option of uname(1)<br>ired adapters or peripherals.     |  |  |  |  |  |  |  |
| Availability                   | This refers to the software package which contains the command or component being described on the man page. To be able to use the command, the indicated package must have been installed. For information on how to add a package see <code>pkgadd(1M)</code> .                                                                                                    |                                                                                 |  |  |  |  |  |  |  |
| Code Set<br>Independence (CSI) | OS utilities and libraries which are free of dependencies on the properties of any code sets are said to have Code Set Independence (CSI). They have the attribute of being CSI enabled. This is in contrast to many commands and utilities in Solaris, for example, that work only with Extended Unix Codesets (EUC), an encoding method that allows concurrent support for up to four code sets and is commonly used to represent Asian character sets. |                                                                                 |  |  |  |  |  |  |  |
|                                | However, for practical reasons, this independence is not absolute. Certain assumptions are still applied to the current CSI implementation:                                                                                                    |                                                                                 |  |  |  |  |  |  |  |
|                                | ■ File code is a superset of ASCII.                                                                                                    |                                                                                 |  |  |  |  |  |  |  |
|                                | ■ In order to support multi-byte characters and NULL -terminated UNIX file names, the NULL and / (slash) characters cannot be part of any multi-byte characters.                                                                                                    |                                                                                 |  |  |  |  |  |  |  |
|                                | <ul> <li>Only "stateless" file code encodings are supported. Stateless encoding avoids shift, locking shift, designation, invocation, and so forth, although single shift is not excluded.</li> </ul>                                                                                                    |                                                                                 |  |  |  |  |  |  |  |
|                                | <ul> <li>Process code (wchar_t values) is<br/>change over time or between imp</li> </ul>                                                                                                    |                                                                                 |  |  |  |  |  |  |  |
|                                |                                                                                                    | Solaris 7can have names composed of<br>f the following objects must be composed |  |  |  |  |  |  |  |
| 16                             | SunOS 5.8                                                                                                    | Last modified 3 June 1997                                                       |  |  |  |  |  |  |  |

- User names, group name, and passwords
- System name
- Names of printers and special devices
- Names of terminals (/dev/tty\*)
- Process ID numbers
- Message queues, semaphores, and shared memory labels.
- The following may be composed of ISO Latin-1 or EUC characters:
  - File names
  - Directory names
  - Command names
  - Shell variables and environmental variable names
  - Mount points for file systems
  - NIS key names and domain names
- The names of NFS shared files should be composed of ASCII characters. Although files and directories may have names and contents composed of characters from non-ASCII code sets, using only the ASCII codeset allows NFS mounting across any machine, regardless of localization. For the commands and utilities that are CSI enabled, all can handle single-byte and multi-byte locales released in 2.6. For applications to get full support of internationalization services, dynamic binding has to be applied. Statically bound programs will only get support for C and POSIX locales.

# Interface Stability Sun often provides developers with early access to new technologies, which allows developers to evaluate with them as soon as possible. Unfortunately, new technologies are prone to changes and standardization often results in interface incompatibility from previous versions.

To make reasonable risk assessments, developers need to know how likely an interface is to change in future releases. To aid developers in making these assessments, interface stability information is included on some manual pages for commands, entry-points, and file formats.

The more stable interfaces can safely be used by nearly all applications, because Sun will endeavor to ensure that these continue to work in future minor releases. Applications that depend only on Standard and Stable interfaces should reliably continue to function correctly on future minor releases (but not necessarily on earlier major releases).

The less stable interfaces allow experimentation and prototyping, but should be used only with the understanding that they might change incompatibly or even be dropped or replaced with alternatives in future minor releases.

Last modified 3 June 1997

SunOS 5.8

"Interfaces" that Sun does not document (for example, most kernel data structures and some symbols in system header files) may be implementation artifacts. Such internal interfaces are not only subject to incompatible change or removal, but we are unlikely to mention such a change in release notes.

**Release Levels** 

Products are given release levels, as well as names, to aid compatibility discussions. Each release level may also include changes suitable for lower levels.

| Release | Version | Significance                                                                                                    |  |  |  |  |  |  |  |  |
|---------|---------|----------------------------------------------------------------------------------------------------|--|--|--|--|--|--|--|--|
| Major   | x.0     | Likely to contain major feature additions; adhere to different,<br>possibly incompatible Standard revisions; and though unlikely,<br>could change, drop, or replace Standard or Stable interfaces.<br>Initial product releases are usually 1.0. |  |  |  |  |  |  |  |  |
| Minor   | x.y     | Compared to an x.0 or earlier release (y!=0), it's likely to contain: minor feature additions, compatible Standard and Stable interfaces, possibly incompatible Evolving interfaces, or likely incompatible Unstable interfaces.                |  |  |  |  |  |  |  |  |
| Micro   | x.y.z   | Intended to be interface compatible with the previous release (z!=0), but likely to add bug fixes, performance enhancements, and support for additional hardware.                                                                               |  |  |  |  |  |  |  |  |

#### Classifications

The following table summarizes how stability level classifications relate to release level. The first column lists the Stability Level. The second column lists the Release Level for Incompatable Changes, and the third column lists other comments. For a complete discussion of individual classifications, see the appropriate subsection below.

| Stability | Release        | Comments                                                              |
|-----------|----------------|-----------------------------------------------------------------------|
| Standard  | Major<br>(x.0) | Actual or de facto.                                                   |
| Stable    | Major<br>(x.0) | Incompatibilities are exceptional.                                    |
| Evolving  | Minor<br>(x.y) | Migration advice might accompany an incompatibility.                  |
| Unstable  | Minor<br>(x.y) | Experimental or transitional: incompatibilities are common.           |
| Obsolete  | Minor<br>(x.y) | Deprecated interface: likely to be removed in a future minor release. |

SunOS 5.8

Last modified 3 June 1997

The interface stability levels described in this manual page apply to both source and binary interfaces unless otherwise stated. The stability level of each interface is unknown unless explicitly stated.

Standard: organization\_name, standard\_name, version

The documented command or function complies with the standard listed. Most of these interfaces are defined by a formal standard, and controlled by a standards organization. Changes will usually be made in accordance with approved changes to that standard. his stability level can also apply to interfaces that have been adopted (without a formal standard) by an "industry convention."

Support is provided for only the specified version(s) of a standard; support of later versions is not guaranteed. If the standards organization approves a non-upwards-compatible change to a Standard interface that Sun decides to support, we will announce a compatibility and migration strategy.

Stable

A Stable interface is a mature interface under Sun's control. Sun will try to avoid non-upwards-compatible changes to these interfaces, especially in minor or micro releases.

If support of a Stable interface must be discontinued, Sun will attempt to provide notification and the stability level changes to Obsolete.

Evolving

An Evolving interface may eventually become Standard or Stable but is still in transition.

Sun will make reasonable efforts to ensure compatibility with previous releases as it evolves. When non-upwards compatible changes become necessary, they will occur in minor and major releases; such changes will be avoided in micro releases whenever possible. If such a change is necessary, it will be documented in the release notes for the effected release, and when feasible, Sun will provide migration aids for binary compatibility and continued source development.

#### Unstable

An Unstable interface is provided to give developers early access to new or rapidly changing technology or as an interim solution to a problem for which a more stable solution is anticipated in the future.

For Unstable interfaces, Sun no claims about either source or binary compatibility from one minor release to another. Applications developed based on these interfaces may not work in future minor releases.

Obsolete: Scheduled for removal after event

Last modified 3 June 1997

SunOS 5.8

An Obsolete interface is supported in the current release, but is scheduled to be removed in a future (minor) release. When support of an interface is to be discontinued, Sun will attempt to provide notification before discontinuing support. Use of an Obsolete interface may produce warning messages.

**MT-Level** 

Libraries are classified into four categories which define their ability to support multiple threads. Manual pages containing routines that are of multiple or differing levels show this within their NOTES or USAGE section. Safe

Safe is an attribute of code that can be called from a multithreaded application. The effect of calling into a Safe interface or a safe code segment is that the results are valid even when called by multiple threads. Often overlooked is the fact that the result of this Safe interface or safe code segment can have global consequences that affect all threads. For example, the action of opening or closing a file from one thread is visible by all the threads within a process. A multi-threaded application has the responsibility for using these interfaces in a safe manner, which is different from whether or not the interface is Safe. For example, a multi-threaded application that closes a file that is still in use by other threads within the application is not using the close(2) interface safely.

Unsafe

An Unsafe library contains global and static data that is not protected. It is not safe to use unless the application arranges for only one thread at time to execute within the library. Unsafe libraries may contain routines that are Safe; however, most of the library's routines are unsafe to call.

The following table contains reentrant counterparts for Unsafe functions. This table is subject to change by Sun.

| Unsafe Function | Reentrant counterpart |
|-----------------|-----------------------|
| ctime           | ctime_r               |
| localtime       | localtime_r           |
| asctime         | asctime_r             |
| gmtime          | gmtime_r              |
| ctermid         | ctermid_r             |
| getlogin        | getlogin_r            |
| rand            | rand_r                |
| readdir         | readdir_r             |

Reentrant functions for libc:

SunOS 5.8

Last modified 3 June 1997

| Unsafe Function | Reentrant counterpart |
|-----------------|-----------------------|
| strtok          | strtok_r              |
| tmpnam          | tmpnam_r              |

#### MT-Safe

An MT-Safe library is fully prepared for multithreaded access. It protects its global and static data with locks, and can provide a reasonable amount of concurrency. Note that a library can be safe to use, but not MT-Safe. For example, surrounding an entire library with a monitor makes the library Safe, but it supports no concurrency so it is not considered MT-Safe. An MT-Safe library must permit a reasonable amount of concurrency. (This definition's purpose is to give precision to what is meant when a library is described as Safe. The definition of a Safe library does not specify if the library supports concurrency. The MT-Safe definition makes it clear that the library is Safe, and supports some concurrency. This clarifies the Safe definition, which can mean anything from being single threaded to being any degree of multithreaded.)

#### Async-Signal-Safe

Async-Signal-Safe refers to particular library routines that can be safely called from a signal handler. A thread that is executing an Async-Signal-Safe routine will not deadlock with itself if interrupted by a signal. Signals are only a problem for MT-Safe routines that acquire locks.

Signals are disabled when locks are acquired in Async-Signal-Safe routines. This prevents a signal handler that might acquire the same lock from being called. The list of Async-Signal-Safe functions includes:

| _exit       | access        | aio_error   |
|-------------|---------------|-------------|
| aio_return  | aio_suspend   | alarm       |
| cfgetispeed | cfgetospeed   | cfsetispeed |
| cfsetospeed | chdir         | chmod       |
| chown       | clock_gettime | close       |
| creat       | dup           | dup2        |
| execle      | execve        | fcntl       |
| fdatasync   | fork          | fstat       |
| fsync       | getegid       | geteuid     |
| getgid      | getgroups     | getpgrp     |
| getpid      | getppid       | getuid      |

Last modified 3 June 1997

SunOS 5.8

| kill             | link           | lseek         |
|------------------|----------------|---------------|
| mkdir            | mkfifo         | open          |
| pathconf         | pause          | pipe          |
| read             | rename         | rmdir         |
| sem_post         | sema_post      | setgid        |
| setpgid          | setsid         | setuid        |
| sigaction        | sigaddset      | sigdelset     |
| sigemptyset      | sigfillset     | sigismember   |
| sigpending       | sigprocmask    | sigqueue      |
| sigsuspend       | sleep          | stat          |
| sysconf          | tcdrain        | tcflow        |
| tcflush          | tcgetattr      | tcgetpgrp     |
| tcsendbreak      | tcsetattr      | tcsetpgrp     |
| thr_kill         | thr_sigsetmask | time          |
| timer_getoverrun | timer_gettime  | timer_settime |
| times            | umask          | uname         |
| unlink           | utime          | wait          |
| waitpid          | write          |               |

#### MT-Safe with Exceptions

See the NOTES or USAGE sections of these pages for a description of the exceptions.

#### Safe with Exceptions

See the NOTES or USAGE sections of these pages for a description of the exceptions.

#### Fork1-Safe

A Fork1-Safe library releases the locks it had held whenever fork1(2) is called in a Solaris thread program, or fork(2) in a POSIX (see standards(5)) thread program. Calling fork(2) in a POSIX thread program has the same semantic as calling fork1(2) in a Solaris thread program. All system calls, libpthread, and libthread are Fork1-Safe. Otherwise, you should handle the locking clean-up yourself (see pthread\_atfork(3THR)).

Cancel-Safety

SunOS 5.8

Last modified 3 June 1997

If a multi-threaded application uses pthread\_cancel(3THR) to cancel (that is, kill) a thread, it is possible that the target thread is killed while holding a resource, such as a lock or allocated memory. If the thread has not installed the appropriate cancellation cleanup handlers to release the resources appropriately (see pthread\_cancel(3THR)), the application is "cancel-unsafe", that is, it is not safe with respect to cancellation. This unsafety could result in deadlocks due to locks not released by a thread that gets cancelled, or resource leaks; for example, memory not being freed on thread cancellation. All applications that use pthread\_cancel(3THR) should ensure that they operate in a Cancel-Safe environment. Libraries that have cancellation points and which acquire resources such as locks or allocate memory dynamically, also contribute to the cancel-unsafety of applications that are linked with these libraries. This introduces another level of safety for libraries in a multi-threaded program: Cancel-Safety. There are two sub-categories of Cancel-Safety: Deferred-Cancel-Safety, and Asynchronous-Cancel-Safety. An application is considered to be Deferred-Cancel-Safe when it is Cancel-Safe for threads whose cancellation type is PTHREAD\_CANCEL\_DEFERRED . An application is considered to be Asynchronous-Cancel-Safe when it is Cancel-Safe for threads whose cancellation type is PTHREAD CANCEL ASYNCHRONOUS. Deferred-Cancel-Safety is easier to achieve than Asynchronous-Cancel-Safety, since a thread with the deferred cancellation type can be cancelled only at well-defined cancellation points, whereas a thread with the asynchronous cancellation type can be cancelled anywhere. Since all threads are created by default to have the deferred cancellation type, it may never be necessary to worry about asynchronous cancel safety. Indeed, most applications and libraries are expected to always be Asynchronous-Cancel-Unsafe. An application which is Asynchronous-Cancel-Safe is also, by definition, Deferred-Cancel-Safe.

SEE ALSO

uname(1), pkgadd(1M), Intro(3), standards(5)

Last modified 3 June 1997

SunOS 5.8

| NAME           | charmap – ch                                                                                                    | aracter set de                                        | escription file                      |                                                                     |                                                                                        |                                                          |
|----------------|----------------------------------------------------------------------------------------------------|-------------------------------------------------------|--------------------------------------|---------------------------------------------------------------------|----------------------------------------------------------------------------------------|----------------------------------------------------------|
| DESCRIPTION    | A character set description file or <i>charmap</i> defines characteristics for a coded character set. Other information about the coded character set may also be ir file. Coded character set character values are defined using symbolic character names followed by character encoding values.                                                                                                    |                                                       |                                      |                                                                     | also be in the                                                                         |                                                          |
|                | The character set description file provides:                                                                                                    |                                                       |                                      |                                                                     |                                                                                        |                                                          |
|                | <ul> <li>The capability to describe character set attributes (such as collation order or<br/>character classes) independent of character set encoding, and using only<br/>the characters in the portable character set. This makes it possible to create<br/>generic localedef(1) source files for all codesets that share the portable<br/>character set.</li> </ul>                                                                                                    |                                                       |                                      |                                                                     |                                                                                        | sing only<br>ble to create                               |
|                | <ul> <li>Standardiz<br/>making it ]</li> </ul>                                                                                                    | •                                                     |                                      |                                                                     | -                                                                                      |                                                          |
| Symbolic Names | <ul> <li>making it possible to refer to any such character regardless of encoding.</li> <li>Each symbolic name is included in the file and is mapped to a unique encodin value (except for those symbolic names that are shown with identical glyphs). If the control characters commonly associated with the symbolic names in the following table are supported by the implementation, the symbolic names and their corresponding encoding values are included in the file. Some of the encodings associated with the symbolic names in this table may be the same archaracters in the portable character set table.</li> </ul> |                                                       |                                      | cal glyphs).<br>mes in the<br>names<br>ome of the                   |                                                                                        |                                                          |
|                | <ack></ack>                                                                                                    | <dc2></dc2>                                           | <enq></enq>                          | <fs></fs>                                                           | <is4></is4>                                                                            | <soh></soh>                                              |
|                | <bel></bel>                                                                                                    | <dc3></dc3>                                           | <eot></eot>                          | <gs></gs>                                                           | <lf></lf>                                                                              | <stx></stx>                                              |
|                | <bs></bs>                                                                                                    | <dc4></dc4>                                           | <esc></esc>                          | <ht></ht>                                                           | <nak></nak>                                                                            | <sub></sub>                                              |
|                | <can></can>                                                                                                    | <del></del>                                           | <etb></etb>                          | <is1></is1>                                                         | < <b>R</b> S>                                                                          | <syn></syn>                                              |
|                | <cr></cr>                                                                                                    | <dle></dle>                                           | <etx></etx>                          | <is2></is2>                                                         | <si></si>                                                                              | <us></us>                                                |
|                | <dc1></dc1>                                                                                                    | <em></em>                                             | <ff></ff>                            | <is3></is3>                                                         | <so></so>                                                                              | <vt></vt>                                                |
| Declarations   | consist of the                                                                                                    | symbol show<br>ng brackets, ±<br>e assigned to<br>ne> | The name<br>the charact<br>The maxin | ving list, star<br>ne or more bl<br>of the coded<br>ter set descrij | ting in column<br>ank characters<br>character set<br>ption file is de<br>of bytes in a | n 1, including<br>5, followed by<br>for which<br>efined. |
|                |                                                                                                    | 0.0 5 0                                               |                                      |                                                                     | T . 10                                                                                 |                                                          |

SunOS 5.8

Last modified 3 May 1995

Format

| <mb_cur_min></mb_cur_min>                                                                                                    | An unsigned positive integer value that defines<br>the minimum number of bytes in a character for<br>the encoded character set.                                                                                                    |  |
|----------------------------------------------------------------------------------------------------|----------------------------------------------------------------------------------------------------|--|
| <escape_char></escape_char>                                                                                                    | The escape character used to indicate that the characters following will be interpreted in a special way, as defined later in this section. This defaults to backslash (\thinsp;), which is the character glyph used in all the following text and examples, unless otherwise noted.                                                         |  |
| <comment_char></comment_char>                                                                                                    | The character that when placed in column 1 of<br>a charmap line, is used to indicate that the line<br>is to be ignored. The default character is the<br>number sign (#).                                                                                                    |  |
| an identifier line containing<br>preceding a trailer line conta<br>1. Empty lines and lines con<br>be ignored. Each non-comm                                                                                                    | efinitions will be all the lines immediately following<br>the string CHARMAP starting in column 1, and<br>ining the string END CHARMAP starting in column<br>taining a <i><comment_char></comment_char></i> in the first column will<br>ent line of the character set mapping definition<br>AP and END CHARMAP lines of the file) must be in |  |
|                                                                                                    | name>, <encoding>,<comments></comments></encoding>                                                                                                    |  |
| or                                                                                                    |                                                                                                    |  |
| "%s%s %s %s\n",<\$y<br><encoding>,<comments></comments></encoding>                                                                                                    | rmbolic-name>, <symbolic-name>,</symbolic-name>                                                                                                    |  |
| single symbolic name and a an escape character is interp                                                                                                    | n the character set mapping definition defines a<br>corresponding encoding. A character following<br>reted as itself; for example, the sequence <\i\><br>e \ enclosed between angle brackets.                                                                                                    |  |
| In the second format, the line in the character set mapping definition defines a range of one or more symbolic names. In this form, the symbolic names must consist of zero or more non-numeric characters, followed by an integer formed by one or more decimal digits. The characters preceding the integer must be identical in the two symbolic names, and the integer formed by the digits in the second symbolic name must be equal to or greater than the integer formed by the digits in the first name. This is interpreted as a series of symbolic names formed from the common part and each of the integers between the first and the second |                                                                                                    |  |
|                                                                                                    |                                                                                                    |  |

Last modified 3 May 1995

SunOS 5.8

|                             |                                                                                                    | example, <j0101><j0<br>1&gt;, <j0102>, <j0103>, and</j0103></j0102></j0<br></j0101>                                                                                                    |                                                                                                    |
|-----------------------------|----------------------------------------------------------------------------------------------------|----------------------------------------------------------------------------------------------------|----------------------------------------------------------------------------------------------------|
|                             | must define the coded c<br>indicated in the table, or<br>control character symbo<br>with the symbolic name<br>name and the correspon<br>Additional unique symb                                                                                                    | g definition line must exist fo<br>haracter value that correspor<br>r the coded character value th<br>lic name. If the control chara<br>s are supported by the imple<br>ading encoding value must be<br>polic names may be included<br>nore than one symbolic name                                                                                                    | nds to the character glyph<br>nat corresponds with the<br>cters commonly associated<br>mentation, the symbolic<br>e included in the file.<br>. A coded character value                                                                                                    |
|                             | concatenated decimal, o<br>"%cd%d" , <escape_ch< th=""><th>pressed as one (for single-byte<br/>ctal or hexadecimal constants<br/>ar&gt;,<decimal byte="" value=""><br/>ar&gt;,<hexadecimal byte="" value=""><br/>r&gt;,<octal byte="" value=""></octal></hexadecimal></decimal></th><th></th></escape_ch<> | pressed as one (for single-byte<br>ctal or hexadecimal constants<br>ar>, <decimal byte="" value=""><br/>ar&gt;,<hexadecimal byte="" value=""><br/>r&gt;,<octal byte="" value=""></octal></hexadecimal></decimal>                                                                                                    |                                                                                                    |
| Decimal Constants           | by the escape character at \d143. Hexadecimal co<br>preceded by the escape (\x61, or \x8f. Octal co<br>preceded by the escape of<br>charmap file, each const<br>supporting other byte si<br>those that can be represe<br>constants. When constant<br>must be of the same typ                               | be represented by two or thr<br>and the lower-case letter d; fo<br>instants must be represented<br>character and the lower-case<br>instants must be represented<br>character; for example, \05, \<br>cant must represent an 8-bit b<br>zes may allow constants to re<br>ented in 8-bit bytes, and to al<br>ints are concatenated for mult<br>e, and interpreted in byte ord<br>the multi-byte character species | by two hexadecimal digits,<br>letter x; for example, $\x05$ ,<br>by two or three octal digits,<br>$\141$ , or $\217$ . In a portable<br>byte. Implementations<br>epresent values larger than<br>llow additional digits in<br>i-byte character values, they<br>ler from first to last with the |
| Ranges of Symbolic<br>Names | the first symbolic name<br>Subsequent symbolic na                                                                                                    | of symbolic names, the encod<br>in the range (the symbolic na<br>mes defined by the range wi                                                                                                    | me preceding the ellipsis).                                                                                                    |
|                             | increasing order. For ex                                                                                                    | •                                                                                                    |                                                                                                    |
|                             | <j0101><j0104></j0104></j0101>                                                                                                    | \d129\d254                                                                                                    |                                                                                                    |
|                             | will be interpreted as:<br><j0101></j0101>                                                                                                    | \d129\d254                                                                                                    |                                                                                                    |
|                             | <j0101><br/><j0102><br/><j0103><br/><j0104></j0104></j0103></j0102></j0101>                                                                                                    | \d129\d255<br>\d130\d0<br>\d130\d1                                                                                                    |                                                                                                    |
|                             | Note that this line will b<br>larger than 8 bits. The c                                                                                                    | e interpreted as the example<br>omment is optional.                                                                                                    | even on systems with bytes                                                                                                    |
| SEE ALSO                    | locale(1) localedef                                                                                                    | (1) nl_langinfo(3C) exter                                                                                                    | nsions(5), locale(5)                                                                                                    |
| 26                          | SunOS 5.8                                                                                                    |                                                                                                    | Last modified 3 May 1995                                                                                                    |

| NAME        | environ – user environment                                                                                                    |                                                                                                    |  |
|-------------|----------------------------------------------------------------------------------------------------|----------------------------------------------------------------------------------------------------|--|
| DESCRIPTION | <ul> <li>When a process begins execution, one of the exec family of functions makes available an array of strings called the environment; see exec(2). By convention, these strings have the form variable=value, for example, PATH=/sbin:/usr/sbin. These environmental variables provide a way to make information about a program's environment available to programs.</li> <li>A name may be placed in the environment by the export command and name=value arguments in sh(1), or by one of the exec functions. It is unwise to conflict with certain shell variables such as MAIL, PS1, PS2, and IFS that are frequently exported by .profile files; see profile(4).</li> <li>The following environmental variables can be used by applications and are expected to be set in the target run-time environment.</li> <li>HOME The name of the user's login directory, set by login(1) from the password file; see passwd(4).</li> </ul> |                                                                                                    |  |
|             |                                                                                                    |                                                                                                    |  |
|             |                                                                                                    |                                                                                                    |  |
|             | LANG                                                                                                    | LANG The string used to specify internationalization information<br>that allows users to work with different national convent<br>The setlocale(3C) function checks the LANG environment<br>variable when it is called with " " as the locale argument<br>LANG is used as the default locale if the corresponding<br>environment variable for a particular category is unset of<br>null. If, however, LC_ALL is set to a valid, non-empty van<br>its contents are used to override both the LANG and the of<br>LC_* variables. For example, when invoked as |  |
|             | <pre>setlocale(LC_CTYPE, ""),</pre>                                                                                                    |                                                                                                    |  |
|             |                                                                                                    | <pre>setlocale() will query the LC_CTYPE environment<br/>variable first to see if it is set and non-null. If LC_CTYPE is<br/>not set or null, then setlocale() will check the LANG<br/>environment variable to see if it is set and non-null. If both<br/>LANG and LC_CTYPE are unset or NULL, the default "C"<br/>locale will be used to set the LC_CTYPE category.</pre>                                                                                                    |  |
|             | Most commands will invoke                                                                                                    |                                                                                                    |  |
|             |                                                                                                    | setlocale(LC_ALL, "")                                                                                                    |  |
|             |                                                                                                    | prior to any other processing. This allows the command to<br>be used with different national conventions by setting the<br>appropriate environment variables.                                                                                                    |  |
|             |                                                                                                    |                                                                                                    |  |

Last modified 16 Sep 1997

SunOS 5.8

|   | The following environment variables correspond to each category of setlocale(3C): |                                                                                                    |  |
|---|-----------------------------------------------------------------------------------|----------------------------------------------------------------------------------------------------|--|
| 1 | LC_ALL                                                                            | If set to a valid, non-empty<br>string value, override the<br>values of LANG and all the<br>other LC_*variables.                                                                                                    |  |
| 1 | LC_COLLATE                                                                        | This category specifies the<br>character collation sequence<br>being used. The information<br>corresponding to this category<br>is stored in a database<br>created by the localedef(1)<br>command. This environment<br>variable affects strcoll(3C)<br>and strxfrm(3C).                                                                                                    |  |
| 1 | LC_CTYPE                                                                          | This category specifies<br>character classification,<br>character conversion, and<br>widths of multibyte characters.<br>When LC_CTYPE is set to a<br>valid value, the calling utility<br>can display and handle text<br>and file names containing<br>valid characters for that<br>locale; Extended Unix Code<br>(EUC) characters where any<br>individual character can be 1,<br>2, or 3 bytes wide; and EUC<br>characters of 1, 2, or 3 column<br>widths. The default "C" locale<br>corresponds to the 7-bit ASCII<br>character set; only characters<br>from ISO 8859-1 are valid. The<br>information corresponding<br>to this category is stored<br>in a database created by the<br>localedef() command. This<br>environment variable is used<br>by ctype(3C), mblen(3C), and<br>many commands, such as<br>cat(1), ed(1), ls(1), and vi(1). |  |

SunOS 5.8

Last modified 16 Sep 1997

| LC_MESSAGES | This category specifies the<br>language of the message<br>database being used. For<br>example, an application may<br>have one message database<br>with French messages, and<br>another database with<br>German messages. Message<br>databases are created by the<br>mkmsgs(1) command. This<br>environment variable is used<br>by exstr(1), gettxt(1),<br>srchtxt(1), gettxt(3C), and<br>gettext(3C). |
|-------------|----------------------------------------------------------------------------------------------------|
| LC_MONETARY | This category specifies<br>the monetary symbols<br>and delimiters used for<br>a particular locale. The<br>information corresponding<br>to this category is stored<br>in a database created by the<br>localedef(1) command. This<br>environment variable is used<br>by $localeconv(3C)$ .                                                                                                    |
| LC_NUMERIC  | This category specifies the<br>decimal and thousands<br>delimiters. The information<br>corresponding to this category<br>is stored in a database<br>created by the localedef()<br>command. The default C<br>locale corresponds to "." as<br>the decimal delimiter and no<br>thousands delimiter. This<br>environment variable is<br>used by localeconv(3C),<br>printf(3C), and strtod(3C).            |
| LC_TIME     | This category specifies date and<br>time formats. The information<br>corresponding to this category<br>is stored in a database specified<br>in localedef(). The                                                                                                    |

Last modified 16 Sep 1997

SunOS 5.8

|         | default C locale corresponds<br>to U.S. date and time<br>formats. This environment<br>variable is used by many<br>commands and functions; for<br>example: at(1), calendar(1),<br>date(1), strftime(3C), and<br>getdate(3C).                                                                                                    |
|---------|----------------------------------------------------------------------------------------------------|
| MSGVERB | Controls which standard format message components fmtmsg selects when messages are displayed to stderr; see fmtmsg(1) and fmtmsg(3C).                                                                                                    |
| NETPATH | A colon-separated list of network identifiers. A network<br>identifier is a character string used by the Network Selection<br>component of the system to provide application-specific<br>default network search paths. A network identifier must<br>consist of non-null characters and must have a length of at<br>least 1. No maximum length is specified. Network identifiers<br>are normally chosen by the system administrator. A network<br>identifier is also the first field in any /etc/netconfig<br>file entry. NETPATH thus provides a link into the<br>/etc/netconfig file and the information about a network<br>contained in that network's entry. /etc/netconfig is<br>maintained by the system administrator. The library routines<br>described in getnetpath(3NSL) access the NETPATH<br>environment variable. |
| NLSPATH | <pre>Contains a sequence of templates which catopen(3C) and gettext(3C) use when attempting to locate message catalogs. Each template consists of an optional prefix, one or more substitution fields, a filename and an optional suffix. For example: NLSPATH="/system/nlslib/%N.cat" defines that catopen() should look for all message catalogs in the directory /system/nlslib, where the catalog name should be constructed from the name parameter passed to catopen(), %N, with the suffix .cat. Substitution fields consist of a % symbol, followed by a single-letter keyword. The following keywords are currently defined:</pre>                                                                                                    |

SunOS 5.8

Last modified 16 Sep 1997

|   |           | %N                                                                                                    | The value of the <i>name</i> parameter passed to catopen().                                                                                                    |  |
|---|-----------|----------------------------------------------------------------------------------------------------|----------------------------------------------------------------------------------------------------|--|
|   |           | %L                                                                                                    | The value of LANG or LC_MESSAGES.                                                                                                    |  |
|   |           | %l                                                                                                    | The language element from LANG or LC_MESSAGES.                                                                                                    |  |
|   |           | %t                                                                                                    | The territory element from LANG or LC_MESSAGES.                                                                                                    |  |
|   |           | % <b>c</b>                                                                                                    | The codeset element from LANG or LC_MESSAGES.                                                                                                    |  |
|   |           | %%                                                                                                    | A single % character.                                                                                                    |  |
|   |           | An empty string is substituted if the specified value currently defined. The separators "_" and "." are r included in %t and %c substitutions. |                                                                                                    |  |
|   |           | Templates defined in NLSPATH are separated by co<br>A leading colon or two adjacent colons (::) is equ<br>specifying %N. For example:          |                                                                                                    |  |
|   |           | NLSPATH=":%N.cat:/nlslib/%L/%N.cat"                                                                                                    |                                                                                                    |  |
|   |           | request<br>/nlsl                                                                                                    | es to catopen() that it should look for the<br>red message catalog in <i>name</i> , <i>name</i> .cat and<br>ib/\$LANG/ <i>name</i> .cat. For gettext(), %N<br>atically maps to "messages".                                                     |  |
|   |           | call se                                                                                                    | PATH is unset or NULL, $catopen()$ and $gettext()$<br>tlocale(3C), which checks LANG and the LC_*<br>es to locate the message catalogs.                                                                                                    |  |
|   |           | /etc/j<br>conven                                                                                                    | TH will normally be set up on a system wide basis (in profile) and thus makes the location and naming tions associated with message catalogs transparent to rograms and users.                                                                 |  |
|   | PATH      | nice(1<br>a file k<br>separat                                                                                                    | quence of directory prefixes that sh(1), time(1),<br>), nohup(1), and other utilities apply in searching for<br>nown by an incomplete path name. The prefixes are<br>ted by colons (:). login(1) sets PATH=/usr/bin.<br>ore detail, see sh(1). |  |
|   | SEV_LEVEL | with th                                                                                                    | severity levels and associate and print strings<br>them in standard format error messages; see<br>verity(3C), fmtmsg(1), and fmtmsg(3C).                                                                                                    |  |
| 1 |           |                                                                                                    |                                                                                                    |  |

Last modified 16 Sep 1997

SunOS 5.8

| TERM | The kind of terminal for which output is to be prepared.<br>This information is used by commands, such as $vi(1)$ , which<br>may exploit special capabilities of that terminal.                                                                                                    |                                                                                                    |  |  |  |  |
|------|----------------------------------------------------------------------------------------------------|----------------------------------------------------------------------------------------------------|--|--|--|--|
| ΤΖ   | Timezone information. The contents of this environment<br>variable are used by the functions ctime(3C),<br>localtime(3C), strftime(3C), and mktime(3C) to<br>override the default timezone. If TZ is not in the following<br>form, it designates a path to a timezone database file relative<br>to /usr/share/lib/zoneinfo/, ignoring the first<br>character if it is a colon (:); otherwise, TZ has the form: |                                                                                                    |  |  |  |  |
|      | std offset [ dst [ offset ]                                                                                                    | <pre>std offset [ dst [ offset ], [start [ /time ], end [ /time ] ] ]</pre>                                                                                                    |  |  |  |  |
|      | std and dst                                                                                                    | Three or more bytes that<br>are the designation for the<br>standard ( <i>std</i> ) and daylight<br>savings time ( <i>dst</i> ) timezones.<br>Only <i>std</i> is required. If <i>dst</i><br>is missing, then daylight<br>savings time does not apply<br>in this locale. Upper- and<br>lower-case letters are allowed.<br>Any characters except a leading<br>colon (:), digits, a comma<br>(,), a minus (–) or a plus (+)<br>are allowed. |  |  |  |  |
|      | offset                                                                                                    | Indicates the value one must<br>add to the local time to arrive<br>at Coordinated Universal Time.<br>The offset has the form:                                                                                                    |  |  |  |  |
|      |                                                                                                    | <i>hh</i> [ : mm [:ss ] ]                                                                                                    |  |  |  |  |
|      |                                                                                                    | The minutes ( <i>mm</i> ) and seconds<br>( <i>ss</i> ) are optional. The hour ( <i>hh</i> )<br>is required and may be a single<br>digit. The <i>offset</i> following <i>std</i> is<br>required. If no <i>offset</i> follows<br><i>dst</i> , daylight savings time is<br>assumed to be one hour ahead<br>of standard time. One or more<br>digits may be used; the value                                                                  |  |  |  |  |
| S    | SunOS 5.8                                                                                                    | Last modified 16 Sep 1997                                                                                                    |  |  |  |  |

|                      | is always interpreted as a<br>decimal number. The hour<br>must be between 0 and 24, and<br>the minutes (and seconds) if<br>present between 0 and 59. Out<br>of range values may cause<br>unpredictable behavior. If<br>preceded by a "-" the timezone<br>is east of the Prime Meridian;<br>otherwise it is west (which may<br>be indicated by an optional<br>preceding "+" sign). |
|----------------------|----------------------------------------------------------------------------------------------------|
| start/time, end/time | Indicate when to change to and<br>back from daylight savings<br>time, where <i>start/time</i> describes<br>when the change from standard<br>time to daylight savings time<br>occurs, and <i>end/time</i> describes<br>when the change back happens.<br>Each time field describes<br>when, in current local time,<br>the change is made.                                           |
|                      | The formats of <i>start</i> and <i>end</i> are one of the following:                                                                                                    |
|                      | Jn The Julian day $n$<br>( $1 \le n \le 365$ ).<br>Leap days are not<br>counted. That<br>is, in all years,<br>February 28 is day<br>59 and March 1<br>is day 60. It is<br>impossible to refer<br>to the occasional<br>February 29.                                                                                                    |
|                      | nThe zero-basedJulian day ( $0 \le n \le$ 365). Leap daysare counted, and itis possible to referto February 29.                                                                                                    |
|                      |                                                                                                    |

Last modified 16 Sep 1997

SunOS 5.8

|                                                                                                    |           | Mm.n.d                                                           | The $d^{\text{th}}$ day, $(0 \le d \le 6)$ of week $n$ of month $m$ of the year $(1 \le n \le 5, 1 \le m \le 12)$ , where week 5 means "the last $d$ -day in month $m$ " which may occur in either the fourth or the fifth week). Week 1 is the first week in which the $d^{\text{th}}$ day occurs. Day zero is Sunday. |
|----------------------------------------------------------------------------------------------------|-----------|------------------------------------------------------------------|----------------------------------------------------------------------------------------------------|
|                                                                                                    |           |                                                                  | tion specific<br>used for <i>start</i> and<br>optional fields are                                                                                                    |
|                                                                                                    |           | as offset exce<br>sign ("-" or                                   | as the same format<br>ept that no leading<br>"+" is allowed.<br>if time is not<br>00:00.                                                                                                    |
| SEE ALSO<br>cat(1), date(1), ed(1), fmtmsg(1), localed<br>nice(1), nohup(1), sh(1), sort(1), time(1),<br>catopen(3C), ctime(3C), ctype(3C), fmtr<br>getnetpath(3NSL), gettext(3C), gettxt<br>mktime(3C), printf(3C), setlocale(3C),<br>strtod(3C), strxfrm(3C), TIMEZONE(4), r<br>profile(4) |           | (1), exec(2), (<br>((3C), getdat<br>C), localeco<br>rcoll(3C), s | addseverity(3C),<br>te(3C),<br>pnv(3C),mblen(3C),<br>strftime(3C),                                                                                                    |
|                                                                                                    | SunOS 5.8 | I ast n                                                          | nodified 16 Sep 1997                                                                                                    |

SunOS 5.8

Last modified 16 Sep 1997

| NAME        | eqnchar – special character definitions for eqn                                                                                                    |             |          |                   |          |             |
|-------------|----------------------------------------------------------------------------------------------------|-------------|----------|-------------------|----------|-------------|
| SYNOPSIS    | eqn /usr/share/lib/pub/eqnchar filename   troff options                                                                                                    |             |          |                   |          |             |
|             | neqn /usr/share/lib/pub/eqnchar filename   troff options                                                                                                    |             |          |                   |          |             |
| DESCRIPTION | The eqnchar command contains $nroff(1)$ and $troff(1)$ character definitions<br>for constructing characters that are not available on the Graphic Systems<br>typesetter. These definitions are primarily intended for use with $eqn(1)$ and<br>neqn(1). It contains definitions for the following characters: |             |          |                   |          |             |
|             | cip lu s                                                                                                    | $\oplus$    | 11       | II                | square   |             |
|             | citimes                                                                                                    | 0           | lang le  | < .               | circle   | 0           |
|             | wig                                                                                                    | _           | rangle   | ħ                 | blot     |             |
|             | -wig                                                                                                    | -           | hbar     | 'n                | bullet   | •           |
|             | >wig                                                                                                    | 2           | ppd      | T                 | prop     | $\sim$      |
|             | <wig< th=""><th>2 4</th><th>&lt;-&gt;</th><th><math>\leftrightarrow</math></th><th>empty</th><th>Ø</th></wig<>                                                                                                    | 2 4         | <->      | $\leftrightarrow$ | empty    | Ø           |
|             | =w ig                                                                                                    | =           | <=>      | ¢>                | member   | ∈           |
|             | star                                                                                                    | +           | <        | ≮                 | nomem    | É           |
|             | big star                                                                                                    | *           | >        | ≯                 | cup      | $\circ$     |
|             | =dot                                                                                                    | ÷           | ang      | 2                 | cap      | $\cap$      |
|             | orsign                                                                                                    | Y           | rang     | Ļ                 | incl     | $\Box$      |
|             | and sig n                                                                                                    | X           | 3dot     | :                 | subset   | $\subset$   |
|             | =del                                                                                                    | _≙          | thf      |                   | sup set  | $\supset$   |
|             | oppA                                                                                                    | -¥          | quarter  |                   | lsubset  | $\subseteq$ |
|             | oppE                                                                                                    | ≙<br>≁<br>∄ | 3quarter | %                 | lsup set | ⊇           |
|             | ang strom                                                                                                    | А           | degree   | •                 |          |             |

## FILES

/usr/share/lib/pub/eqnchar

## ATTRIBUTES

See attributes(5) for descriptions of the following attributes:

| ĺ | ATTRIBUTE TYPE | ATTRIBUTE VALUE |  |
|---|----------------|-----------------|--|
|   | Availability   | SUNWdoc         |  |

SEE ALSO

eqn(1), nroff(1), troff(1), attributes(5)

Last modified 15 Nov 1999

SunOS 5.8

| NAME                                                                                                    | extensions - localedef extensions description file                                                                                                    |  |  |
|----------------------------------------------------------------------------------------------------|----------------------------------------------------------------------------------------------------|--|--|
| <b>DESCRIPTION</b> A localedef extensions description file or <i>extensions</i> file defines various extensions for the localedef(1) command. |                                                                                                    |  |  |
|                                                                                                    | The localedef extensions description file provides:                                                                                                    |  |  |
|                                                                                                    | ■ EUC code set width information via the cswidth keyword: cswidth bc1 : sw1, bc2 : sw2, bc3 : sw3where bc1, bc2, and bc3 indicate the number of bytes (byte count) per character for EUC codesets 1, 2, and 3, respectively. sw1, sw2, and sw3 indicate screen width for EUC codesets 1, 2, and 3, respectively. |  |  |
|                                                                                                    | <ul> <li>Other extensions which will be documented in a future release.</li> </ul>                                                                                                    |  |  |
| SEE ALSO                                                                                                    | <pre>locale(1), localedef(1), environ(5), locale(5)</pre>                                                                                                    |  |  |

SunOS 5.8

Last modified 20 Dec 1996

| NAME                                                                                                    | filesystem – file system organization                                                                                                    |  |
|----------------------------------------------------------------------------------------------------|----------------------------------------------------------------------------------------------------|--|
| SYNOPSIS                                                                                                    | /<br>/usr                                                                                                    |  |
| DESCRIPTION                                                                                                    | The file system tree is organized for administrative convenience. Distinct areas within the file system tree are provided for files that are private to one machine, files that can be shared by multiple machines of a common platform, files that can be shared by all machines, and home directories. This organization allows sharable files to be stored on one machine but accessed by many machines using a remote file access mechanism such as NFS. Grouping together similar files makes the file system tree easier to upgrade and manage.                                                                                                    |  |
|                                                                                                    | The file system tree consists of a root file system and a collection of mountable file systems. The mount(2) program attaches mountable file systems to the file system tree at mount points (directory entries) in the root file system or other previously mounted file systems. Two file systems, / (the root) and /usr, must be mounted in order to have a completely functional system. The root file system is mounted automatically by the kernel at boot time; the /usr file system is mounted by the system start-up script, which is run as part of the booting process.                                                                                                    |  |
| Certain locations, noted below, are approved installation locations for bundl<br>Foundation Solaris software. In some cases, the approved locations for bund<br>software are also approved locations for add-on system software or for<br>applications. The following descriptions make clear where the two locations<br>differ. For example, /etc is the installation location for platform-dependent<br>configuration files that are bundled with Solaris software. The analogous<br>location for applications is /etc/opt/packagename. |                                                                                                    |  |
| In the following descriptions, <i>subsystem</i> is a category of application or system software, such as a window system (dt) or a language (javal.2)                                                                                                    |                                                                                                    |  |
|                                                                                                    | The following descriptions make use of the terms <i>platform</i> , <i>platform-dependent</i> , <i>platform-independent</i> , and <i>platform-specific</i> . Platform refers to a machines<br>Instruction Set Architecture or processor type, such as is returned by uname -i.<br><i>Platform-dependent</i> refers to a file that is installed on all platforms and whose<br>contents vary depending on the platform. Like a platform-dependent file,<br>a <i>platform-independent</i> file is installed on all platforms. However, the contents<br>of the latter type remains the same on all platforms. An example of a<br>platform-independent file is a standard configuration file, such as /etc/hosts.<br>Unlike a platform-dependent or a platform-independent file, the <i>platform-specific</i><br>file is installed only on a subset of supported platforms. Most platform-specific<br>files are gathered under /platform and /usr/platform. |  |

Last modified 9 Nov 1999

SunOS 5.8

# filesystem(5)

| Root File System | the following directories:<br>/dev<br>Primary location for special files.<br>the kernel and hardware configura<br>/dev/cfg |                                                                                                    |
|------------------|----------------------------------------------------------------------------------------------------|----------------------------------------------------------------------------------------------------|
|                  | Symbolic links to physical ap_ids<br>/dev/cua<br>Device files for uucp.                                                    | 5.                                                                                                    |
|                  | /dev/dsk<br>Block disk devices.                                                                                            |                                                                                                    |
|                  | /dev/fbs<br>Frame buffer device files.                                                                                     |                                                                                                    |
|                  | /dev/fd<br>File descriptors.                                                                                               |                                                                                                    |
|                  | /dev/md<br>Logical volume management meta                                                                                  | a-disk devices.                                                                                                    |
|                  | /dev/pts<br>Pseudo-terminal devices.                                                                                       |                                                                                                    |
|                  | /dev/rdsk<br>Raw disk devices.                                                                                             |                                                                                                    |
|                  | /dev/rmt<br>Raw tape devices.                                                                                              |                                                                                                    |
|                  | /dev/sad<br>Entry points for the STREAMS Ac                                                                                | lministrative driver.                                                                                                    |
|                  | /dev/sound<br>Audio device and audio device co                                                                             | ntrol files.                                                                                                    |
|                  | /dev/swap<br>Default swap device.                                                                                          |                                                                                                    |
|                  | /dev/term<br>Terminal devices.                                                                                             |                                                                                                    |
|                  | that are not shared among system                                                                                           | e and configuration files and databases<br>s. /etc may be viewed as the directory<br>7. An approved installation location |
| 00               | SupOS 5.8                                                                                                    | Last modified 0 Nov 1000                                                                                                  |

SunOS 5.8

for bundled Solaris software. The analogous location for add-on system software or for applications is /etc/opt/packagename. /etc/acct Accounting system configuration information. /etc/cron.d Configuration information for cron(1M). /etc/default Defaults information for various programs. /etc/dfs Configuration information for shared file systems. /etc/dhcp Dynamic Host Configuration Protocol (DHCP) configuration files. /etc/dmi Solstice Enterprise Agents configuration files. /etc/fn Federated Naming Service and X.500 support files. /etc/fs Binaries organized by file system types for operations required before /usr is mounted. /etc/gss Generic Security Service (GSS) Application Program Interface configuration files. /etc/inet Configuration files for Internet services. /etc/init.d Shell scripts for transitioning between run levels. /etc/lib Shared libraries needed during booting. /etc/lp Configuration information for the printer subsystem. /etc/llc2 Logical link control (llc2) driver configuration files. /etc/lp Configuration information for the printer subsystem. /etc/mail

Last modified 9 Nov 1999

SunOS 5.8

Mail subsystem configuration. /etc/net Configuration information for transport independent network services. /etc/nfs NFS server logging configuration file. /etc/opt Configuration information for optional packages. /etc/openwin OpenWindows configuration files. /etc/rc0.d Scripts for entering or leaving run level 0. See init(1M). /etc/rcl.d Scripts for entering or leaving run level 1. See init(1M). /etc/rc2.d Scripts for entering or leaving run level 2. See init(1M). /etc/rc3.d Scripts for entering or leaving run level 3. See init(1M). /etc/rcS.d Scripts for bringing the system up in single user mode. /etc/rpcsec This directory might contain an NIS+ authentication configuration file. /etc/saf Service Access Facility files. /etc/security Basic Security Module (BSM) configuration files. /etc/skel Default profile scripts for new user accounts. See useradd(1M). /etc/subsystem Platform-dependent subsystem configuration files that are not shared among systems. An approved installation location for bundled Solaris software. The analogous location for add-on system software or for applications is /etc/opt/packagename. /etc/tm Trademark files; contents displayed at boot time. /etc/uucp

SunOS 5.8

UUCP configuration information. See uucp(1C).

```
/etc/volatile
```

Non-permanent, temporary files created by the system. An approved installation location for bundled Solaris software and for add-on system software.

/export

Default root of the shared file system tree.

/home

Default root of a subtree for user directories.

/kernel

Subtree of platform-dependent loadable kernel modules required as part of the boot process. It includes the generic part of the core kernel that is platform-independent, /kernel/genunix. See kernel(1M) An approved installation location for bundled Solaris software and for add-on system software.

```
/kernel/drv
```

32-bit device drivers.

```
/kernel/drv/sparcv9
64-bit SPARC device drivers.
```

```
/kernel/genunix
Platform-independent kernel.
```

/kernel/subsystem/ia64

64-bit Intel IA64 platform-dependent modules required for boot. An approved installation location for bundled Solaris software and for add-on system software. Note that ia64 is an example name; the actual name might be different.

```
/kernel/subsystem/sparcv9
```

64-bit SPARC platform-dependent modules required for boot. An approved installation location for bundled Solaris software and for add-on system software.

/mnt

Default temporary mount point for file systems. This is an empty directory on which file systems can be temporarily mounted.

/opt

Root of a subtree for add-on application packages.

/platform

Last modified 9 Nov 1999

SunOS 5.8

Subtree of platform-specific objects which need to reside on the root filesystem. It contains a series of directories, one per supported platform. The semantics of the series of directories is equivalent to / (root).

/platform/`uname -i`/kernel

Platform-specific modules required for boot. These modules have semantics equivalent to /kernel. It includes the file unix, the core kernel. See kernel(1M). An approved installation location for bundled Solaris software and for add-on system software.

/platform/`uname -m`/kernel

Hardware class-specific modules required for boot. An approved installation location for bundled Solaris software and for add-on system software.

/platform/`uname -i`/kernel/subsystem/ia64

Intel 64-bit, platform-dependent modules required for boot. Note that ia64 is an example name; the actual name might be different. An approved installation location for bundled Solaris software.

/platform/`uname -i`/kernel/subsystem/sparcv9 SPARC 64-bit platform-specific modules required for boot. An approved installation location for bundled Solaris software.

### /platform/`uname -i`/lib

Platform-specific shared objects required for boot. Semantics are equivalent to /lib. An approved installation location for bundled Solaris software and for add-on system software.

### /platform/`uname -i`/sbin

Platform-specific administrative utilities required for boot. Semantics are equivalent to /sbin. An approved installation location for bundled Solaris software and for add-on system software.

#### /proc

Root of a subtree for the process file system.

/sbin

Essential executables used in the booting process and in manual system recovery. The full complement of utilities is available only after /usr is mounted. /sbin is an approved installation location for bundled Solaris software.

/tmp

SunOS 5.8

<sup>/</sup>platform/`uname -i`/kernel/sparcv9/unix
 64-bit platform-dependent kernel.

<sup>/</sup>platform/`uname -i`/kernel/unix
 32-bit platform-dependent kernel.

Temporary files; cleared during the boot operation.

/usr

Mount point for the  $/{\tt usr}$  file system. See description of  $/{\tt usr}$  file system, below.

/var

Root of a subtree for varying files. Varying files are files that are unique to a machine but that can grow to an arbitrary (that is, variable) size. An example is a log file. An approved installation location for bundled Solaris software. The analogous location for add-on system software or for applications is /var/opt/packagename.

```
/var/adm
```

System logging and accounting files.

```
/var/audit
```

Basic Security Module (BSM) audit files.

- /var/crash Default depository for kernel crash dumps.
- /var/cron

Log files for cron(1M).

/var/dmi

```
Solstice Enterprise Agents (SEA) Desktop Management Interface (DMI) run-time components.
```

/var/dt dtlogin configuration files.

/var/ftp FTP server directory.

# /var/inet

IPv6 router state files.

# /var/log

System log files.

```
/var/lp
```

Line printer subsystem logging information.

```
/var/mail
```

Directory where users' mail is kept.

```
/var/news
```

Community service messages. This is not the same as USENET-style news.

```
/var/nfs
```

Last modified 9 Nov 1999

SunOS 5.8

NFS server log files.

/var/nis

NIS+ databases.

```
/var/ntp
```

Network Time Protocol (NTP) server state directory.

/var/opt

Root of a subtree for varying files associated with optional software packages. An approved installation location for add-on system software and applications.

```
/var/preserve
```

Backup files for vi(1) and ex(1).

```
/var/run
```

Temporary files which are not needed across reboots. Only root may modify the contents of this directory.

```
/var/sadm
```

Databases maintained by the software package management utilities.

```
/var/sadm/system/logs
```

Status log files produced by software management functions and/or applications. For example, log files produced for product installation. An approved installation location for bundled Solaris software and for add-on system software and applications.

```
/var/saf
```

Service access facility logging and accounting files.

```
/var/spool
```

Contains directories for files used in printer spooling, mail delivery, cron(1M), at(1), and so forth.

```
/var/spool/cron
cron(1M) and at(1) spooling files.
```

/var/spool/locks Spooling lock files.

```
/var/spool/lp
Line printer spool files. See lp(1).
```

/var/spool/mqueue Mail queued for delivery.

```
/var/spool/pkg
Spooled packages.
```

SunOS 5.8

```
/var/spool/uucp
                      Queued uucp(1C) jobs.
                   /var/spool/uucppublic
                      Files deposited by uucp(1C).
                   /var/statmon
                      Network status monitor files.
                   /var/tmp
                      Files that vary in size or presence during normal system operations. This
                      directory is not cleared during the boot operation. An approved installation
                      location for bundled Solaris software and for add-on system software and
                      applications.
                   /var/uucp
                      uucp(1C) log and status files.
                   /var/yp
                      Databases needed for backwards compatibility with NIS and ypbind(1M);
                      unnecessary after full transition to NIS+.
                   Because it is desirable to keep the root file system small and not volatile, on
/usr File System
                   disk-based systems larger file systems are often mounted on /home, /opt,
                   /usr, and /var.
                   The file system mounted on /usr contains platform-dependent and
                   platform-independent sharable files. The subtree rooted at /usr/share
                   contains platform-independent sharable files; the rest of the /usr tree contains
                   platform-dependent files. By mounting a common remote file system, a group of
                   machines with a common platform may share a single /usr file system. A single
                   /usr/share file system can be shared by machines of any platform. A machine
                   acting as a file server can share many different /usr file systems to support
                   several different architectures and operating system releases. Clients usually
                   mount /usr read-only so that they do not accidentally change any shared files.
                   The /usr file system contains the following subdirectories:
                   /usr/4lib
                      a.out libraries for the Binary Compatibility Package. See the Binary
                      Compatibility Guide.
                   /usr/5bin
                      Symbolic link to the /usr/bin directory.
                   /usr/X
                      Symbolic link to the /usr/openwin directory.
                   /usr/adm
                     Symbolic link to the /var/adm directory.
```

Last modified 9 Nov 1999

SunOS 5.8

#### /usr/aset

Directory for Automated Security Enhancement Tools (ASET) programs and files.

#### /usr/bin

Platform-dependent, user-invoked executables. These are commands users expect to be run as part of their normal \$PATH. For executables that are different on a 64-bit system than on a 32-bit system, a wrapper that selects the appropriate executable is placed here. See isaexec(3C). An approved installation location for bundled Solaris software. The analogous location for add-on system software or for applications is /opt/packagename/bin.

### /usr/bin/ia64

Intel 64-bit, platform-dependent, user-invoked executables. Note that ia64 is an example name; the actual name might be different. This directory should not be part of a user's \$PATH. A wrapper in /usr/bin should invoke the executable in this directory. See isaexec(3C). An approved installation location for bundled Solaris software. The analogous location for add-on system software or for applications is /opt/packagename/bin/ia64.

## /usr/bin/sparcv9

SPARC 64-bit, platform-dependent, user-invoked executables. This directory should not be part of a user's \$PATH. A wrapper in /usr/bin should invoke the executable in this directory. See isaexec(3C). An approved installation location for bundled Solaris software. The analogous location for add-on system software or for applications is /opt/packagename/bin/sparcv9.

### /usr/bin/subsystem

Platform-dependent user-invoked executables that are associated with *subsystem*. These are commands users expect to be run as part of their normal \$PATH. An approved installation location for bundled Solaris software. The analogous location for add-on system software or for applications is /opt/*packagename*/bin.

## /usr/bin/subsystem/ia64

Intel 64-bit, platform-dependent, user-invoked executables. Note that ia64 is an example name; the actual name might be different. This directory should not be part of a user's \$PATH. A wrapper in /usr/bin should invoke the executable in this directory. See isaexec(3C). An approved installation location for bundled Solaris software. The analogous location for add-on system software or for applications is /opt/packagename/bin/ia64.

# /usr/bin/subsystem/sparcv9

SPARC 64-bit, platform-dependent, user-invoked executables. This directory should not be part of a user's \$PATH. A wrapper in /usr/bin

SunOS 5.8

should invoke the executable in this directory. See isaexec(3C).
An approved installation location for bundled Solaris software. The
analogous location for add-on system software or for applications is
/opt/packagename/bin/sparcv9.

#### /usr/*subsystem*/bin

Platform-dependent user-invoked executables that are associated with *subsystem*. These are commands users expect to be run as part of their normal \$PATH. An approved installation location for bundled Solaris software. The analogous location for add-on system software or for applications is /opt/*packagename*/bin.

# /usr/subsystem/bin/ia64

Intel 64-bit, platform-dependent, user-invoked executables. Note that ia64 is an example name; the actual name might be different. This directory should not be part of a user's \$PATH. A wrapper in /usr/bin should invoke the executable in this directory. See isaexec(3C). An approved installation location for bundled Solaris software. The analogous location for add-on system software or for applications is /opt/packagename/bin/ia64.

## /usr/subsystem/bin/sparcv9

SPARC 64-bit, platform-dependent, user-invoked executables. This directory should not be part of a user's \$PATH. A wrapper in /usr/bin should invoke the executable in this directory. See isaexec(3C). An approved installation location for bundled Solaris software. The analogous location for add-on system software or for applications is /opt/packagename/bin/sparcv9.

```
/usr/ccs
```

C compilation system.

```
/usr/ccs/bin
```

C compilation commands and system utilities.

/usr/ccs/lib Symbolic link to /usr/lib.

/usr/demo Demo programs and data.

#### /usr/dict

Symbolic link to the /usr/share/lib/dict directory, which contains the dictionary file used by the UNIX spell program.

/usr/dt

root of a subtree for CDE software.

/usr/dt/bin

Last modified 9 Nov 1999

SunOS 5.8

Primary location for CDE system utilities.

/usr/dt/include Header files for CDE software.

/usr/dt/lib Libraries for CDE software.

/usr/dt/man

On-line reference manual pages for CDE software.

/usr/games

An empty directory, a remnant of the SunOS 4.0/4.1 software.

```
/usr/include
```

Include headers (for C programs).

/usr/java\*

Directories containing Java programs and libraries.

/usr/kernel

Subtree of platform-dependent loadable kernel modules, not needed in the root filesystem. An approved installation location for bundled Solaris software.

/usr/kvm

A mount point, retained for backward compatibility, that formerly contained platform-specific binaries and libraries.

/usr/lib

Platform-dependent libraries, various databases, commands and daemons not invoked directly by a human user. An approved installation location for bundled Solaris software. The analogous location for add-on system software or for applications is /opt/packagename/lib.

```
/usr/lib/64
```

Symbolic link to the most portable 64-bit Solaris interfaces.

```
/usr/lib/acct
```

Accounting scripts and binaries. See acct(1M).

# /usr/lib/class

Scheduling-class-specific directories containing executables for priocntl(1) and dispadmin(1M).

```
/usr/lib/dict
Database files for spell(1).
```

```
/usr/lib/font
```

troff(1) font description files.

SunOS 5.8

```
/usr/lib/fs
  File system type dependent modules; generally not intended to be invoked
  directly by the user.
/usr/lib/ia64
  Intel 64-bit, platform-dependent libraries, various databases, commands
  and daemons not invoked directly by a human user. Note that ia64 is an
  example name; the actual name might be different. An approved installation
  location for bundled Solaris software. The analogous location for add-on
  system software or for applications is /opt/packagename/lib/ia64.
/usr/lib/iconv
  Conversion tables for iconv(1).
/usr/lib/libp
  Profiled libraries.
/usr/lib/locale
  Localization databases.
/usr/lib/lp
  Line printer subsystem databases and back-end executables.
/usr/lib/mail
  Auxiliary programs for the mail(1) subsystem.
/usr/lib/netsvc
  Internet network services.
/usr/lib/nfs
  Auxiliary NFS-related programs and daemons.
/usr/lib/pics
  Position Independent Code (PIC) archives needed to rebuild the run-time
  linker.
/usr/lib/refer
  Auxiliary programs for refer(1).
/usr/lib/sa
  Scripts and commands for the system activity report package. See sar(1).
/usr/lib/saf
  Auxiliary programs and daemons related to the service access facility.
/usr/lib/sparcv9
  SPARC 64-bit, platform-dependent libraries, various databases,
  commands and daemons not invoked directly by a human user. An
  approved installation location for bundled Solaris software. The
```

Last modified 9 Nov 1999

SunOS 5.8

analogous location for add-on system software or for applications is /opt/packagename/lib/sparcv9.

### /usr/lib/spell

Auxiliary programs and databases for spell(1). This directory is only present when the Binary Compatibility Package is installed.

# /usr/lib/uucp

Auxiliary programs and daemons for uucp(1C).

# /usr/lib/subsystem

Platform-dependent libraries, various databases, commands and daemons that are associated with *subsystem* and that are not invoked directly by a human user. An approved installation location for bundled Solaris software. The analogous location for add-on system software or for applications is /opt/*packagename*/lib.

# /usr/lib/subsystem/ia64

Intel 64–bit, platform-dependent libraries, various databases, commands and daemons that are associated with *subsystem* and that are not invoked directly by a human user. Note that ia64 is an example name; the actual name might be different. An approved installation location for bundled Solaris software. The analogous location for add-on system software or for applications is /opt/packagename/lib/ia64.

# /usr/lib/subsystem/sparcv9

SPARC 64-bit, platform-dependent libraries, various databases, commands and daemons that are associated with *subsystem* and that are not invoked directly by a human user. An approved installation location for bundled Solaris software. The analogous location for add-on system software or for applications is /opt/packagename/lib/sparcv9.

/usr/subsystem/lib

Platform-dependent libraries, various databases, commands and daemons not invoked directly by a human user. An approved installation location for bundled Solaris software. The analogous location for add-on system software or for applications is /opt/packagename/lib.

# /usr/subsystem/lib/ia64

Intel 64–bit, platform-dependent libraries, various databases, commands and daemons that are associated with *subsystem* and that are not invoked directly by a human user. Note that ia64 is an example name; the actual name might be different. An approved installation location for bundled Solaris software. The analogous location for add-on system software or for applications is /opt/*packagename*/lib/ia64.

/usr/subsystem/lib/sparcv9

SunOS 5.8

SPARC 64-bit, platform-dependent libraries, various databases, commands and daemons that are associated with *subsystem* and that are not invoked directly by a human user. An approved installation location for bundled Solaris software. The analogous location for add-on system software or for applications is /opt/packagename/lib/sparcv9.

/usr/local

Commands local to a site.

/usr/mail

Symbolic link to the /var/mail directory.

/usr/man

Symbolic link to the /usr/share/man directory.

/usr/net/servers

Entry points for foreign name service requests relayed using the network listener. See listen(1M).

/usr/news

Symbolic link to the /var/news directory.

/usr/oasys

Commands and files related to the Form and Menu Language Interpreter (FMLI) execution environment. See face(1).

/usr/old

Programs that are being phased out.

/usr/openwin Installation or mount point for the OpenWindows software.

/usr/per15 Perl 5 programs and documentation

/usr/platform

Subtree of platform-specific objects which does not need to reside on the root filesystem. It contains a series of directories, one per supported platform. The semantics of the series of directories is equivalent to /platform, except for subdirectories which do not provide utility under one or the other (for example, /platform/include is not needed).

/usr/platform/`uname -i`/include

Platform-specific system (sys, vm) header files with semantics equivalent to /usr/include. An approved installation location for bundled Solaris software and for add-on system software.

/usr/platform/`uname -i`/kernel

Last modified 9 Nov 1999

SunOS 5.8

Platform-specific modules with semantics equivalent to /usr/kernel. An approved installation location for bundled Solaris software and for add-on system software.

# /usr/platform/`uname -i`/lib

Platform-specific daemon and shared objects with semantics equivalent to /usr/lib. An approved installation location for bundled Solaris software and for add-on system software.

```
/usr/platform/`uname -i`/lib/ia64
```

Intel IA64 64–bit, platform-specific daemon and shared objects. Note that ia64 is an example name; the actual name might be different. An approved installation location for bundled Solaris software and for add-on system software.

```
/usr/platform/`uname -i`/lib/sparcv9
```

SPARC 64-bit, platform-specific daemon and shared objects. An approved installation location for bundled Solaris software and for add-on system software.

```
/usr/platform/`uname -i`/[s]mannum
```

Where *num* can be one of 3x, 1m, 4, 7d, or 9e. Platform-specific system manual pages for documenting platform-specific, shared objects, administration utilities, configuration files, special files/modules, and header files. An approved installation location for bundled Solaris software and for add-on system software.

/usr/platform/`uname -i`/sbin

Platform-specific system administration utilities with semantics equivalent to /usr/sbin. An approved installation location for bundled Solaris software and for add-on system software.

```
/usr/preserve
```

Symbolic link to the /var/preserve directory.

/usr/proc

Directory for the proc tools.

# /usr/proc/bin

Contains links to SPARC Version 8 binaries in /usr/bin.

# /usr/pub

Files for online man page and character processing.

# /usr/sadm

System administration files and directories.

```
/usr/sadm/bin
```

SunOS 5.8

Binaries for the Form and Menu Language Interpreter (FMLI) scripts. See fmli(1).

/usr/sadm/install

Executables and scripts for package management.

/usr/sbin

Platform-dependent executables for system administration, expected to be run only by system administrators. An approved installation location for bundled Solaris software. The analogous location for add-on system software or for applications is /opt/packagename/sbin.

/usr/sbin/subsystem

Platform-dependent executables for system administration, expected to be run only by system administrators, and associated with *subsystem*. An approved installation location for bundled Solaris software. The analogous location for add-on system software or for applications is /opt/*packagename*/sbin.

/usr/subsystem/sbin

Platform-dependent executables for system administration, expected to be run only by system administrators, and associated with *subsystem*. An approved installation location for bundled Solaris software. The analogous location for add-on system software or for applications is /opt/*packagename*/sbin.

/usr/sbin/static

Statically linked version of selected programs from /usr/bin and /usr/sbin. These are used to recover from broken dynamic linking and before all pieces necessary for dynamic linking are present.

/usr/share

Platform-independent sharable files. An approved installation location for bundled Solaris software.

```
/usr/share/lib
```

Platform-independent sharable databases. An approved installation location for bundled Solaris software.

```
/usr/share/lib/dict
```

Contains word list for spell(1).

/usr/share/lib/keytables
 Keyboard layout description tables.

/usr/share/lib/mailx
Help files for mailx(1).

```
/usr/share/lib/nterm
```

Last modified 9 Nov 1999

SunOS 5.8

nroff(1) terminal tables. /usr/share/lib/pub Character set data files. /usr/share/lib/tabset Tab setting escape sequences. /usr/share/lib/terminfo Terminal description files for terminfo(4). /usr/share/lib/tmac Macro packages and related files for text processing tools, for example, nroff(1) and troff(1). /usr/share/lib/zoneinfo Time zone information. /usr/share/[s]man Platform-independent sharable manual pages. An approved installation location for bundled Solaris software. The analogous location for add-on system software or for applications is /opt/packagename/[s]man. /usr/share/src Source code for kernel, utilities, and libraries. /usr/snadm Files related to system and network administration.. /usr/spool Symbolic link to the /var/spool directory. /usr/src Symbolic link to the /usr/share/src directory. /usr/tmp Symbolic link to the var/tmp directory. /usr/ucb Berkeley compatibility package binaries. See Source Compatibility Guide /usr/ucbinclude Berkeley compatibility package headers. /usr/ucblib Berkeley compatibility package libraries. /usr/vmsys Commands and files related to the Framed Access Command Environment (FACE) programs. See face(1). SunOS 5.8 Last modified 9 Nov 1999

|          | /usr/xpg4<br>Directory for POSIX-compliant utilities.                                                                                                    |  |
|----------|----------------------------------------------------------------------------------------------------|--|
| SEE ALSO | at(1), ex(1), face(1), fmli(1), iconv(1), lp(1), isainfo(1), mail(1), mailx(1),<br>nroff(1), priocntl(1), refer(1), sar(1), sh(1), spell(1), troff(1),<br>uname(1), uucp(1C), vi(1), acct(1M), cron(1M), dispadmin(1M), fsck(1M),<br>init(1M), kernel(1M), mknod(1M), mount(1M), useradd(1M), ypbind(1M),<br>mount(2), intro(4), terminfo(4) |  |
|          | Binary Compatibility Guide Source Compatibility Guide                                                                                                    |  |

Last modified 9 Nov 1999

SunOS 5.8

| NAME                                                           | famatch file name nattern metching                                                                                                    |
|----------------------------------------------------------------|----------------------------------------------------------------------------------------------------|
| NAME<br>DESCRIPTION<br>Patterns Matching a<br>Single Character | fnmatch – file name pattern matching<br>The pattern matching notation described below is used to specify patterns for<br>matching strings in the shell. Historically, pattern matching notation is related<br>to, but slightly different from, the regular expression notation. For this reason,<br>the description of the rules for this pattern matching notation is based on the<br>description of regular expression notation described on the regex(5) manual<br>page.<br>The following <i>patterns matching a single character</i> match a single character:<br><i>ordinary characters, special pattern characters</i> and <i>pattern bracket expressions</i> . The<br>pattern bracket expression will also match a single collating element. |
|                                                                | An ordinary character is a pattern that matches itself. It can be any character in the supported character set except for NUL, those special shell characters that require quoting, and the following three special pattern characters. Matching is based on the bit pattern used for encoding the character, not on the graphic representation of the character. If any character (ordinary, shell special, or pattern special) is quoted, that pattern will match the character itself. The shell special characters always require quoting.                                                                                                    |
|                                                                | <ul> <li>When unquoted and outside a bracket expression, the following three characters will have special meaning in the specification of patterns:</li> <li>? A question-mark is a pattern that will match any character.</li> </ul>                                                                                                    |
|                                                                | * An asterisk is a pattern that will match multiple characters, as described in Patterns Matching Multiple Characters, below.                                                                                                    |
|                                                                | [ The open bracket will introduce a pattern bracket expression.                                                                                                    |
|                                                                | The description of basic regular expression bracket expressions on the regex(5) manual page also applies to the pattern bracket expression, except that the exclamation-mark character (!) replaces the circumflex character (^) in its role in a <i>non-matching list</i> in the regular expression notation. A bracket expression starting with an unquoted circumflex character produces unspecified results.                                                                                                    |
|                                                                | The restriction on a circumflex in a bracket expression is to allow implementations that support pattern matching using the circumflex as the negation character in addition to the exclamation-mark. A portable application must use something like $[\^{!}]$ to match either character.                                                                                                    |
|                                                                | When pattern matching is used where shell quote removal is not performed (such as in the argument to the find -name primary when find is being called using one of the exec functions, or in the <i>pattern</i> argument to the fnmatch(3C) function, special characters can be escaped to remove their special meaning by preceding them with a backslash character. This escaping backslash will be discarded. The sequence \\ represents one literal backslash. All of the                                                                                                    |
|                                                                |                                                                                                    |

SunOS 5.8

Last modified 28 Mar 1995

requirements and effects of quoting on ordinary, shell special and special pattern characters will apply to escaping in this context.

Both quoting and escaping are described here because pattern matching must work in three separate circumstances:

 Calling directly upon the shell, such as in pathname expansion or in a case statement. All of the following will match the string or file abc:

| abc     | "abc"  | a"b"c    | a\bc | a[b]c |  |
|---------|--------|----------|------|-------|--|
| a["b"]c | a[\b]c | a["\b"]c | a?c  | a*c   |  |

The following will not:

| -     |      |        |
|-------|------|--------|
| "a?c" | a\*c | a\[b]c |
|       |      |        |

- Calling a utility or function without going through a shell, as described for find(1) and the function fnmatch(3C)
- Calling utilities such as find, cpio, tar or pax through the shell command line. In this case, shell quote removal is performed before the utility sees the argument. For example, in:

find /bin -name e c[h]o -print

after quote removal, the backslashes are presented to find and it treats them as escape characters. Both precede ordinary characters, so the c and h represent themselves and echo would be found on many historical systems (that have it in /bin). To find a file name that contained shell special characters or pattern characters, both quoting and escaping are required, such as:

```
pax-r... "*a\(\?"
```

to extract a filename ending with a (?.

Conforming applications are required to quote or escape the shell special characters (sometimes called metacharacters). If used without this protection, syntax errors can result or implementation extensions can be triggered. For example, the KornShell supports a series of extensions based on parentheses in patterns; see ksh(1)

Patterns Matching Multiple Characters The following rules are used to construct patterns matching multiple characters from patterns matching a single character:

■ The asterisk (\*) is a pattern that will match any string, including the null string.

Last modified 28 Mar 1995

SunOS 5.8

- The concatenation of *patterns matching a single character* is a valid pattern that will match the concatenation of the single characters or collating elements matched by each of the concatenated patterns.
  - The concatenation of one or more *patterns matching a single character* with one or more asterisks is a valid pattern. In such patterns, each asterisk will match a string of zero or more characters, matching the greatest possible number of characters that still allows the remainder of the pattern to match the string.

Since each asterisk matches zero or more occurrences, the patterns a\*b and a\*\*b have identical functionality.

Examples:

| Latampico.                                                              |                                                               |  |
|-------------------------------------------------------------------------|---------------------------------------------------------------|--|
| a[bc]                                                                   | matches the strings ab and ac.                                |  |
| a*d                                                                     | matches the strings ad, abd and abcd, but not the string abc. |  |
| a*d*                                                                    | matches the strings ad, abcd, abcdef, aaaad and adddd.        |  |
| *a*d                                                                    | matches the strings ad, abcd, efabcd, aaaad and adddd.        |  |
| The rules described so far in Patterns Matching Multiple Characters and |                                                               |  |

Patterns Matching a Single Character are qualified by the following

rules that apply when pattern matching notation is used for filename expansion.

Patterns Used for Filename Expansion

| <ol> <li>The slash character in a pathname must be explicitly matched by using<br/>one or more slashes in the pattern; it cannot be matched by the asterisk or<br/>question-mark special characters or by a bracket expression. Slashes in the<br/>pattern are identified before bracket expressions; thus, a slash cannot be<br/>included in a pattern bracket expression used for filename expansion. For<br/>example, the pattern a[b/c]d will not match such pathnames as abd or<br/>a/d. It will only match a pathname of literally a[b/c]d.</li> </ol> |
|----------------------------------------------------------------------------------------------------|
| 2. If a filename begins with a period (.), the period must be explicitly matched<br>by using a period as the first character of the pattern or immediately<br>following a slash character. The leading period will not be matched by:                                                                                                    |
| <ul> <li>the asterisk or question-mark special characters</li> </ul>                                                                                                    |
| <ul> <li>a bracket expression containing a non-matching list, such as:</li> </ul>                                                                                                    |
| [!a]                                                                                                    |
| a range expression, such as:                                                                                                    |
| [%-0]                                                                                                    |
|                                                                                                    |

SunOS 5.8

Last modified 28 Mar 1995

or a character class expression, such as:

[[:punct:]]

It is unspecified whether an explicit period in a bracket expression matching list, such as:

[.abc]

can match a leading period in a filename.

3. Specified patterns are matched against existing filenames and pathnames, as appropriate. Each component that contains a pattern character requires read permission in the directory containing that component. Any component, except the last, that does not contain a pattern character requires search permission. For example, given the pattern:

```
/foo/bar/x*/bam
```

search permission is needed for directories / and foo, search and read permissions are needed for directory bar, and search permission is needed for each  $x^*$  directory.

If the pattern matches any existing filenames or pathnames, the pattern will be replaced with those filenames and pathnames, sorted according to the collating sequence in effect in the current locale. If the pattern contains an invalid bracket expression or does not match any existing filenames or pathnames, the pattern string is left unchanged.

**SEE ALSO** find(1), ksh(1), fnmatch(3C), regex(5)

Last modified 28 Mar 1995

SunOS 5.8

| NAME            | fns – overview of FNS                                                                                                    |
|-----------------|----------------------------------------------------------------------------------------------------|
| DESCRIPTION     | Federated Naming Service (FNS) provides a method for federating multiple<br>naming services under a single, simple interface for the basic naming operations.<br>The service supports resolution of <i>composite</i> names, names that span multiple<br>naming systems, through the naming interface. In addition to the naming<br>interface, FNS also specifies <i>policies</i> for composing names in the enterprise<br>namespace. See fns_policies(5) and fns_initial_context(5). |
|                 | Fundamental to the FNS model are the notions of composite names and <i>contexts</i> . A context provides operations for:                                                                                                    |
|                 | <ul> <li>associating (binding) names to objects</li> </ul>                                                                                                    |
|                 | <ul> <li>resolving names to objects</li> </ul>                                                                                                    |
|                 | <ul> <li>removing bindings, listing names, renaming and so on.</li> </ul>                                                                                                    |
|                 | A context contains a set of names to reference bindings. A reference contains a list of communication end-points. Every naming operation in the FNS interface is performed on a context object.                                                                                                    |
| XFN             | The federated naming system is formed by contexts from one naming system<br>being bound in the contexts of another naming system. Resolution of a<br>composite name proceeds from contexts within one naming system to those in<br>the next, until the name is resolved.<br>XFN is X/Open Federated Naming. The programming interface and policies that<br>FNS supports are specified by XFN. See xfn(3XFN) and fns_policies(5).                                                     |
| Composite Names | A composite name is a name that spans multiple naming systems. It consists of<br>an ordered list of components. Each component is a name from the namespace of<br>a single naming system. FNS defines the syntax for constructing a composite<br>name using names from component naming systems. Individual naming<br>systems are responsible for the syntax of each component.                                                                                                    |
|                 | The syntax for composite names is that components are composed left to right using the slash character ('/') as the component separator. For example, the composite name /Wiz.Com/site/Oceanview.East consists of four components: , Wiz.COM, site, and Oceanview.East. See fns_policies(5) and fns_initial_context(5) for more examples of composite names.                                                                                                    |
| Why FNS?        | FNS is useful for the following reasons:                                                                                                    |
|                 | <ul> <li>A single uniform naming interface is provided to clients for accessing<br/>naming services. Consequently, the addition of new naming services<br/>does not require changes to applications or existing naming services.</li> </ul>                                                                                                    |
|                 | l                                                                                                    |

SunOS 5.8

|                           | <ul> <li>Furthermore, applications that use FNS will be portable across platforms because the interface exported by FNS is XFN, a public, open interface endorsed by other vendors and by the X/Open Company.</li> <li>Names can be composed in a uniform way (that is, FNS supports a model in which composite names are constructed in a uniform syntactic way and can have any number of components).</li> <li>Coherent naming is encouraged through the use of shared contexts and shared names.</li> </ul> |
|---------------------------|----------------------------------------------------------------------------------------------------|
| FNS and Naming<br>Systems | FNS has support for NIS+, NIS, and files as enterprise-level naming services.<br>This means that FNS implements the enterprise-level policies using NIS+, NIS,<br>and files. FNS also supports DNS and X.500 (via DAP or LDAP) as global<br>naming services, as well as support for federating NIS+ and NIS with DNS and<br>X.500. See the corresponding individual man page for information about the<br>implementation for a specific naming service.                                                         |
| SEE ALSO                  | <pre>nis+(1), xfn(3XFN), fns_dns(5), fns_files(5), fns_initial_context(5),<br/>fns_nis(5), fns_nis+(5), fns_policies(5), fns_references(5),<br/>fns_x500(5)</pre>                                                                                                    |

SunOS 5.8

# NAME | fns\_dns - overview of FNS over DNS implementation

# DESCRIPTION

Federated Naming Service (FNS) provides a method for federating multiple naming services under a single, simple interface for the basic naming operations. One of the naming services supported by FNS is the Internet Domain Name System, or DNS (see in.named(1M)). DNS is a hierarchical collection of name servers that provide the Internet community with host and domain name resolution. FNS uses DNS to name entities globally. Names can be constructed for any enterprise that is accessible on the Internet; consequently, names can also be constructed for objects exported by these enterprises.

FNS provides the XFN interface for performing naming resolution on DNS domains and hosts. In addition, enterprise namespaces such as those served by NIS+ and NIS can be federated with DNS by adding TXT records to DNS. To federate an NIS+ or NIS namespace under DNS, you first obtain the root reference for the NIS+ hierarchy or NIS domain. This reference is referred to as the *next naming system reference* because it refers to the *next* naming system beneath the DNS domain. This reference about how to communicate with the NIS+ or NIS servers and has the following format:

<domainname> < server name> [ < server address> ]

where <domainname> is the fully qualified domain name. Notice that NIS+ and NIS have slightly different syntaxes for domain names. For NIS+, the fully qualified domain name is case-insensitive and terminated by a dot character ('.'). For NIS, the fully qualified domain name is case-sensitive and is *not* terminated by a dot character. For both NIS+ and NIS, *<server address>* is optional. If it is not supplied, a host name lookup will be performed to get the machine's address.

For example, if the machine wiz-nisplus-server with address 133.33.33.33 serves the NIS+ domain wiz.com., the reference would look like this:

wiz.com. wiz-nisplus-server 133.33.33.33

For NIS, the reference information is of the form:

<domainname> <server name>

SunOS 5.8

For example, if the machine <code>woz-nis-server</code> serves the NIS domain <code>Woz.COM</code>, the reference would look like this:

```
Woz.COM woz-nis-server
```

After obtaining this information, you then edit the DNS table (see in.named(1M)) and add a TXT record with this reference information. The TXT record must be associated with a DNS domain that includes an NIS record. For example, the reference information shown in the examples above would be entered as follows.

```
For NIS+:
```

TXT "XFNNISPLUS wiz.com. wiz-nisplus-server 133.33.33.33"

For NIS:

TXT "XFNNIS woz.com woz-nis-server"

Note the mandatory double quotes (' " ') delimiting the contents of the TXT record. After making any changes to the DNS table, you must notify the server by either restarting it or sending it a signal to reread the table:

```
#kill -HUP `cat /etc/named.pid`
```

This update effectively adds the next naming system reference to DNS. You can look up this reference using fnlookup(1) to see if the information has been added properly. For example, the following command looks up the next naming system reference of the DNS domain <code>Wiz.COM</code>:

```
#fnlookup -v .../Wiz.COM/
```

Note the mandatory trailing slash ('/').

After this administrative step has been taken, clients outside of the NIS+ hierarchy or NIS domain can access and perform operations on the contexts in the NIS+ hierarchy or NIS domain. Foreign NIS+ clients access the hierarchy as

Last modified 22 Nov 1996

SunOS 5.8

|          | unauthenticated NIS+ clients. Continuing<br>that NIS+ is federated underneath the DNS<br>the root of the NIS+ enterprise using the c<br>#fnlist/Wiz.COM/ | S domain Wiz.COM, you can now list                        |
|----------|----------------------------------------------------------------------------------------------------|-----------------------------------------------------------|
| SEE ALSO | fnlist(1), fnlookup(1), nis+(1), in.na<br>fns(5), fns_nis(5), fns_nis+(5), fns_r                                                                         | med(1M),ypserv(1M),xfn(3XFN),<br>eferences(5),fns_x500(5) |
|          |                                                                                                    |                                                           |
|          |                                                                                                    |                                                           |
|          |                                                                                                    |                                                           |
|          |                                                                                                    |                                                           |
|          |                                                                                                    |                                                           |
|          |                                                                                                    |                                                           |
|          | SunOS 5.8                                                                                                    | Last modified 22 Nov 1996                                 |

| NAME                                          | fns_files – overview of FNS over files implementation                                                                                                    |
|-----------------------------------------------|----------------------------------------------------------------------------------------------------|
| DESCRIPTION<br>FNS Policies and /etc<br>Files | The Federated Naming Service (FNS) provides a method for federating multiple<br>naming services under a single, simple interface for the basic naming operations.<br>One of the naming services supported by FNS is /etc files. FNS provides the<br>XFN interface for performing naming and attribute operations on FNS enterprise<br>objects (organization, site, user, host, and service objects), using files as the<br>naming service. FNS stores bindings for these objects in files and uses them in<br>conjunction with existing /etc files objects.<br>FNS defines policies for naming objects in the federated namespace (see<br>fns_policies(5)). At the enterprise level, FNS policies specify naming for<br>organizations, hosts, users, sites, and services. The enterprise-level naming<br>service provides contexts to allow other objects to be named relative to these<br>objects. |
|                                               | The organizational unit namespace provides a hierarchical namespace for<br>naming subunits of an enterprise. In /etc files, there is no concept of an<br>organization. Hence, with respect to /etc files as the naming service, there is a<br>single organizational unit context that represents the entire system. Users in an<br>FNS organizational unit correspond to the users in the /etc/passwd file. FNS<br>provides a context for each user in the /etc/passwd file.                                                                                                    |
|                                               | Hosts in an FNS organizational unit correspond to the hosts in the /etc/hosts file. FNS provides a context for each host in the /etc/hosts file.                                                                                                    |
| Security<br>Considerations                    | Changes to the FNS information (using the commands fncreate(1M), fncreate_fs(1M), fnbind(1), fndestroy(1M) and fnunbind(1)) can be performed only by the privileged users on the system that exports the /var/fn directory. Also, based on the UNIX user IDs, users are allowed to modify their own contexts, bindings, and attributes, from any machine that mounts the /var/fn directory.                                                                                                    |
|                                               | For example, the command fncreate(1M) creates FNS related files and directories in the system on which the command is executed. Hence, the invoker of the fncreate(1M) command must have super-user privileges in order to create the user, host, site, and service contexts. However, a user could use the fnunbind(1) command to create calendar bindings in the user's own context, as in this example:                                                                                                    |
|                                               | fnbind -r thisuser/service/calendar onc_calendar<br>onc_cal_str jsmith@beatrix                                                                                                    |
|                                               | The files object name that corresponds to an FNS composite name can be obtained using fnlookup(1) and fnlist(1).                                                                                                    |
|                                               |                                                                                                    |

Last modified 13 Dec 1996

SunOS 5.8

| USAGE    | The files used for storing FNS information are placed in the directory /var/fn.<br>The machine on which /var/fn is located has access to the FNS file. The FNS<br>information can be made accessible to other machines by exporting /var/fn.<br>Client machines that NFS mount the /var/fn directory would then be able to<br>access the FNS information. |
|----------|----------------------------------------------------------------------------------------------------|
| SEE ALSO | <pre>access the FNS information. fnbind(1), fnlist(1), fnlookup(1), fnunbind(1), fncreate(1M), fncreate_fs(1M), fndestroy(1M), xfn(3XFN), fns(5), fns_initial_context(5), fns_nis(5), fns_nis+(5), fns_policies(5), fns_references(5)</pre>                                                                                                    |
|          |                                                                                                    |
|          |                                                                                                    |
|          |                                                                                                    |

SunOS 5.8

Last modified 13 Dec 1996

NAME | fns\_initial\_context - overview of the FNS Initial Context

# DESCRIPTION

Every FNS name is interpreted relative to some context, and every FNS naming operation is performed on a context object. The FNS programming interface (XFN) provides a function that allows the client to obtain an *Initial Context* object. The Initial Context provides the initial pathway to other FNS contexts. FNS defines a set of bindings that the client can expect to find in this context,

FNS assumes that for every process:

- There is a user associated with the process when fn\_ctx\_handle\_from\_initial() is invoked. This association is based on the effective uid of the process. In the following discussion this user is denoted by U. The association of user to process may change during the life of a process but does not affect the context handle originally returned by fn\_ctx\_handle\_from\_initial().
- 2. The process is running on a host when fn\_ctx\_handle\_from\_initial() is invoked. In the following discussion this host is denoted by *H*.

The following atomic names can appear in the Initial Context:

|         | thishost | thisorgunit |
|---------|----------|-------------|
| thisens | myself   | myorgunit   |
| myens   | orgunit  | site        |
| user    | host     |             |

Except for . . . , these names with an added underscore ('\_') prefix are also in the Initial Context and have the same binding as their counterpart (for example, thishost and \_thishost have the same binding). In addition, org has the same binding as orgunit, and thisuser has the same binding as myself. The bindings for these names are summarized in the following table.

Some of these names may not necessarily appear in all Initial Contexts. For example, a process owned by the super-user of a machine does not have any of the user-related bindings. Or, for another example, an installation that has not set up a site namespace will not have the site-related bindings.

|          | global context for resolving DNS or X.500 names. Synonym: / |
|----------|-------------------------------------------------------------|
| thishost | H's host context. Synonym: _thishost                        |
| thisens  | the enterprise root of <i>H</i> . Synonym: _thisens         |

Last modified 1 Nov 1994

SunOS 5.8

|          | thisorgunit                                                                                                    | H's distinguished organizational unit context. In<br>Solaris, this is H's NIS+ home domain. Synonym:<br>_thisorgunit                                                        |  |
|----------|----------------------------------------------------------------------------------------------------|----------------------------------------------------------------------------------------------------|--|
|          | myself                                                                                                    | U's user context. Synonyms: _myself, thisuser                                                                                                    |  |
|          | myens                                                                                                    | the enterprise root of U. Synonym: _myens                                                                                                    |  |
|          | myorgunit                                                                                                    | <i>U</i> 's distinguished organizational unit context. In<br>Solaris, this is <i>U</i> 's NIS+ home domain. Synonym:<br>_myorgunit                                          |  |
|          | user                                                                                                    | the context in which users in the same<br>organizational unit as <i>H</i> are named. Synonym:<br>_user                                                                      |  |
|          | host                                                                                                    | the context in which hosts in the same<br>organizational unit as <i>H</i> are named. Synonym:<br>_host                                                                      |  |
|          | org                                                                                                    | the root context of the organizational unit<br>namespace in <i>H</i> 's enterprise. In Solaris, this<br>corresponds to the NIS+ root domain. Synonyms:<br>orgunit, _orgunit |  |
|          | site                                                                                                    | the root context of the site namespace in <i>H</i> 's enterprise, if the site namespace has been configured. Synonym: _site                                                 |  |
| EXAMPLES | <b>EXAMPLE 1</b> Names beginning with the enterprise root                                                                                                    |                                                                                                    |  |
|          | The types of objects that may be named relative to the enterprise root are user,<br>host, service, organizational unit, file, and site. Here are some examples of name<br>that begin with the enterprise root:<br>thisens/orgunit/multimedia.servers.engineering<br>names an organizational unit multimedia.servers.engineering in<br>H's enterprise. |                                                                                                    |  |
|          | thisens/site/northwing.floor3.admin<br>names the north wing site, on the third floor of the administrations building<br>in <i>H</i> 's enterprise.                                                                                                    |                                                                                                    |  |
|          | myens/user/hdiffie<br>names the user hdiffie in U's enterprise.                                                                                                    |                                                                                                    |  |
|          | <pre>myens/service/teletax names the teletax service of U's enterprise.</pre>                                                                                                    |                                                                                                    |  |
|          |                                                                                                    |                                                                                                    |  |

SunOS 5.8

```
EXAMPLE 2 Names beginning with organizational unit names
The types of objects that may be named relative to an organizational unit name
are: user, host, service, file, and site. Here are some examples of names that
begin with organizational unit names (either explicitly via org, or implicitly via
thisorgunit or myorgunit), and name objects relative to organizational unit
names when resolved in the Initial Context:
org/accounts_payable.finance/site/videoconference.northwing
  names a conference room videoconference located in the
  north wing of the site associated with the organizational unit
  accounts_payable.finance.
org/finance/user/mjones
  names a user mjones in the organizational unit finance.
org/finance/host/inmail
  names a machine inmail belonging to the organizational unit finance.
org/accounts_payable.finance/fs/pub/blue-and-whites/FY92-124
  names a file pub/blue-and-whites/FY92-124 belonging to the
  organizational unit accounts_payable.finance.
org/accounts_payable.finance/service/calendar
  names the calendar service of the organizational unit
  accounts payable.finance. This might manage the meeting schedules
  of the organizational unit.
thisorgunit/user/cmead
  names the user cmead in H's organizational unit.
myorgunit/fs/pub/project_plans/widget.ps
  names the file pub/project_plans/widget.ps exported by U's
  organizational unit's file system.
EXAMPLE 3 Names beginning with site names
The types of objects that may be named relative to a site name are users, hosts,
services, and files. Here are some examples of names that begin with site names
via site, and name objects relative to sites when resolved in the Initial Context:
site/b5.mtv/service/printer/speedy
  names a printer speedy in the b5.mtv site.
site/admin/fs/usr/dist
  names a file directory usr/dist available in the site admin.
```

**EXAMPLE 4** Names beginning with user names

The types of objects that may be named relative to a user name are services and files. Here are some examples of names that begin with user names (explicitly

Last modified 1 Nov 1994

SunOS 5.8

via user or implicitly via thisuser), and name objects relative to users when resolved in the Initial Context: user/jsmith/service/calendar names the calendar service of the user jsmith. user/jsmith/fs/bin/games/riddles names the file bin/games/riddles of the user jsmith. thisuser/service/printer names the printer service of U. **EXAMPLE 5** Names beginning with host names The types of objects that may be named relative to a host name are services and files. Here are some examples of names that begin with host names (explicitly via host or implicitly via thishost), and name objects relative to hosts when resolved in the Initial Context: host/mailhop/service/mailbox names the mailbox service associated with the machine mailhop. host/mailhop/fs/pub/saf/archives.91 names the directory pub/saf/archives.91 found under the root directory of the machine mailhop. thishost/service/printer names the printer service of *H*. SEE ALSO nis+(1), geteuid(2), fn\_ctx\_handle\_from\_initial(3XFN), xfn(3XFN), fns(5), fns\_policies(5)

SunOS 5.8

| NAME                     | fns_nis+ - overview of FNS over NIS+ implementation                                                                                                    |
|--------------------------|----------------------------------------------------------------------------------------------------|
| DESCRIPTION              | Federated Naming Service (FNS) provides a method for federating multiple<br>naming services under a single, simple interface for the basic naming operations.<br>One of the naming services supported by FNS is NIS+, the enterprise-wide<br>information service in Solaris (see nis+(1)). FNS provides the XFN interface<br>for performing naming and attribute operations on FNS enterprise objects<br>(organization, site, user, host, and service objects) using NIS+. FNS stores<br>bindings for these objects in NIS+ and uses them in conjunction with existing<br>NIS+ objects. |
| FNS Policies and<br>NIS+ | FNS defines policies for naming objects in the federated namespace (see fns_policies(5)). At the enterprise level, FNS policies specify naming for organizations, hosts, users, sites, and services. The enterprise-level naming service provides contexts to allow other objects to be named relative to these objects.                                                                                                    |
|                          | The organizational unit namespace provides a hierarchical namespace for<br>naming subunits of an enterprise. An organizational unit maps to an NIS+<br>domain. Organizational unit names can be either fully qualified NIS+ domain<br>names or relatively NIS+ domain names. If a terminal dot is present in the<br>name, it is treated as a fully qualified name. Otherwise, the name is resolved<br>relative to the root NIS+ domain.                                                                                                    |
|                          | Users in the NIS+ namespace are found in the passwd.org_dir table of an NIS+ domain. Users in an FNS organizational unit correspond to the users in the passwd.org_dir table of the corresponding NIS+ domain. FNS provides a context for each user in the passwd.org_dir table.                                                                                                    |
|                          | Hosts in the NIS+ namespace are found in the hosts.org_dir table of an NIS+ domain. Hosts in an FNS organizational unit correspond to the hosts in the hosts.org_dir table of the corresponding NIS+ domain. FNS provides a context for each host in the hosts.org_dir table.                                                                                                    |
|                          | In NIS+, users and hosts have a notion of a <i>home domain</i> . It is the primary NIS+<br>domain that maintains information associated with them. A user or host's<br>home domain can be determined directly using its NIS+ principal name, which<br>is composed of the atomic user (login) name or the atomic host name, and the<br>name of the NIS+ home domain. For example, user jsmith with home domain<br>wiz.com has an NIS+ principal name, jsmith.wiz.com.                                                                                                    |
|                          | A user's NIS+ home domain corresponds to the user's FNS organizational unit and determines the binding for myens and myorgunit.                                                                                                    |
|                          | A host's NIS+ home domain corresponds to the host's FNS organizational unit and determines the binding for thisens, thisorgunit, user, and host.                                                                                                    |
|                          |                                                                                                    |

Last modified 22 Nov 1996

SunOS 5.8

| Federating NIS+ with<br>DNS or X.500 | contexts accessible outside of an NIS<br>administrator must first add address<br>fns_dns(5) and fns_x500(5)). Afte                                                                                                    | ning systems DNS or X.500 makes NIS+<br>+ hierarchy. To enable the federation, the<br>information in either DNS or X.500 (see<br>er this administrative step has been taken,<br>can access contexts and perform operations<br>uthenticated NIS+ client.                                                                                          |
|--------------------------------------|----------------------------------------------------------------------------------------------------|----------------------------------------------------------------------------------------------------|
| NIS+ Security                        | hierarchy associated with the domain<br>invoker of fncreate(1M) and other<br>the necessary NIS+ credentials. (See<br>environment variable NIS_GROUP of<br>the NIS+ objects thus created. In ord<br>objects, NIS_GROUP should be set to<br>for the domain prior to executing fn<br>Changes to NIS+-related properties,<br>could be effected using NIS+ administ | <pre>nis+(1) and nisdefaults(1)). The The process specifies the group owner for er to facilitate administration of the NIS+ the name of the NIS+ administration group create(1M) and other FNS commands. including default access control rights, stration tools and interfaces after the context ume that corresponds to an FNS composite</pre> |
| SEE ALSO                             | <pre>nisdefaults(1), nisls(1), fncrea</pre>                                                                                                    | <pre>mischgrp(1), nischmod(1), nischown(1),<br/>ate(1M), xfn(3XFN), fns(5), fns_dns(5),<br/>text(5), fns_nis(5), fns_policies(5),</pre>                                                                                                    |
|                                      |                                                                                                    |                                                                                                    |
| 72                                   | SunOS 5.8                                                                                                    | Last modified 22 Nov 1996                                                                                                    |

| NAME                                | fns_nis - overview of FNS over NIS (YP) implementation                                                                                                    |
|-------------------------------------|----------------------------------------------------------------------------------------------------|
| DESCRIPTION                         | Federated Naming Service (FNS) provides a method for federating multiple<br>naming services under a single, simple interface for the basic naming operations.<br>One of the naming services supported by FNS is NIS (YP), the enterprise-wide<br>information services in Solaris (see ypcat(1), ypmatch(1), ypfiles(4)). FNS<br>provides the XFN interface for performing naming and attribute operations on<br>FNS enterprise objects (organization, site, user, host and service objects) using<br>NIS. FNS stores bindings for these objects in NIS and uses them in conjunction<br>with existing NIS objects.<br>FNS defines policies for naming objects in the federated namespace (see<br>fns_policies(5)). At the enterprise level, FNS policies specify naming for<br>organizations, hosts, users, sites, and services. The enterprise-level naming<br>service provides contexts to allow other objects to be named relative to these<br>objects. |
|                                     | The FNS organizational unit namespace provides a hierarchical namespace<br>for naming subunits of an enterprise. However, NIS does not support a<br>hierarchical organizational structure. Therefore, a NIS domain maps to a single<br>organizational unit in the FNS namespace.                                                                                                    |
|                                     | Users in an FNS organizational unit correspond to the users in the passwd.byname map of the corresponding NIS domain. FNS provides a context for each user in the passwd.byname map.                                                                                                    |
|                                     | Hosts in an FNS organizational unit correspond to the hosts in the hosts.byname map of the corresponding NIS domain. FNS provides a context for each host in the hosts.byname map.                                                                                                    |
| Federating NIS with<br>DNS or X.500 | Federating NIS with the global naming systems DNS or X.500 makes NIS contexts accessible outside of an NIS domain. To enable the federation, the administrator must first add address information in either DNS or X.500 (see $fns_dns(5)$ and $fns_x500(5)$ ). After this administrative step has been taken, clients outside of the NIS domain can access contexts and perform operations.                                                                                                    |
| Security<br>Considerations          | Changes to the FNS information (using the commands fncreate(1M), fncreate_fs(1M), fncreate_printer(1M), fnbind(1), fndestroy(1M), fncheck(1M), and fnunbind(1)) can be performed only by the privileged users on the NIS master server that maintains the FNS information.                                                                                                    |
|                                     | For example, the command fncreate(1M) creates the NIS map for the associated NIS domain in the system on which it is executed. Hence, the command must be run by a privileged user either on the NIS master server or on a system that will serve as a NIS master server for FNS.                                                                                                    |
|                                     | The NIS object name that corresponds to an FNS composite name can be obtained using fnlookup(1) and fnlist(1).                                                                                                    |
|                                     |                                                                                                    |

Last modified 22 Nov 1996

SunOS 5.8

SEE ALSO fnbind(1), fnlist(1), fnlookup(1), fnunbind(1), ypcat(1), ypmatch(1), fncheck(1M), fncreate(1M), fncreate\_fs(1M), fncreate\_printer(1M), fndestroy(1M), xfn(3XFN), ypfiles(4), fns(5), fns\_dns(5), fns\_files(5), fns\_initial\_context(5), fns\_nis+(5), fns\_policies(5), fns\_references(5), fns\_x500(5)

SunOS 5.8

Last modified 22 Nov 1996

| NAME        | fns_policies – overview of the FNS Polic                                                                                                    | ies                                                                                                    |
|-------------|----------------------------------------------------------------------------------------------------|----------------------------------------------------------------------------------------------------|
| DESCRIPTION | FNS defines policies for naming objects in the federated namespace. The goal of these policies is to allow easy and uniform composition of names. The policies use the basic rule that objects with narrower scopes are named relative to objects with wider scopes. |                                                                                                    |
|             | FNS policies are described in terms of th<br>enterprise, and application.<br><i>Global naming service</i>                                                                                                    | e following three categories: global,<br>A global naming service is a<br>naming service that has world-wide<br>scope. Internet DNS and X.500<br>are examples of global naming<br>services. The types of objects named<br>at this global level are typically<br>countries, states, provinces, cities,<br>companies, universities, institutions,<br>and government departments and<br>ministries. These entities are referred<br>to as <i>enterprises</i> .                                        |
|             | Enterprise-level naming service                                                                                                    | Enterprise-level naming services<br>are used to name objects within an<br>enterprise. Within an enterprise, there<br>are naming services that provide<br>contexts for naming common entities<br>such as organizational units, physical<br>sites, human users, and computers.<br>Enterprise-level naming services are<br>bound below the global naming<br>services. Global naming services<br>provide contexts in which the root<br>contexts of enterprise-level naming<br>services can be bound. |
|             | Application-level naming service                                                                                                    | Application-level naming services<br>are incorporated in applications<br>offering services such as file service,<br>mail service, print service, and so on.<br>Application-level naming services<br>are bound below enterprise naming<br>services. The enterprise-level naming<br>services provide contexts in which<br>contexts of application-level naming<br>services can be bound.                                                                                                    |

Last modified 4 Nov 1994

SunOS 5.8

FNS has policies for global and enterprise naming. Naming within applications is left to individual applications or groups of related applications and not specified by FNS.

FNS policy specifies that DNS and X.500 are global naming services that are used to name enterprises. The global namespace is named using the name . . . . A DNS name or an X.500 name can appear after the . . . . Support for federating global naming services is planned for a future release of FNS.

Within an enterprise, there are namespaces for organizational units, sites, hosts, users, files and services, referred to by the names orgunit, site, host, user, fs, and service. In addition, these namespaces can be named using these names with an added underscore ('\_') prefix (for example, host and \_host have the same binding). The following table summarizes the FNS policies.

| Context     | Subordinate   | Parent          |
|-------------|---------------|-----------------|
| Туре        | Context       | Context         |
| org unit    | site          | enterprise root |
|             | user          |                 |
|             | host          |                 |
|             | file system   |                 |
|             | service       |                 |
| site        | user          | enterprise root |
|             | host          | org unit        |
|             | file system   |                 |
|             | service       |                 |
| user        | service       | enterprise root |
|             | file system   | org unit        |
| host        | service       | enterprise root |
|             | file system   | org unit        |
| service     | not specified | enterprise root |
|             |               | org unit        |
|             |               | site            |
|             |               | user            |
|             |               | host            |
| file system | none          | enterprise root |

SunOS 5.8

Last modified 4 Nov 1994

| Context | Subordinate | Parent   |
|---------|-------------|----------|
| Туре    | Context     | Context  |
|         |             | org unit |
|         |             | site     |
|         |             | user     |
|         |             | host     |

In Solaris, an organizational unit name corresponds to an NIS+ domain name and is identified using either the fully-qualified form of its NIS+ domain name, or its NIS+ domain name relative to the NIS+ root. Fully-qualified NIS+ domain names have a terminal dot ('.'). For example, assume that the NIS+ root domain is "Wiz.COM." and "sales" is a subdomain of that. Then, the names org/sales.Wiz.COM. and org/sales both refer to the organizational unit corresponding to the same NIS+ domain sales.Wiz.COM.

User names correspond to names in the corresponding NIS+ *passwd.org\_dir* table. The file system context associated with a user is obtained from his entry in the NIS+ *passwd.org\_dir* table.

Host names correspond to names in the corresponding NIS+ *hosts.org\_dir* table. The file system context associated with a host corresponds to the files systems exported by the host.

**EXAMPLES EXAMPLE 1** The types of objects that may be named relative to an organizational unit name are: user, host, service, file, and site. Here are some examples of names name objects relative to organizational unit names:

org/accounts\_payable.finance/site/videoconference.northwing names a conference room videoconference located in the north wing of the site associated with the organizational unit accounts\_payable.finance.

- org/finance/user/mjones
  names a user mjones in the organizational unit finance.
- org/finance/host/inmail
   names a machine inmail belonging to the organizational unit finance.
- org/accounts\_payable.finance/fs/pub/blue-and-whites/FY92-124
  names a file pub/blue-and-whites/FY92-124 belonging to the
  organizational unit accounts\_payable.finance.

org/accounts\_payable.finance/service/calendar

Last modified 4 Nov 1994

SunOS 5.8

|          | names the calendar service of the organizational unit accounts_payable.finance. This might manage the meeting schedules of the organizational unit.                                                                                                    |
|----------|----------------------------------------------------------------------------------------------------|
|          | <b>EXAMPLE 2</b> The types of objects that may be named relative to a site name are services and files. Here are some examples of names that name objects relative to sites: site/b5.mtv/service/printer/speedy names a printer speedy in the b5.mtv site. |
|          | <pre>site/admin/fs/usr/dist names a file directory usr/dist available in the site admin.</pre>                                                                                                    |
|          | <b>EXAMPLE 3</b> The types of objects that may be named relative to a user name are services and files. Here are some examples of names that name objects relative to users:                                                                               |
|          | user/jsmith/service/calendar<br>names the calendar service of the user jsmith.                                                                                                    |
|          | user/jsmith/fs/bin/games/riddles<br>names the file bin/games/riddles of the user jsmith.                                                                                                    |
|          | <b>EXAMPLE 4</b> The types of objects that may be named relative to a host name are services and files. Here are some examples of names that name objects relative to hosts:                                                                               |
|          | host/mailhop/service/mailbox<br>names the mailbox service associated with the machine mailhop.                                                                                                    |
|          | <pre>host/mailhop/fs/pub/saf/archives.91 names the directory pub/saf/archives.91 found under the root directory of the machine mailhop.</pre>                                                                                                    |
| SEE ALSO | <pre>fncreate(1M), nis+(1), xfn(3XFN), fns(5), fns_initial_context(5), fns_references(5)</pre>                                                                                                    |
|          |                                                                                                    |
|          |                                                                                                    |
|          |                                                                                                    |
|          |                                                                                                    |
|          |                                                                                                    |

78

SunOS 5.8

Last modified 4 Nov 1994

| NAME            | fns_references – overview of                                                                                                    | f FNS References                                                                                                    |
|-----------------|----------------------------------------------------------------------------------------------------|----------------------------------------------------------------------------------------------------|
| DESCRIPTION     |                                                                                                    | NS is bound to a <i>reference</i> . A reference consists sses. The reference type is used to identify the                                                                                                    |
|                 | to invoke operations on an operation of a service. Each address in a rebuffer. The address type defaddress data. Together, the a | t can be used with some communication mechanism<br>object or service. Multiple addresses are intended to<br>ation endpoints for a single conceptual object or<br>ference consists of an address type and an opaque<br>termines the format and interpretation of the<br>address's type and data specify how to reach the<br>n mechanisms are possible; FNS does not place any |
| Reference Types | defined. New types should at SunSoft.                                                                                            | he reference and address types that are currently<br>be registered with the Federated Naming Group<br>`N_ID_STRING identifier format unless otherwise                                                                                                    |
|                 | onc_fn_enterprise                                                                                                    | Enterprise root context.                                                                                                    |
|                 | onc_fn_organization                                                                                                    | A context for naming objects related to an organizational unit.                                                                                                    |
|                 | onc_fn_hostname                                                                                                    | A context for naming hosts.                                                                                                    |
|                 | onc_fn_username                                                                                                    | A context for naming users.                                                                                                    |
|                 | onc_fn_user                                                                                                    | A context for naming objects related to a user.                                                                                                    |
|                 | onc_fn_host                                                                                                    | A context for naming objects related to a computer.                                                                                                    |
|                 | onc_fn_site                                                                                                    | A context for naming sites.                                                                                                    |
|                 | onc_fn_service                                                                                                    | A context for naming services.                                                                                                    |
|                 | onc_fn_nsid                                                                                                    | A context for naming namespace identifiers.                                                                                                    |
|                 | onc_fn_generic                                                                                                    | A context for naming application-specific objects.                                                                                                    |
|                 | onc_fn_fs                                                                                                    | A context for naming files, directories, and file systems.                                                                                                    |
|                 | onc_fn_printername                                                                                                    | A context for naming printers.                                                                                                    |
|                 | onc_printers                                                                                                    | A printer object. When implemented on top of NIS+, this could also be a context for naming printers.                                                                                                    |

Last modified 13 Dec 1996

SunOS 5.8

|               | fn_link_ref           | An XFN link.                                                                                                    |
|---------------|-----------------------|----------------------------------------------------------------------------------------------------|
|               | inet_domain           | An Internet domain.                                                                                                    |
| Address Types |                       | _ID_STRING identifier format unless otherwise<br>ress contents is determined by the corresponding                                                                                                    |
|               | onc_fn_nisplus        | For an FNS enterprise-level object<br>implemented on top of NIS+. The<br>address contains the context type,<br>context representation type (either<br>normal or merged), version number<br>of the reference, and the NIS+ name<br>of the object. The only intended use<br>of this reference is that it be passed to<br>fn_ctx_handle_from_ref(3XFN) |
|               | onc_fn_nis            | For an FNS enterprise-level object<br>implemented on top of NIS. The<br>address contains the context<br>type and version number of the<br>reference, and the NIS name of the<br>object. The only intended use of<br>this reference is that it be passed to<br>fn_ctx_handle_from_ref(3XFN).                                                         |
|               | onc_fn_files          | For an FNS enterprise-level object<br>implemented on top of /etc files.<br>The address contains the context<br>type and version number of the<br>reference, and the location of the<br>object in the /etc file system.<br>The only intended use of this<br>reference is that it be passed to<br>fn_ctx_handle_from_ref(3XFN).                       |
|               | onc_fn_fs_user        | For a user's home directory. The<br>address contains the user's name<br>and the name of the naming service<br>password table where the user's<br>home directory is stored.                                                                                                    |
|               | onc_fn_fs_user_nisplu | For a user's home directory. The<br>address contains the user's name and<br>the name of the NIS+ password table                                                                                                    |
| )             | SunOS 5.8             | Last modified 13 Dec 1996                                                                                                    |

|                        | where the user's home directory is stored.                                                                                                    |
|------------------------|----------------------------------------------------------------------------------------------------|
| onc_fn_fs_host         | For all file systems exported by a host. The address contains the host's name.                                                                                                    |
| onc_fn_fs_mount        | For a single mount point. The address contains the mount options, the name of the servers and the exported path. See mount(1M).                                                                               |
| onc_fn_printer_files   | For a printer's address in the files naming service.                                                                                                    |
| onc_fn_printer_nis     | For a printer's address in the NIS naming service.                                                                                                    |
| onc_fn_printer_nisplus | For a printer's address in the NIS+ naming service.                                                                                                    |
| fn_link_addr           | For an XFN link address. The contents is the string form of the composite name.                                                                                                    |
| inet_domain            | For an Internet domain. The address contains the fully-qualified domain name (for example, "Wiz.COM.")                                                                                                    |
| inet_ipaddr_string     | For an object with an Internet<br>address. The address contains an<br>internet IP address in dotted string<br>form (for example, "192.144.2.3").                                                              |
| x500                   | For an X.500 object. The address contains an X.500 Distinguished Name, in the syntax specified in the X/Open DCE: Directory Services.                                                                         |
| osi_paddr              | For an object with an OSI<br>presentation address. The address<br>contains the string encoding<br>of an OSI Presentation<br>Address as defined in<br>A string encoding of Presentation Address<br>(RFC 1278). |

Last modified 13 Dec 1996

SunOS 5.8

|          | onc_printers_bsaddr                                                              | For a printer that understands the<br>BSD print protocol. The address<br>contains the machine name and<br>printer name used by the protocol. |
|----------|----------------------------------------------------------------------------------|----------------------------------------------------------------------------------------------------|
|          | onc_printers_use                                                                 | For a printer alias. The address contains a printer name.                                                                                    |
|          | onc_printers_all                                                                 | For a list of printers that are<br>enumerated using the "all" option.<br>The address contains a list of printer<br>names.                    |
|          | onc_printers_location                                                            | For a printer's location. The address format is unspecified.                                                                                 |
|          | onc_printers_type                                                                | For a printer's type. The address format is unspecified.                                                                                     |
|          | onc_printers_speed                                                               | For a printer's speed. The address format is unspecified.                                                                                    |
| SEE ALSO | <pre>mount(1M), fn_ctx_handle_from_r<br/>fns_policies(5)</pre>                   | ef(3XFN), xfn(3XFN), fns(5),                                                                                                    |
|          | Hardcastle-Kille, S.E., A string encoding<br>University College London, November |                                                                                                    |
|          |                                                                                  |                                                                                                    |
|          |                                                                                  |                                                                                                    |
|          |                                                                                  |                                                                                                    |
|          |                                                                                  |                                                                                                    |
|          |                                                                                  |                                                                                                    |
|          |                                                                                  |                                                                                                    |
|          |                                                                                  |                                                                                                    |
|          |                                                                                  |                                                                                                    |

SunOS 5.8

Last modified 13 Dec 1996

#### NAME | fns\_x500 – overview of FNS over X.500 implementation

# DESCRIPTION

Federated Naming Service (FNS) provides a method for federating multiple naming services under a single, simple interface for the basic naming operations. One of the naming services supported by FNS is the X.500 Directory Service (see ITU-T X.500 or ISO/IEC 9594). X.500 is a global directory service. Its components cooperate to manage information about a hierarchy of objects on a worldwide scope. Such objects include countries, organizations, people, services, and machines. FNS uses X.500 to name entities globally.

FNS provides the XFN interface for retrieval and modification of information stored in X.500. In addition, enterprise namespaces such as those served by NIS+ and NIS can be federated with X.500 by adding reference information to X.500 describing how to reach the desired next naming service. To federate a NIS+ or NIS namespace under X.500, perform the following steps:

- 1. Obtain the root reference for the NIS+ hierarchy or NIS domain.
- 2. Enhance the X.500 schema to support the addition of XFN references.
- 3. Create an X.500 entry to store the XFN reference.
- 4. Add the XFN reference.

The root reference is referred to as the *next naming system reference* because it refers to the *next* naming system beneath X.500. This reference contains information about how to communicate with the NIS+ or NIS servers and has the following format:

<domainname> <server name> [ <server address> ]

where *<domainname>* is the fully qualified domain name. Notice that NIS+ and NIS have slightly different syntaxes for domain names. For NIS+, the fully qualified domain name is case-insensitive and terminated by a dot character (' . '). For NIS, the fully qualified domain name is case-sensitive and *not* terminated by a dot character. For both NIS+ and NIS, *<server address>* is optional. If it is not supplied, a host name lookup will be performed to get the machine's address.

For example, if the machine wiz-nisplus-server with address 133.33.33.33 serves the NIS+ domain wiz.com., the reference would look like this:

wiz.com. wiz-nisplus-server 133.33.33.33

For another example, if the machine woz-nis-server serves the NIS domain Woz.COM, the reference would look like this:

Last modified 29 Jan 1998

SunOS 5.8

Woz.COM woz-nis-server

Before the next naming system reference can be added to X.500, the X.500 schema must be altered to include the following object class and associated attributes (defined in ASN.1 notation).

```
xFNSupplement OBJECT-CLASS ::= {
  SUBCLASS OF { top }
  KIND
              auxiliary
  MAY CONTAIN { objectReferenceString | nNSReference-
String }
  ID
               id-oc-xFNSupplement }
id-oc-xFNSupplement OBJECT IDENTIFIER ::= {
  iso member-body(2) ansi(840) sun(113536) 25 }
objectReferenceString ATTRIBUTE ::= {
  WITH SYNTAX OCTET STRING
  EQUALITY MATCHING RULE octetStringMatch
  SINGLE VALUE
                       TRUE
                       id-at-objectReferenceString }
  ТD
id-at-objectReferenceString OBJECT IDENTIFIER ::= {
  iso member-body(2) ansi(840) sun(113536) 30 }
nNSReferenceString ATTRIBUTE ::= {
  WITH SYNTAX
                       OCTET STRING
  EQUALITY MATCHING RULE octetStringMatch
  SINGLE VALUE
                       TRUE
                        id-at-nNSReferenceString }
  ID
id-at-nNSReferenceString OBJECT IDENTIFIER ::= {
  so member-body(2) ansi(840) sun(113536) 31 }
```

The procedures for altering the X.500 schema will vary from implementation to implementation. Consult *Solstice* X.500 or the schema administration guide for your X.500 product.

Once X.500 supports XFN references, the next naming system reference can be added by first creating an X.500 object and then adding the new reference to it. For example, the following commands create entries for the Wiz and Woz organizations in the U.S.A. and add the reference information shown in the examples above to them.

For NIS+:

```
example% fnattr .../c=us/o=wiz -a objectclass \
    top organization xfnsupplement
example% fnbind -r .../c=us/o=wiz/ onc_fn_enterprise \
    onc_fn_nisplus_root "wiz.com. wiz-nisplus-server"
```

For NIS:

SunOS 5.8

Last modified 29 Jan 1998

|          | example% fnattr/c=us/o=woz -a objectclass \<br>top organization xfnsupplement                                                                                                    |
|----------|----------------------------------------------------------------------------------------------------|
|          | example% fnbind -r/c=us/o=woz/ onc_fn_enterprise \<br>onc_fn_nis_root "Woz.COM woz-nis-server"                                                                                                    |
|          | Notice the mandatory trailing slash ('/') in the name argument to fnbind(1).                                                                                                    |
|          | This modification effectively adds the next naming system reference to X.500.<br>The reference may be retrieved using fnlookup(1) to see if the information has<br>been added properly. For example, the following command looks up the next<br>naming system reference of the Wiz organization:                                                                                                    |
|          | example% <b>fnlookup -v/c=us/o=wiz</b> /                                                                                                    |
|          | Note the mandatory trailing slash.                                                                                                    |
|          | After this administrative step has been taken, clients outside of the NIS+<br>hierarchy or NIS domain can access and perform operations on the contexts in<br>the NIS+ hierarchy or NIS domain. Foreign NIS+ clients access the hierarchy as<br>unauthenticated NIS+ clients. Continuing the example above, and assuming<br>that NIS+ is federated underneath the Wiz organization, the root of the NIS+<br>enterprise may be listed using the command: |
|          | example% <b>fnlist/c=us/o=wiz/</b>                                                                                                    |
|          | Note the mandatory trailing slash.                                                                                                    |
|          | The next naming system reference may be removed using the command:                                                                                                    |
|          | example% <b>fnunbind/c=us/o=wiz/</b>                                                                                                    |
|          | Note the mandatory trailing slash.                                                                                                    |
| SEE ALSO | <pre>fnattr(1), fnbind(1), fnlist(1), fnlookup(1), nis+(1), ypserv(1M),<br/>xfn(3XFN), fns(5), fns_dns(5), fns_nis(5), fns_nis+(5),<br/>fns_references(5)</pre>                                                                                                    |
|          | Solstice X.500                                                                                                    |
| NOTES    | In a 64-bit XFN application, retrieval and modification of information stored in the X.500 directory service is not supported.                                                                                                    |
|          |                                                                                                    |

Last modified 29 Jan 1998

SunOS 5.8

| NAME             | formats – file format notatio                                                                                                 | n                                                                                                    |
|------------------|----------------------------------------------------------------------------------------------------|----------------------------------------------------------------------------------------------------|
| DESCRIPTION      | files—stdin, stdout, stderr, in<br>is not otherwise obvious. Th<br>function. When used for std<br>format that could have been | ntax to describe the data organization within<br>nput files, and output files—when that organization<br>ne syntax is similar to that used by the printf(3C)<br>in or input file descriptions, this syntax describes the<br>used to write the text to be read, not a format that<br>(3C) function to read the input file.<br>dual record is as follows: |
|                  | " <format>", [&lt;<i>arg1</i>&gt;, &lt;<i>arg2</i></format>                                                                   | >,, <argn>]</argn>                                                                                                    |
|                  | The format is a character so below:                                                                                           | tring that contains three types of objects defined                                                                                                    |
|                  | characters                                                                                                    | Characters that are not <i>escape sequences</i> or <i>conversion specifications</i> , as described below, are copied to the output.                                                                                                    |
|                  | escape sequences                                                                                                    | Represent non-graphic characters.                                                                                                    |
|                  | conversion specifications                                                                                                    | Specifies the output format of each argument.<br>(See below.)                                                                                                    |
|                  | The following characters hav<br>""                                                                                            | ve the following special meaning in the format string:<br>(An empty character position.) One or more<br>blank characters.                                                                                                    |
|                  | $\wedge$                                                                                                    | Exactly one space character.                                                                                                    |
|                  | an empty character position<br>on the output (not <i>white spac</i><br>another utility that reads tha                         | ws some flexibility for application output. Note that<br>in format represents one or more blank characters<br>we, which can include newline characters). Therefore,<br>at output as its input must be prepared to parse the<br>1), and so forth. The character is used when exactly<br>at.                                                             |
| Escape Sequences | The following table lists esca<br>devices capable of the action                                                               | ape sequences and associated actions on display<br>1.                                                                                                    |

| Sequence | Character | Terminal Action                                                                                                    |
|----------|-----------|----------------------------------------------------------------------------------------------------|
| //       | backslash | None.                                                                                                    |
| ∖a       | alert     | Attempts to alert the user through audible or visible notification.                                                              |
| \b       | backspace | Moves the printing position to one column<br>before the current position, unless the current<br>position is the start of a line. |

SunOS 5.8

Last modified 28 Mar 1995

|                             | Sequence                  | Character                                                           | Terminal Action                                                                                                    |
|-----------------------------|---------------------------|---------------------------------------------------------------------|----------------------------------------------------------------------------------------------------|
|                             | \f                        | form-feed                                                           | Moves the printing position to the initial printing position of the next logical page.                                                                                                    |
|                             | \n                        | newline                                                             | Moves the printing position to the start of the next line.                                                                                                    |
|                             | \r                        | \r carriage-return Moves the printing position of the current line. |                                                                                                    |
|                             | \t                        | tab                                                                 | Moves the printing position to the next<br>tab position on the current line. If there<br>are no more tab positions left on the line,<br>the behavior is undefined.                                                                               |
|                             | \v                        | vertical-tab                                                        | Moves the printing position to the start of<br>the next vertical tab position. If there are<br>no more vertical tab positions left on the<br>page, the behavior is undefined.                                                                    |
| pecifications               | After the charac<br>flags | Zere                                                                | ng appear in sequence:<br>to or more <i>flags</i> , in any order, that modify the<br>uning of the conversion specification.                                                                                                    |
| Conversion<br>pecifications | After the charac          | ter %, the followin<br>Zero<br>mea<br>An                            |                                                                                                    |
|                             |                           | wid<br>left-                                                        | verted value has fewer bytes than the field<br>th, it is padded on the left (or right, if the<br>adjustment flag (–), described below, has bee<br>en to the field width).                                                                        |
|                             | precision                 | for<br>pad<br>to a                                                  | es the minimum number of digits to appear<br>the d, o, i, u, x or X conversions (the field is<br>ded with leading zeros), the number of digits<br>ppear after the radix character for the e and f<br>versions, the maximum number of significant |
|                             |                           | nun<br>s co<br>peri                                                 | ts for the g conversion; or the maximum<br>aber of bytes to be written from a string in<br>nversion. The precision takes the form of a<br>od (.) followed by a decimal digit string; a<br>digit string is treated as zero.                       |

Last modified 28 Mar 1995

SunOS 5.8

| flags                    | The <i>flags</i> and the | ir meanings are:<br>The result of the conversion is left-justified within the field.                                                                                                    |
|--------------------------|--------------------------|----------------------------------------------------------------------------------------------------|
|                          | +                        | The result of a signed conversion always begins with a sign (+ or $-$ ).                                                                                                    |
|                          | <space></space>          | If the first character of a signed conversion is not a sign, a<br>space character is prefixed to the result. This means that<br>if the space character and + flags both appear, the space<br>character flag is ignored.                                                                                                    |
|                          | #                        | The value is to be converted to an alternative form. For c, d, i, u, and s conversions, the behaviour is undefined. For o conversion, it increases the precision to force the first digit of the result to be a zero. For x or X conversion, a non-zero result has 0x or 0X prefixed to it, respectively. For e, E, f, g, and G conversions, the result always contains a radix character, even if no digits follow the radix character. For g and G conversions, trailing zeros are not removed from the result as they usually are.                                                                                                    |
|                          | 0                        | For d, i, o, u, x, X, e, E, f, g, and G conversions, leading zeros (following any indication of sign or base) are used to pad to the field width; no space padding is performed. If the 0 and – flags both appear, the 0 flag is ignored. For d, i, o, u, x and X conversions, if a precision is specified, the 0 flag is ignored. For other conversions, the behaviour is undefined.                                                                                                    |
| Conversion<br>Characters | results are undef        | character results in fetching zero or more arguments. The<br>ined if there are insufficient arguments for the format. If the<br>ted while arguments remain, the excess arguments are ignored.                                                                                                    |
|                          | The conversion ch        | aracters and their meanings are:                                                                                                    |
|                          | d,i,o,u,x,X              | The integer argument is written as signed decimal (d or i), unsigned octal (o), unsigned decimal (u), or unsigned hexadecimal notation (x and X). The d and i specifiers convert to signed decimal in the style $[-]$ <i>dddd</i> . The x conversion uses the numbers and letters 0123456789abcdef and the X conversion uses the numbers and letters 0123456789ABCDEF. The <i>precision</i> component of the argument specifies the minimum number of digits to appear. If the value being converted can be represented in fewer digits than the specified minimum, it is expanded with leading zeros. The default precision is 1. The result of converting a zero value with a precision of 0 is no characters. If both the field width and precision are omitted, |
|                          |                          |                                                                                                    |

SunOS 5.8

Last modified 28 Mar 1995

f

e,E

the implementation may precede, follow or precede and follow numeric arguments of types d, i and u with blank characters; arguments of type o (octal) may be preceded with leading zeros.

The treatment of integers and spaces is different from the printf(3C) function in that they can be surrounded with blank characters. This was done so that, given a format such as:

"%d\n",<*f*00>

the implementation could use a printf() call such as:

printf("%6d\n", foo);

and still conform. This notation is thus somewhat like scanf() in addition to printf().

The floating point number argument is written in decimal notation in the style [-]*ddd.ddd*, where the number of digits after the radix character (shown here as a decimal point) is equal to the *precision* specification. The LC\_NUMERIC locale category determines the radix character to use in this format. If the *precision* is omitted from the argument, six digits are written after the radix character; if the *precision* is explicitly 0, no radix character appears.

The floating point number argument is written in the style [-]*d.ddde*±dd (the symbol ± indicates either a plus or minus sign), where there is one digit before the radix character (shown here as a decimal point) and the number of digits after it is equal to the precision. The LC\_NUMERIC locale category determines the radix character to use in this format. When the precision is missing, six digits are written after the radix character; if the precision is 0, no radix character appears. The E conversion character produces a number with E instead of e introducing the exponent. The exponent always contains at least two digits. However, if the value to be written requires an exponent greater than two digits, additional exponent digits are written as necessary.

Last modified 28 Mar 1995

SunOS 5.8

|                                                                                                    | The floating point number argument is written in style f or e<br>(or in style E in the case of a G conversion character), with<br>the precision specifying the number of significant digits. The<br>style used depends on the value converted: style g is used<br>only if the exponent resulting from the conversion is less<br>than -4 or greater than or equal to the precision. Trailing<br>zeros are removed from the result. A radix character appears<br>only if it is followed by a digit.                                                                |
|----------------------------------------------------------------------------------------------------|----------------------------------------------------------------------------------------------------|
| С                                                                                                    | The integer argument is converted to an unsigned char and the resulting byte is written.                                                                                                    |
| S                                                                                                    | The argument is taken to be a string and bytes from the string are written until the end of the string or the number of bytes indicated by the <i>precision</i> specification of the argument is reached. If the precision is omitted from the argument, it is taken to be infinite, so all bytes up to the end of the string are written.                                                                                                    |
| %                                                                                                    | Write a % character; no argument is converted.                                                                                                    |
| field; if the resu<br>expanded to con                                                                                                    | a non-existent or insufficient <i>field width</i> cause truncation of a lt of a conversion is wider than the field width, the field is simply ntain the conversion result. The term <i>field width</i> should not be be term precision used in the description of $%$ a                                                                                                    |
| confused with t                                                                                                    | he term <i>precision</i> used in the description of %s.                                                                                                    |
| One difference is<br>characters are n<br>type int, type<br>interpreted as a<br>between single                                                                                                    | from the C function printf() is that the l and h conversion<br>not used. There is no differentiation between decimal values for<br>long, or type short. The specifications %d or %i should be                                                                                                    |
| One difference is<br>characters are n<br>type int, type<br>interpreted as a<br>between single<br>C). These are sin                                                                                                    | from the C function printf() is that the l and h conversion<br>not used. There is no differentiation between decimal values for<br>long, or type short. The specifications %d or %i should be<br>n arbitrary length sequence of digits. Also, no distinction is made<br>precision and double precision numbers (float or double in                                                                                                    |
| One difference is<br>characters are n<br>type int, type<br>interpreted as a<br>between single<br>C). These are sin                                                                                                    | from the C function printf() is that the l and h conversion<br>tot used. There is no differentiation between decimal values for<br>long, or type short. The specifications %d or %i should be<br>n arbitrary length sequence of digits. Also, no distinction is made<br>precision and double precision numbers (float or double in<br>mply referred to as floating point numbers.<br>tput descriptions use the term line, such as:                                                                                                    |
| One difference is<br>characters are n<br>type int, type<br>interpreted as a<br>between single<br>C). These are sin<br>Many of the out<br>"%s", <i><input i="" line<=""/><br/>Since the definit</i>                                                               | <pre>from the C function printf() is that the l and h conversion tot used. There is no differentiation between decimal values for long, or type short. The specifications %d or %i should be n arbitrary length sequence of digits. Also, no distinction is made precision and double precision numbers (float or double in mply referred to as floating point numbers. tput descriptions use the term line, such as: e&gt; tion of line includes the trailing newline character already, there clude a \n in the format; a double newline character would</pre> |
| One difference is<br>characters are in<br>type int, type<br>interpreted as a<br>between single<br>C). These are sin<br>Many of the out<br>"%s", <i><input i="" line<=""/><br/>Since the definit<br/>is no need to im<br/>otherwise result<br/>EXAMPLE 1 To r</i> | <pre>from the C function printf() is that the l and h conversion tot used. There is no differentiation between decimal values for long, or type short. The specifications %d or %i should be n arbitrary length sequence of digits. Also, no distinction is made precision and double precision numbers (float or double in mply referred to as floating point numbers. tput descriptions use the term line, such as: e&gt; tion of line includes the trailing newline character already, there clude a \n in the format; a double newline character would</pre> |

90

EXAMPLES

SunOS 5.8

Last modified 28 Mar 1995

|          | <b>EXAMPLE 2</b> To show pi written to 5 decimal places:                                                                        |
|----------|----------------------------------------------------------------------------------------------------|
|          | pi/=/%.5fn'', <value of="" pi=""><br/>EXAMPLE 3 To show an input file format consisting of five colon-separated fields:</value> |
|          | "% <b>s:%s:%s:%s\n</b> ", <i><arg1>,<arg2>,<arg3>,<arg4>,<arg5></arg5></arg4></arg3></arg2></arg1></i>                          |
| SEE ALSO | <pre>awk(1), printf(1), printf(3C), scanf(3C)</pre>                                                                             |

Last modified 28 Mar 1995

SunOS 5.8

NAME | iconv\_1250 - code set conversion tables for MS 1250 (Windows Latin 2)

## DESCRIPTION

The following code set conversions are supported:

|         | Cod    | e Set Conversions | Supported |                    |
|---------|--------|-------------------|-----------|--------------------|
| Code    | Symbol | Target Code       | Symbol    | Target Output      |
| MS 1250 | win2   | ISO 8859-2        | iso2      | ISO Latin 2        |
| MS 1250 | win2   | MS 852            | dos2      | MS-DOS Latin 2     |
| MS 1250 | win2   | Mazovia           | maz       | Mazovia            |
| MS 1250 | win2   | DHN               | dhn       | Dom Handlowy Nauki |

### CONVERSIONS

MS 1250 to ISO 8859-2

The conversions are performed according to the following tables. All values in the tables are given in octal.

For the conversion of MS 1250 to ISO 8859-2, all characters not in the following table are mapped unchanged.

|         | <b>Conversions Performed</b> |         |            |
|---------|------------------------------|---------|------------|
| MS 1250 | ISO 8859-2                   | MS 1250 | ISO 8859-2 |
| 24-211  | 40                           | 235     | 273        |
| 212     | 251                          | 236     | 276        |
| 213     | 40                           | 237     | 274        |
| 214     | 246                          | 241     | 267        |
| 215     | 253                          | 245     | 241        |
| 216     | 256                          | 246-267 | 40         |
| 217     | 254                          | 271     | 261        |
| 221-231 | 40                           | 273     | 40         |
| 232     | 271                          | 274     | 245        |
| 233     | 40                           | 276     | 265        |
| 234     | 266                          | 247     | 365        |

MS 1250 to MS 852

For the conversion of MS 1250 to MS 852, all characters not in the following table are mapped unchanged.

SunOS 5.8

| Conversions Performed |        |         |        |
|-----------------------|--------|---------|--------|
| MS 1250               | MS 852 | MS 1250 | MS 852 |
| 200-211               | 40     | 311     | 220    |
| 212                   | 346    | 312     | 250    |
| 213                   | 40     | 313     | 323    |
| 214                   | 227    | 314     | 267    |
| 215                   | 233    | 315     | 326    |
| 216                   | 246    | 316     | 327    |
| 217                   | 215    | 317     | 322    |
| 220-231               | 40     | 320     | 321    |
| 232                   | 347    | 321     | 343    |
| 233                   | 40     | 322     | 325    |
| 234                   | 230    | 323     | 340    |
| 235                   | 234    | 324     | 342    |
| 236                   | 247    | 325     | 212    |
| 237                   | 253    | 326     | 231    |
| 240                   | 377    | 327     | 236    |
| 241                   | 363    | 330     | 374    |
| 242                   | 364    | 331     | 336    |
| 243                   | 235    | 332     | 351    |
| 244                   | 317    | 333     | 353    |
| 245                   | 244    | 334     | 232    |
| 246                   | 40     | 335     | 355    |
| 247                   | 365    | 336     | 335    |
| 250                   | 371    | 337     | 341    |
| 251                   | 40     | 340     | 352    |
| 252                   | 270    | 341     | 240    |
| 253                   | 256    | 342     | 203    |
| 254                   | 252    | 343     | 307    |
| 255                   | 360    | 344     | 204    |
| 256                   | 40     | 345     | 222    |

Last modified 18 Apr 1997

SunOS 5.8

| Conversions Performed |        |         |        |
|-----------------------|--------|---------|--------|
| MS 1250               | MS 852 | MS 1250 | MS 852 |
| 257                   | 275    | 346     | 206    |
| 260                   | 370    | 347     | 207    |
| 261                   | 40     | 350     | 237    |
| 262                   | 362    | 351     | 202    |
| 263                   | 210    | 352     | 251    |
| 264                   | 357    | 353     | 211    |
| 265-267               | 40     | 354     | 330    |
| 270                   | 367    | 355     | 241    |
| 271                   | 245    | 356     | 214    |
| 272                   | 255    | 357     | 324    |
| 273                   | 257    | 360     | 320    |
| 274                   | 225    | 361     | 344    |
| 275                   | 361    | 362     | 345    |
| 276                   | 226    | 363     | 242    |
| 277                   | 276    | 364     | 223    |
| 300                   | 350    | 365     | 213    |
| 301                   | 265    | 366     | 224    |
| 302                   | 266    | 367     | 366    |
| 303                   | 306    | 370     | 375    |
| 304                   | 216    | 371     | 205    |
| 305                   | 221    | 372     | 243    |
| 306                   | 217    | 374     | 201    |
| 307                   | 200    | 375     | 354    |
| 310                   | 254    | 376     | 356    |

#### MS 1250 to Mazovia

For the conversion of MS 1250 to Mazovia, all characters not in the following table are mapped unchanged.

SunOS 5.8

|         | Conversions Performed |         |         |
|---------|-----------------------|---------|---------|
| MS 1250 | Mazovia               | MS 1250 | Mazovia |
| 200-213 | 40                    | 310-311 | 40      |
| 214     | 230                   | 312     | 220     |
| 215-216 | 40                    | 313-320 | 40      |
| 217     | 240                   | 321     | 245     |
| 220-233 | 40                    | 322     | 40      |
| 234     | 236                   | 323     | 243     |
| 235-236 | 40                    | 324-325 | 40      |
| 237     | 246                   | 326     | 231     |
| 240     | 377                   | 327-333 | 40      |
| 241-242 | 40                    | 334     | 232     |
| 243     | 234                   | 335-336 | 40      |
| 244     | 40                    | 337     | 341     |
| 245     | 217                   | 340-341 | 40      |
| 246-252 | 40                    | 342     | 203     |
| 253     | 256                   | 343     | 40      |
| 254     | 252                   | 344     | 204     |
| 255-256 | 40                    | 345     | 40      |
| 257     | 241                   | 346     | 215     |
| 260     | 370                   | 347     | 207     |
| 261     | 361                   | 350     | 40      |
| 262     | 40                    | 351     | 202     |
| 263     | 222                   | 352     | 221     |
| 264     | 40                    | 353     | 211     |
| 265     | 346                   | 354-355 | 40      |
| 266     | 40                    | 356     | 214     |
| 267     | 372                   | 357-360 | 40      |
| 270     | 40                    | 361     | 244     |
| 271     | 206                   | 362     | 40      |
| 272     | 40                    | 363     | 242     |

Last modified 18 Apr 1997

SunOS 5.8

| Conversions Performed |         |         |         |
|-----------------------|---------|---------|---------|
| MS 1250               | Mazovia | MS 1250 | Mazovia |
| 273                   | 257     | 364     | 223     |
| 274-276               | 40      | 365     | 40      |
| 277                   | 247     | 366     | 224     |
| 300-303               | 40      | 367     | 366     |
| 304                   | 216     | 370-373 | 40      |
| 305                   | 40      | 374     | 201     |
| 306                   | 225     | 375-376 | 40      |
| 307                   | 200     |         |         |

#### MS 1250 to DHN

For the conversion of MS 1250 to DHN, all characters not in the following table are mapped unchanged.

| Conversions Performed |     |         |     |
|-----------------------|-----|---------|-----|
| MS 1250               | DHN | MS 1250 | DHN |
| 200-213               | 40  | 306     | 201 |
| 214                   | 206 | 307-311 | 40  |
| 215-216               | 40  | 312     | 202 |
| 217                   | 207 | 313-320 | 40  |
| 220-233               | 40  | 321     | 204 |
| 234                   | 217 | 322     | 40  |
| 235-236               | 40  | 323     | 205 |
| 237                   | 220 | 324-325 | 40  |
| 240                   | 377 | 326     | 231 |
| 241-242               | 40  | 327-333 | 40  |
| 243                   | 203 | 334     | 232 |
| 244                   | 40  | 335-336 | 40  |
| 245                   | 200 | 337     | 341 |
| 246-252               | 40  | 340     | 40  |
| 253                   | 256 | 341     | 240 |
| 254                   | 252 | 342-345 | 40  |
| 255-256               | 40  | 346     | 212 |

SunOS 5.8

| MS 1250 | DHN | MS 1250 | DHN |
|---------|-----|---------|-----|
| 257     | 210 | 347-351 | 40  |
| 260     | 370 | 352     | 213 |
| 261     | 361 | 353-354 | 40  |
| 262     | 40  | 355     | 241 |
| 263     | 214 | 356-360 | 40  |
| 264     | 40  | 361     | 215 |
| 265     | 346 | 362     | 40  |
| 266     | 40  | 363     | 216 |
| 267     | 372 | 364     | 223 |
| 270     | 40  | 365     | 40  |
| 271     | 211 | 366     | 224 |
| 272     | 40  | 367     | 366 |
| 273     | 257 | 370-371 | 40  |
| 274-276 | 40  | 372     | 243 |
| 277     | 221 | 373-376 | 40  |
| 300-305 | 40  |         |     |

FILES

| / USI / IID/ ICONV/ ~.SO  |
|---------------------------|
| /usr/lib/iconv/*.t        |
| /usr/lib/iconv/iconv_data |
|                           |

conversion tables

list of conversions supported by conversion tables

SEE ALSO iconv(1), iconv(3C), iconv(5)

Last modified 18 Apr 1997

SunOS 5.8

NAME | iconv\_1251 - code set conversion tables for MS 1251 (Windows Cyrillic)

DESCRIPTION

The following code set conversions are supported:

| Code Set Conversions Supported                                            |      |              |      |                         |
|---------------------------------------------------------------------------|------|--------------|------|-------------------------|
| Code         Symbol         Target Code         Symbol         Target Out |      |              |      | Target Output           |
| MS 1251                                                                   | win5 | ISO 8859-5   | iso5 | ISO 8859-5 Cyrillic     |
| MS 1251                                                                   | win5 | KOI8-R       | koi8 | KOI8-R                  |
| MS 1251                                                                   | win5 | PC Cyrillic  | alt  | Alternative PC Cyrillic |
| MS 1251                                                                   | win5 | Mac Cyrillic | mac  | Macintosh Cyrillic      |

### CONVERSIONS

MS 1251 to ISO 8859-5

The conversions are performed according to the following tables. All values in the tables are given in octal.

For the conversion of MS 1251 to ISO 8859-5, all characters not in the following table are mapped unchanged.

| <b>Conversions Performed</b> |            |         |            |
|------------------------------|------------|---------|------------|
| MS 1251                      | ISO 8859-5 | MS 1251 | ISO 8859-5 |
| 24                           | 4          | 310     | 270        |
| 200                          | 242        | 311     | 271        |
| 201                          | 243        | 312     | 272        |
| 202                          | 40         | 313     | 273        |
| 203                          | 363        | 314     | 274        |
| 204-207                      | 40         | 315     | 275        |
| 210                          | 255        | 316     | 276        |
| 211                          | 40         | 317     | 277        |
| 212                          | 251        | 320     | 300        |
| 213                          | 40         | 321     | 301        |
| 214                          | 252        | 322     | 302        |
| 215                          | 254        | 323     | 303        |
| 216                          | 253        | 324     | 304        |
| 217                          | 257        | 325     | 305        |
| 220                          | 362        | 326     | 306        |
| 221-227                      | 40         | 327     | 307        |
| 230                          | 255        | 330     | 310        |

SunOS 5.8

|         | Conversions Performed |         |            |  |
|---------|-----------------------|---------|------------|--|
| MS 1251 | ISO 8859-5            | MS 1251 | ISO 8859-5 |  |
| 231     | 40                    | 331     | 311        |  |
| 232     | 371                   | 332     | 312        |  |
| 233     | 40                    | 333     | 313        |  |
| 234     | 372                   | 334     | 314        |  |
| 235     | 374                   | 335     | 315        |  |
| 236     | 373                   | 336     | 316        |  |
| 237     | 377                   | 337     | 317        |  |
| 241     | 256                   | 340     | 320        |  |
| 242     | 376                   | 341     | 321        |  |
| 243     | 250                   | 342     | 322        |  |
| 244-247 | 40                    | 343     | 323        |  |
| 250     | 241                   | 344     | 324        |  |
| 251     | 40                    | 345     | 325        |  |
| 252     | 244                   | 346     | 326        |  |
| 253-254 | 40                    | 347     | 327        |  |
| 255     | 55                    | 350     | 330        |  |
| 256     | 40                    | 351     | 331        |  |
| 257     | 247                   | 352     | 332        |  |
| 260-261 | 40                    | 353     | 333        |  |
| 262     | 246                   | 354     | 334        |  |
| 263     | 366                   | 355     | 335        |  |
| 264-267 | 40                    | 356     | 336        |  |
| 270     | 361                   | 357     | 337        |  |
| 271     | 360                   | 360     | 340        |  |
| 272     | 364                   | 361     | 341        |  |
| 273     | 40                    | 362     | 342        |  |
| 274     | 370                   | 363     | 343        |  |
| 275     | 245                   | 364     | 344        |  |
| 276     | 365                   | 365     | 345        |  |

Last modified 18 Apr 1997

SunOS 5.8

| Conversions Performed |            |         |            |
|-----------------------|------------|---------|------------|
| MS 1251               | ISO 8859-5 | MS 1251 | ISO 8859-5 |
| 277                   | 367        | 366     | 346        |
| 300                   | 260        | 367     | 347        |
| 301                   | 261        | 370     | 350        |
| 302                   | 262        | 371     | 351        |
| 303                   | 263        | 372     | 352        |
| 304                   | 264        | 373     | 353        |
| 305                   | 265        | 374     | 354        |
| 306                   | 266        | 375     | 355        |
| 307                   | 267        | 376     | 356        |

# MS 1251 to KOI8-R

For the conversion of MS 1251 to KOI8-R , all characters not in the following table are mapped unchanged.

| Conversions Performed |        |         |        |
|-----------------------|--------|---------|--------|
| MS 1251               | KOI8-R | MS 1251 | KOI8-R |
| 24                    | 4      | 310     | 351    |
| 200                   | 261    | 311     | 352    |
| 201                   | 262    | 312     | 353    |
| 202                   | 40     | 313     | 354    |
| 203                   | 242    | 314     | 355    |
| 204-207               | 40     | 315     | 356    |
| 210                   | 255    | 316     | 357    |
| 211                   | 40     | 317     | 360    |
| 212                   | 271    | 320     | 362    |
| 213                   | 40     | 321     | 363    |
| 214                   | 272    | 322     | 364    |
| 215                   | 274    | 323     | 365    |
| 216                   | 273    | 324     | 346    |
| 217                   | 277    | 325     | 350    |
| 220                   | 241    | 326     | 343    |
| 221-227               | 40     | 327     | 376    |

100

SunOS 5.8

| Conversions Performed |        |         |        |
|-----------------------|--------|---------|--------|
| MS 1251               | KOI8-R | MS 1251 | KOI8-R |
| 230                   | 255    | 330     | 373    |
| 231                   | 40     | 331     | 375    |
| 232                   | 251    | 332     | 377    |
| 233                   | 40     | 333     | 371    |
| 234                   | 252    | 334     | 370    |
| 235                   | 254    | 335     | 374    |
| 236                   | 253    | 336     | 340    |
| 237                   | 257    | 337     | 361    |
| 241                   | 276    | 340     | 301    |
| 242                   | 256    | 341     | 302    |
| 243                   | 270    | 342     | 327    |
| 244-247               | 40     | 343     | 307    |
| 250                   | 263    | 344     | 304    |
| 251                   | 40     | 345     | 305    |
| 252                   | 264    | 346     | 326    |
| 253-254               | 40     | 347     | 332    |
| 255                   | 55     | 350     | 311    |
| 256                   | 40     | 351     | 312    |
| 257                   | 267    | 352     | 313    |
| 260-261               | 40     | 353     | 314    |
| 262                   | 266    | 354     | 315    |
| 263                   | 246    | 355     | 316    |
| 264-267               | 40     | 356     | 317    |
| 270                   | 243    | 357     | 320    |
| 271                   | 260    | 360     | 322    |
| 272                   | 244    | 361     | 323    |
| 273                   | 40     | 362     | 324    |
| 274                   | 250    | 363     | 325    |
| 275                   | 265    | 364     | 306    |

Last modified 18 Apr 1997

SunOS 5.8

| <b>Conversions Performed</b> |        |         |        |
|------------------------------|--------|---------|--------|
| MS 1251                      | KOI8-R | MS 1251 | KOI8-R |
| 276                          | 245    | 365     | 310    |
| 277                          | 247    | 366     | 303    |
| 300                          | 341    | 367     | 336    |
| 301                          | 342    | 370     | 333    |
| 302                          | 367    | 371     | 335    |
| 303                          | 347    | 372     | 337    |
| 304                          | 344    | 373     | 331    |
| 305                          | 345    | 374     | 330    |
| 306                          | 366    | 375     | 334    |
| 307                          | 372    | 376     | 300    |

## MS 1251 to PC Cyrillic

102

For the conversion of MS 1251 to PC Cyrillic, all characters not in the following table are mapped unchanged.

| Conversions Performed |             |         |             |
|-----------------------|-------------|---------|-------------|
| MS 1251               | PC Cyrillic | MS 1251 | PC Cyrillic |
| 24                    | 4           | 332     | 232         |
| 200-207               | 40          | 333     | 233         |
| 210                   | 260         | 334     | 234         |
| 211-227               | 40          | 335     | 235         |
| 230                   | 260         | 336     | 236         |
| 231-247               | 40          | 337     | 237         |
| 250                   | 360         | 340     | 240         |
| 251-254               | 40          | 341     | 241         |
| 255                   | 55          | 342     | 242         |
| 256-267               | 40          | 343     | 243         |
| 270                   | 361         | 344     | 244         |
| 271-277               | 40          | 345     | 245         |
| 300                   | 200         | 346     | 246         |
| 301                   | 201         | 347     | 247         |
| 302                   | 202         | 350     | 250         |

SunOS 5.8

| Conversions Performed |             |         |             |
|-----------------------|-------------|---------|-------------|
| MS 1251               | PC Cyrillic | MS 1251 | PC Cyrillic |
| 303                   | 203         | 351     | 251         |
| 304                   | 204         | 352     | 252         |
| 305                   | 205         | 353     | 253         |
| 306                   | 206         | 354     | 254         |
| 307                   | 207         | 355     | 255         |
| 310                   | 210         | 356     | 256         |
| 311                   | 211         | 357     | 257         |
| 312                   | 212         | 360     | 340         |
| 313                   | 213         | 361     | 341         |
| 314                   | 214         | 362     | 342         |
| 315                   | 215         | 363     | 343         |
| 316                   | 216         | 364     | 344         |
| 317                   | 217         | 365     | 345         |
| 320                   | 220         | 366     | 346         |
| 321                   | 221         | 367     | 347         |
| 322                   | 222         | 370     | 350         |
| 323                   | 223         | 371     | 351         |
| 324                   | 224         | 372     | 352         |
| 325                   | 225         | 373     | 353         |
| 326                   | 226         | 374     | 354         |
| 327                   | 227         | 375     | 355         |
| 330                   | 230         | 376     | 356         |
| 331                   | 231         |         |             |

MS 1251 to Mac Cyrillic For the conversion of MS 1251 to Mac Cyrillic, all characters not in the following table are mapped unchanged.

Last modified 18 Apr 1997

SunOS 5.8

| Conversions Performed |              |         |              |
|-----------------------|--------------|---------|--------------|
| MS 1251               | Mac Cyrillic | MS 1251 | Mac Cyrillic |
| 24                    | 4            | 260     | 241          |
| 200                   | 253          | 262     | 247          |
| 201                   | 256          | 263     | 264          |
| 202                   | 40           | 264     | 266          |
| 203                   | 257          | 266     | 246          |
| 204                   | 327          | 267     | 245          |
| 205                   | 311          | 270     | 336          |
| 206                   | 240          | 271     | 334          |
| 207-211               | 40           | 272     | 271          |
| 212                   | 274          | 273     | 310          |
| 213                   | 40           | 274     | 300          |
| 214                   | 276          | 275     | 301          |
| 215                   | 315          | 276     | 317          |
| 216                   | 40           | 277     | 273          |
| 217                   | 332          | 300     | 200          |
| 220                   | 254          | 301     | 201          |
| 221                   | 324          | 302     | 202          |
| 222                   | 325          | 303     | 203          |
| 223                   | 322          | 304     | 204          |
| 224                   | 323          | 305     | 205          |
| 225                   | 40           | 306     | 206          |
| 226                   | 320          | 307     | 207          |
| 227                   | 321          | 310     | 210          |
| 230                   | 40           | 311     | 211          |
| 231                   | 252          | 312     | 212          |
| 232                   | 275          | 313     | 213          |
| 233                   | 40           | 314     | 214          |
| 234                   | 277          | 315     | 215          |
| 235                   | 316          | 316     | 216          |

104

SunOS 5.8

| <b>Conversions Performed</b> |              |         |              |
|------------------------------|--------------|---------|--------------|
| MS 1251                      | Mac Cyrillic | MS 1251 | Mac Cyrillic |
| 236                          | 40           | 317     | 217          |
| 237                          | 333          | 320     | 220          |
| 240                          | 312          | 321     | 221          |
| 241                          | 330          | 322     | 222          |
| 242                          | 331          | 323     | 223          |
| 243                          | 267          | 324     | 224          |
| 244                          | 377          | 325     | 225          |
| 245                          | 242          | 326     | 226          |
| 246                          | 40           | 327     | 227          |
| 247                          | 244          | 330     | 230          |
| 250                          | 335          | 331     | 231          |
| 252                          | 270          | 332     | 232          |
| 253                          | 307          | 333     | 233          |
| 254                          | 302          | 334     | 234          |
| 255                          | 55           | 335     | 235          |
| 256                          | 250          | 336     | 236          |
| 257                          | 272          | 337     | 237          |
| 355                          | 316          |         |              |

### FILES

/usr/lib/iconv/\*.so /usr/lib/iconv/\*.t /usr/lib/iconv/iconv\_data conversion modules

conversion tables

list of conversions supported by conversion tables

SEE ALSO iconv(1), iconv(3C), iconv(5)

Last modified 18 Apr 1997

SunOS 5.8

### **NAME** | iconv – code set conversion tables

DESCRIPTION

The following code set conversions are supported:

|            |        | et Conversions |        |                          |
|------------|--------|----------------|--------|--------------------------|
| Code       | Symbol | Target Code    | Symbol | Target<br>Output         |
| ISO 646    | 646    | ISO 8859-1     | 8859   | US ASCII                 |
| ISO 646de  | 646de  | ISO 8859-1     | 8859   | German                   |
| ISO 646da  | 646da  | ISO 8859-1     | 8859   | Danish                   |
| ISO 646en  | 646en  | ISO 8859-1     | 8859   | English ASCII            |
| ISO 646es  | 646es  | ISO 8859-1     | 8859   | Spanish                  |
| ISO 646fr  | 646fr  | ISO 8859-1     | 8859   | French                   |
| ISO 646it  | 646it  | ISO 8859-1     | 8859   | Italian                  |
| ISO 646sv  | 646sv  | ISO 8859-1     | 8859   | Swedish                  |
| ISO 8859-1 | 8859   | ISO 646        | 646    | 7 bit ASCII              |
| ISO 8859-1 | 8859   | ISO 646de      | 646de  | German                   |
| ISO 8859-1 | 8859   | ISO 646da      | 646da  | Danish                   |
| ISO 8859-1 | 8859   | ISO 646en      | 646en  | English ASCII            |
| ISO 8859-1 | 8859   | ISO 646es      | 646es  | Spanish                  |
| ISO 8859-1 | 8859   | ISO 646fr      | 646fr  | French                   |
| ISO 8859-1 | 8859   | ISO 646it      | 646it  | Italian                  |
| ISO 8859-1 | 8859   | ISO 646sv      | 646sv  | Swedish                  |
| ISO 8859-2 | iso2   | MS 1250        | win2   | Windows Latir<br>2       |
| ISO 8859-2 | iso2   | MS 852         | dos2   | MS-DOS Latin<br>2        |
| ISO 8859-2 | iso2   | Mazovia        | maz    | Mazovia                  |
| ISO 8859-2 | iso2   | DHN            | dhn    | Dom<br>Handlowy<br>Nauki |
| MS 1250    | win2   | ISO 8859-2     | iso2   | ISO Latin 2              |
| MS 1250    | win2   | MS 852         | dos2   | MS-DOS Latin<br>2        |
| MS 1250    | win2   | Mazovia        | maz    | Mazovia                  |

106

SunOS 5.8

| Code Set Conversions Supported |      |            |      |                          |
|--------------------------------|------|------------|------|--------------------------|
| MS 1250                        | win2 | DHN        | dhn  | Dom<br>Handlowy<br>Nauki |
| MS 852                         | dos2 | ISO 8859-2 | iso2 | ISO Latin 2              |
| MS 852                         | dos2 | MS 1250    | win2 | Windows Latin<br>2       |
| MS 852                         | dos2 | Mazovia    | maz  | Mazovia                  |
| MS 852                         | dos2 | DHN        | dhn  | Dom<br>Handlowy<br>Nauki |

|            | Code Set | Conversions S | Supported |                            |
|------------|----------|---------------|-----------|----------------------------|
| Code       | Symbol   | Target Code   | Symbol    | Target<br>Output           |
| Mazovia    | maz      | ISO 8859-2    | iso2      | ISO Latin 2                |
| Mazovia    | maz      | MS 1250       | win2      | Windows Latin<br>2         |
| Mazovia    | maz      | MS 852        | dos2      | MS-DOS Latin<br>2          |
| Mazovia    | maz      | DHN           | dhn       | Dom<br>Handlowy<br>Nauki   |
| DHN        | dhn      | ISO 8859-2    | iso2      | ISO Latin 2                |
| DHN        | dhn      | MS 1250       | win2      | Windows Latin<br>2         |
| DHN        | dhn      | MS 852        | dos2      | MS-DOS Latin<br>2          |
| DHN        | dhn      | Mazovia       | maz       | Mazovia                    |
| ISO 8859-5 | iso5     | KOI8-R        | koi8      | KOI8-R                     |
| ISO 8859-5 | iso5     | PC Cyrillic   | alt       | Alternative PC<br>Cyrillic |
| ISO 8859-5 | iso5     | MS 1251       | win5      | Windows<br>Cyrillic        |
| ISO 8859-5 | iso5     | Mac Cyrillic  | mac       | Macintosh<br>Cyrillic      |

Last modified 18 Apr 1997

SunOS 5.8

|              | Code | Set Conversions | Supported |                            |
|--------------|------|-----------------|-----------|----------------------------|
| KOI8-R       | koi8 | ISO 8859-5      | iso5      | ISO 8859-5<br>Cyrillic     |
| KOI8-R       | koi8 | PC Cyrillic     | alt       | Alternative PC<br>Cyrillic |
| KOI8-R       | koi8 | MS 1251         | win5      | Windows<br>Cyrillic        |
| KOI8-R       | koi8 | Mac Cyrillic    | mac       | Macintosh<br>Cyrillic      |
| PC Cyrillic  | alt  | ISO 8859-5      | iso5      | ISO 8859-5<br>Cyrillic     |
| PC Cyrillic  | alt  | KOI8-R          | koi8      | KOI8-R                     |
| PC Cyrillic  | alt  | MS 1251         | win5      | Windows<br>Cyrillic        |
| PC Cyrillic  | alt  | Mac Cyrillic    | mac       | Macintosh<br>Cyrillic      |
| MS 1251      | win5 | ISO 8859-5      | iso5      | ISO 8859-5<br>Cyrillic     |
| MS 1251      | win5 | KOI8-R          | koi8      | KOI8-R                     |
| MS 1251      | win5 | PC Cyrillic     | alt       | Alternative PC<br>Cyrillic |
| MS 1251      | win5 | Mac Cyrillic    | mac       | Macintosh<br>Cyrillic      |
| Mac Cyrillic | mac  | ISO 8859-5      | iso5      | ISO 8859-5<br>Cyrillic     |
| Mac Cyrillic | mac  | KOI8-R          | koi8      | KOI8-R                     |
| Mac Cyrillic | mac  | PC Cyrillic     | alt       | Alternative PC<br>Cyrillic |
| Mac Cyrillic | mac  | MS 1251         | win5      | Windows<br>Cyrillic        |

# CONVERSIONS

The conversions are performed according to the tables contained in the manual pages cross-referenced in the Index of Conversion Code Tables below.

| Index of Conversion Code Tables |             |                 |  |
|---------------------------------|-------------|-----------------|--|
| Code                            | Target Code | See Manual Page |  |
| ISO 646                         | ISO 8859-1  | iconv_646 (5)   |  |

SunOS 5.8

| Index of Conversion Code Tables |            |                  |  |  |
|---------------------------------|------------|------------------|--|--|
| ISO 646de                       | ISO 8859-1 |                  |  |  |
| ISO 646da                       | ISO 8859-1 |                  |  |  |
| ISO 646en                       | ISO 8859-1 |                  |  |  |
| ISO 646es                       | ISO 8859-1 |                  |  |  |
| ISO 646fr                       | ISO 8859-1 |                  |  |  |
| ISO 646it                       | ISO 8859-1 |                  |  |  |
| ISO 646sv                       | ISO 8859-1 |                  |  |  |
| ISO 8859-1                      | ISO 646    | iconv_8859-1 (5) |  |  |
| ISO 8859-1                      | ISO 646de  |                  |  |  |
| ISO 8859-1                      | ISO 646da  |                  |  |  |
| ISO 8859-1                      | ISO 646en  |                  |  |  |
| ISO 8859-1                      | ISO 646es  |                  |  |  |
| ISO 8859-1                      | ISO 646fr  |                  |  |  |
| ISO 8859-1                      | ISO 646it  |                  |  |  |
| ISO 8859-1                      | ISO 646sv  |                  |  |  |
| ISO 8859-2                      | MS 1250    | iconv_8859-2 (5) |  |  |
| ISO 8859-2                      | MS 852     |                  |  |  |
| ISO 8859-2                      | Mazovia    |                  |  |  |
| ISO 8859-2                      | DHN        |                  |  |  |
| MS 1250                         | ISO 8859-2 | iconv_1250 (5)   |  |  |
| MS 1250                         | MS 852     |                  |  |  |
| MS 1250                         | Mazovia    |                  |  |  |
| MS 1250                         | DHN        |                  |  |  |
| MS 852                          | ISO 8859-2 | iconv_852 (5)    |  |  |
| MS 852                          | MS 1250    |                  |  |  |
| MS 852                          | Mazovia    |                  |  |  |
| MS 852                          | DHN        |                  |  |  |
| Mazovia                         | ISO 8859-2 | iconv_maz (5)    |  |  |
| Mazovia                         | MS 1250    |                  |  |  |

Last modified 18 Apr 1997

SunOS 5.8

| Index of Conversion Code Tables |                          |                   |  |
|---------------------------------|--------------------------|-------------------|--|
| Mazovia                         | MS 852                   |                   |  |
| Mazovia                         | DHN                      |                   |  |
|                                 |                          |                   |  |
|                                 | lex of Conversion Code T |                   |  |
| Code                            | Target Code              | See Manual Page   |  |
| DHN                             | ISO 8859-2               | iconv_dhn (5)     |  |
| DHN                             | MS 1250                  |                   |  |
| DHN                             | MS 852                   |                   |  |
| DHN                             | Mazovia                  |                   |  |
| ISO 8859-5                      | KOI8-R                   | iconv_8859-5 (5)  |  |
| ISO 8859-5                      | PC Cyrillic              |                   |  |
| ISO 8859-5                      | MS 1251                  |                   |  |
| ISO 8859-5                      | Mac Cyrillic             |                   |  |
| KOI8-R                          | ISO 8859-5               | iconv_koi8-r (5)  |  |
| KOI8-R                          | PC Cyrillic              |                   |  |
| KOI8-R                          | MS 1251                  |                   |  |
| KOI8-R                          | Mac Cyrillic             |                   |  |
| PC Cyrillic                     | ISO 8859-5               | iconv_pc_cyr (5)  |  |
| PC Cyrillic                     | KOI8-R                   |                   |  |
| PC Cyrillic                     | MS 1251                  |                   |  |
| PC Cyrillic                     | Mac Cyrillic             |                   |  |
| MS 1251                         | ISO 8859-5               | iconv_1251 (5)    |  |
| MS 1251                         | KOI8-R                   |                   |  |
| MS 1251                         | PC Cyrillic              |                   |  |
| MS 1251                         | Mac Cyrillic             |                   |  |
| Mac Cyrillic                    | ISO 8859-5               | iconv_mac_cyr (5) |  |
| Mac Cyrillic                    | KOI8-R                   |                   |  |
| Mac Cyrillic                    | PC Cyrillic              |                   |  |
| Mac Cyrillic                    | MS 1251                  |                   |  |

110

SunOS 5.8

| FILES    | /usr/lib/iconv/*.so                                                                                                    | conversion modules                                             |
|----------|----------------------------------------------------------------------------------------------------|----------------------------------------------------------------|
|          | /usr/lib/iconv/*.t                                                                                                    | conversion tables                                              |
|          | /usr/lib/iconv/iconv_data                                                                                                    | list of conversions supported by conversion tables             |
| SEE ALSO | iconv(1), iconv(3C), iconv_1250(5),<br>iconv_852(5), iconv_8859-1(5), ico<br>iconv_dhn(5), iconv_koi8-r(5), ico<br>iconv_pc_cyr(5), iconv_unicode(5) | nv_8859-2(5), iconv_8859-5(5),<br>nv_mac_cyr(5), iconv_maz(5), |

Last modified 18 Apr 1997

SunOS 5.8

| Code Set Conversions Supported |        |             |        |               |
|--------------------------------|--------|-------------|--------|---------------|
| Code                           | Symbol | Target Code | Symbol | Target Output |
| ISO<br>646                     | 646    | ISO 8859-1  | 8859   | US ASCII      |
| ISO<br>646de                   | 646de  | ISO 8859-1  | 8859   | German        |
| ISO<br>646da                   | 646da  | ISO 8859-1  | 8859   | Danish        |
| ISO<br>646en                   | 646en  | ISO 8859-1  | 8859   | English ASCII |
| ISO<br>646es                   | 646es  | ISO 8859-1  | 8859   | Spanish       |
| ISO<br>646fr                   | 646fr  | ISO 8859-1  | 8859   | French        |
| ISO<br>646it                   | 646it  | ISO 8859-1  | 8859   | Italian       |
| ISO<br>646sv                   | 646sv  | ISO 8859-1  | 8859   | Swedish       |

## NAME iconv\_646 – code set conversion tables for ISO 646 DESCRIPTION The following code set conversions are supported:

### CONVERSIONS

ISO 646 (US ASCII) to ISO 8859-1

> ISO 646de (GERMAN) to ISO 8859-1

The conversions are performed according to the following tables. All values in the tables are given in octal.

For the conversion of ISO 646 to ISO 8859-1, all characters in ISO 646 can be mapped unchanged to ISO 8859-1

For the conversion of ISO 646de to ISO 8859-1, all characters not in the following table are mapped unchanged.

| Conversions Performed                     |     |     |     |
|-------------------------------------------|-----|-----|-----|
| ISO 646de ISO 8859-1 ISO 646de ISO 8859-1 |     |     |     |
| 100                                       | 247 | 173 | 344 |
| 133                                       | 304 | 174 | 366 |
| 134                                       | 326 | 175 | 374 |
| 135                                       | 334 | 176 | 337 |

ISO 646da (DANISH) to ISO 8859-1

112

For the conversion of ISO 646da to ISO 8859-1, all characters not in the following table are mapped unchanged.

SunOS 5.8

| Conversions Performed                     |     |     |     |
|-------------------------------------------|-----|-----|-----|
| ISO 646da ISO 8859-1 ISO 646da ISO 8859-1 |     |     |     |
| 133                                       | 306 | 173 | 346 |
| 134                                       | 330 | 174 | 370 |
| 135                                       | 305 | 175 | 345 |

#### ISO 646en (ENGLISH ASCII) to ISO 8859-1

For the conversion of ISO 646en to ISO 8859-1, all characters not in the following table are mapped unchanged.

| Conversions Performed |     |  |
|-----------------------|-----|--|
| ISO 646en ISO 8859-1  |     |  |
| 043                   | 243 |  |

#### ISO 646es (SPANISH) to ISO 8859-1

For the conversion of ISO 646es to ISO 8859-1, all characters not in the following table are mapped unchanged.

| Conversions Performed |            |           |            |
|-----------------------|------------|-----------|------------|
| ISO 646es             | ISO 8859-1 | ISO 646es | ISO 8859-1 |
| 100                   | 247        | 173       | 260        |
| 133                   | 241        | 174       | 361        |
| 134                   | 321        | 175       | 347        |
| 135                   | 277        |           |            |

#### ISO 646fr (FRENCH) to ISO 8859-1

For the conversion of ISO 646fr to ISO 8859-1, all characters not in the following table are mapped unchanged.

| Conversions Performed |            |           |            |
|-----------------------|------------|-----------|------------|
| ISO 646fr             | ISO 8859-1 | ISO 646fr | ISO 8859-1 |
| 043                   | 243        | 173       | 351        |
| 100                   | 340        | 174       | 371        |
| 133                   | 260        | 175       | 350        |
| 134                   | 347        | 176       | 250        |
| 135                   | 247        |           |            |

#### ISO 646it (ITALIAN) to ISO 8859-1

For the conversion of ISO 646it to ISO 8859-1, all characters not in the following table are mapped unchanged.

Last modified 28 Apr 1997

SunOS 5.8

| Conversions Performed |            |           |            |
|-----------------------|------------|-----------|------------|
| ISO 646it             | ISO 8859-1 | ISO 646it | ISO 8859-1 |
| 043                   | 243        | 140       | 371        |
| 100                   | 247        | 173       | 340        |
| 133                   | 260        | 174       | 362        |
| 134                   | 347        | 175       | 350        |
| 135                   | 351        | 176       | 354        |

#### ISO 646sv (SWEDISH) to ISO 8859-1

For the conversion of ISO 646sv to ISO 8859-1, all characters not in the following table are mapped unchanged.

| <b>Conversions Performed</b> |            |           |            |
|------------------------------|------------|-----------|------------|
| ISO 646sv                    | ISO 8859-1 | ISO 646sv | ISO 8859-1 |
| 100                          | 311        | 140       | 351        |
| 133                          | 304        | 173       | 344        |
| 134                          | 326        | 174       | 366        |
| 135                          | 305        | 175       | 345        |
| 136                          | 334        | 176       | 374        |

FII

| ILES | /usr/lib/iconv/*.so       | conversion modules                                 |
|------|---------------------------|----------------------------------------------------|
|      | /usr/lib/iconv/*.t        | conversion tables                                  |
|      | /usr/lib/iconv/iconv_data | list of conversions supported by conversion tables |

#### SEE ALSO iconv(1), iconv(3C), iconv(5)

SunOS 5.8

#### NAME | iconv\_852 - code set conversion tables for MS 852 (MS-DOS Latin 2)

### DESCRIPTION

The following code set conversions are supported:

| Code Set Conversions Supported                                               |      |            |      |                    |  |  |
|------------------------------------------------------------------------------|------|------------|------|--------------------|--|--|
| Code         Symbol         Target Code         Symbol         Target Output |      |            |      |                    |  |  |
| MS 852                                                                       | dos2 | ISO 8859-2 | iso2 | ISO Latin 2        |  |  |
| MS 852                                                                       | dos2 | MS 1250    | win2 | Windows Latin 2    |  |  |
| MS 852                                                                       | dos2 | Mazovia    | maz  | Mazovia            |  |  |
| MS 852                                                                       | dos2 | DHN        | dhn  | Dom Handlowy Nauki |  |  |

### CONVERSIONS

The conversions are performed according to the following tables. All values in the tables are given in octal.

MS 852 to ISO 8859-2

For the conversion of MS 852 to ISO 8859-2, all characters not in the following table are mapped unchanged.

| <b>Conversions Performed</b> |            |         |            |  |  |
|------------------------------|------------|---------|------------|--|--|
| MS 852                       | ISO 8859-2 | MS 852  | ISO 8859-2 |  |  |
| 24-177                       | 40         | 271-274 | 40         |  |  |
| 200                          | 307        | 275     | 257        |  |  |
| 201                          | 374        | 276     | 277        |  |  |
| 202                          | 351        | 277-305 | 40         |  |  |
| 203                          | 342        | 306     | 303        |  |  |
| 204                          | 344        | 307     | 343        |  |  |
| 205                          | 371        | 310-316 | 40         |  |  |
| 206                          | 346        | 317     | 244        |  |  |
| 207                          | 347        | 320     | 360        |  |  |
| 210                          | 263        | 321     | 320        |  |  |
| 211                          | 353        | 322     | 317        |  |  |
| 212                          | 325        | 323     | 313        |  |  |
| 213                          | 365        | 324     | 357        |  |  |
| 214                          | 356        | 325     | 322        |  |  |
| 215                          | 254        | 326     | 315        |  |  |
| 216                          | 304        | 327     | 316        |  |  |
| 217                          | 306        | 330     | 354        |  |  |

Last modified 18 Apr 1997

SunOS 5.8

| <b>Conversions Performed</b> |            |         |            |  |  |
|------------------------------|------------|---------|------------|--|--|
| MS 852                       | ISO 8859-2 | MS 852  | ISO 8859-2 |  |  |
| 220                          | 311        | 331-334 | 40         |  |  |
| 221                          | 305        | 335     | 336        |  |  |
| 222                          | 345        | 336     | 331        |  |  |
| 223                          | 364        | 337     | 40         |  |  |
| 224                          | 366        | 340     | 323        |  |  |
| 225                          | 245        | 341     | 337        |  |  |
| 226                          | 265        | 342     | 324        |  |  |
| 227                          | 246        | 343     | 321        |  |  |
| 230                          | 266        | 344     | 361        |  |  |
| 231                          | 326        | 345     | 362        |  |  |
| 232                          | 334        | 346     | 251        |  |  |
| 233                          | 253        | 347     | 271        |  |  |
| 234                          | 273        | 350     | 300        |  |  |
| 235                          | 243        | 351     | 332        |  |  |
| 236                          | 327        | 352     | 340        |  |  |
| 237                          | 350        | 353     | 333        |  |  |
| 240                          | 341        | 354     | 375        |  |  |
| 241                          | 355        | 355     | 335        |  |  |
| 242                          | 363        | 356     | 376        |  |  |
| 243                          | 372        | 357     | 264        |  |  |
| 244                          | 241        | 360     | 255        |  |  |
| 245                          | 261        | 361     | 275        |  |  |
| 246                          | 256        | 362     | 262        |  |  |
| 247                          | 276        | 363     | 267        |  |  |
| 250                          | 312        | 364     | 242        |  |  |
| 251                          | 352        | 365     | 247        |  |  |
| 252                          | 40         | 366     | 367        |  |  |
| 253                          | 274        | 367     | 270        |  |  |
| 254                          | 310        | 370     | 260        |  |  |

116

SunOS 5.8

| Conversions Performed              |     |     |     |  |  |  |
|------------------------------------|-----|-----|-----|--|--|--|
| MS 852 ISO 8859-2 MS 852 ISO 8859- |     |     |     |  |  |  |
| 255                                | 272 | 371 | 250 |  |  |  |
| 256-264                            | 40  | 372 | 377 |  |  |  |
| 265                                | 301 | 374 | 330 |  |  |  |
| 266                                | 302 | 375 | 370 |  |  |  |
| 267                                | 314 | 376 | 40  |  |  |  |
| 270                                | 252 |     |     |  |  |  |

### MS 852 to MS 1250

For the conversion of MS 852 to MS 1250, all characters not in the following table are mapped unchanged.

|        | Conversions Performed |         |         |  |  |  |  |
|--------|-----------------------|---------|---------|--|--|--|--|
| MS 852 | MS 1250               | MS 852  | MS 1250 |  |  |  |  |
| 200    | 307                   | 270     | 252     |  |  |  |  |
| 201    | 374                   | 271-274 | 40      |  |  |  |  |
| 202    | 351                   | 275     | 257     |  |  |  |  |
| 203    | 342                   | 276     | 277     |  |  |  |  |
| 204    | 344                   | 277-305 | 40      |  |  |  |  |
| 205    | 371                   | 306     | 303     |  |  |  |  |
| 206    | 346                   | 307     | 343     |  |  |  |  |
| 207    | 347                   | 310-316 | 40      |  |  |  |  |
| 210    | 263                   | 317     | 244     |  |  |  |  |
| 211    | 353                   | 320     | 360     |  |  |  |  |
| 212    | 325                   | 321     | 320     |  |  |  |  |
| 213    | 365                   | 322     | 317     |  |  |  |  |
| 214    | 356                   | 323     | 313     |  |  |  |  |
| 215    | 217                   | 324     | 357     |  |  |  |  |
| 216    | 304                   | 325     | 322     |  |  |  |  |
| 217    | 306                   | 326     | 315     |  |  |  |  |
| 220    | 311                   | 327     | 316     |  |  |  |  |
| 221    | 305                   | 330     | 354     |  |  |  |  |
| 222    | 345                   | 331-334 | 40      |  |  |  |  |

Last modified 18 Apr 1997

SunOS 5.8

| <b>Conversions Performed</b> |         |        |         |  |  |
|------------------------------|---------|--------|---------|--|--|
| MS 852                       | MS 1250 | MS 852 | MS 1250 |  |  |
| 223                          | 364     | 335    | 336     |  |  |
| 224                          | 366     | 336    | 331     |  |  |
| 225                          | 274     | 337    | 40      |  |  |
| 226                          | 276     | 340    | 323     |  |  |
| 227                          | 214     | 341    | 337     |  |  |
| 230                          | 234     | 342    | 324     |  |  |
| 231                          | 326     | 343    | 321     |  |  |
| 232                          | 334     | 344    | 361     |  |  |
| 233                          | 215     | 345    | 362     |  |  |
| 234                          | 235     | 346    | 212     |  |  |
| 235                          | 243     | 347    | 232     |  |  |
| 236                          | 327     | 350    | 300     |  |  |
| 237                          | 350     | 351    | 332     |  |  |
| 240                          | 341     | 352    | 340     |  |  |
| 241                          | 355     | 353    | 333     |  |  |
| 242                          | 363     | 354    | 375     |  |  |
| 243                          | 372     | 355    | 335     |  |  |
| 244                          | 245     | 356    | 376     |  |  |
| 245                          | 271     | 357    | 264     |  |  |
| 246                          | 216     | 360    | 255     |  |  |
| 247                          | 236     | 361    | 275     |  |  |
| 250                          | 312     | 362    | 262     |  |  |
| 251                          | 352     | 363    | 241     |  |  |
| 252                          | 254     | 364    | 242     |  |  |
| 253                          | 237     | 365    | 247     |  |  |
| 254                          | 310     | 366    | 367     |  |  |
| 255                          | 272     | 367    | 270     |  |  |
| 256                          | 253     | 370    | 260     |  |  |
| 257                          | 273     | 371    | 250     |  |  |

118

SunOS 5.8

| Conversions Performed         |     |     |     |  |  |  |  |
|-------------------------------|-----|-----|-----|--|--|--|--|
| MS 852 MS 1250 MS 852 MS 1250 |     |     |     |  |  |  |  |
| 260-264                       | 40  | 372 | 377 |  |  |  |  |
| 265                           | 301 | 374 | 330 |  |  |  |  |
| 266                           | 302 | 375 | 370 |  |  |  |  |
| 267                           | 314 | 376 | 40  |  |  |  |  |

#### MS 852 to Mazovia

For the conversion of MS 852 to Mazovia, all characters not in the following table are mapped unchanged.

| Conversions Performed |         |         |         |  |  |
|-----------------------|---------|---------|---------|--|--|
| MS 852                | Mazovia | MS 852  | Mazovia |  |  |
| 205                   | 40      | 246-247 | 40      |  |  |
| 206                   | 215     | 250     | 220     |  |  |
| 210                   | 222     | 251     | 221     |  |  |
| 212-213               | 40      | 253     | 246     |  |  |
| 215                   | 240     | 254-270 | 40      |  |  |
| 217                   | 225     | 275     | 241     |  |  |
| 220-226               | 40      | 276     | 247     |  |  |
| 227                   | 230     | 306-336 | 40      |  |  |
| 230                   | 236     | 340     | 243     |  |  |
| 233-234               | 40      | 342     | 40      |  |  |
| 235                   | 234     | 343     | 245     |  |  |
| 236-243               | 40      | 344     | 244     |  |  |
| 244                   | 217     | 345-375 | 40      |  |  |
| 245                   | 206     |         |         |  |  |

MS 852 to DHN

For the conversion of MS 852 to DHN, all characters not in the following table are mapped unchanged.

Last modified 18 Apr 1997

SunOS 5.8

|         | 1               | Conversions Performed |                                     |                        |  |  |  |  |
|---------|-----------------|-----------------------|-------------------------------------|------------------------|--|--|--|--|
|         | MS 852          | DHN                   | MS 852                              | DHN                    |  |  |  |  |
|         | 200-205         | 40                    | 244                                 | 200                    |  |  |  |  |
|         | 206             | 212                   | 245                                 | 211                    |  |  |  |  |
|         | 207             | 40                    | 246-247                             | 40                     |  |  |  |  |
|         | 210             | 214                   | 250                                 | 202                    |  |  |  |  |
|         | 211-214         | 40                    | 251                                 | 213                    |  |  |  |  |
|         | 215             | 207                   | 253                                 | 220                    |  |  |  |  |
|         | 216             | 40                    | 254-270                             | 40                     |  |  |  |  |
|         | 217             | 201                   | 275                                 | 210                    |  |  |  |  |
|         | 220-226         | 40                    | 276                                 | 221                    |  |  |  |  |
|         | 227             | 206                   | 306-336                             | 40                     |  |  |  |  |
|         | 230             | 217                   | 340                                 | 205                    |  |  |  |  |
|         | 233-234         | 40                    | 342                                 | 40                     |  |  |  |  |
|         | 235             | 203                   | 343                                 | 204                    |  |  |  |  |
|         | 236-237         | 40                    | 344                                 | 215                    |  |  |  |  |
|         | 242             | 216                   | 345-375                             | 40                     |  |  |  |  |
|         | 252             | 254                   |                                     |                        |  |  |  |  |
|         |                 |                       |                                     |                        |  |  |  |  |
| FILES   | /usr/lib/icon   | v/*.so                | conversion mod                      | lules                  |  |  |  |  |
|         | /usr/lib/icon   | v/*.t                 | conversion table                    | es                     |  |  |  |  |
|         | /usr/lib/icon   | v/iconv_data          | list of conversion conversion table | ons supported by<br>es |  |  |  |  |
| EE ALSO | iconv(1), iconv | (3C), iconv(5)        |                                     |                        |  |  |  |  |
|         |                 |                       |                                     |                        |  |  |  |  |
|         |                 |                       |                                     |                        |  |  |  |  |
|         |                 |                       |                                     |                        |  |  |  |  |
|         |                 |                       |                                     |                        |  |  |  |  |
|         |                 |                       |                                     |                        |  |  |  |  |
|         |                 |                       |                                     |                        |  |  |  |  |
|         |                 |                       |                                     |                        |  |  |  |  |
|         | 1               |                       |                                     |                        |  |  |  |  |

SunOS 5.8

# DESCRIPTION

The following code set conversions are supported:

| Code Set Conversions Supported |        |             |        |               |  |  |
|--------------------------------|--------|-------------|--------|---------------|--|--|
| Code                           | Symbol | Target Code | Symbol | Target Output |  |  |
| ISO 8859-1                     | 8859   | ISO 646     | 646    | 7 bit ASCII   |  |  |
| ISO 8859-1                     | 8859   | ISO 646de   | 646de  | German        |  |  |
| ISO 8859-1                     | 8859   | ISO 646da   | 646da  | Danish        |  |  |
| ISO 8859-1                     | 8859   | ISO 646en   | 646en  | English ASCII |  |  |
| ISO 8859-1                     | 8859   | ISO 646es   | 646es  | Spanish       |  |  |
| ISO 8859-1                     | 8859   | ISO 646fr   | 646fr  | French        |  |  |
| ISO 8859-1                     | 8859   | ISO 646it   | 646it  | Italian       |  |  |
| ISO 8859-1                     | 8859   | ISO 646sv   | 646sv  | Swedish       |  |  |

### CONVERSIONS

ISO 8859-1 to ISO 646 (7-bit ASCII) The conversions are performed according to the following tables. All values in the tables are given in octal.

For the conversion of ISO 8859-1 to ISO 646, all characters not in the following table are mapped unchanged.

| Conv | verte | ed to | o Uno | derso | core | '_' | (137) |
|------|-------|-------|-------|-------|------|-----|-------|
| 200  | 201   | 202   | 203   | 204   | 205  | 206 | 207   |
| 210  | 211   | 212   | 213   | 214   | 215  | 216 | 217   |
| 220  | 221   | 222   | 223   | 224   | 225  | 226 | 227   |
| 230  | 231   | 232   | 233   | 234   | 235  | 236 | 237   |
| 240  | 241   | 242   | 243   | 244   | 245  | 246 | 247   |
| 250  | 251   | 252   | 253   | 254   | 255  | 256 | 257   |
| 260  | 261   | 262   | 263   | 264   | 265  | 266 | 267   |
| 270  | 271   | 272   | 273   | 274   | 275  | 276 | 277   |
| 300  | 301   | 302   | 303   | 304   | 305  | 306 | 307   |
| 310  | 311   | 312   | 313   | 314   | 315  | 316 | 317   |
| 320  | 321   | 322   | 323   | 324   | 325  | 326 | 327   |
| 330  | 331   | 332   | 333   | 334   | 335  | 336 | 337   |
| 340  | 341   | 342   | 343   | 344   | 345  | 346 | 347   |
| 350  | 351   | 352   | 353   | 354   | 355  | 356 | 357   |
| 360  | 361   | 362   | 363   | 364   | 365  | 366 | 367   |
| 370  | 371   | 372   | 373   | 374   | 375  | 376 | 377   |
|      |       |       |       |       |      |     |       |

ISO 8859-1 to ISO 646de (GERMAN) For the conversion of ISO 8859-1 to ISO 646de, all characters not in the following tables are mapped unchanged.

Last modified 28 Apr 1997

SunOS 5.8

| ISO 8859-1 | ISO 646de | ISO 8859-1 | ISO 646de |  |  |
|------------|-----------|------------|-----------|--|--|
| 247        | 100       | 337        | 176       |  |  |
| 304        | 133       | 344        | 173       |  |  |
| 326        | 134       | 366        | 174       |  |  |
| 334        | 135       | 374        | 175       |  |  |

| 100 133 134 135 173 174 175 | 176 |
|-----------------------------|-----|
| 200 201 202 203 204 205 206 | 207 |
| 210 211 212 213 214 215 216 | 217 |
| 220 221 222 223 224 225 226 | 227 |
| 230 231 232 233 234 235 236 | 237 |
| 240 241 242 243 244 245 246 |     |
| 250 251 252 253 254 255 256 | 257 |
| 260 261 262 263 264 265 266 | 267 |
| 270 271 272 273 274 275 276 | 277 |
| 300 301 302 303 305 306     | 307 |
| 310 311 312 313 314 315 316 | 317 |
| 320 321 322 323 324 325     | 327 |
| 330 331 332 333 335 336     | 337 |
| 340 341 342 343 345 346     | 347 |
| 350 351 352 353 354 355 356 | 357 |
| 360 361 362 363 364 365     | 367 |
| 370 371 372 373 375 376     | 377 |

#### ISO 8859-1 to ISO 646da (DANISH)

For the conversion of ISO 8859-1 to ISO 646da, all characters not in the following tables are mapped unchanged.

| Conversions Performed |           |            |           |  |  |  |  |  |
|-----------------------|-----------|------------|-----------|--|--|--|--|--|
| ISO 8859-1            | ISO 646da | ISO 8859-1 | ISO 646da |  |  |  |  |  |
| 305                   | 135       | 345        | 175       |  |  |  |  |  |
| 306                   | 133       | 346        | 173       |  |  |  |  |  |
| 330                   | 134       | 370        | 174       |  |  |  |  |  |

Converted to Underscore '\_' (137) 133 134 135 173 174 175 200 201 202 203 204 205 206 207 210 211 212 213 214 215 216 217 220 221 222 223 224 225 226 227 230 231 232 233 234 235 236 237 240 241 242 243 244 245 246 247 250 251 252 253 254 255 256 257

122

SunOS 5.8

| 270<br>300<br>310<br>320 | 271<br>301<br>311<br>321<br>331 | 272<br>302<br>312<br>322<br>332 | 273<br>303<br>313<br>323<br>333 | 274<br>304<br>314<br>324<br>334 | 275<br>315<br>325<br>335 | 266<br>276<br>316<br>326<br>336 | 277<br>307<br>317<br>327<br>337 |  |
|--------------------------|---------------------------------|---------------------------------|---------------------------------|---------------------------------|--------------------------|---------------------------------|---------------------------------|--|
| 340                      |                                 |                                 |                                 |                                 |                          |                                 |                                 |  |
|                          |                                 |                                 |                                 |                                 |                          | 356                             |                                 |  |
|                          |                                 |                                 |                                 |                                 |                          | 366                             |                                 |  |
| 371                      | 372                             | 373                             | 374                             |                                 |                          | 376                             | 377                             |  |

#### ISO 8859-1 to ISO 646en (ENGLISH ASCII)

For the conversion of ISO 8859-1 to ISO 646en, all characters not in the following tables are mapped unchanged.

| Conversions Performed |           |  |  |  |  |  |  |
|-----------------------|-----------|--|--|--|--|--|--|
| ISO 8859-1            | ISO 646en |  |  |  |  |  |  |
| 243                   | 043       |  |  |  |  |  |  |

| Converted to Underscore '_' (137) |     |     |     |     |     |     |  |  |  |  |  |
|-----------------------------------|-----|-----|-----|-----|-----|-----|--|--|--|--|--|
| 043                               |     |     |     |     |     |     |  |  |  |  |  |
| 200 201                           | 202 | 203 | 204 | 205 | 206 | 207 |  |  |  |  |  |
| 210 211                           | 212 | 213 | 214 | 215 | 216 | 217 |  |  |  |  |  |
| 220 221                           | 222 | 223 | 224 | 225 | 226 | 227 |  |  |  |  |  |
| 230 231                           | 232 | 233 | 234 | 235 | 236 | 237 |  |  |  |  |  |
| 240 241                           | 242 |     | 244 | 245 | 246 | 247 |  |  |  |  |  |
| 250 251                           | 252 | 253 | 254 | 255 | 256 | 257 |  |  |  |  |  |
| 260 261                           | 262 | 263 | 264 | 265 | 266 | 267 |  |  |  |  |  |
| 270 271                           | 272 | 273 | 274 | 275 | 276 | 277 |  |  |  |  |  |
| 300 301                           | 302 | 303 | 304 | 305 | 306 | 307 |  |  |  |  |  |
| 310 311                           | 312 | 313 | 314 | 315 | 316 | 317 |  |  |  |  |  |
| 320 321                           | 322 | 323 | 324 | 325 | 326 | 327 |  |  |  |  |  |
| 330 331                           | 332 | 333 | 334 | 335 | 336 | 337 |  |  |  |  |  |
| 340 341                           | 342 | 343 | 344 | 345 | 346 | 347 |  |  |  |  |  |
| 350 351                           | 352 | 353 | 354 | 355 | 356 | 357 |  |  |  |  |  |
| 360 361                           | 362 | 363 | 364 | 365 | 366 | 367 |  |  |  |  |  |
| 370 371                           | 372 | 373 | 374 | 375 | 376 | 377 |  |  |  |  |  |
|                                   |     |     |     |     |     |     |  |  |  |  |  |

#### ISO 8859-1 to ISO 646fr (FRENCH)

For the conversion of ISO 8859-1 to ISO 646fr, all characters not in the following tables are mapped unchanged.

| Conversions Performed |           |            |           |  |  |  |  |  |
|-----------------------|-----------|------------|-----------|--|--|--|--|--|
| ISO 8859-1            | ISO 646fr | ISO 8859-1 | ISO 646fr |  |  |  |  |  |
| 243                   | 043       | 347        | 134       |  |  |  |  |  |
| 247                   | 135       | 350        | 175       |  |  |  |  |  |
| 250                   | 176       | 351        | 173       |  |  |  |  |  |

Last modified 28 Apr 1997

SunOS 5.8

| Conversions Performed      |                   |                   |                   |                   |                   |            |           |           |  |  |
|----------------------------|-------------------|-------------------|-------------------|-------------------|-------------------|------------|-----------|-----------|--|--|
|                            |                   |                   | ISO 646fr         |                   |                   | IS         | SO 8859-1 | ISO 646fr |  |  |
|                            |                   |                   | 133               |                   |                   | 371        |           | 174       |  |  |
|                            |                   |                   | 100               |                   |                   |            |           |           |  |  |
| onverte                    | ed to             | o Uno             | derso             | core              | ·_'               | (137)      |           |           |  |  |
| 43                         |                   |                   |                   |                   |                   |            |           |           |  |  |
| .00 133                    | 134               | 135               | 173               | 174               | 175               | 176        |           |           |  |  |
| 00 201                     | 202               | 203               | 204               | 205               | 206               | 207        |           |           |  |  |
| 10 211                     | 212               | 213               | 214               | 215               | 216               | 217        |           |           |  |  |
| 20 221                     | 222               | 223               | 224               | 225               | 226               | 227        |           |           |  |  |
| 30 231                     | 232               | 233               | 234               | 235               | 236               | 237        |           |           |  |  |
| 40 241                     | 242               |                   | 244               | 245               | 246               |            |           |           |  |  |
| 251                        | 252               | 253               | 254               | 255               | 256               | 257        |           |           |  |  |
| 261                        | 262               | 263               | 264               | 265               | 266               | 267        |           |           |  |  |
| 270 271                    |                   |                   |                   |                   |                   |            |           |           |  |  |
| 00 301                     |                   |                   |                   |                   |                   |            |           |           |  |  |
|                            | 312               | 313               |                   |                   |                   |            |           |           |  |  |
| 10 311                     |                   |                   |                   |                   | 326               | 327        |           |           |  |  |
| 10 311<br>20 321           |                   |                   |                   |                   |                   |            |           |           |  |  |
| 10 311<br>20 321<br>30 331 | 332               | 333               | 334               | 335               | 336               |            |           |           |  |  |
| 10 311<br>20 321<br>30 331 | 332<br>342        | 333<br>343        | 334<br>344        | 335<br>345        | 336<br>346        | 337        |           |           |  |  |
| 10 311<br>20 321<br>30 331 | 332<br>342<br>352 | 333<br>343<br>353 | 334<br>344<br>354 | 335<br>345<br>355 | 336<br>346<br>356 | 337<br>357 |           |           |  |  |

#### ISO 8859-1 to ISO 646it (ITALIAN)

For the conversion of ISO 8859-1 to ISO 646it, all characters not in the following tables are mapped unchanged.

| Conversions Performed |                      |     |           |  |  |  |  |  |  |
|-----------------------|----------------------|-----|-----------|--|--|--|--|--|--|
| ISO 8859-1            | ISO 8859-1 ISO 646it |     | ISO 646it |  |  |  |  |  |  |
| 243                   | 043                  | 350 | 175       |  |  |  |  |  |  |
| 247                   | 100                  | 351 | 135       |  |  |  |  |  |  |
| 260                   | 133                  | 354 | 176       |  |  |  |  |  |  |
| 340                   | 173                  | 362 | 174       |  |  |  |  |  |  |
| 347                   | 134                  | 371 | 140       |  |  |  |  |  |  |

Converted to Underscore '\_' (137) 043 100 133 134 135 173 174 175 176 200 201 202 203 204 205 206 207 210 211 212 213 214 215 216 217 220 221 222 223 224 225 226 227 230 231 232 233 234 235 236 237

SunOS 5.8

| 240 | 241 | 242 |     | 244 | 245 | 246 |     |
|-----|-----|-----|-----|-----|-----|-----|-----|
| 250 | 251 | 252 | 253 | 254 | 255 | 256 | 257 |
|     | 261 | 262 | 263 | 264 | 265 | 266 | 267 |
| 270 | 271 | 272 | 273 | 274 | 275 | 276 | 277 |
| 300 | 301 | 302 | 303 | 304 | 305 | 306 | 307 |
| 310 | 311 | 312 | 313 | 314 | 315 | 316 | 317 |
| 320 | 321 | 322 | 323 | 324 | 325 | 326 | 327 |
| 330 | 331 | 332 | 333 | 334 | 335 | 336 | 337 |
|     | 341 | 342 | 343 | 344 | 345 | 346 |     |
|     |     | 352 | 353 | 354 | 355 | 356 | 357 |
| 360 | 361 | 362 | 363 | 364 | 365 | 366 | 367 |
| 370 |     | 372 | 373 | 374 | 375 | 376 | 377 |

#### ISO 8859-1 to ISO 646es (SPANISH)

For the conversion of ISO 8859-1 to ISO 646es, all characters not in the following tables are mapped unchanged.

| <b>Conversions Performed</b> |           |            |           |  |  |  |  |
|------------------------------|-----------|------------|-----------|--|--|--|--|
| ISO 8859-1                   | ISO 646es | ISO 8859-1 | ISO 646es |  |  |  |  |
| 241                          | 133       | 321        | 134       |  |  |  |  |
| 247                          | 100       | 347        | 175       |  |  |  |  |
| 260                          | 173       | 361        | 174       |  |  |  |  |
| 277                          | 135       |            |           |  |  |  |  |

| Conv | verte | ed to | o Uno | derso | core | '_' | (137) |
|------|-------|-------|-------|-------|------|-----|-------|
| 100  | 133   | 134   | 135   | 173   | 174  | 175 |       |
| 200  | 201   | 202   | 203   | 204   | 205  | 206 | 207   |
| 210  | 211   | 212   | 213   | 214   | 215  | 216 | 217   |
| 220  | 221   | 222   | 223   | 224   | 225  | 226 | 227   |
| 230  | 231   | 232   | 233   | 234   | 235  | 236 | 237   |
| 240  |       | 242   | 243   | 244   | 245  | 246 |       |
| 250  | 251   | 252   | 253   | 254   | 255  | 256 | 257   |
|      | 261   | 262   | 263   | 264   | 265  | 266 | 267   |
| 270  | 271   | 272   | 273   | 274   | 275  | 276 |       |
| 300  | 301   | 302   | 303   | 304   | 305  | 306 | 307   |
| 310  | 311   | 312   | 313   | 314   | 315  | 316 | 317   |
| 320  |       | 322   | 323   | 324   | 325  | 326 | 327   |
| 330  | 331   | 332   | 333   | 334   | 335  | 336 | 337   |
| 340  | 341   | 342   | 343   | 344   | 345  | 346 |       |
| 350  | 351   | 352   | 353   | 354   | 355  | 356 | 357   |
| 360  |       | 362   | 363   | 364   | 365  | 366 | 367   |
| 370  | 371   | 372   | 373   | 374   | 375  | 376 | 377   |
|      |       |       |       |       |      |     |       |

ISO 8859-1 to ISOFor the conversion of ISO 8859-1 to ISO 646sv, all characters not in the following646sv (SWEDISH)tables are mapped unchanged.

Last modified 28 Apr 1997

SunOS 5.8

| ISO 8859-1         ISO 646sv         ISO 8859-1         ISO 646sv           304         133         344         173           305         135         345         175           311         100         351         140           326         134         366         174           334         136         374         176           Converted to Underscore '_' (137)                                                                                                    | 304<br>305<br>311<br>326                                                                                                    | 133<br>135                                                                                                    | 344               | ISO 646sv<br>173 |
|----------------------------------------------------------------------------------------------------|----------------------------------------------------------------------------------------------------|----------------------------------------------------------------------------------------------------|-------------------|------------------|
| 305       135       345       175         311       100       351       140         326       134       366       174         334       136       374       176         Converted to Underscore '_' (137)         100       133       134       135       140         173       174       175       176         200       201       202       203       204       205       206       207         210       212       213       214       215       216       217       220       221       222       224       225       226       227       230       231       232       233       234       235       237       240       241       242       242       242       242       246       247       250       251       252       253       254       255       257       260       261       262       263       264       265       267       260       261       262       232       323       336       337       340       341       345       347       306       361       352       353       355       357       360       361       <                                 | 305<br>311<br>326                                                                                                    | 135                                                                                                    | -                 | 173              |
| 311       100       351       140         326       134       366       174         334       136       374       176         Converted to Underscore '_' (137)         Interscore '_' (137)         Interscore '_' (127)         Interscore '_' (127)         Interscore '_' (27 27)         Interscore '_' (27 27)         Interscore '_' (27 27) <td>311<br/>326</td> <td></td> <td>345</td> <td></td>                                                                                                | 311<br>326                                                                                                    |                                                                                                    | 345               |                  |
| 326         134         366         174           334         136         374         176           Converted to Underscore '_' (137)                                                                                                    | 326                                                                                                    | 100                                                                                                    |                   | 175              |
| 334         136         374         176           Converted to Underscore '_' (137)                                                                                                    |                                                                                                    |                                                                                                    | 351               | 140              |
| Converted to Underscore '_' (137)         100 133 134 135 136 140         173 174 175 176         200 201 202 203 204 205 206 207         210 211 212 213 214 215 216 217         220 221 222 223 224 225 226 227         230 231 232 233 234 235 236 237         240 241 242 243 244 245 246 247         250 251 252 253 254 255 256 257         260 261 262 263 264 265 266 267         270 271 272 273 274 275 276 277         300 301 302 303       306 307         310 312 313 314 315 316 317         320 321 322 332 324 325       327         330 313 322 333 314 315 316 317         320 321 322 323 324 325       327         330 313 322 333 314 315 316 317         340 341 342 343       346 347         350 352 353 354 355 356 357         360 361 362 363 364 365       367         370 371 372 373 375 376 377         FILES         /usr/lib/iconv/*.t         conversion modules         /usr/lib/iconv/*.t         /usr/lib/iconv/*.t         /usr/lib/iconv/*.t         /usr/lib/iconv/iconv_data       list of conversions supported by conversion tables | 994                                                                                                    | 134                                                                                                    | 366               | 174              |
| FILES                                                                                                    | <b>JJ</b> 4                                                                                                    | 136                                                                                                    | 374               | 176              |
| 360       361       362       363       364       365       367         370       371       372       373       375       376       377         FILES       /usr/lib/iconv/*.so       conversion modules         /usr/lib/iconv/*.t       conversion tables         /usr/lib/iconv/iconv_data       list of conversions supported by conversion tables                                                                                                    | 100         133         134         135         13           173         174         175         176         176           200         201         202         203         20           210         211         212         213         21           220         221         222         223         23           230         231         232         233         23           240         241         242         243         24           250         251         252         253         25           260         261         262         263         26           270         271         272         273         27           300         301         302         303         313         31           310         312         312         313         31           320         321         322         323         33           340         341         342         343 | 36       140         04       205       206       207         14       215       216       217         24       225       226       227         34       235       236       237         44       245       246       247         54       255       256       257         54       265       266       267         74       275       276       277         306       307       306       317         24       325       327       325         335       336       337       346 |                   |                  |
| conversion tables                                                                                                    | 360 361 362 363 36<br>370 371 372 373<br>/usr/lib/iconv/<br>/usr/lib/iconv/                                                                                                    | 54 365 367<br>375 376 377<br>/*.so<br>/*.t                                                                                                    | conversion tables | 5                |
|                                                                                                    |                                                                                                    |                                                                                                    |                   |                  |
|                                                                                                    |                                                                                                    |                                                                                                    |                   |                  |
|                                                                                                    |                                                                                                    |                                                                                                    |                   |                  |

SunOS 5.8

NAME | iconv\_8859-2 - code set conversion tables for ISO 8859-2 (Latin 2)

### DESCRIPTION

The following code set conversions are supported:

| <b>Code Set Conversions Supported</b>                                        |      |         |      |                    |  |  |
|------------------------------------------------------------------------------|------|---------|------|--------------------|--|--|
| Code         Symbol         Target Code         Symbol         Target Output |      |         |      |                    |  |  |
| ISO 8859-2                                                                   | iso2 | MS 1250 | win2 | Windows Latin 2    |  |  |
| ISO 8859-2                                                                   | iso2 | MS 852  | dos2 | MS-DOS Latin 2     |  |  |
| ISO 8859-2                                                                   | iso2 | Mazovia | maz  | Mazovia            |  |  |
| ISO 8859-2                                                                   | iso2 | DHN     | dhn  | Dom Handlowy Nauki |  |  |

#### CONVERSIONS

The conversions are performed according to the following tables. All values in the tables are given in octal.

ISO 8859-2 to MS 1250

For the conversion of ISO 8859-2 to MS 1250, all characters not in the following table are mapped unchanged.

| <b>Conversions Performed</b> |                                       |     |     |  |  |  |  |
|------------------------------|---------------------------------------|-----|-----|--|--|--|--|
| ISO 8859-2                   | ISO 8859-2 MS 1250 ISO 8859-2 MS 1250 |     |     |  |  |  |  |
| 24                           | 4                                     | 261 | 271 |  |  |  |  |
| 177-237                      | 40                                    | 265 | 276 |  |  |  |  |
| 241                          | 245                                   | 266 | 234 |  |  |  |  |
| 245                          | 274                                   | 267 | 241 |  |  |  |  |
| 246                          | 214                                   | 271 | 232 |  |  |  |  |
| 251                          | 212                                   | 273 | 235 |  |  |  |  |
| 253                          | 215                                   | 274 | 237 |  |  |  |  |
| 254                          | 217                                   | 276 | 236 |  |  |  |  |
| 256                          | 216                                   | 266 | 236 |  |  |  |  |

#### ISO 8859-2 to MS 852

For the conversion of ISO 8859-2 to MS 852, all characters not in the following table are mapped unchanged.

| <b>Conversions Performed</b>        |     |     |     |  |  |
|-------------------------------------|-----|-----|-----|--|--|
| ISO 8859-2 MS 852 ISO 8859-2 MS 852 |     |     |     |  |  |
| 24                                  | 4   | 316 | 327 |  |  |
| 177-237                             | 40  | 317 | 322 |  |  |
| 240                                 | 377 | 320 | 321 |  |  |

Last modified 18 Apr 1997

SunOS 5.8

| Conversions Performed |        |            |        |  |
|-----------------------|--------|------------|--------|--|
| ISO 8859-2            | MS 852 | ISO 8859-2 | MS 852 |  |
| 241                   | 244    | 321        | 343    |  |
| 242                   | 364    | 322        | 325    |  |
| 243                   | 235    | 323        | 340    |  |
| 244                   | 317    | 324        | 342    |  |
| 245                   | 225    | 325        | 212    |  |
| 246                   | 227    | 326        | 231    |  |
| 247                   | 365    | 327        | 236    |  |
| 250                   | 371    | 330        | 374    |  |
| 251                   | 346    | 331        | 336    |  |
| 252                   | 270    | 332        | 351    |  |
| 253                   | 233    | 333        | 353    |  |
| 254                   | 215    | 334        | 232    |  |
| 255                   | 360    | 335        | 355    |  |
| 256                   | 246    | 336        | 335    |  |
| 257                   | 275    | 337        | 341    |  |
| 260                   | 370    | 340        | 352    |  |
| 261                   | 245    | 341        | 240    |  |
| 262                   | 362    | 342        | 203    |  |
| 263                   | 210    | 343        | 307    |  |
| 264                   | 357    | 344        | 204    |  |
| 265                   | 226    | 345        | 222    |  |
| 266                   | 230    | 346        | 206    |  |
| 267                   | 363    | 347        | 207    |  |
| 270                   | 367    | 350        | 237    |  |
| 271                   | 347    | 351        | 202    |  |
| 272                   | 255    | 352        | 251    |  |
| 273                   | 234    | 353        | 211    |  |
| 274                   | 253    | 354        | 330    |  |
| 275                   | 361    | 355        | 241    |  |

128

SunOS 5.8

| <b>Conversions Performed</b> |        |            |        |
|------------------------------|--------|------------|--------|
| ISO 8859-2                   | MS 852 | ISO 8859-2 | MS 852 |
| 276                          | 247    | 356        | 214    |
| 277                          | 276    | 357        | 324    |
| 300                          | 350    | 360        | 320    |
| 301                          | 265    | 361        | 344    |
| 302                          | 266    | 362        | 345    |
| 303                          | 306    | 363        | 242    |
| 304                          | 216    | 364        | 223    |
| 305                          | 221    | 365        | 213    |
| 306                          | 217    | 366        | 224    |
| 307                          | 200    | 367        | 366    |
| 310                          | 254    | 370        | 375    |
| 311                          | 220    | 371        | 205    |
| 312                          | 250    | 372        | 243    |
| 313                          | 323    | 374        | 201    |
| 314                          | 267    | 375        | 354    |
| 315                          | 326    | 376        | 356    |
| 366                          | 367    |            |        |

### ISO 8859-2 to Mazovia

For the conversion of ISO 8859-2 to Mazovia, all characters not in the following table are mapped unchanged.

| Conversions Performed |                                       |         |     |  |  |  |  |
|-----------------------|---------------------------------------|---------|-----|--|--|--|--|
| ISO 8859-2            | ISO 8859-2 Mazovia ISO 8859-2 Mazovia |         |     |  |  |  |  |
| 24                    | 4                                     | 323     | 243 |  |  |  |  |
| 177-237               | 40                                    | 324-325 | 40  |  |  |  |  |
| 240                   | 377                                   | 326     | 231 |  |  |  |  |
| 241                   | 217                                   | 327-333 | 40  |  |  |  |  |
| 242                   | 40                                    | 334     | 232 |  |  |  |  |
| 243                   | 234                                   | 335-336 | 40  |  |  |  |  |
| 244-245               | 40                                    | 337     | 341 |  |  |  |  |
| 246                   | 230                                   | 340-341 | 40  |  |  |  |  |

Last modified 18 Apr 1997

SunOS 5.8

| <b>Conversions Performed</b> |         |            |         |
|------------------------------|---------|------------|---------|
| ISO 8859-2                   | Mazovia | ISO 8859-2 | Mazovia |
| 247-253                      | 40      | 342        | 203     |
| 254                          | 240     | 343        | 40      |
| 255-256                      | 40      | 344        | 204     |
| 257                          | 241     | 345        | 40      |
| 260                          | 370     | 346        | 215     |
| 261                          | 206     | 347        | 207     |
| 262                          | 40      | 350        | 40      |
| 263                          | 222     | 351        | 202     |
| 264-265                      | 40      | 352        | 221     |
| 266                          | 236     | 353        | 211     |
| 267-273                      | 40      | 354-355    | 40      |
| 274                          | 246     | 356        | 214     |
| 275-276                      | 40      | 357-360    | 40      |
| 277                          | 247     | 361        | 244     |
| 300-303                      | 40      | 362        | 40      |
| 304                          | 216     | 363        | 242     |
| 305                          | 40      | 364        | 223     |
| 306                          | 225     | 365        | 40      |
| 307                          | 200     | 366        | 224     |
| 310-311                      | 40      | 367        | 366     |
| 312                          | 220     | 370-373    | 40      |
| 313-320                      | 40      | 374        | 201     |
| 321                          | 245     | 375-376    | 40      |
| 322                          | 40      |            |         |

ISO 8859-2 to DHN

For the conversion of ISO 8859-2 to DHN, all characters not in the following table are mapped unchanged.

130

SunOS 5.8

| Conversions Performed |     |            |     |  |
|-----------------------|-----|------------|-----|--|
| ISO 8859-2            | DHN | ISO 8859-2 | DHN |  |
| 24                    | 4   | 322        | 40  |  |
| 177-237               | 40  | 323        | 205 |  |
| 240                   | 377 | 324-325    | 40  |  |
| 241                   | 200 | 326        | 231 |  |
| 242                   | 40  | 327-333    | 40  |  |
| 243                   | 203 | 334        | 232 |  |
| 244-245               | 40  | 335-336    | 40  |  |
| 246                   | 206 | 337        | 341 |  |
| 247-253               | 40  | 340        | 40  |  |
| 254                   | 207 | 341        | 240 |  |
| 255-256               | 40  | 342-345    | 40  |  |
| 257                   | 210 | 346        | 212 |  |
| 260                   | 370 | 347-351    | 40  |  |
| 261                   | 211 | 352        | 213 |  |
| 262                   | 40  | 353-354    | 40  |  |
| 263                   | 214 | 355        | 241 |  |
| 264-265               | 40  | 356-360    | 40  |  |
| 266                   | 217 | 361        | 215 |  |
| 267-273               | 40  | 362        | 40  |  |
| 274                   | 220 | 363        | 216 |  |
| 275-276               | 40  | 364        | 223 |  |
| 277                   | 221 | 365        | 40  |  |
| 300-305               | 40  | 366        | 224 |  |
| 306                   | 201 | 367        | 366 |  |
| 307-311               | 40  | 370-371    | 40  |  |
| 312                   | 202 | 372        | 243 |  |
| 313-320               | 40  | 373-376    | 40  |  |
| 321                   | 204 |            |     |  |

Last modified 18 Apr 1997

SunOS 5.8

| FILES    | /usr/lib/iconv/*.so           | conversion modules                                 |
|----------|-------------------------------|----------------------------------------------------|
|          | /usr/lib/iconv/*.t            | conversion tables                                  |
|          | /usr/lib/iconv/iconv_data     | list of conversions supported by conversion tables |
| SEE ALSO | iconv(1), iconv(3C), iconv(5) |                                                    |

SunOS 5.8

### NAME | iconv\_8859-5 - code set conversion tables for ISO 8859-5 (Cyrillic)

### DESCRIPTION

The following code set conversions are supported:

|               | Code Set Conversions Supported |              |        |                               |  |
|---------------|--------------------------------|--------------|--------|-------------------------------|--|
| Code          | Symbol                         | Target Code  | Symbol | Target<br>Output              |  |
| ISO<br>8859-5 | iso5                           | KOI8-R       | koi8   | KOI8-R                        |  |
| ISO<br>8859-5 | iso5                           | PC Cyrillic  | alt    | Alternative<br>PC<br>Cyrillic |  |
| ISO<br>8859-5 | iso5                           | MS 1251      | win5   | Windows<br>Cyrillic           |  |
| ISO<br>8859-5 | iso5                           | Mac Cyrillic | mac    | Macintosh<br>Cyrillic         |  |

#### CONVERSIONS

The conversions are performed according to the following tables. All values in the tables are given in octal.

ISO 8859-5 to KOI8-R

For the conversion of ISO 8859-5 to KOI8-R, all characters not in the following table are mapped unchanged.

| Conversions Performed               |     |     |     |  |  |  |
|-------------------------------------|-----|-----|-----|--|--|--|
| ISO 8859-5 KOI8-R ISO 8859-5 KOI8-R |     |     |     |  |  |  |
| 24                                  | 4   | 320 | 301 |  |  |  |
| 241                                 | 263 | 321 | 302 |  |  |  |
| 242                                 | 261 | 322 | 327 |  |  |  |
| 243                                 | 262 | 323 | 307 |  |  |  |
| 244                                 | 264 | 324 | 304 |  |  |  |
| 245                                 | 265 | 325 | 305 |  |  |  |
| 246                                 | 266 | 327 | 332 |  |  |  |
| 247                                 | 267 | 330 | 311 |  |  |  |
| 250                                 | 270 | 331 | 312 |  |  |  |
| 251                                 | 271 | 332 | 313 |  |  |  |
| 252                                 | 272 | 333 | 314 |  |  |  |
| 253                                 | 273 | 334 | 315 |  |  |  |
| 254                                 | 274 | 335 | 316 |  |  |  |

Last modified 18 Apr 1997

SunOS 5.8

| Conversions Performed |        |            |        |
|-----------------------|--------|------------|--------|
| ISO 8859-5            | KOI8-R | ISO 8859-5 | KOI8-R |
| 256                   | 276    | 336        | 317    |
| 257                   | 277    | 337        | 320    |
| 260                   | 341    | 340        | 322    |
| 261                   | 342    | 341        | 323    |
| 262                   | 367    | 342        | 324    |
| 263                   | 347    | 343        | 325    |
| 264                   | 344    | 344        | 306    |
| 265                   | 345    | 345        | 310    |
| 266                   | 366    | 346        | 303    |
| 267                   | 372    | 347        | 336    |
| 270                   | 351    | 350        | 333    |
| 271                   | 352    | 351        | 335    |
| 272                   | 353    | 352        | 337    |
| 273                   | 354    | 353        | 331    |
| 274                   | 355    | 354        | 330    |
| 275                   | 356    | 355        | 334    |
| 276                   | 357    | 356        | 300    |
| 277                   | 360    | 357        | 321    |
| 300                   | 362    | 360        | 260    |
| 301                   | 363    | 361        | 243    |
| 302                   | 364    | 362        | 241    |
| 303                   | 365    | 363        | 242    |
| 304                   | 346    | 364        | 244    |
| 305                   | 350    | 365        | 245    |
| 306                   | 343    | 366        | 246    |
| 307                   | 376    | 367        | 247    |
| 310                   | 373    | 370        | 250    |
| 311                   | 375    | 371        | 251    |
| 312                   | 377    | 372        | 252    |

134

SunOS 5.8

| Conversions Performed               |     |     |     |  |  |  |
|-------------------------------------|-----|-----|-----|--|--|--|
| ISO 8859-5 KOI8-R ISO 8859-5 KOI8-R |     |     |     |  |  |  |
| 313                                 | 371 | 373 | 253 |  |  |  |
| 314                                 | 370 | 374 | 254 |  |  |  |
| 315                                 | 374 | 375 | 255 |  |  |  |
| 316                                 | 340 | 376 | 256 |  |  |  |
| 317                                 | 361 |     |     |  |  |  |

### ISO 8859-5 to PC Cyrillic

For the conversion of ISO 8859-5 to PC Cyrillic, all characters not in the following table are mapped unchanged.

| Conversions Performed |             |            |             |  |
|-----------------------|-------------|------------|-------------|--|
| ISO 8859-5            | PC Cyrillic | ISO 8859-5 | PC Cyrillic |  |
| 24                    | 4           | 307        | 227         |  |
| 200-240               | 40          | 310        | 230         |  |
| 241                   | 360         | 311        | 231         |  |
| 242-254               | 40          | 312        | 232         |  |
| 255                   | 260         | 313        | 233         |  |
| 256-257               | 40          | 314        | 234         |  |
| 260                   | 200         | 315        | 235         |  |
| 261                   | 201         | 316        | 236         |  |
| 262                   | 202         | 317        | 237         |  |
| 263                   | 203         | 320        | 240         |  |
| 264                   | 204         | 321        | 241         |  |
| 265                   | 205         | 322        | 242         |  |
| 266                   | 206         | 323        | 243         |  |
| 267                   | 207         | 324        | 244         |  |
| 270                   | 210         | 325        | 245         |  |
| 271                   | 211         | 326        | 246         |  |
| 272                   | 212         | 327        | 247         |  |
| 273                   | 213         | 330        | 250         |  |
| 274                   | 214         | 331        | 251         |  |
| 275                   | 215         | 332        | 252         |  |

Last modified 18 Apr 1997

SunOS 5.8

| Conversions Performed |                                   |         |     |  |
|-----------------------|-----------------------------------|---------|-----|--|
| ISO 8859-5            | ISO 8859-5 PC Cyrillic ISO 8859-5 |         |     |  |
| 276                   | 216                               | 333     | 253 |  |
| 277                   | 217                               | 334     | 254 |  |
| 300                   | 220                               | 335     | 255 |  |
| 301                   | 221                               | 336     | 256 |  |
| 302                   | 222                               | 337     | 257 |  |
| 303                   | 223                               | 360-374 | 40  |  |
| 304                   | 224                               | 375     | 260 |  |
| 305                   | 225                               | 376     | 40  |  |
| 306                   | 226                               | 365     | 40  |  |

### ISO 8859-5 to MS 1251

For the conversion of ISO 8859-5 to MS 1251, all characters not in the following table are mapped unchanged.

| Conversions Performed |                               |     |     |  |  |
|-----------------------|-------------------------------|-----|-----|--|--|
| ISO 8859-5            | ISO 8859-5 MS 1251 ISO 8859-5 |     |     |  |  |
| 24                    | 4                             | 317 | 337 |  |  |
| 200-237               | 40                            | 320 | 340 |  |  |
| 241                   | 250                           | 321 | 341 |  |  |
| 242                   | 200                           | 322 | 342 |  |  |
| 243                   | 201                           | 323 | 343 |  |  |
| 244                   | 252                           | 324 | 344 |  |  |
| 245                   | 275                           | 325 | 345 |  |  |
| 246                   | 262                           | 326 | 346 |  |  |
| 247                   | 257                           | 327 | 347 |  |  |
| 250                   | 243                           | 330 | 350 |  |  |
| 251                   | 212                           | 331 | 351 |  |  |
| 252                   | 214                           | 332 | 352 |  |  |
| 253                   | 216                           | 333 | 353 |  |  |
| 254                   | 215                           | 334 | 354 |  |  |
| 255                   | 210                           | 335 | 355 |  |  |
| 256                   | 241                           | 336 | 356 |  |  |

136

SunOS 5.8

| Conversions Performed |         |            |         |
|-----------------------|---------|------------|---------|
| ISO 8859-5            | MS 1251 | ISO 8859-5 | MS 1251 |
| 257                   | 217     | 337        | 357     |
| 260                   | 300     | 340        | 360     |
| 261                   | 301     | 341        | 361     |
| 262                   | 302     | 342        | 362     |
| 263                   | 303     | 343        | 363     |
| 264                   | 304     | 344        | 364     |
| 265                   | 305     | 345        | 365     |
| 266                   | 306     | 346        | 366     |
| 267                   | 307     | 347        | 367     |
| 270                   | 310     | 350        | 370     |
| 271                   | 311     | 351        | 371     |
| 272                   | 312     | 352        | 372     |
| 273                   | 313     | 353        | 373     |
| 274                   | 314     | 354        | 374     |
| 275                   | 315     | 355        | 375     |
| 276                   | 316     | 356        | 376     |
| 277                   | 317     | 357        | 377     |
| 300                   | 320     | 360        | 271     |
| 301                   | 321     | 361        | 270     |
| 302                   | 322     | 362        | 220     |
| 303                   | 323     | 363        | 203     |
| 304                   | 324     | 364        | 272     |
| 305                   | 325     | 365        | 276     |
| 306                   | 326     | 366        | 263     |
| 307                   | 327     | 367        | 277     |
| 310                   | 330     | 370        | 274     |
| 311                   | 331     | 371        | 232     |
| 312                   | 332     | 372        | 234     |
| 313                   | 333     | 373        | 236     |

Last modified 18 Apr 1997

SunOS 5.8

| Conversions Performed                 |     |     |     |  |  |
|---------------------------------------|-----|-----|-----|--|--|
| ISO 8859-5 MS 1251 ISO 8859-5 MS 1251 |     |     |     |  |  |
| 314                                   | 334 | 374 | 235 |  |  |
| 315                                   | 335 | 375 | 210 |  |  |
| 316                                   | 336 | 376 | 242 |  |  |
| 376                                   | 331 |     |     |  |  |

### ISO 8859-5 to Mac Cyrillic

|            | Conversio    | ns Performed |              |
|------------|--------------|--------------|--------------|
| ISO 8859-5 | Mac Cyrillic | ISO 8859-5   | Mac Cyrillic |
| 24         | 4            | 317          | 237          |
| 200-237    | 40           | 320          | 340          |
| 240        | 312          | 321          | 341          |
| 241        | 335          | 322          | 342          |
| 242        | 253          | 323          | 343          |
| 243        | 256          | 324          | 344          |
| 244        | 270          | 325          | 345          |
| 245        | 301          | 326          | 346          |
| 246        | 247          | 327          | 347          |
| 247        | 272          | 330          | 350          |
| 250        | 267          | 331          | 351          |
| 251        | 274          | 332          | 352          |
| 252        | 276          | 333          | 353          |
| 253        | 40           | 334          | 354          |
| 254        | 315          | 335          | 355          |
| 255        | 40           | 336          | 356          |
| 256        | 330          | 337          | 357          |
| 257        | 332          | 340          | 360          |
| 260        | 200          | 341          | 361          |
| 261        | 201          | 342          | 362          |
| 262        | 202          | 343          | 363          |

138

SunOS 5.8

| <b>Conversions Performed</b> |              |            |              |
|------------------------------|--------------|------------|--------------|
| ISO 8859-5                   | Mac Cyrillic | ISO 8859-5 | Mac Cyrillic |
| 263                          | 203          | 344        | 364          |
| 264                          | 204          | 345        | 365          |
| 265                          | 205          | 346        | 366          |
| 266                          | 206          | 347        | 367          |
| 267                          | 207          | 350        | 370          |
| 270                          | 210          | 351        | 371          |
| 271                          | 211          | 352        | 372          |
| 272                          | 212          | 353        | 373          |
| 273                          | 213          | 354        | 374          |
| 274                          | 214          | 355        | 375          |
| 275                          | 215          | 356        | 376          |
| 276                          | 216          | 357        | 337          |
| 277                          | 217          | 360        | 334          |
| 300                          | 220          | 361        | 336          |
| 301                          | 221          | 362        | 254          |
| 302                          | 222          | 363        | 257          |
| 303                          | 223          | 364        | 271          |
| 304                          | 224          | 365        | 317          |
| 305                          | 225          | 366        | 264          |
| 306                          | 226          | 367        | 273          |
| 307                          | 227          | 370        | 300          |
| 310                          | 230          | 371        | 275          |
| 311                          | 231          | 372        | 277          |
| 312                          | 232          | 373        | 40           |
| 313                          | 233          | 374        | 316          |
| 314                          | 234          | 375        | 40           |
| 315                          | 235          | 376        | 331          |
| 316                          | 236          |            |              |

Last modified 18 Apr 1997

SunOS 5.8

| FILES    | /usr/lib/iconv/*.so           | conversion modules                                 |
|----------|-------------------------------|----------------------------------------------------|
|          | /usr/lib/iconv/*.t            | conversion tables                                  |
|          | /usr/lib/iconv/iconv_data     | list of conversions supported by conversion tables |
| SEE ALSO | iconv(1), iconv(3C), iconv(5) |                                                    |

SunOS 5.8

NAME | iconv\_dhn - code set conversion tables for DHN (Dom Handlowy Nauki)

### DESCRIPTION

The following code set conversions are supported:

| <b>Code Set Conversions Supported</b>                                        |     |            |      |                 |
|------------------------------------------------------------------------------|-----|------------|------|-----------------|
| Code         Symbol         Target Code         Symbol         Target Output |     |            |      | Target Output   |
| DHN                                                                          | dhn | ISO 8859-2 | iso2 | ISO Latin 2     |
| DHN                                                                          | dhn | MS 1250    | win2 | Windows Latin 2 |
| DHN                                                                          | dhn | MS 852     | dos2 | MS-DOS Latin 2  |
| DHN                                                                          | dhn | Mazovia    | maz  | Mazovia         |

### CONVERSIONS

The conversions are performed according to the following tables. All values in the tables are given in octal.

**DHN to ISO 8859-2** For the conversion of DHN to ISO 8859-2, all characters not in the following table are mapped unchanged.

| Conversions Performed |                    |         |     |  |
|-----------------------|--------------------|---------|-----|--|
| DHN                   | DHN ISO 8859-2 DHN |         |     |  |
| 24-177                | 40                 | 222     | 40  |  |
| 200                   | 241                | 223     | 364 |  |
| 201                   | 306                | 224     | 366 |  |
| 202                   | 312                | 225-230 | 40  |  |
| 203                   | 243                | 231     | 326 |  |
| 204                   | 321                | 232     | 334 |  |
| 205                   | 323                | 233-237 | 40  |  |
| 206                   | 246                | 240     | 341 |  |
| 207                   | 254                | 241     | 355 |  |
| 210                   | 257                | 242     | 363 |  |
| 211                   | 261                | 243     | 372 |  |
| 212                   | 346                | 244-340 | 40  |  |
| 213                   | 352                | 341     | 337 |  |
| 214                   | 263                | 342-365 | 40  |  |
| 215                   | 361                | 366     | 367 |  |
| 216                   | 363                | 367     | 40  |  |
| 217                   | 266                | 370     | 260 |  |

Last modified 18 Apr 1997

SunOS 5.8

|     | Conversion | s Performed |            |
|-----|------------|-------------|------------|
| DHN | ISO 8859-2 | DHN         | ISO 8859-2 |
| 220 | 274        | 371-376     | 40         |
| 221 | 277        |             |            |

DHN to MS 1250

For the conversion of DHN to MS 1250, all characters not in the following table are mapped unchanged.

|         | Conversion | s Performed |         |
|---------|------------|-------------|---------|
| DHN     | MS 1250    | DHN         | MS 1250 |
| 200     | 245        | 233-237     | 40      |
| 201     | 306        | 240         | 341     |
| 202     | 312        | 241         | 355     |
| 203     | 243        | 242         | 363     |
| 204     | 321        | 243         | 372     |
| 205     | 323        | 244-251     | 40      |
| 206     | 214        | 252         | 254     |
| 207     | 217        | 253-255     | 40      |
| 210     | 257        | 256         | 253     |
| 211     | 271        | 257         | 273     |
| 212     | 346        | 260-340     | 40      |
| 213     | 352        | 341         | 337     |
| 214     | 263        | 342-345     | 40      |
| 215     | 361        | 346         | 265     |
| 216     | 363        | 347-360     | 40      |
| 217     | 234        | 361         | 261     |
| 220     | 237        | 362-365     | 40      |
| 221     | 277        | 366         | 367     |
| 222     | 40         | 367         | 40      |
| 223     | 364        | 370         | 260     |
| 224     | 366        | 371         | 40      |
| 225-230 | 40         | 372         | 267     |

142

SunOS 5.8

|     | Conversions | s Performed |         |
|-----|-------------|-------------|---------|
| DHN | MS 1250     | DHN         | MS 1250 |
| 231 | 326         | 373-376     | 40      |
| 232 | 334         |             |         |

#### DHN to MS 852

For the conversion of DHN to MS 852, all characters not in the following table are mapped unchanged.

|     | Conversions | s Performed |        |
|-----|-------------|-------------|--------|
| DHN | MS 852      | DHN         | MS 852 |
| 200 | 244         | 212         | 206    |
| 201 | 217         | 213         | 251    |
| 202 | 250         | 214         | 210    |
| 203 | 235         | 215         | 344    |
| 204 | 343         | 216         | 242    |
| 205 | 340         | 217         | 230    |
| 206 | 227         | 220         | 253    |
| 207 | 215         | 221         | 276    |
| 210 | 275         | 222-375     | 40     |
| 211 | 245         |             |        |

#### DHN to Mazovia

For the conversion of DHN to Mazovia, all characters not in the following table are mapped unchanged.

|     | Conversion | s Performed |         |
|-----|------------|-------------|---------|
| DHN | Mazovia    | DHN         | Mazovia |
| 200 | 217        | 212         | 215     |
| 201 | 225        | 213         | 221     |
| 202 | 220        | 214         | 222     |
| 203 | 234        | 215         | 244     |
| 204 | 245        | 216         | 242     |
| 205 | 243        | 217         | 236     |
| 206 | 230        | 220         | 246     |
| 207 | 240        | 221         | 247     |

Last modified 18 Apr 1997

SunOS 5.8

|                | Conversi         | ons Performed                       |         |
|----------------|------------------|-------------------------------------|---------|
| DHN            | Mazovia          | DHN                                 | Mazovia |
| 210            | 241              | 222-247                             | 40      |
| 211            | 206              |                                     |         |
| /usr/lib/icc   | onv/*.so         | conversion mod                      | lules   |
| /usr/lib/icc   | onv/*.t          | conversion table                    | es      |
| /usr/lib/icc   | onv/iconv_data   | list of conversion conversion table |         |
| iconv(1), icon | nv(3C), iconv(5) |                                     |         |
|                |                  |                                     |         |
|                |                  |                                     |         |
|                |                  |                                     |         |
|                |                  |                                     |         |
|                |                  |                                     |         |
|                |                  |                                     |         |
|                |                  |                                     |         |
|                |                  |                                     |         |
|                |                  |                                     |         |
|                |                  |                                     |         |
|                |                  |                                     |         |
|                |                  |                                     |         |
|                |                  |                                     |         |
|                |                  |                                     |         |
|                |                  |                                     |         |
|                |                  |                                     |         |
|                |                  |                                     |         |

| NAME | iconv_koi8-r - code set conversion tables for KOI8-R |
|------|------------------------------------------------------|
|------|------------------------------------------------------|

# DESCRIPTION

The following code set conversions are supported:

| Code Set Conversions Supported                                               |      |              |      |                         |  |
|------------------------------------------------------------------------------|------|--------------|------|-------------------------|--|
| Code         Symbol         Target Code         Symbol         Target Output |      |              |      |                         |  |
| KOI8-R                                                                       | koi8 | ISO 8859-5   | iso5 | ISO 8859-5 Cyrillic     |  |
| KOI8-R                                                                       | koi8 | PC Cyrillic  | alt  | Alternative PC Cyrillic |  |
| KOI8-R                                                                       | koi8 | MS 1251      | win5 | Windows Cyrillic        |  |
| KOI8-R                                                                       | koi8 | Mac Cyrillic | mac  | Macintosh Cyrillic      |  |

# CONVERSIONS

The conversions are performed according to the following tables. All values in the tables are given in octal.

KOI8-R to ISO 8859-5

For the conversion of KOI8-R to ISO 8859-5, all characters not in the following table are mapped unchanged.

| Conversions Performed |            |        |            |
|-----------------------|------------|--------|------------|
| KOI8-R                | ISO 8859-5 | KOI8-R | ISO 8859-5 |
| 24                    | 4          | 320    | 337        |
| 241                   | 362        | 321    | 357        |
| 242                   | 363        | 322    | 340        |
| 243                   | 361        | 323    | 341        |
| 244                   | 364        | 324    | 342        |
| 245                   | 365        | 325    | 343        |
| 246                   | 366        | 327    | 322        |
| 247                   | 367        | 330    | 354        |
| 250                   | 370        | 331    | 353        |
| 251                   | 371        | 332    | 327        |
| 252                   | 372        | 333    | 350        |
| 253                   | 373        | 334    | 355        |
| 254                   | 374        | 335    | 351        |
| 256                   | 376        | 336    | 347        |
| 257                   | 377        | 337    | 352        |
| 260                   | 360        | 340    | 316        |
| 261                   | 242        | 341    | 260        |

Last modified 18 Apr 1997

SunOS 5.8

| Conversions Performed |            |        |            |
|-----------------------|------------|--------|------------|
| KOI8-R                | ISO 8859-5 | KOI8-R | ISO 8859-5 |
| 262                   | 243        | 342    | 261        |
| 263                   | 241        | 343    | 306        |
| 264                   | 244        | 344    | 264        |
| 265                   | 245        | 345    | 265        |
| 266                   | 246        | 346    | 304        |
| 267                   | 247        | 347    | 263        |
| 270                   | 250        | 350    | 305        |
| 271                   | 251        | 351    | 270        |
| 272                   | 252        | 352    | 271        |
| 273                   | 253        | 353    | 272        |
| 274                   | 254        | 354    | 273        |
| 275                   | 255        | 355    | 274        |
| 276                   | 256        | 356    | 275        |
| 277                   | 257        | 357    | 276        |
| 300                   | 356        | 360    | 277        |
| 301                   | 320        | 361    | 317        |
| 302                   | 321        | 362    | 300        |
| 303                   | 346        | 363    | 301        |
| 304                   | 324        | 364    | 302        |
| 305                   | 325        | 365    | 303        |
| 306                   | 344        | 366    | 266        |
| 307                   | 323        | 367    | 262        |
| 310                   | 345        | 370    | 314        |
| 311                   | 330        | 371    | 313        |
| 312                   | 331        | 372    | 267        |
| 313                   | 332        | 373    | 310        |
| 314                   | 333        | 374    | 315        |
| 315                   | 334        | 375    | 311        |

146

SunOS 5.8

| Conversions Performed |            |        |            |
|-----------------------|------------|--------|------------|
| KOI8-R                | ISO 8859-5 | KOI8-R | ISO 8859-5 |
| 316                   | 335        | 376    | 307        |
| 317                   | 336        |        |            |

### KOI8-R to PC Cyrillic

For the conversion of KOI8-R to PC Cyrillic, all characters not in the following table are mapped unchanged.

| Conversions Performed |             |        |             |
|-----------------------|-------------|--------|-------------|
| KOI8-R                | PC Cyrillic | KOI8-R | PC Cyrillic |
| 24                    | 4           | 333    | 350         |
| 200-242               | 40          | 334    | 355         |
| 243                   | 361         | 335    | 351         |
| 244-254               | 40          | 336    | 347         |
| 255                   | 260         | 337    | 352         |
| 256-262               | 40          | 340    | 236         |
| 263                   | 360         | 341    | 200         |
| 264-274               | 40          | 342    | 201         |
| 275                   | 260         | 343    | 226         |
| 276-277               | 40          | 344    | 204         |
| 300                   | 356         | 345    | 205         |
| 301                   | 240         | 346    | 224         |
| 302                   | 241         | 347    | 203         |
| 303                   | 346         | 350    | 225         |
| 304                   | 244         | 351    | 210         |
| 305                   | 245         | 352    | 211         |
| 306                   | 344         | 353    | 212         |
| 307                   | 243         | 354    | 213         |
| 310                   | 345         | 355    | 214         |
| 311                   | 250         | 356    | 215         |
| 312                   | 251         | 357    | 216         |
| 313                   | 252         | 360    | 217         |
| 314                   | 253         | 361    | 237         |

Last modified 18 Apr 1997

SunOS 5.8

|        | Conversions Performed |        |             |  |
|--------|-----------------------|--------|-------------|--|
| KOI8-R | PC Cyrillic           | KOI8-R | PC Cyrillic |  |
| 315    | 254                   | 362    | 220         |  |
| 316    | 255                   | 363    | 221         |  |
| 317    | 256                   | 364    | 222         |  |
| 320    | 257                   | 365    | 223         |  |
| 321    | 357                   | 366    | 206         |  |
| 322    | 340                   | 367    | 202         |  |
| 323    | 341                   | 370    | 234         |  |
| 324    | 342                   | 371    | 233         |  |
| 325    | 343                   | 372    | 207         |  |
| 326    | 246                   | 373    | 230         |  |
| 327    | 242                   | 374    | 235         |  |
| 330    | 354                   | 375    | 231         |  |
| 331    | 353                   | 376    | 227         |  |
| 332    | 247                   |        |             |  |

#### KOI8-R to MS 1251

For the conversion of KOI8-R to MS 1251, all characters not in the following table are mapped unchanged.

| Conversions Performed |         |        |         |
|-----------------------|---------|--------|---------|
| KOI8-R                | MS 1251 | KOI8-R | MS 1251 |
| 24                    | 4       | 317    | 356     |
| 200-237               | 40      | 320    | 357     |
| 241                   | 220     | 321    | 377     |
| 242                   | 203     | 322    | 360     |
| 243                   | 270     | 323    | 361     |
| 244                   | 272     | 324    | 362     |
| 245                   | 276     | 325    | 363     |
| 246                   | 263     | 326    | 346     |
| 247                   | 277     | 327    | 342     |
| 250                   | 274     | 330    | 374     |
| 251                   | 232     | 331    | 373     |

SunOS 5.8

| Conversions Performed |         |        |         |
|-----------------------|---------|--------|---------|
| KOI8-R                | MS 1251 | KOI8-R | MS 1251 |
| 252                   | 234     | 332    | 347     |
| 253                   | 236     | 333    | 370     |
| 254                   | 235     | 334    | 375     |
| 255                   | 210     | 335    | 371     |
| 256                   | 242     | 336    | 367     |
| 257                   | 237     | 337    | 372     |
| 260                   | 271     | 340    | 336     |
| 261                   | 200     | 341    | 300     |
| 262                   | 201     | 342    | 301     |
| 263                   | 250     | 343    | 326     |
| 264                   | 252     | 344    | 304     |
| 265                   | 275     | 345    | 305     |
| 266                   | 262     | 346    | 324     |
| 267                   | 257     | 347    | 303     |
| 270                   | 243     | 350    | 325     |
| 271                   | 212     | 351    | 310     |
| 272                   | 214     | 352    | 311     |
| 273                   | 216     | 353    | 312     |
| 274                   | 215     | 354    | 313     |
| 275                   | 210     | 355    | 314     |
| 276                   | 241     | 356    | 315     |
| 277                   | 217     | 357    | 316     |
| 300                   | 376     | 360    | 317     |
| 301                   | 340     | 361    | 337     |
| 302                   | 341     | 362    | 320     |
| 303                   | 366     | 363    | 321     |
| 304                   | 344     | 364    | 322     |
| 305                   | 345     | 365    | 323     |
| 306                   | 364     | 366    | 306     |

Last modified 18 Apr 1997

SunOS 5.8

| Conversions Performed |         |        |         |
|-----------------------|---------|--------|---------|
| KOI8-R                | MS 1251 | KOI8-R | MS 1251 |
| 307                   | 343     | 367    | 302     |
| 310                   | 365     | 370    | 334     |
| 311                   | 350     | 371    | 333     |
| 312                   | 351     | 372    | 307     |
| 313                   | 352     | 373    | 330     |
| 314                   | 353     | 374    | 335     |
| 315                   | 354     | 375    | 331     |
| 316                   | 355     | 376    | 327     |
| 376                   | 227     |        |         |

## KOI8-R to Mac Cyrillic

For the conversion of KOI8-R to Mac Cyrillic, all characters not in the following table are mapped unchanged.

| Conversions Performed |              |        |              |
|-----------------------|--------------|--------|--------------|
| KOI8-R                | Mac Cyrillic | KOI8-R | Mac Cyrillic |
| 24                    | 4            | 317    | 356          |
| 200-237               | 40           | 320    | 357          |
| 240                   | 312          | 321    | 337          |
| 241                   | 254          | 322    | 360          |
| 242                   | 257          | 323    | 361          |
| 243                   | 336          | 324    | 362          |
| 244                   | 271          | 325    | 363          |
| 245                   | 317          | 326    | 346          |
| 246                   | 264          | 327    | 342          |
| 247                   | 273          | 330    | 374          |
| 250                   | 300          | 331    | 373          |
| 251                   | 275          | 332    | 347          |
| 252                   | 277          | 333    | 370          |
| 253                   | 40           | 334    | 375          |
| 254                   | 316          | 335    | 371          |
| 255                   | 40           | 336    | 367          |

150

SunOS 5.8

| <b>Conversions Performed</b> |              |        |              |
|------------------------------|--------------|--------|--------------|
| KOI8-R                       | Mac Cyrillic | KOI8-R | Mac Cyrillic |
| 256                          | 331          | 337    | 372          |
| 257                          | 333          | 340    | 236          |
| 260                          | 334          | 341    | 200          |
| 261                          | 253          | 342    | 201          |
| 262                          | 256          | 343    | 226          |
| 263                          | 335          | 344    | 204          |
| 264                          | 270          | 345    | 205          |
| 265                          | 301          | 346    | 224          |
| 266                          | 247          | 347    | 203          |
| 267                          | 272          | 350    | 225          |
| 270                          | 267          | 351    | 210          |
| 271                          | 274          | 352    | 211          |
| 272                          | 276          | 353    | 212          |
| 273                          | 40           | 354    | 213          |
| 274                          | 315          | 355    | 214          |
| 275                          | 40           | 356    | 215          |
| 276                          | 330          | 357    | 216          |
| 277                          | 332          | 360    | 217          |
| 300                          | 376          | 361    | 237          |
| 301                          | 340          | 362    | 220          |
| 302                          | 341          | 363    | 221          |
| 303                          | 366          | 364    | 222          |
| 304                          | 344          | 365    | 223          |
| 305                          | 345          | 366    | 206          |
| 306                          | 364          | 367    | 202          |
| 307                          | 343          | 370    | 234          |
| 310                          | 365          | 371    | 233          |
| 311                          | 350          | 372    | 207          |
| 312                          | 351          | 373    | 230          |

Last modified 18 Apr 1997

SunOS 5.8

### iconv\_koi8-r(5)

| 313       352       374       235         314       353       375       231         315       354       376       227         /usr/lib/iconv/*.so       conversion modules         /usr/lib/iconv/*.t       conversion tables         /usr/lib/iconv/iconv_data       list of conversions supported by conversion tables         iconv(1), iconv(3C), iconv(5)       iconv(5) | 3523742353533752313543762273552521onv/*.soconversion modulesonv/*.tconversion tablesonv/iconv_datalist of conversions supported by<br>conversion tables                                                                                                  |
|----------------------------------------------------------------------------------------------------|----------------------------------------------------------------------------------------------------|
| 314       353       375       231         315       354       376       227         /usr/lib/iconv/*.so       conversion modules         /usr/lib/iconv/*.t       conversion tables         /usr/lib/iconv/iconv_data       list of conversions supported by conversion tables         iconv(1), iconv(3C), iconv(5)                                                          | 353       375       231         354       376       227         355       255       27         onv/*.so       conversion modules         onv/*.t       conversion tables         onv/iconv_data       list of conversions supported by conversion tables |
| 315     354     376     227       /usr/lib/iconv/*.so     conversion modules       /usr/lib/iconv/*.t     conversion tables       /usr/lib/iconv/iconv_data     list of conversions supported by conversion tables       iconv(1), iconv(3C), iconv(5)                                                                                                    | 354     376     227       onv/*.so     conversion modules       onv/*.t     conversion tables       onv/iconv_data     list of conversions supported by conversion tables                                                                                |
| 316     355       /usr/lib/iconv/*.so     conversion modules       /usr/lib/iconv/iconv_data     list of conversions supported by conversion tables       iconv(1), iconv(3C), iconv(5)                                                                                                    | 355       conversion modules         onv/*.so       conversion tables         onv/*.t       conversion tables         onv/iconv_data       list of conversions supported by conversion tables                                                            |
| /usr/lib/iconv/*.so conversion modules<br>/usr/lib/iconv/iconv_data list of conversions supported b<br>conversion tables<br>iconv(1), iconv(3C), iconv(5)                                                                                                    | <pre>onv/*.so conversion modules onv/*.t conversion tables onv/iconv_data list of conversions supported by conversion tables</pre>                                                                                                    |
| <pre>/usr/lib/iconv/*.t conversion tables /usr/lib/iconv/iconv_data list of conversions supported b conversion tables iconv(1), iconv(3C), iconv(5)</pre>                                                                                                    | <pre>onv/*.t conversion tables onv/iconv_data list of conversions supported by conversion tables</pre>                                                                                                    |
| /usr/lib/iconv/iconv_data list of conversions supported by<br>conversion tables<br>iconv(1), iconv(3C), iconv(5)                                                                                                    | onv/iconv_data list of conversions supported by conversion tables                                                                                                    |
| conversion tables<br>iconv(1), iconv(3C), iconv(5)                                                                                                    | conversion tables                                                                                                    |
|                                                                                                    | w(3C), iconv(5)                                                                                                    |
|                                                                                                    |                                                                                                    |
|                                                                                                    |                                                                                                    |
|                                                                                                    |                                                                                                    |
|                                                                                                    |                                                                                                    |
|                                                                                                    |                                                                                                    |
|                                                                                                    |                                                                                                    |
|                                                                                                    |                                                                                                    |
|                                                                                                    |                                                                                                    |
|                                                                                                    |                                                                                                    |
|                                                                                                    |                                                                                                    |
|                                                                                                    |                                                                                                    |
|                                                                                                    |                                                                                                    |
|                                                                                                    |                                                                                                    |
|                                                                                                    |                                                                                                    |
|                                                                                                    |                                                                                                    |
|                                                                                                    |                                                                                                    |
|                                                                                                    |                                                                                                    |
|                                                                                                    |                                                                                                    |
|                                                                                                    |                                                                                                    |
|                                                                                                    |                                                                                                    |
|                                                                                                    |                                                                                                    |
|                                                                                                    |                                                                                                    |
|                                                                                                    |                                                                                                    |
|                                                                                                    |                                                                                                    |
|                                                                                                    |                                                                                                    |
|                                                                                                    |                                                                                                    |
|                                                                                                    |                                                                                                    |
| SunOS 5.8 Last modified 18 A                                                                                                    | OS 5.8 Last modified 18 Apr                                                                                                    |

NAME | iconv\_mac\_cyr - code set conversion tables for Macintosh Cyrillic

# DESCRIPTION

The following code set conversions are supported:

|              | Code Set Conversions Supported |             |        |                         |  |
|--------------|--------------------------------|-------------|--------|-------------------------|--|
| Code         | Symbol                         | Target Code | Symbol | Target Output           |  |
| Mac Cyrillic | mac                            | ISO 8859-5  | iso5   | ISO 8859-5 Cyrillic     |  |
| Mac Cyrillic | mac                            | KOI8-R      | koi8   | KOI8-R                  |  |
| Mac Cyrillic | mac                            | PC Cyrillic | alt    | Alternative PC Cyrillic |  |
| Mac Cyrillic | mac                            | MS 1251     | win5   | Windows Cyrillic        |  |

# CONVERSIONS

The conversions are performed according to the following tables. All values in the tables are given in octal.

Mac Cyrillic to ISO 8859-5 For the conversion of Mac Cyrillic to ISO 8859-5, all characters not in the following table are mapped unchanged.

| <b>Conversions Performed</b> |            |              |            |
|------------------------------|------------|--------------|------------|
| Mac Cyrillic                 | ISO 8859-5 | Mac Cyrillic | ISO 8859-5 |
| 24                           | 4          | 276          | 252        |
| 200                          | 260        | 277          | 372        |
| 201                          | 261        | 300          | 370        |
| 202                          | 262        | 301          | 245        |
| 203                          | 263        | 302-311      | 40         |
| 204                          | 264        | 312          | 240        |
| 205                          | 265        | 313          | 242        |
| 206                          | 266        | 314          | 362        |
| 207                          | 267        | 315          | 254        |
| 210                          | 270        | 316          | 374        |
| 211                          | 271        | 317          | 365        |
| 212                          | 272        | 320-327      | 40         |
| 213                          | 273        | 330          | 256        |
| 214                          | 274        | 331          | 376        |
| 215                          | 275        | 332          | 257        |
| 216                          | 276        | 333          | 377        |

Last modified 18 Apr 1997

SunOS 5.8

| Conversions Performed |            |              |            |
|-----------------------|------------|--------------|------------|
| Mac Cyrillic          | ISO 8859-5 | Mac Cyrillic | ISO 8859-5 |
| 217                   | 277        | 334          | 360        |
| 220                   | 300        | 335          | 241        |
| 221                   | 301        | 336          | 361        |
| 222                   | 302        | 337          | 357        |
| 223                   | 303        | 340          | 320        |
| 224                   | 304        | 341          | 321        |
| 225                   | 305        | 342          | 322        |
| 226                   | 306        | 343          | 323        |
| 227                   | 307        | 344          | 324        |
| 230                   | 310        | 345          | 325        |
| 231                   | 311        | 346          | 326        |
| 232                   | 312        | 347          | 327        |
| 233                   | 313        | 350          | 330        |
| 234                   | 314        | 351          | 331        |
| 235                   | 315        | 352          | 332        |
| 236                   | 316        | 353          | 333        |
| 237                   | 317        | 354          | 334        |
| 240-246               | 40         | 355          | 335        |
| 247                   | 246        | 356          | 336        |
| 250-252               | 40         | 357          | 337        |
| 253                   | 242        | 360          | 340        |
| 254                   | 362        | 361          | 341        |
| 255                   | 40         | 362          | 342        |
| 256                   | 243        | 363          | 343        |
| 257                   | 363        | 364          | 344        |
| 260-263               | 40         | 365          | 345        |
| 264                   | 366        | 366          | 346        |
| 265-266               | 40         | 367          | 347        |
| 267                   | 250        | 370          | 350        |

154

SunOS 5.8

| Conversions Performed |            |              |            |
|-----------------------|------------|--------------|------------|
| Mac Cyrillic          | ISO 8859-5 | Mac Cyrillic | ISO 8859-5 |
| 270                   | 244        | 371          | 351        |
| 271                   | 364        | 372          | 352        |
| 272                   | 247        | 373          | 353        |
| 273                   | 367        | 374          | 354        |
| 274                   | 251        | 375          | 355        |
| 275                   | 371        | 376          | 356        |
| 375                   | 370        |              |            |

### Mac Cyrillic to KOI8-R

For the conversion of Mac Cyrillic to KOI8-R, all characters not in the following table are mapped unchanged.

| Conversions Performed |        |              |        |
|-----------------------|--------|--------------|--------|
| Mac Cyrillic          | KOI8-R | Mac Cyrillic | KOI8-R |
| 24                    | 4      | 276          | 272    |
| 200                   | 341    | 277          | 252    |
| 201                   | 342    | 300          | 250    |
| 202                   | 367    | 301          | 265    |
| 203                   | 347    | 302-311      | 40     |
| 204                   | 344    | 312          | 240    |
| 205                   | 345    | 313          | 261    |
| 206                   | 366    | 314          | 241    |
| 207                   | 372    | 315          | 274    |
| 210                   | 351    | 316          | 254    |
| 211                   | 352    | 317          | 245    |
| 212                   | 353    | 320-327      | 40     |
| 213                   | 354    | 330          | 276    |
| 214                   | 355    | 331          | 256    |
| 215                   | 356    | 332          | 277    |
| 216                   | 357    | 333          | 257    |
| 217                   | 360    | 334          | 260    |
| 220                   | 362    | 335          | 263    |

Last modified 18 Apr 1997

SunOS 5.8

| Conversions Performed |        |              |        |
|-----------------------|--------|--------------|--------|
| Mac Cyrillic          | KOI8-R | Mac Cyrillic | KOI8-R |
| 221                   | 363    | 336          | 243    |
| 222                   | 364    | 337          | 321    |
| 223                   | 365    | 340          | 301    |
| 224                   | 346    | 341          | 302    |
| 225                   | 350    | 342          | 327    |
| 226                   | 343    | 343          | 307    |
| 227                   | 376    | 344          | 304    |
| 230                   | 373    | 345          | 305    |
| 231                   | 375    | 346          | 326    |
| 232                   | 377    | 347          | 332    |
| 233                   | 371    | 350          | 311    |
| 234                   | 370    | 351          | 312    |
| 235                   | 374    | 352          | 313    |
| 236                   | 340    | 353          | 314    |
| 237                   | 361    | 354          | 315    |
| 240-246               | 40     | 355          | 316    |
| 247                   | 266    | 356          | 317    |
| 250-252               | 40     | 357          | 320    |
| 253                   | 261    | 360          | 322    |
| 254                   | 241    | 361          | 323    |
| 255                   | 40     | 362          | 324    |
| 256                   | 262    | 363          | 325    |
| 257                   | 242    | 364          | 306    |
| 260-263               | 40     | 365          | 310    |
| 264                   | 246    | 366          | 303    |
| 265-266               | 40     | 367          | 336    |
| 267                   | 270    | 370          | 333    |
| 270                   | 264    | 371          | 335    |
| 271                   | 244    | 372          | 337    |

156

SunOS 5.8

| <b>Conversions Performed</b> |        |              |        |
|------------------------------|--------|--------------|--------|
| Mac Cyrillic                 | KOI8-R | Mac Cyrillic | KOI8-R |
| 272                          | 267    | 373          | 331    |
| 273                          | 247    | 374          | 330    |
| 274                          | 271    | 375          | 334    |
| 275                          | 251    | 376          | 300    |
| 375                          | 370    |              |        |

# Mac Cyrillic to PC

Cyrillic

For the conversion of Mac Cyrillic to PC Cyrillic, all characters not in the following table are mapped unchanged.

|              | Conversions Performed |              |             |  |
|--------------|-----------------------|--------------|-------------|--|
| Mac Cyrillic | PC Cyrillic           | Mac Cyrillic | PC Cyrillic |  |
| 24           | 4                     | 355          | 255         |  |
| 240-334      | 40                    | 356          | 256         |  |
| 335          | 360                   | 357          | 257         |  |
| 336          | 361                   | 360          | 340         |  |
| 337          | 357                   | 361          | 341         |  |
| 340          | 240                   | 362          | 342         |  |
| 341          | 241                   | 363          | 343         |  |
| 342          | 242                   | 364          | 344         |  |
| 343          | 243                   | 365          | 345         |  |
| 344          | 244                   | 366          | 346         |  |
| 345          | 245                   | 367          | 347         |  |
| 346          | 246                   | 370          | 350         |  |
| 347          | 247                   | 371          | 351         |  |
| 350          | 250                   | 372          | 352         |  |
| 351          | 251                   | 373          | 353         |  |
| 352          | 252                   | 374          | 354         |  |
| 353          | 253                   | 375          | 355         |  |
| 354          | 254                   | 376          | 356         |  |
| 303          | 366                   |              |             |  |

Last modified 18 Apr 1997

SunOS 5.8

| Mac Cyrillic to MS |  |
|--------------------|--|
| 1251               |  |

For the conversion of Mac Cyrillic to MS 1251, all characters not in the following table are mapped unchanged.

| Conversions Performed |         |              |         |
|-----------------------|---------|--------------|---------|
| Mac Cyrillic          | MS 1251 | Mac Cyrillic | MS 1251 |
| 24                    | 4       | 255          | 40      |
| 200                   | 300     | 256          | 201     |
| 201                   | 301     | 257          | 203     |
| 202                   | 302     | 260-263      | 40      |
| 203                   | 303     | 264          | 263     |
| 204                   | 304     | 266          | 264     |
| 205                   | 305     | 267          | 243     |
| 206                   | 306     | 270          | 252     |
| 207                   | 307     | 271          | 272     |
| 210                   | 310     | 272          | 257     |
| 211                   | 311     | 273          | 277     |
| 212                   | 312     | 274          | 212     |
| 213                   | 313     | 275          | 232     |
| 214                   | 314     | 276          | 214     |
| 215                   | 315     | 277          | 234     |
| 216                   | 316     | 300          | 274     |
| 217                   | 317     | 301          | 275     |
| 220                   | 320     | 302          | 254     |
| 221                   | 321     | 303-306      | 40      |
| 222                   | 322     | 307          | 253     |
| 223                   | 323     | 310          | 273     |
| 224                   | 324     | 311          | 205     |
| 225                   | 325     | 312          | 240     |
| 226                   | 326     | 313          | 200     |
| 227                   | 327     | 314          | 220     |
| 230                   | 330     | 315          | 215     |
| 231                   | 331     | 316          | 235     |

158

SunOS 5.8

| <b>Conversions Performed</b> |         |              |         |
|------------------------------|---------|--------------|---------|
| Mac Cyrillic                 | MS 1251 | Mac Cyrillic | MS 1251 |
| 232                          | 332     | 317          | 276     |
| 233                          | 333     | 320          | 226     |
| 234                          | 334     | 321          | 227     |
| 235                          | 335     | 322          | 223     |
| 236                          | 336     | 323          | 224     |
| 237                          | 337     | 324          | 221     |
| 240                          | 206     | 325          | 222     |
| 241                          | 260     | 326          | 40      |
| 242                          | 245     | 327          | 204     |
| 243                          | 40      | 330          | 241     |
| 244                          | 247     | 331          | 242     |
| 245                          | 267     | 332          | 217     |
| 246                          | 266     | 333          | 237     |
| 247                          | 262     | 334          | 271     |
| 250                          | 256     | 335          | 250     |
| 252                          | 231     | 336          | 270     |
| 253                          | 200     | 337          | 377     |
| 254                          | 220     | 362          | 324     |

#### FILES

/usr/lib/iconv/\*.so /usr/lib/iconv/\*.t /usr/lib/iconv/iconv\_data conversion modules

conversion tables

list of conversions supported by conversion tables

SEE ALSO iconv(1), iconv(3C), iconv(5)

Last modified 18 Apr 1997

SunOS 5.8

NAMEiconv\_maz - code set conversion tables for MazoviaRIPTIONThe following code set conversions are supported:

# DESCRIPTION

| Code Set Conversions Supported |        |             |        |                   |
|--------------------------------|--------|-------------|--------|-------------------|
| Code                           | Symbol | Target Code | Symbol | Target Output     |
| Mazovia                        | maz    | ISO 8859-2  | iso2   | ISO Latin 2       |
| Mazovia                        | maz    | MS 1250     | win2   | Windows Latin 2   |
| Mazovia                        | maz    | MS 852      | dos2   | MS-DOS Latin 2    |
| Mazovia                        | maz    | DHN         | dhn    | Dom Hanlowy Nauki |

# CONVERSIONS

The conversions are performed according to the following tables. All values in the tables are given in octal.

Mazovia to ISO 8859-2 For the conversion of Mazovia to ISO 8859-2, all characters not in the following table are mapped unchanged.

| Conversions Performed |            |         |            |  |
|-----------------------|------------|---------|------------|--|
| Mazovia               | ISO 8859-2 | Mazovia | ISO 8859-2 |  |
| 24–177                | 40         | 230     | 246        |  |
| 200                   | 307        | 231     | 326        |  |
| 201                   | 374        | 232     | 334        |  |
| 202                   | 351        | 233     | 40         |  |
| 203                   | 342        | 234     | 243        |  |
| 204                   | 344        | 235     | 40         |  |
| 205                   | 40         | 236     | 266        |  |
| 206                   | 261        | 237     | 40         |  |
| 207                   | 347        | 240     | 254        |  |
| 210                   | 40         | 241     | 257        |  |
| 211                   | 353        | 242     | 363        |  |
| 212-213               | 40         | 243     | 323        |  |
| 214                   | 356        | 244     | 361        |  |
| 215                   | 346        | 245     | 321        |  |
| 216                   | 304        | 246     | 274        |  |
| 217                   | 241        | 247     | 277        |  |

160

SunOS 5.8

| Conversions Performed |            |         |            |  |
|-----------------------|------------|---------|------------|--|
| Mazovia               | ISO 8859-2 | Mazovia | ISO 8859-2 |  |
| 220                   | 312        | 250-340 | 40         |  |
| 221                   | 352        | 341     | 337        |  |
| 222                   | 263        | 342-365 | 40         |  |
| 223                   | 364        | 366     | 367        |  |
| 224                   | 366        | 367     | 40         |  |
| 225                   | 306        | 370     | 260        |  |
| 226-227               | 40         | 371-376 | 40         |  |
| 256                   | 201        |         |            |  |

#### Mazovia to MS 1250

For the conversion of Mazovia to MS 1250, all characters not in the following table are mapped unchanged.

| Mazovia | MS 1250 | Mazovia | MS 1250 |
|---------|---------|---------|---------|
| 200     | 307     | 236     | 234     |
| 201     | 374     | 237     | 40      |
| 202     | 351     | 240     | 217     |
| 203     | 342     | 241     | 257     |
| 204     | 344     | 242     | 363     |
| 205     | 40      | 243     | 323     |
| 206     | 271     | 244     | 361     |
| 207     | 347     | 245     | 321     |
| 210     | 40      | 246     | 237     |
| 211     | 353     | 247     | 277     |
| 212-213 | 40      | 250-251 | 40      |
| 214     | 356     | 252     | 254     |
| 215     | 346     | 253-255 | 40      |
| 216     | 304     | 256     | 253     |
| 217     | 245     | 257     | 273     |
| 220     | 312     | 260-340 | 40      |
| 221     | 352     | 341     | 337     |
| 222     | 263     | 342-345 | 40      |

Last modified 18 Apr 1997

SunOS 5.8

| Mazovia | MS 1250 | Mazovia | MS 1250 |
|---------|---------|---------|---------|
| 223     | 364     | 346     | 265     |
| 224     | 366     | 347-360 | 40      |
| 225     | 306     | 361     | 261     |
| 226-227 | 40      | 362-365 | 0       |
| 230     | 214     | 366     | 367     |
| 231     | 326     | 367     | 40      |
| 232     | 334     | 370     | 260     |
| 233     | 40      | 371     | 40      |
| 234     | 243     | 372     | 267     |
| 235     | 40      | 373-376 | 40      |
| 274     | 212     |         |         |

Mazovia to MS 852

For the conversion of Mazovia to MS 852, all characters not in the following table are mapped unchanged.

| Conversions Performed |        |         |        |  |
|-----------------------|--------|---------|--------|--|
| Mazovia               | MS 852 | Mazovia | MS 852 |  |
| 205                   | 40     | 234     | 235    |  |
| 206                   | 245    | 235     | 40     |  |
| 210-213               | 40     | 236     | 230    |  |
| 215                   | 206    | 237     | 40     |  |
| 217                   | 244    | 240     | 215    |  |
| 220                   | 250    | 241     | 275    |  |
| 221                   | 251    | 243     | 340    |  |
| 222                   | 210    | 244     | 344    |  |
| 225                   | 217    | 245     | 343    |  |
| 226-227               | 40     | 246     | 253    |  |
| 230                   | 227    | 247     | 276    |  |
| 233                   | 40     | 250-375 | 40     |  |
| 227                   | 327    |         |        |  |

Mazovia to DHN

For the conversion of Mazovia to DHN, all characters not in the following table are mapped unchanged.

162

SunOS 5.8

| <b>Conversions Performed</b> |     |     |     |
|------------------------------|-----|-----|-----|
| Mazovia                      | DHN |     |     |
| 200-205                      | 40  | 234 | 203 |
| 206                          | 211 | 236 | 217 |
| 207-214                      | 40  | 240 | 207 |
| 215                          | 212 | 241 | 210 |
| 216                          | 40  | 242 | 216 |
| 217                          | 200 | 243 | 205 |
| 220                          | 202 | 244 | 215 |
| 221                          | 214 | 246 | 220 |
| 225                          | 201 | 247 | 221 |
| 230                          | 206 |     |     |

FILES

/usr/lib/iconv/\*.so /usr/lib/iconv/\*.t /usr/lib/iconv/iconv\_data conversion modules

conversion tables

list of conversions supported by conversion tables

SEE ALSO iconv(1), iconv(3C), iconv(5)

Last modified 18 Apr 1997

SunOS 5.8

**NAME** | iconv\_pc\_cyr - code set conversion tables for Alternative PC Cyrillic

# DESCRIPTION

The following code set conversions are supported:

| Code Set Conversions Supported |        |              |        |                     |
|--------------------------------|--------|--------------|--------|---------------------|
| Code                           | Symbol | Target Code  | Symbol | Target Output       |
| PC Cyrillic                    | alt    | ISO 8859-5   | iso5   | ISO 8859-5 Cyrillic |
| PC Cyrillic                    | alt    | KOI8-R       | koi8   | KOI8-R              |
| PC Cyrillic                    | alt    | MS 1251      | win5   | Windows Cyrillic    |
| PC Cyrillic                    | alt    | Mac Cyrillic | mac    | Macintosh Cyrillic  |

# CONVERSIONS

PC Cyrillic to ISO 8859-5 The conversions are performed according to the following tables. All values in the tables are given in octal.

For the conversion of PC Cyrillic to ISO 8859-5, all characters not in the following table are mapped unchanged.

| <b>Conversions Performed</b> |            |             |            |  |
|------------------------------|------------|-------------|------------|--|
| PC Cyrillic                  | ISO 8859-5 | PC Cyrillic | ISO 8859-5 |  |
| 24                           | 4          | 231         | 311        |  |
| 200                          | 260        | 232         | 312        |  |
| 201                          | 261        | 233         | 313        |  |
| 202                          | 262        | 234         | 314        |  |
| 203                          | 263        | 235         | 315        |  |
| 204                          | 264        | 236         | 316        |  |
| 205                          | 265        | 237         | 317        |  |
| 206                          | 266        | 240         | 320        |  |
| 207                          | 267        | 241         | 321        |  |
| 210                          | 270        | 242         | 322        |  |
| 211                          | 271        | 243         | 323        |  |
| 212                          | 272        | 244         | 324        |  |
| 213                          | 273        | 245         | 325        |  |
| 214                          | 274        | 246         | 326        |  |
| 215                          | 275        | 247         | 327        |  |
| 216                          | 276        | 250         | 330        |  |
| 217                          | 277        | 251         | 331        |  |

164

SunOS 5.8

| Conversions Performed |            |             |            |  |
|-----------------------|------------|-------------|------------|--|
| PC Cyrillic           | ISO 8859-5 | PC Cyrillic | ISO 8859-5 |  |
| 220                   | 300        | 252         | 332        |  |
| 221                   | 301        | 253         | 333        |  |
| 222                   | 302        | 254         | 334        |  |
| 223                   | 303        | 255         | 335        |  |
| 224                   | 304        | 256         | 336        |  |
| 225                   | 305        | 257         | 337        |  |
| 226                   | 306        | 260-337     | 255        |  |
| 227                   | 307        | 360         | 241        |  |
| 230                   | 310        | 362-376     | 255        |  |

# PC Cyrillic to KOI8-R

For the conversion of PC Cyrillic to KOI8-R, all characters not in the following table are mapped unchanged.

| Conversions Performed |        |             |        |  |
|-----------------------|--------|-------------|--------|--|
| PC Cyrillic           | KOI8-R | PC Cyrillic | KOI8-R |  |
| 24                    | 4      | 242         | 327    |  |
| 200                   | 341    | 243         | 307    |  |
| 201                   | 342    | 244         | 304    |  |
| 202                   | 367    | 245         | 305    |  |
| 203                   | 347    | 246         | 326    |  |
| 204                   | 344    | 247         | 332    |  |
| 205                   | 345    | 250         | 311    |  |
| 206                   | 366    | 251         | 312    |  |
| 207                   | 372    | 252         | 313    |  |
| 210                   | 351    | 253         | 314    |  |
| 211                   | 352    | 254         | 315    |  |
| 212                   | 353    | 255         | 316    |  |
| 213                   | 354    | 256         | 317    |  |
| 214                   | 355    | 257         | 320    |  |
| 215                   | 356    | 260-337     | 255    |  |
| 216                   | 357    | 340         | 322    |  |

Last modified 18 Apr 1997

SunOS 5.8

| <b>Conversions Performed</b> |        |             |        |  |
|------------------------------|--------|-------------|--------|--|
| PC Cyrillic                  | KOI8-R | PC Cyrillic | KOI8-R |  |
| 217                          | 360    | 341         | 323    |  |
| 220                          | 362    | 342         | 324    |  |
| 221                          | 363    | 343         | 325    |  |
| 222                          | 364    | 344         | 306    |  |
| 223                          | 365    | 345         | 310    |  |
| 224                          | 346    | 346         | 303    |  |
| 225                          | 350    | 347         | 336    |  |
| 226                          | 343    | 350         | 333    |  |
| 227                          | 376    | 351         | 335    |  |
| 230                          | 373    | 352         | 337    |  |
| 231                          | 375    | 353         | 331    |  |
| 232                          | 377    | 354         | 330    |  |
| 233                          | 371    | 355         | 334    |  |
| 234                          | 370    | 356         | 300    |  |
| 235                          | 374    | 357         | 321    |  |
| 236                          | 340    | 360         | 263    |  |
| 237                          | 361    | 361         | 243    |  |
| 240                          | 301    | 362-376     | 255    |  |
| 241                          | 302    |             |        |  |

# PC Cyrillic to MS

1251

For the conversion of PC Cyrillic to MS 1251, all characters not in the following table are mapped unchanged.

| Conversions Performed                   |     |     |     |  |  |
|-----------------------------------------|-----|-----|-----|--|--|
| PC Cyrillic MS 1251 PC Cyrillic MS 1251 |     |     |     |  |  |
| 24                                      | 4   | 242 | 342 |  |  |
| 200                                     | 300 | 243 | 343 |  |  |
| 201                                     | 301 | 244 | 344 |  |  |
| 202                                     | 302 | 245 | 345 |  |  |
| 203                                     | 303 | 246 | 346 |  |  |
| 204                                     | 304 | 247 | 347 |  |  |

166

SunOS 5.8

| Conversions Performed |         |             |         |  |
|-----------------------|---------|-------------|---------|--|
| PC Cyrillic           | MS 1251 | PC Cyrillic | MS 1251 |  |
| 205                   | 305     | 250         | 350     |  |
| 206                   | 306     | 251         | 351     |  |
| 207                   | 307     | 252         | 352     |  |
| 210                   | 310     | 253         | 353     |  |
| 211                   | 311     | 254         | 354     |  |
| 212                   | 312     | 255         | 355     |  |
| 213                   | 313     | 256         | 356     |  |
| 214                   | 314     | 257         | 357     |  |
| 215                   | 315     | 260-337     | 210     |  |
| 216                   | 316     | 340         | 360     |  |
| 217                   | 317     | 341         | 361     |  |
| 220                   | 320     | 342         | 362     |  |
| 221                   | 321     | 343         | 363     |  |
| 222                   | 322     | 344         | 364     |  |
| 223                   | 323     | 345         | 365     |  |
| 224                   | 324     | 346         | 366     |  |
| 225                   | 325     | 347         | 367     |  |
| 226                   | 326     | 350         | 370     |  |
| 227                   | 327     | 351         | 371     |  |
| 230                   | 330     | 352         | 372     |  |
| 231                   | 331     | 353         | 373     |  |
| 232                   | 332     | 354         | 374     |  |
| 233                   | 333     | 355         | 375     |  |
| 234                   | 334     | 356         | 376     |  |
| 235                   | 335     | 357         | 377     |  |
| 236                   | 336     | 360         | 250     |  |
| 237                   | 337     | 361         | 270     |  |
| 240                   | 340     | 362-376     | 210     |  |
| 241                   | 341     |             |         |  |

Last modified 18 Apr 1997

SunOS 5.8

|                  | Conversions Performed |                                        |                   |  |  |
|------------------|-----------------------|----------------------------------------|-------------------|--|--|
| PC Cyrillio      | Mac Cyrillic          | PC Cyrillic                            | Mac Cyrillic      |  |  |
| 24               | 4                     | 341                                    | 361               |  |  |
| 240              | 340                   | 342                                    | 362               |  |  |
| 241              | 341                   | 343                                    | 363               |  |  |
| 242              | 342                   | 344                                    | 364               |  |  |
| 243              | 343                   | 345                                    | 365               |  |  |
| 244              | 344                   | 346                                    | 366               |  |  |
| 245              | 345                   | 347                                    | 367               |  |  |
| 246              | 346                   | 350                                    | 370               |  |  |
| 247              | 347                   | 351                                    | 371               |  |  |
| 250              | 350                   | 352                                    | 372               |  |  |
| 251              | 351                   | 353                                    | 373               |  |  |
| 252              | 352                   | 354                                    | 374               |  |  |
| 253              | 353                   | 355                                    | 375               |  |  |
| 254              | 354                   | 356                                    | 376               |  |  |
| 255              | 355                   | 357                                    | 337               |  |  |
| 256              | 356                   | 360                                    | 335               |  |  |
| 257              | 357                   | 361                                    | 336               |  |  |
| 260-337          | 40                    | 362-376                                | 40                |  |  |
| 340              | 360                   |                                        |                   |  |  |
| ES /usr/lib/ic   | onv/*.so              | conversion mod                         | ules              |  |  |
| /usr/lib/ic      | onv/*.t               | conversion table                       | conversion tables |  |  |
| /usr/lib/ic      | onv/iconv_data        | list of conversion<br>conversion table | •                 |  |  |
| SO iconv(1), ico | nv(3C), iconv(5)      |                                        |                   |  |  |
|                  |                       |                                        |                   |  |  |
| <br>             | nOS 5.8               | Last                                   | modified 18 Apr 1 |  |  |

### NAME | iconv\_unicode - code set conversion tables for Unicode

# **DESCRIPTION** The following code set conversions are supported:

# CODE SET CONVERSIONS SUPPORTED

| FROM Code Set         |                 | TO Code Set       |               |
|-----------------------|-----------------|-------------------|---------------|
| Code                  | FROM Tar        | get Code          | ТО            |
|                       | Filename        |                   | Filename      |
|                       | Element         |                   | Element       |
|                       |                 |                   |               |
| ISO 8859-1 (Latin 1)  | 8859-1          | UTF-8             | UTF-8         |
| ISO 8859-2 (Latin 2)  | 8859-2          | UTF-8             | UTF-8         |
| ISO 8859-3 (Latin 3)  | 8859-3          | UTF-8             | UTF-8         |
| ISO 8859-4 (Latin 4)  | 8859-4          | UTF-8             | UTF-8         |
| ISO 8859-5 (Cyrillic) | 8859-5          | UTF-8             | UTF-8         |
| ISO 8859-6 (Arabic)   | 8859-6          | UTF-8             | UTF-8         |
| ISO 8859-7 (Greek)    | 8859-7          | UTF-8             | UTF-8         |
| ISO 8859-8 (Hebrew)   |                 | UTF-8             | UTF-8         |
| ISO 8859-9 (Latin 5)  |                 | UTF-8             | UTF-8         |
| ISO 8859-10 (Latin 6) | 8859-10         | UTF-8             | UTF-8         |
| Japanese EUC          | eucJP           | UTF-8             | UTF-8         |
| Chinese/PRC EUC       |                 |                   |               |
| (GB 2312-1980)        | gb2312          | UTF-8             | UTF-8         |
| ISO-2022              | iso2022         | UTF-8             | UTF-8         |
| Korean EUC            | ko_KR-euc       |                   | ko_KR-UTF-8   |
| ISO-2022-KR           | ko_KR-iso2022-7 | Korean UTF-8      | ko_KR_UTF-8   |
| Korean Johap          |                 |                   |               |
| (KS C 5601-1987)      | ko_KR-johap     | Korean UTF-8      | ko_KR-UTF-8   |
| Korean Johap          |                 |                   |               |
| (KS C 5601-1992)      | ko_KR-johap92   | Korean UTF-8      | ko_KR-UTF-8   |
| Korean UTF-8          | ko_KR-UTF-8     | Korean EUC        | ko_KR-euc     |
| Korean UTF-8          | ko_KR-UTF-8     | Korean Johap      | ko_KR-johap   |
|                       |                 | (KS C 5601-1987)  |               |
| Korean UTF-8          | ko_KR-UTF-8     | Korean Johap      | ko_KR-johap92 |
|                       |                 | (KS C 5601-1992)  |               |
| KOI8-R (Cyrillic)     | KOI8-R          | UCS-2             | UCS-2         |
| KOI8-R (Cyrillic)     | KOI8-R          | UTF-8             | UTF-8         |
| PC Kanji (SJIS)       | PCK             | UTF-8             | UTF-8         |
| PC Kanji (SJIS)       | SJIS            | UTF-8             | UTF-8         |
| UCS-2                 | UCS-2           | KOI8-R (Cyrillic) |               |
| UCS-2                 | UCS-2           | UCS-4             | UCS-4         |
|                       |                 |                   |               |

#### CODE SET CONVERSIONS SUPPORTED

| FROM Code Set |                             | TO Code Set |                           |
|---------------|-----------------------------|-------------|---------------------------|
| Code          | FROM<br>Filename<br>Element | Target Code | TO<br>Filename<br>Element |
| UCS-2         | UCS-2                       | UTF-7       | UTF-7                     |
| UCS-2         | UCS-2                       | UTF-8       | UTF-8                     |
| UCS-4         | UCS-4                       | UCS-2       | UCS-2                     |

Last modified 18 Apr 1997

SunOS 5.8

| UCS-4 U                                   | JCS-4                       | UTF-16                            | UTF-16          |
|-------------------------------------------|-----------------------------|-----------------------------------|-----------------|
|                                           | JCS-4                       | UTF-7                             | UTF-7           |
|                                           |                             | UTF-8                             | UTF-8           |
|                                           |                             | UCS-4                             | UCS-4           |
|                                           |                             | UTF-8                             | UTF-8           |
|                                           |                             | UCS-2                             | UCS-2           |
|                                           |                             | UCS-4                             | UCS-4           |
|                                           | JTF-7                       | UTF-8                             | UTF-8           |
|                                           | JTF-8                       | ISO 8859-1 (Latin 1)              | 8859-1          |
|                                           | JTF-8                       | ISO 8859-2 (Latin 2)              | 8859-2          |
|                                           | JTF-8                       | ISO 8859-3 (Latin 3)              | 8859-3          |
|                                           | JTF-8                       | ISO 8859-4 (Latin 4)              | 8859-4          |
|                                           | JTF-8                       | ISO 8859-5 (Cyrillic)             |                 |
|                                           | JTF-8                       | ISO 8859-6 (Arabic)               | 8859-6          |
|                                           | JTF-8                       | ISO 8859-7 (Greek)                | 8859-7          |
|                                           | JTF-8                       | ISO 8859-8 (Hebrew)               | 8859-8          |
|                                           | JTF-8                       | ISO 8859-9 (Latin 5)              | 8859-9          |
|                                           | JTF-8                       | ISO 8859-10 (Latin 6)             | 8859-10         |
|                                           | JTF-8<br>JTF-8              | Japanese EUC                      | eucJP           |
|                                           | JTF-8                       | Chinese/PRC EUC                   | qb2312          |
| 01F-8 0                                   | JIF - 0                     | (GB 2312-1980)                    | 902312          |
|                                           |                             | (GB 2312-1980)<br>ISO-2022        | iso2022         |
|                                           | JTF-8<br>JTF-8              |                                   | KOI8-R          |
|                                           |                             | KOI8-R (Cyrillic)                 |                 |
|                                           | JTF-8                       | PC Kanji (SJIS)                   | PCK             |
|                                           |                             | PC Kanji (SJIS)                   | SJIS            |
|                                           |                             | UCS-2                             | UCS-2           |
|                                           |                             | UCS-4                             | UCS-4           |
|                                           |                             | UTF-16                            | UTF-16          |
|                                           |                             | UTF-7                             | UTF-7           |
| UTF-8 U                                   | JTF-8                       | Chinese/PRC EUC<br>(GB 2312-1980) | zh_CN.euc       |
|                                           |                             |                                   |                 |
|                                           |                             |                                   |                 |
|                                           |                             | ATONG GUDDODWED                   |                 |
|                                           |                             | RSIONS SUPPORTED                  |                 |
| FROM Code Set                             |                             | TO Code Set                       |                 |
| Code                                      | FROM                        | Target Code                       | ТО              |
|                                           | Filename                    |                                   | Filename        |
|                                           | Element                     |                                   | Element         |
| UTF-8                                     | UTF-8                       | ISO 2022-CN                       | zh_CN.iso2022-7 |
| UTF-8                                     | UTF-8                       | Chinese/Taiwan Big                | 5 zh_TW-big5    |
| UTF-8                                     | UTF-8                       | Chinese/Taiwan EU                 | C zh_TW-euc     |
| UTF-8                                     | UTF-8                       | (CNS 11643-1992)<br>ISO 2022-TW   | zh_TW-iso2022-7 |
| Chinese/PRC EUC                           | zh CN.euc                   | UTF-8                             | UTF-8           |
| (GB 2312-1980)                            | ZII_CN.euC                  | UIF-0                             | UIF-0           |
| (GB 2312-1980)<br>ISO 2022-CN             | The CN traces               |                                   | UTF-8           |
| Chinese/Taiwan Big5                       | zh_CN.iso2022<br>zh_TW-big5 | 2-7 UTF-8<br>UTF-8                | UTF-8<br>UTF-8  |
| Chinese/Taiwan Bigs<br>Chinese/Taiwan EUC |                             | UTF-8<br>UTF-8                    | UTF-8<br>UTF-8  |
| (CNS 11643-1992)                          | zii_iw-euc                  | 015-0                             | 015-0           |
| (CNS 11043-1992)<br>ISO 2022-TW           | zh TW-iso2022               | 2-7 UTF-8                         | UTF-8           |
| 100 2022 10                               |                             |                                   | 011 0           |

170

SunOS 5.8

| EXAMPLES | EXAMPLE 1 The library module filename                                                                                                    |  |  |  |  |
|----------|----------------------------------------------------------------------------------------------------|--|--|--|--|
|          | In the conversion library, /usr/lib/iconv (see iconv(3C)), the library module filename is composed of two symbolic elements separated by the percent sign (%). The first symbol specifies the code set that is being converted; the second symbol specifies the <i>target code</i> , that is, the code set to which the first one is being converted. |  |  |  |  |
|          | In the conversion table above, the first symbol is termed the "FROM Filename<br>Element". The second symbol, representing the target code set, is the "TO<br>Filename Element".                                                                                                    |  |  |  |  |
|          | For example, the library module filename to convert from the <i>Korean EUC</i> code set to the <i>Korean UTF-8</i> code set is                                                                                                    |  |  |  |  |
|          | ko_KR-euc%ko_KR-UTF-8                                                                                                    |  |  |  |  |
| FILES    | /usr/lib/iconv/*.so conversion modules                                                                                                    |  |  |  |  |
| SEE ALSO | iconv(1), iconv(3C), iconv(5)                                                                                                    |  |  |  |  |
|          | Chernov, A., Registration of a Cyrillic Character Set, RFC 1489, RELCOM Development Team, July 1993.                                                                                                    |  |  |  |  |
|          | Chon, K., H. Je Park, and U. Choi, <i>Korean Character Encoding for Internet Messages</i> , RFC 1557, Solvit Chosun Media, December 1993.                                                                                                    |  |  |  |  |
|          | Goldsmith, D., and M. Davis, UTF-7 – A Mail-Safe Transformation Format of Unicode, RFC 1642, Taligent, Inc., July 1994.                                                                                                    |  |  |  |  |
|          | Lee, F., HZ – A Data Format for Exchanging Files of Arbitrarily Mixed Chinese and ASCII characters, RFC 1843, Stanford University, August 1995.                                                                                                    |  |  |  |  |
|          | Murai, J., M. Crispin, and E. van der Poel, Japanese Character Encoding for<br>Internet Messages, RFC 1468, Keio University, Panda Programming, June 1993.                                                                                                    |  |  |  |  |
|          | Nussbacher, H., and Y. Bourvine, <i>Hebrew Character Encoding for Internet Messages</i> , RFC 1555, Israeli Inter-University, Hebrew University, December 1993.                                                                                                    |  |  |  |  |
|          | Ohta, M., Character Sets ISO-10646 and ISO-10646-J-1, RFC 1815, Tokyo Institute of Technology, July 1995.                                                                                                    |  |  |  |  |
|          | Ohta, M., and K. Handa, ISO-2022-JP-2: Multilingual Extension of ISO-2022-JP, RFC 1554, Tokyo Institute of Technology, December 1993.                                                                                                    |  |  |  |  |
|          | Reynolds, J., and J. Postel, <i>ASSIGNED NUMBERS</i> , RFC 1700, University of Southern California/Information Sciences Institute, October 1994.                                                                                                    |  |  |  |  |
|          | Simonson, K., Character Mnemonics & Character Sets, RFC 1345, Rationel Almen Planlaegning, June 1992.                                                                                                    |  |  |  |  |
|          |                                                                                                    |  |  |  |  |

Last modified 18 Apr 1997

SunOS 5.8

|       | Spinellis, D., Greek Charac<br>1947, SENA S.A., May 199                                                                                                    |                                                        | c Mail Messages, RFC                            |  |
|-------|----------------------------------------------------------------------------------------------------|--------------------------------------------------------|-------------------------------------------------|--|
|       | The Unicode Consortium,<br>Developers Press, July 199                                                                                                    |                                                        | sion 2.0, Addison Wesley                        |  |
|       | Wei, Y., Y. Zhang, J. Li, J. D<br>Chinese Character Encoding<br>Inc., Harvard University, R                                                                        | g for Internet Messages, RH                            | C 1842, AsiaInfo Services                       |  |
|       | Yergeau, F., UTF-8, a transformation format of Unicode and ISO 10646, RFC 2044, Alis Technologies, October 1996.                                                   |                                                        |                                                 |  |
|       | Zhu, H., D. Hu, Z. Wang, T<br>Encoding for Internet Mes<br>Information Technology St<br>for Information Industry (1                                                | sages, RFC 1922, Tsinghua<br>andardization Technical C | University, China<br>ommittee (CITS), Institute |  |
| NOTES | ISO 8859 character sets using Latin alphabetic characters are distinguished<br>as follows:<br>ISO 8859-1 (Latin 1)<br>For most West European languages, including: |                                                        |                                                 |  |
|       | Albanian                                                                                                    | Finnish                                                | Italian                                         |  |
|       |                                                                                                    |                                                        |                                                 |  |
|       | Catalan                                                                                                    | French                                                 | Norwegian                                       |  |
|       | Danish                                                                                                    | German                                                 | Portuguese                                      |  |
|       | Dutch                                                                                                    | Galician                                               | Spanish                                         |  |
|       | English                                                                                                    | Irish                                                  | Swedish                                         |  |
|       | Faeroese                                                                                                    | Icelandic                                              |                                                 |  |
|       | ISO 8859-2 (Latin 2)<br>For most Latin-written 3                                                                                                    | Slavic and Central Europe                              | an languages:                                   |  |
|       | Czech                                                                                                    | Polish                                                 | Slovak                                          |  |
|       | German                                                                                                    | Rumanian                                               | Slovene                                         |  |
|       | Hungarian                                                                                                    | Croatian                                               |                                                 |  |
|       | ISO 8859-3 (Latin 3)<br>Popularly used for Espe                                                                                                    | ranto, Galician, Maltese, a                            | and Turkish.                                    |  |
|       | ISO 8859-4 (Latin 4)                                                                                                    |                                                        |                                                 |  |
|       |                                                                                                    |                                                        |                                                 |  |
|       |                                                                                                    |                                                        |                                                 |  |

172

SunOS 5.8

Introduces letters for Estonian, Latvian, and Lithuanian. It is an incomplete predecessor of ISO 8859-10 (Latin 6).

```
ISO 8859-9 (Latin 5)
```

Replaces the rarely needed Icelandic letters in ISO 8859-1 (Latin 1) with the Turkish ones.

ISO 8859-10 (Latin 6)

Adds the last Inuit (Greenlandic) and Sami (Lappish) letters that were not included in ISO 8859-4 (Latin 4) to complete coverage of the Nordic area.

Last modified 18 Apr 1997

SunOS 5.8

| NAME            | isalist – the native instructio                                                                                                    | on sets known to Solaris software                                                                                                    |  |  |
|-----------------|----------------------------------------------------------------------------------------------------|----------------------------------------------------------------------------------------------------|--|--|
| DESCRIPTION     | The possible instruction set<br>SI_ISALIST command of a                                                                                                    | names returned by isalist(1) and the sysinfo(2) are listed here.                                                                                                    |  |  |
| SPARC Platforms | The list is ordered within an instruction set family in the sense that later names<br>are generally faster then earlier names; note that this is in the reverse order than<br>listed by isalist(1) and sysinfo(2). In the following list of values, numbered<br>entries generally represent increasing performance; lettered entries are either<br> |                                                                                                    |  |  |
|                 | 1b. sparcv7       Same as sparc. This corresponds to code produced with the -xarch=v7 option of Sum C 4.0 compiler.                                                                                                    |                                                                                                    |  |  |
|                 | 2. sparcv8–fsmuld<br>Like sparc, except that integer multiply and<br>divide must be executed in hardware. This<br>corresponds to code produced with the<br>–xarch=v8a option of Sun's C 4.0 compiler.                                                                                                    |                                                                                                    |  |  |
|                 | 3. sparcv8<br>Like sparcv8–fsmuld, except that FSMULD mu<br>also be executed in hardware. This correspond<br>to code produced with the –xarch=v8 option o<br>Sun's C 4.0 compiler.                                                                                                    |                                                                                                    |  |  |
|                 | 4. sparcv8plus                                                                                                    | Indicates the SPARC V8 instruction set plus those<br>instructions in the SPARC V9 instruction set, as<br>defined in The SPARC Architecture Manual,<br>Version 9, Prentice-Hall, 1994, that can be used<br>according to The V8+ Technical Specification.<br>This corresponds to code produced with the<br>-xarch=v8plus option of Sun's C 4.0 compiler. |  |  |
|                 | 5a. sparcv8plus+vis                                                                                                    | Like sparcv8plus, with the addition of those<br>UltraSPARC I Visualization Instructions that<br>can be used according to The V8+ Technical<br>Specification. This corresponds to code produced<br>with the -xarch=v8plusa option of Sun's C 4.0<br>compiler.                                                                                           |  |  |
| 174             | SumOS 5.9                                                                                                    | Last modified 18 Ech 1007                                                                                                    |  |  |

SunOS 5.8

Last modified 18 Feb 1997

|                 | 5b. sparcv8plus+fmuladd | Like sparcv8plus, with the addition of the<br>Hal SPARC64 floating multiply-add and<br>multiply-subtract instructions.                                                                                                    |
|-----------------|-------------------------|----------------------------------------------------------------------------------------------------|
|                 | 6. sparcv9              | Indicates the SPARC V9 instruction set, as defined<br>in The SPARC Architecture Manual, Version 9,<br>Prentice-Hall, 1994.                                                                                                    |
|                 | 7a. sparcv9+vis         | Like sparcv9, with the addition of the UltraSPARC I Visualization Instructions.                                                                                                    |
|                 | 7b. sparcv9+fmuladd     | Like sparcv9, with the addition of the Hal SPARC64 floating multiply-add and multiply-subtract instructions.                                                                                                    |
| Intel Platforms | 1. i386                 | The Intel 80386 instruction set, as described in<br>The i386 Microprocessor Programmer's Reference<br>Manual.                                                                                                    |
|                 | 2. i486                 | The Intel 80486 instruction set, as described in<br>The i486 Microprocessor Programmer's Reference<br>Manual. (This is effectively i386, plus the<br>CMPXCHG, BSWAP, and XADD instructions.)                                     |
|                 | 3. pentium              | The Intel Pentium instruction set, as described<br>in The Pentium Processor User's Manual. (This<br>is effectively i486, plus the CPU_ID instruction,<br>and any features that the CPU_ID instruction<br>indicates are present.) |
|                 | 4. pentium+mmx          | Like pentium, with the MMX instructions guaranteed present.                                                                                                    |
|                 | 5. pentium_pro          | The Intel PentiumPro instruction set, as described<br>in The PentiumPro Family Developer's Manual.<br>(This is effectively pentium, with the CMOVcc,<br>FCMOVcc, FCOMI, and RDPMC instructions<br>guaranteed present.)           |
|                 | 6. pentium_pro+mmx      | Like pentium_pro, with the MMX instructions guaranteed present.                                                                                                    |
| SEE ALSO        | isalist(1), sysinfo(2)  |                                                                                                    |

Last modified 18 Feb 1997

SunOS 5.8

#### **NAME** | largefile – large file status of utilities

#### DESCRIPTION

Large file aware utilities A *large file* is a regular file whose size is greater than or equal to 2 Gbyte ( $2^{31}$  bytes). A *small file* is a regular file whose size is less than 2 Gbyte. A utility is called *large file aware* if it can process large files in the same manner as it does small files. A utility that is large file aware is able to handle large files as input and generate as output large files that are being processed. The exception is where additional files are used as system configuration files or support files that can augment the processing. For example, the file utility supports the -m option for an alternative "magic" file and the -f option for a support file that can contain a list of file names. It is unspecified whether a utility that is large file aware will accept configuration or support files that are large files. If a large file aware utility does not accept configuration or support files that are large files, it will cause no data loss or corruption upon encountering such files and will return an appropriate error.

| adb    | awk   | bdiff      | cat      | chgrp    |
|--------|-------|------------|----------|----------|
| chmod  | chown | cksum      | cmp      | compress |
| ср     | csh   | csplit     | cut      | dd       |
| dircmp | du    | egrep      | fgrep    | file     |
| find   | ftp   | getconf    | grep     | head     |
| join   | jsh   | ksh        | ln       | ls       |
| mdb    | mkdir | mkfifo     | more     | mv       |
| nawk   | page  | paste      | pathchk  | þà       |
| rcp    | remsh | rksh       | rm       | rmdir    |
| rsh    | sed   | sh         | sort     | split    |
| sum    | tail  | tar        | tee      | test     |
| touch  | tr    | uncompress | uudecode | uuencode |
| WC     | zcat  |            |          |          |

The following /usr/bin utilities are large file aware:

#### The following /usr/xpg4/bin utilities are large file aware:

| awk  | ср  | du | egrep | fgrep |
|------|-----|----|-------|-------|
| grep | ln  | ls | more  | mv    |
| rm   | sed | sh | sort  | tail  |
| tr   |     |    |       |       |

SunOS 5.8

Last modified 13 Aug 1999

|                      | The following /usr/sbin utilities are large file aware:                                                                                                   |                     |                    |                   |                     |
|----------------------|----------------------------------------------------------------------------------------------------|---------------------|--------------------|-------------------|---------------------|
|                      | install                                                                                                    | mkfile              | mknod              | mvdir             | swap                |
|                      | See the USAGE section of the swap(1M) manual page for limitations of swap on block devices greater than 2 Gbyte on a 32-bit operating system.             |                     |                    |                   |                     |
|                      | The following /usr/ucb utilities are large file aware:                                                                                                    |                     |                    |                   |                     |
|                      | chown                                                                                                    | from                | ln                 | ls                | sed                 |
|                      | sum                                                                                                    | touch               |                    |                   |                     |
|                      | The /usr/bin/cpio and /usr/bin/pax utilities are large file aware, but cannot archive a file whose size exceeds 8 Gbyte – 1 byte.                         |                     |                    |                   |                     |
|                      | The /usr/sbin/crash and /usr/bin/truss utilities have been modified to read a dump file and display information relevant to large files, such as offsets. |                     |                    |                   |                     |
| cachefs file systems | The following /                                                                                                    | /usr/bin utilit     | ies are large file | e aware for cach  | nefs file systems:  |
|                      | cachefspack                                                                                                    | cachefss            | tat                |                   |                     |
|                      | The following /                                                                                                    | /usr/sbin util      | ities are large fi | le aware for cac  | chefs file systems: |
|                      | cachefslog                                                                                                    | cachefsw            | ssize cfsa         | ıdmin             | fsck                |
|                      | mount                                                                                                    | umount              |                    |                   |                     |
| nfs file systems     | The following u                                                                                                    | utilities are large | e file aware for : | nfs file systems  | 5:                  |
|                      | /usr/lib/autofs                                                                                                    | s/automountd        | /usr/              | /sbin/mount       |                     |
| ufs file systems     | The following /                                                                                                    | /usr/bin utilit     | y is large file av | ware for ufs file | e systems:          |
|                      | df                                                                                                    |                     |                    |                   |                     |
|                      |                                                                                                    |                     |                    |                   |                     |
|                      | The following /usr/xpg4/bin utility is large file aware for ufs file systems:                                                                             |                     |                    |                   |                     |
|                      | df                                                                                                    |                     |                    |                   |                     |
|                      | The following /usr/sbin utilities are large file aware for ufs file systems:                                                                              |                     |                    |                   |                     |
|                      | clri                                                                                                    | dcopy               | edquota            | ff                | fsck                |
|                      | fsdb                                                                                                    | fsirand             | fstyp              | labelit           | lockfs              |
|                      | mkfs                                                                                                    | mount               | ncheck             | newfs             | quot                |
|                      |                                                                                                    |                     |                    |                   |                     |
|                      | 1000                                                                                                    |                     |                    |                   | 100                 |

Last modified 13 Aug 1999

SunOS 5.8

|                              | quota                                                                                                    | quotacheck             | quotaoff            | quotaon      | repquota       |
|------------------------------|----------------------------------------------------------------------------------------------------|------------------------|---------------------|--------------|----------------|
|                              | tunefs                                                                                                    | ufsdump                | ufsrestore          | umount       |                |
| Large file safe<br>utilities | A utility is called <i>large file safe</i> if it causes no data loss or corruption when it<br>encounters a large file. A utility that is large file safe is unable to process<br>properly a large file, but returns an appropriate error.<br>The following /usr/bin utilities are large file safe: |                        |                     |              |                |
|                              | audioconvert                                                                                                    | t audiopla             | y audiorecc         | ord comm     | diff           |
|                              | diff3                                                                                                    | diffmk                 | ed                  | lp           | mail           |
|                              | mailcompat                                                                                                    | mailstat               | s mailx             | pack         | pcat           |
|                              | red                                                                                                    | rmail                  | sdiff               | unpack       | vi             |
|                              | view                                                                                                    |                        |                     |              |                |
|                              |                                                                                                    | , , , , , , ,          |                     |              |                |
|                              | 0                                                                                                    |                        | n utilities are lar | rge me sare: |                |
|                              | ed                                                                                                    | vi                     | view                |              |                |
|                              | The following                                                                                                    | /usr/sbin util         | ities are large fil | e safe:      |                |
|                              | lpfilter                                                                                                    | lpforms                |                     |              |                |
|                              | The following                                                                                                    | /usr/ucb <b>utilit</b> | ies are large file  | safe:        |                |
|                              | Mail                                                                                                    | lpr                    |                     | bart         |                |
|                              |                                                                                                    | -                      |                     |              |                |
|                              | The following                                                                                                    | /usr/lib utilit        | y is large file saf | fe:          |                |
|                              | sendmail                                                                                                    |                        |                     |              |                |
| SEE ALSO                     | lf64(5), lfcom                                                                                                    | mpile(5),lfco          | mpile64(5)          |              |                |
|                              |                                                                                                    |                        |                     |              |                |
|                              |                                                                                                    |                        |                     |              |                |
|                              |                                                                                                    |                        |                     |              |                |
|                              |                                                                                                    |                        |                     |              |                |
|                              |                                                                                                    |                        |                     |              |                |
|                              |                                                                                                    |                        |                     |              |                |
|                              |                                                                                                    |                        |                     |              |                |
|                              |                                                                                                    |                        |                     |              |                |
| 10                           | C                                                                                                    |                        |                     | T a a4       | J:C: J 10 A 10 |

SunOS 5.8

Last modified 13 Aug 1999

| NAME                      | lf64 – transitional interfaces for 64-bit file offsets                                                                                                    |                     |  |
|---------------------------|----------------------------------------------------------------------------------------------------|---------------------|--|
| DESCRIPTION<br>Data Types | The data types, interfaces, and macros described on this page provide explicit access to 64-bit file offsets. They are accessible through the transitional compilation environment described on the lfcompile64(5) manual page. The function prototype and semantics of a transitional interface are equivalent to those of the standard version of the call, except that relevant data types are 64-bit entities. The following tables list the standard data or struct types in the left-hand column and their corresponding explicit 64-bit file offset types in the right-hand column, |                     |  |
|                           | grouped by header. The absence of an entry in the left-hand column indicates<br>that there is no existing explicit 32-bit type that corresponds to the 64-bit type<br>listed in the right—hand column. Note that in a 64-bit application, the standard<br>definition is equivalent to the 64-bit file offset definition.                                                                                                    |                     |  |
|                           | <aio.h></aio.h>                                                                                                    |                     |  |
|                           | struct aiocb                                                                                                    | struct aiocb64      |  |
|                           | off_t aio_offset;                                                                                                    | off64_t aio_offset; |  |
|                           | ( <b>1</b> , <b>1</b> , <b>1</b> , <b>1</b> , <b>1</b> , <b>1</b> , <b>1</b> , <b>1</b> ,                                                                                                    |                     |  |
|                           | <sys dirent.h=""></sys>                                                                                                    |                     |  |
|                           | struct dirent                                                                                                    | struct dirent64     |  |
|                           | ino_t <b>d_ino</b> ;                                                                                                    | ino64_t d_ino;      |  |
|                           | off_t d_off;                                                                                                    | off64_t d_off;      |  |
|                           | <sys fcntl.h=""></sys>                                                                                                    |                     |  |
|                           | struct flock                                                                                                    | struct flock64      |  |
|                           | off_t l_start;                                                                                                    | off64_t l_start;    |  |
|                           | off_t l_len;                                                                                                    | off64_t l_len;      |  |
|                           | F_SETLK                                                                                                    | F_SETLK64           |  |
|                           | F_SETLKW                                                                                                    | F_SETLKW64          |  |
|                           | F_GETLK                                                                                                    | F_GETLK64           |  |
|                           | F_FREESP                                                                                                    | F_FREESP64          |  |
|                           |                                                                                                    | O_LARGEFILE         |  |
|                           | <sys stdio.h=""></sys>                                                                                                    |                     |  |
|                           | fpos_t                                                                                                    | fpos64_t            |  |

Last modified 26 Jan 1998

SunOS 5.8

### <sys/resource.h>

| rlim_t           | rlim64_t           |
|------------------|--------------------|
| struct rlimit    | struct rlimit64    |
| rlim_t rlim_cur; | rlim64_t rlim_cur; |
| rlim_t rlim_max; | rlim64_t rlim_max; |
| RLIM_INFINITY    | RLIM64_INFINITY    |
| RLIM_SAVED_MAX   | RLIM64_SAVED_MAX   |
| RLIM_SAVED_CUR   | RLIM64_SAVED_CUR   |

# <sys/stat.h>

| struct stat              | struct stat64                    |
|--------------------------|----------------------------------|
| <pre>ino_t st_ino;</pre> | ino64_t st_ino;                  |
| off_t st_size;           | off64_t st_size;                 |
| blkcnt_t st_blocks;      | <pre>blkcnt64_t st_blocks;</pre> |

### <sys/statvfs.h>

| struct statvfs                 | struct statvfs64                 |
|--------------------------------|----------------------------------|
| fsblkcnt_t f_blocks;           | fsblkcnt64_t f_blocks;           |
| fsblkcnt_t f_bfree;            | <pre>fsblkcnt64_t f_bfree;</pre> |
| fsblkcnt_t f_bavial;           | fsblkcnt64_t f_bavial;           |
| fsfilcnt_t f_files;            | <pre>fsfilcnt64_t f_files;</pre> |
| <pre>fsfilcnt_t f_ffree;</pre> | <pre>fsfilcnt64_t f_ffree;</pre> |
| fsfilcnt_t f_favail;           | fsfilcnt64_t f_favail;           |

# <sys/types.h>

| off_t;      | off64_t;      |
|-------------|---------------|
| ino_t;      | ino64_t;      |
| blkcnt_t;   | blkcnt64_t;   |
| fsblkcnt_t; | fsblkcnt64_t; |
| fsfilcnt_t; | fsfilcnt64_t; |
|             |               |

### <unistd.h>

SunOS 5.8

Last modified 26 Jan 1998

lf64(5)

|                      |                                            | _LFS64_LARGEFILE                                                                                                    |       |
|----------------------|--------------------------------------------|----------------------------------------------------------------------------------------------------|-------|
|                      |                                            | _LFS64_STDIO                                                                                                    |       |
|                      | /                                          |                                                                                                    |       |
|                      | <sys unistd.h=""></sys>                    |                                                                                                    |       |
|                      |                                            | _CS_LFS64_CFLAGS                                                                                                    |       |
|                      |                                            | _CS_LFS64_LDFLAGS                                                                                                    |       |
|                      |                                            | _CS_LFS64_LIBS                                                                                                    |       |
|                      |                                            | _CS_LFS64_LINTFLAGS                                                                                                    |       |
| System Interfaces    | interfaces for 64-bit file offsets. Th     | andard API and the corresponding transit<br>the interfaces are grouped by header. The<br>ta types are displayed in courier font | ional |
|                      | <aio.h></aio.h>                            |                                                                                                    |       |
|                      | int aio_cancel(,                           | int aio_cancel64(,                                                                                                    |       |
|                      | <pre>struct alocb *);</pre>                | <pre>struct aiocb64 *);</pre>                                                                                                   |       |
|                      | int aio_error(                             | int aio_error64(                                                                                                    |       |
|                      | <pre>const struct aiocb *);</pre>          | <pre>const struct aiocb64 *);</pre>                                                                                             |       |
|                      | int aio_fsync(,                            | int aio_fsync64(,                                                                                                    |       |
|                      | <pre>struct aiocb *);</pre>                | <pre>struct aiocb64 *);</pre>                                                                                                   |       |
|                      | <pre>int aio_read(struct aiocb *);</pre>   | <pre>int aio_read64(struct aiocb64 *);</pre>                                                                                    |       |
|                      | <pre>int aio_return(struct aiocb *);</pre> | <pre>int aio_return64(struct aiocb64 *)</pre>                                                                                   | ;     |
|                      | int aio_suspend(                           | int aio_suspend64(                                                                                                    |       |
|                      | <pre>const struct aiocb *,);</pre>         | <pre>const struct aiocb64 *,);</pre>                                                                                            |       |
|                      | <pre>int aio_write(struct aiocb *);</pre>  | <pre>int aio_write64(struct aiocb64 *);</pre>                                                                                   |       |
|                      | int lio_listio(,                           | <pre>int lio_listio64(,</pre>                                                                                                   |       |
|                      | <pre>const struct aiocb *,);</pre>         | <pre>const struct aiocb64 *,);</pre>                                                                                            |       |
|                      | <dirent.h></dirent.h>                      |                                                                                                    |       |
|                      | <pre>struct dirent *readdir();</pre>       | <pre>struct dirent64 *readdir64();</pre>                                                                                        |       |
|                      | <pre>struct dirent *readdir_r();</pre>     | <pre>struct dirent64 *readdir64_r();</pre>                                                                                      |       |
|                      | <fcntl.h></fcntl.h>                        |                                                                                                    |       |
| Last modified 26 Jan | <br>1998                                   | SunOS 5.8                                                                                                    | 181   |

int creat(); int creat64(); int open(); int open64(); <ftw.h> int ftw(..., int ftw64(..., const struct stat \*, const struct stat64 \*, ...); . . .); int nftw(.. int nftw64(..., const struct stat \*, const struct stat64 \*, ...); ...);

<libgen.h> char \*copylist(..., off\_t);

char \*copylist64(...,
off64\_t);

int fgetpos64();

## <stdio.h>

int fgetpos(); FILE \*fopen(); FILE \*freopen(); int fseeko(..., off\_t, ...); int fsetpos(..., const fpos\_t \*); off\_t ftello(); FILE \*tmpfile();

<stdlib.h>

int mkstemp();

## <sys/async.h>

int aioread(..., off\_t, ...); FILE \*fopen64(); FILE \*freopen64(); int fseeko64(..., off64\_t, ...); int fsetpos64(..., const fpos64\_t \*); off64\_t ftello64(); FILE \*tmpfile64();

```
int mkstemp64();
```

int aioread64(..., off64\_t,
...);

182

SunOS 5.8

Last modified 26 Jan 1998

lf64(5)

| <pre>int aiowrite(, off_t,</pre>          | int aiowrite64(,                         |
|-------------------------------------------|------------------------------------------|
| );                                        | off64_t,);                               |
|                                           |                                          |
| <ucbinclude dir.h="" sys=""></ucbinclude> |                                          |
| int alphasort(                            | int alphasort64(                         |
| struct direct **,                         | struct direct64 **,                      |
| <pre>struct direct **);</pre>             | <pre>struct direct64 **);</pre>          |
| <pre>struct direct *readdir()</pre>       | <pre>struct direct64 *readdir64();</pre> |
| int scandir(,                             | int scandir64(,                          |
| <pre>struct direct *(*[]);,</pre>         | <pre>struct direct64 *(*[]);,</pre>      |
| );                                        | );                                       |
| covo/diment h                             |                                          |
| <sys dirent.h=""></sys>                   |                                          |
| <pre>int getdents(, dirent);</pre>        | int getdents64(,                         |
|                                           | dirent64);                               |
| <sys mman.h=""></sys>                     |                                          |
| <pre>void mmap(, off_t);</pre>            | <pre>void mmap64(, off64_t);</pre>       |
| <sys resource.h=""></sys>                 |                                          |
| <pre>int getrlimit(,</pre>                | int getrlimit64(,                        |
| <pre>struct rlimit *);</pre>              | <pre>struct rlimit64 *);</pre>           |
| int setrlimit(,                           | int setrlimit64(,                        |
| <pre>const struct rlimit *);</pre>        | <pre>const struct rlimit64 *);</pre>     |
| <sys stat.h=""></sys>                     |                                          |
| int fstat(,                               | int fstat64(,                            |
| <pre>struct stat *);</pre>                | <pre>struct stat64 *);</pre>             |
| int lstat(,                               | int lstat64(,                            |
| <pre>struct stat *);</pre>                | <pre>struct stat64 *);</pre>             |
|                                           |                                          |

Last modified 26 Jan 1998

SunOS 5.8

|          | int stat(,                          | int stat64(,                    |
|----------|-------------------------------------|---------------------------------|
|          | <pre>struct stat *);</pre>          | <pre>struct stat64 *);</pre>    |
|          |                                     |                                 |
|          | <sys statvfs.h=""></sys>            |                                 |
|          | int statvfs(,                       | int statvfs64(,                 |
|          | <pre>struct statvfs *);</pre>       | <pre>struct statvfs64 *);</pre> |
|          | int fstatvfs(,                      | int fstatvfs64(,                |
|          | <pre>struct statvfs *);</pre>       | <pre>struct statvfs64 *);</pre> |
|          |                                     |                                 |
|          | <unistd.h></unistd.h>               |                                 |
|          | <pre>int lockf(, off_t);</pre>      | int lockf64(,                   |
|          |                                     | off64_t);                       |
|          | off_t lseek(, off_t,                | off64_t lseek64(,               |
|          | );                                  | off64_t,);                      |
|          | <pre>int ftruncate(, off_t);</pre>  | <pre>int ftruncate64(,</pre>    |
|          |                                     | off64_t);                       |
|          | <pre>ssize_t pread(, off_t);</pre>  | <pre>ssize_t pread64(,</pre>    |
|          |                                     | off64_t);                       |
|          | <pre>ssize_t pwrite(, off_t);</pre> | <pre>ssize_t pwrite64(,</pre>   |
|          |                                     | off64_t);                       |
|          | <pre>int truncate(, off_t);</pre>   | int truncate64(,                |
|          |                                     | off64_t);                       |
|          |                                     |                                 |
| SEE ALSO | lfcompile(5), lfcompile64(5)        |                                 |
|          |                                     |                                 |
|          |                                     |                                 |
|          |                                     |                                 |

Last modified 26 Jan 1998

NAME | lfcompile – large file compilation environment for 32-bit applications

DESCRIPTION

All 64-bit applications can manipulate large files by default. The methods described on this page allow 32-bit applications to manipulate large files.

In the large file compilation environment, source interfaces are bound to appropriate 64-bit functions, structures, and types. Compiling in this environment allows 32-bit applications to access files whose size is greater than or equal to 2 Gbyte ( $2^{31}$  bytes).

Each interface named xxx() that needs to access 64-bit entities to access large files maps to a xxx64() call in the resulting binary. All relevant data types are defined to be of correct size (for example, off\_t has a typedef definition for a 64-bit entity).

An application compiled in this environment is able to use the xxx() source interfaces to access both large and small files, rather than having to explicitly utilize the transitional xxx64() interface calls to access large files. See the lfcompile64(5) manual page for information regarding the transitional compilation environment.

Applications can be compiled in the large file compilation environment by using the following methods:

Use the getconf(1) utility with one or more of the arguments listed in the table below. This method is recommended for portable applications.

| argument      | purpose                                                                                |
|---------------|----------------------------------------------------------------------------------------|
| LFS_CFLAGS    | obtain compilation flags necessary to enable the<br>large file compilation environment |
| LFS_LDFLAGS   | obtain link editor options                                                             |
| LFS_LIBS      | obtain link library names                                                              |
| LFS_LINTFLAGS | obtain lint options                                                                    |

|                       | <ul> <li>Set the compile-time flag _FILE_OFFSET_BITS to 64 before including<br/>any headers. Applications may combine objects produced in the</li> </ul> |  |
|-----------------------|----------------------------------------------------------------------------------------------------|--|
|                       | large file compilation environment with objects produced in the                                                                                          |  |
|                       | transitional compilation environment, but must be careful with respect to                                                                                |  |
|                       | interoperability between those objects. Applications should not declare                                                                                  |  |
|                       | global variables of types whose sizes change between compilation                                                                                         |  |
|                       | environments.                                                                                                    |  |
| Access to Additional  | The fseek() and ftell() functions do not map to functions named                                                                                          |  |
| Large File Interfaces | fseek64() and $ftell64()$ ; rather, the large file additions $fseeko()$ and                                                                              |  |

Large File Interfaces

ftello(), have functionality identical to fseek() and ftell() and do map to the 64-bit functions fseeko64() and ftello64(). Applications wishing to

Last modified 26 Jan 1998

SunOS 5.8

access large files should use fseeko() and ftello() in place of fseek() and ftell(). See the fseek(3C) and ftell(3C) manual pages for information about fseeko() and ftello(). Applications wishing to access fseeko() and ftello() as well as the POSIX and X/Open specification-conforming interfaces should define the macro \_LARGEFILE\_SOURCE to be 1 and set whichever feature test macros are appropriate to obtain the desired environment (see standards(5)). In the following examples, the large file compilation environment is accessed EXAMPLES by invoking the getconf utility with one of the arguments listed in the table above. The additional large file interfaces are accessed by specifying -D LARGEFILE SOURCE. The examples that use the form of command substitution specifying the command within parentheses preceded by a dollar sign can be executed only in a POSIX-conforming shell such as the Korn Shell (see ksh(1)). In a shell that is not POSIX-conforming, such as the Bourne Shell (see sh(1)) and the C Shell (see csh(1)), the getconf calls must be enclosed within grave accent marks, as shown in the second example. **EXAMPLE 1** An example of compiling a program with a "large" off\_t, and that uses fseeko(), ftello(), and yacc(1) \$ c89 -D\_LARGEFILE\_SOURCE -D\_FILE\_OFFSET\_BITS=64 -o foo \$(getconf LFS\_CFLAGS) y.tab.c b.o \$(getconf LFS\_LDFLAGS) -ly \$(getconf LFS\_LIBS) **CODE EXAMPLE 1** An example of compiling a program with a "large" off\_t that does not use fseeko() and ftello() and has no application specific libraries: % c89 -D\_FILE\_OFFSET\_BITS=64 `getconf LFS\_CFLAGS` a.c `getconf LFS\_LDFLAGS` / `getconf LFS\_LIBS` **CODE EXAMPLE 2** An example of compiling a program with a "default" off\_t and that uses fseeko( ) and ftello( ): \$ c89 -D\_LARGEFILE\_SOURCE a.c csh(1), getconf(1), ksh(1), lint(1B), sh(1), fseek(3C), ftell(3C), lf64(5), SEE ALSO lfcompile64(5), standards(5) NOTES Certain system-specific or non-portable interfaces are not usable in the large file compilation environment. Known cases are: Kernel data structures read from /dev/kmem. Interfaces in the kernel virtual memory library, -lkvm. Interfaces in the ELF access library, -lelf. Interfaces to /proc defined in <procfs.h>.

186

SunOS 5.8

Last modified 26 Jan 1998

Programs that use these interfaces should not be compiled in the large file compilation environment. As a partial safeguard against making this mistake, including either of the <libelf.h> or <sys/procfs.h> header files will induce a compilation error when the large file compilation environment is enabled.

In general, caution should be exercised when using any separately-compiled library whose interfaces include data items of type off\_t or the other redefined types either directly or indirectly, such as with 'struct stat'. (The redefined types are off\_t, rlim\_t, ino\_t, blkcnt\_t, fsblkcnt\_t, and fsfilcnt\_t.) For the large file compilation environment to work correctly with such a library, the library interfaces must include the appropriate xxx64() binary entry points and must have them mapped to the corresponding primary functions when \_FILE\_OFFSET\_BITS is set to 64.

Care should be exercised using any of the printf() or scanf() routines on variables of the types mentioned above. In the large file compilation environment, these variables should be printed or scanned using long long formats.

BUGS

The lint(1B) utility will generate spurious error messages when \_\_FILE\_OFFSET\_BITS is set to 64. This is because the binary libc lint library, /usr/lib/llib-lc.ln, is compiled only for the standard interfaces, not with \_\_FILE\_OFFSET\_BITS set to 64. This deficiency hampers static error-checking for programs compiled in the large file compilation environment.

Symbolic formats analogous to those found in <sys/int\_fmtio.h> do not exist for printing or scanning variables of the types that are redefined in the large file compilation environment.

Last modified 26 Jan 1998

SunOS 5.8

| NAME                                          | lfcompile64 – transitional compilation environment                                                                                                    |
|-----------------------------------------------|----------------------------------------------------------------------------------------------------|
| DESCRIPTION                                   | All 64-bit applications can manipulate large files by default. The transitional interfaces described on this page can be used by 32-bit and 64-bit applications to manipulate large files.                                                                                                    |
|                                               | In the transitional compilation environment, explicit 64-bit functions, structures, and types are added to the API. Compiling in this environment allows both 32-bit and 64-bit applications to access files whose size is greater than or equal to 2 Gbyte ( $2^{31}$ bytes).                                                                                                    |
|                                               | The transitional compilation environment exports all the explicit 64-bit functions $(xxx64())$ and types in addition to all the regular functions $(xxx())$ and types.<br>Both $xxx()$ and $xxx64()$ functions are available to the program source. A 32-bit application must use the $xxx64()$ functions in order to access large files. See the lf64(5) manual page for a complete listing of the 64-bit transitional interfaces.                                                                                                    |
|                                               | The transitional compilation environment differs from the large file compilation environment, wherein the underlying interfaces are bound to 64-bit functions, structures, and types. An application compiled in the large file compilation environment is able to use the <i>xxx(</i> ) source interfaces to access both large and small files, rather than having to explicitly utilize the transitional <i>xxx</i> 64() interface calls to access large files. See the lfcompile(5) manual page for more information regarding the large file compilation environment. |
|                                               | Applications may combine objects produced in the large file compilation<br>environment with objects produced in the transitional compilation environment,<br>but must be careful with respect to interoperability between those objects.<br>Applications should not declare global variables of types whose sizes change<br>between compilation environments.                                                                                                    |
| Access to Additional<br>Large File Interfaces | For applications that do not wish to conform to the POSIX or X/Open specifications, the 64-bit transitional interfaces are available by default. No compile-time flags need to be set.<br>Applications that wish to access the transitional interfaces as well as the POSIX or X/Open specification-conforming interfaces should use the following compilation methods and set whichever feature test macros are appropriate to obtain the desired environment (see standards(5)).                                                                                        |
|                                               | <ul> <li>Set the compile-time flag _LARGEFILE64_SOURCE to 1 before including any headers.</li> <li>Use the getconf(1) command with one or more of the following arguments:</li> </ul>                                                                                                    |
| 100                                           |                                                                                                    |

Last modified 26 Jan 1998

| argument        | purpose                                                                               |
|-----------------|---------------------------------------------------------------------------------------|
| LFS64_CFLAGS    | obtain compilation flags necessary to enable the transitional compilation environment |
| LFS64_LDFLAGS   | obtain link editor options                                                            |
| LFS64_LIBS      | obtain link library names                                                             |
| LFS64_LINTFLAGS | obtain lint options                                                                   |

## EXAMPLES

In the following examples, the transitional compilation environment is accessed by invoking the getconf utility with one of the arguments listed in the table above. The additional large file interfaces are accessed either by specifying -D\_LARGEFILE64\_SOURCE or by invoking the getconf utility with the arguments listed above.

The example that uses the form of command substitution specifying the command within parentheses preceded by a dollar sign can be executed only in a POSIX-conforming shell such as the Korn Shell (see ksh(1)). In a shell that is not POSIX-conforming, such as the Bourne Shell (see sh(1)) and the C Shell (see csh(1)), the command must be enclosed within grave accent marks.

**EXAMPLE 1** An example of compiling a program using transitional interfaces such as lseek64() and fopen64():

\$ c89 -D\_LARGEFILE64\_SOURCE \
 \$(getconf LFS64\_CFLAGS) a.c \
 \$(getconf LFS64\_LDFLAGS) \
 \$(getconf LFS64\_LIBS)

**CODE EXAMPLE 1** An example of running lint on a program using transitional interfaces:

```
% lint -D_LARGEFILE64_SOURCE \
  `getconf LFS64_LINTFLAGS` ... \
  `getconf LFS64_LIBS`
```

SEE ALSO

getconf(1), lseek(2), fopen(3C), lf64(5), standards(5)

Last modified 26 Jan 1998

SunOS 5.8

| NAME                                                                                                    | locale – subset of a user's en conventions                                                                                                    | vironment that depends on language and cultural                           |
|----------------------------------------------------------------------------------------------------|----------------------------------------------------------------------------------------------------|---------------------------------------------------------------------------|
| DESCRIPTION                                                                                                    | A locale is the definition of the subset of a user's environment that depends on<br>language and cultural conventions. It is made up from one or more categories.<br>Each category is identified by its name and controls specific aspects of the<br>behavior of components of the system. Category names correspond to the<br>following environment variable names:                                                                                                    |                                                                           |
|                                                                                                    | LC_CTYPE                                                                                                    | Character classification and case conversion.                             |
|                                                                                                    | LC_COLLATE                                                                                                    | Collation order.                                                          |
|                                                                                                    | LC_TIME                                                                                                    | Date and time formats.                                                    |
|                                                                                                    | LC_NUMERIC                                                                                                    | Numeric formatting.                                                       |
|                                                                                                    | LC_MONETARY                                                                                                    | Monetary formatting.                                                      |
|                                                                                                    | LC_MESSAGES                                                                                                    | Formats of informative and diagnostic messages and interactive responses. |
|                                                                                                    | The standard utilities base their behavior on the current locale, as defined in t<br>ENVIRONMENT section for each utility. The behavior of some of the C-languag<br>functions will also be modified based on the current locale, as defined by the<br>last call to setlocale(3C).<br>Locales other than those supplied by the implementation can be created by the<br>application via the localedef(1) utility. The value that is used to specify<br>a locale when using environment variables will be the string specified as the<br>name operand to localedef when the locale was created. The strings "C" an<br>"POSIX" are reserved as identifiers for the POSIX locale. |                                                                           |
|                                                                                                    |                                                                                                    |                                                                           |
| Applications can select the desired locale by invoking the setloc<br>function with the appropriate value. If the function is invoked wit<br>string, such as:<br>setlocale(LC_ALL, ""); |                                                                                                    |                                                                           |
|                                                                                                    |                                                                                                    |                                                                           |
| Locale Definition                                                                                                    | the value of the corresponding environment variable is used. If the environment variable is unset or is set to the empty string, the setlocale() function sets the appropriate environment.<br>Locales can be described with the file format accepted by the localedef utility.                                                                                                    |                                                                           |
|                                                                                                    | The locale definition file must contain one or more locale category source definitions, and must not contain more than one definition for the same locale category.                                                                                                    |                                                                           |
| 90                                                                                                    | SunOS 5.8                                                                                                    | Last modified 20 Dec 1996                                                 |

A category source definition consists of a category header, a category body and a category trailer. A category header consists of the character string naming of the category, beginning with the characters  $LC_$ . The category trailer consists of the string END, followed by one or more blank characters and the string used in the corresponding category header.

The category body consists of one or more lines of text. Each line contains an identifier, optionally followed by one or more operands. Identifiers are either keywords, identifying a particular locale element, or collating elements. Each keyword within a locale must have a unique name (that is, two categories cannot have a commonly-named keyword); no keyword can start with the characters  $LC_-$ . Identifiers must be separated from the operands by one or more blank characters.

Operands must be characters, collating elements or strings of characters. Strings must be enclosed in double-quotes. Literal double-quotes within strings must be preceded by the *<escape character>*, described below. When a keyword is followed by more than one operand, the operands must be separated by semicolons; blank characters are allowed both before and after a semicolon.

The first category header in the file can be preceded by a line modifying the comment character. It has the following format, starting in column 1:

"comment\_char %c\n", < comment character>

The comment character defaults to the number sign (#). Blank lines and lines containing the *<comment character>* in the first position are ignored.

The first category header in the file can be preceded by a line modifying the escape character to be used in the file. It has the following format, starting in column 1:

"escape\_char %c\n", <escape character>

The escape character defaults to backslash.

A line can be continued by placing an escape character as the last character on the line; this continuation character will be discarded from the input. Although the implementation need not accept any one portion of a continued line with a length exceeding {LINE\_MAX} bytes, it places no limits on the accumulated length of the continued line. Comment lines cannot be continued on a subsequent line using an escaped newline character.

Individual characters, characters in strings, and collating elements must be represented using symbolic names, as defined below. In addition, characters

Last modified 20 Dec 1996

SunOS 5.8

can be represented using the characters themselves or as octal, hexadecimal or decimal constants. When non-symbolic notation is used, the resultant locale definitions will in many cases not be portable between systems. The left angle bracket (<) is a reserved symbol, denoting the start of a symbolic name; when used to represent itself it must be preceded by the escape character. The following rules apply to character representation:

1. A character can be represented via a symbolic name, enclosed within angle brackets < and >. The symbolic name, including the angle brackets, must exactly match a symbolic name defined in the charmap file specified via the localedef -f option, and will be replaced by a character value determined from the value associated with the symbolic name in the charmap file. The use of a symbolic name not found in the charmap file constitutes an error, unless the category is LC\_CTYPE or LC\_COLLATE, in which case it constitutes a warning condition (see localedef(1) for a description of action resulting from errors and warnings). The specification of a symbolic name in a collating-element or collating-symbol section that duplicates a symbolic name in the charmap file (if present) is an error. Use of the escape character or a right angle bracket within a symbolic name is invalid unless the character is preceded by the escape character.

Example:

<c>;<c-cedilla> "<M><a><y>"

2. A character can be represented by the character itself, in which case the value of the character is implementation-dependent. Within a string, the double-quote character, the escape character and the right angle bracket character must be escaped (preceded by the escape character) to be interpreted as the character itself. Outside strings, the characters

, ; < > escape\_char

must be escaped to be interpreted as the character itself.

Example:

c beta-char "May"

3. A character can be represented as an octal constant. An octal constant is specified as the escape character followed by two or more octal digits. Each constant represents a byte value. Multi-byte values can be represented by concatenated constants specified in byte order with the last constant specifying the least significant byte of the character.

SunOS 5.8

Example:

\143;\347;\143\150 "\115\141\171"

4. A character can be represented as a hexadecimal constant. A hexadecimal constant is specified as the escape character followed by an x followed by two or more hexadecimal digits. Each constant represents a byte value. Multi-byte values can be represented by concatenated constants specified in byte order with the last constant specifying the least significant byte of the character.

Example:

x63; x67; x63 x68 "x4d x61 x79"

5. A character can be represented as a decimal constant. A decimal constant is specified as the escape character followed by a d followed by two or more decimal digits. Each constant represents a byte value. Multi-byte values can be represented by concatenated constants specified in byte order with the last constant specifying the least significant byte of the character.

Example:

d99; d231; d99 d104 "d77 d97 d121"

Only characters existing in the character set for which the locale definition is created can be specified, whether using symbolic names, the characters themselves, or octal, decimal or hexadecimal constants. If a charmap file is present, only characters defined in the charmap can be specified using octal, decimal or hexadecimal constants. Symbolic names not present in the charmap file can be specified and will be ignored, as specified under item 1 above.

LC\_CTYPE The LC\_CTYPE category defines character classification, case conversion and other character attributes. In addition, a series of characters can be represented by three adjacent periods representing an ellipsis symbol (...). The ellipsis specification is interpreted as meaning that all values between the values preceding and following it represent valid characters. The ellipsis specification is valid only within a single encoded character set; that is, within a group of characters of the same size. An ellipsis is interpreted as including in the list all characters with an encoded value higher than the encoded value of the character preceding the ellipsis and lower than the encoded value of the character following the ellipsis.

Example:

Last modified 20 Dec 1996

SunOS 5.8

| \x30;;\x39;                                                                                                    |                                                                                                    |  |  |
|----------------------------------------------------------------------------------------------------|----------------------------------------------------------------------------------------------------|--|--|
| includes in the character clas the endpoints.                                                                                                    | includes in the character class all characters with encoded values between the endpoints.                                                                                                    |  |  |
| The following keywords are recognized. In the descriptions, the term<br>"automatically included" means that it is not an error either to include or omit<br>any of the referenced characters. |                                                                                                    |  |  |
| of automatically included cha                                                                                                    | xdigit, lower, upper, and space have a set<br>aracters. These only need to be specified if the<br>oding) differ from the implementation default                                                                                        |  |  |
| cswidth                                                                                                    | Moved to extensions file (see extensions(5)).                                                                                                    |  |  |
| upper                                                                                                    | Define characters to be classified as upper-case letters.                                                                                                    |  |  |
|                                                                                                    | In the POSIX locale, the 26 upper-case letters are included:                                                                                                    |  |  |
|                                                                                                    | A  B  C  D  E  F  G  H  I  J  K  L  M  N  O  P  Q  R  S  T  U  V<br>W  X  Y  Z                                                                                                    |  |  |
|                                                                                                    | In a locale definition file, no character specified<br>for the keywords cntrl, digit, punct, or<br>space can be specified. The upper-case letters A<br>to Z are automatically included in this class.                                  |  |  |
| lower                                                                                                    | Define characters to be classified as lower-case<br>letters. In the POSIX locale, the 26 lower-case<br>letters are included:                                                                                                    |  |  |
|                                                                                                    | a                                                                                                    |  |  |
|                                                                                                    | In a locale definition file, no character specified<br>for the keywords cntrl, digit, punct,<br>or space can be specified. The lower-case<br>letters a to z of the portable character set are<br>automatically included in this class. |  |  |
| alpha                                                                                                    | Define characters to be classified as letters.                                                                                                    |  |  |
|                                                                                                    | In the POSIX locale, all characters in the classes upper and lower are included.                                                                                                    |  |  |
| SupOS 5 8                                                                                                    | Last madified 20 Dec 1006                                                                                                    |  |  |

194

SunOS 5.8

|       | In a locale definition file, no character specified<br>for the keywords cntrl, digit, punct, or<br>space can be specified. Characters classified<br>as either upper or lower are automatically<br>included in this class.                                                                                                    |
|-------|----------------------------------------------------------------------------------------------------|
| digit | Define the characters to be classified as numeric digits.                                                                                                    |
|       | In the POSIX locale, only                                                                                                    |
|       | 0 1 2 3 4 5 6 7 8 9                                                                                                    |
|       | are included.                                                                                                    |
|       | In a locale definition file, only the digits 0, 1, 2, 3, 4, 5, 6, 7, 8, and 9 can be specified, and in contiguous ascending sequence by numerical value. The digits 0 to 9 of the portable character set are automatically included in this class.                                                                                                    |
|       | The definition of character class digit requires<br>that only ten characters; the ones defining digits<br>can be specified; alternative digits (for example,<br>Hindi or Kanji) cannot be specified here.                                                                                                    |
| space | Define characters to be classified as white-space characters.                                                                                                    |
|       | In the POSIX locale, at a minimum, the characters SPACE, FORMFEED, NEWLINE, CARRIAGE RETURN, TAB, and VERTICAL TAB are included.                                                                                                    |
|       | In a locale definition file, no character specified<br>for the keywords upper, lower, alpha,<br>digit, graph, or xdigit can be specified.<br>The characters SPACE, FORMFEED, NEWLINE,<br>CARRIAGE RETURN, TAB, and VERTICAL TAB<br>of the portable character set, and any characters<br>included in the class blank are automatically<br>included in this class. |
| cntrl | Define characters to be classified as control characters.                                                                                                    |
|       | In the POSIX locale, no characters in classes alpha or print are included.                                                                                                    |
|       |                                                                                                    |

Last modified 20 Dec 1996

SunOS 5.8

|           | In a locale definition file, no character specified<br>for the keywords upper, lower, alpha, digit,<br>punct, graph, print, or xdigit can be<br>specified.                                                                                                 |
|-----------|----------------------------------------------------------------------------------------------------|
| punct     | Define characters to be classified as punctuation characters.                                                                                                    |
|           | In the POSIX locale, neither the space character<br>nor any characters in classes alpha, digit, or<br>cntrl are included.                                                                                                    |
|           | In a locale definition file, no character specified<br>for the keywords upper, lower, alpha, digit,<br>cntrl, xdigit or as the space character can be<br>specified.                                                                                        |
| graph     | Define characters to be classified as printable characters, not including the space character.                                                                                                    |
|           | In the POSIX locale, all characters in classes alpha, digit, and punct are included; no characters in class cntrl are included.                                                                                                    |
|           | In a locale definition file, characters specified for<br>the keywords upper, lower, alpha, digit,<br>xdigit, and punct are automatically included<br>in this class. No character specified for the<br>keyword cntrl can be specified.                      |
| print     | Define characters to be classified as printable characters, including the space character.                                                                                                    |
|           | In the POSIX locale, all characters in class graph<br>are included; no characters in class cntrl are<br>included.                                                                                                    |
|           | In a locale definition file, characters specified for<br>the keywords upper, lower, alpha, digit,<br>xdigit, punct, and the space character are<br>automatically included in this class. No character<br>specified for the keyword cntrl can be specified. |
| xdigit    | Define the characters to be classified as hexadecimal digits.                                                                                                    |
|           | In the POSIX locale, only:                                                                                                    |
|           | 0 1 2 3 4 5 6 7 8 9 A B C D E F a b c d e f                                                                                                    |
| SupOS 5.8 | Last modified 20 Dec 1996                                                                                                    |

are included.

|                | are included.                                                                                                    |
|----------------|----------------------------------------------------------------------------------------------------|
|                | In a locale definition file, only the characters<br>defined for the class digit can be specified, in<br>contiguous ascending sequence by numerical<br>value, followed by one or more sets of six<br>characters representing the hexadecimal digits 10<br>to 15 inclusive, with each set in ascending order<br>(for example A, B, C, D, E, F, a, b, c, d, e, f). The<br>digits 0 to 9, the upper-case letters A to F and the<br>lower-case letters a to f of the portable character<br>set are automatically included in this class. |
|                | The definition of character class xdigit requires that the characters included in character class digit be included here also.                                                                                                    |
| blank          | Define characters to be classified as blank characters.                                                                                                    |
|                | In the POSIX locale, only the space and tab characters are included.                                                                                                    |
|                | In a locale definition file, the characters space and<br>tab are automatically included in this class.                                                                                                    |
| charclass      | Define one or more locale-specific character class<br>names as strings separated by semi-colons.<br>Each named character class can then be defined<br>subsequently in the LC_CTYPE definition. A<br>character class name consists of at least one<br>and at most {CHARCLASS_NAME_MAX} bytes<br>of alphanumeric characters from the portable<br>filename character set. The first character of a<br>character class name cannot be a digit. The name<br>cannot match any of the LC_CTYPE keywords<br>defined in this document.       |
| charclass-name | Define characters to be classified as belonging<br>to the named locale-specific character class. In<br>the POSIX locale, the locale-specific named<br>character classes need not exist. If a class name<br>is defined by a charclass keyword, but no<br>characters are subsequently assigned to it, this<br>is not an error; it represents a class without any<br>characters belonging to it. The charclass-name<br>can be used as the <i>property</i> argument to the                                                              |

Last modified 20 Dec 1996

SunOS 5.8

|         | wctype(3C) function, in regular expression and shell pattern-matching bracket expressions, and by the $tr(1)$ command.                                                                                                    |
|---------|----------------------------------------------------------------------------------------------------|
| toupper | Define the mapping of lower-case letters to upper-case letters.                                                                                                    |
|         | In the POSIX locale, at a minimum, the 26 lower-case characters:                                                                                                    |
|         | a b c d e f g h i j k l m n o p q r s t u v w x y z                                                                                                    |
|         | are mapped to the corresponding 26 upper-case characters:                                                                                                    |
|         | A  B  C  D  E  F  G  H  I  J  K  L  M  N  O  P  Q  R  S  T  U  V<br>W  X  Y  Z                                                                                                    |
|         | In a locale definition file, the operand consists<br>of character pairs, separated by semicolons. The<br>characters in each character pair are separated by<br>a comma and the pair enclosed by parentheses.<br>The first character in each pair is the lower-case<br>letter, the second the corresponding upper-case<br>letter. Only characters specified for the keywords<br>lower and upper can be specified. The<br>lower-case letters a to z, and their corresponding<br>upper-case letters A to Z, of the portable character<br>set are automatically included in this mapping,<br>but only when the toupper keyword is omitted<br>from the locale definition. |
| tolower | Define the mapping of upper-case letters to lower-case letters.                                                                                                    |
|         | In the POSIX locale, at a minimum, the 26 upper-case characters:                                                                                                    |
|         | A  B  C  D  E  F  G  H  I  J  K  L  M  N  O  P  Q  R  S  T  U  V<br>W  X  Y  Z                                                                                                    |
|         | are mapped to the corresponding 26 lower-case characters:                                                                                                    |
|         | a b c d e f g h i j k l m n o p q r s t u v w x y z                                                                                                    |
|         |                                                                                                    |

198

SunOS 5.8

In a locale definition file, the operand consists of character pairs, separated by semicolons. The characters in each character pair are separated by a comma and the pair enclosed by parentheses. The first character in each pair is the upper-case letter, the second the corresponding lower-case letter. Only characters specified for the keywords lower and upper can be specified. If the tolower keyword is omitted from the locale definition, the mapping will be the reverse mapping of the one specified for toupper. The LC\_COLLATE category provides a collation sequence definition for LC\_COLLATE numerous utilities (such as sort(1), uniq(1), and so forth), regular expression matching (see regex(5)), and the strcoll(3C), strxfrm(3C), wcscoll(3C), and wcsxfrm(3C) functions. A collation sequence definition defines the relative order between collating elements (characters and multi-character collating elements) in the locale. This order is expressed in terms of collation values; that is, by assigning each element one or more collation values (also known as collation weights). At least the following capabilities are provided: 1. Multi-character collating elements. Specification of multi-character collating elements (that is, sequences of two or more characters to be collated as an entity). 2. User-defined ordering of collating elements. Each collating element is assigned a collation value defining its order in the character (or basic) collation sequence. This ordering is used by regular expressions and pattern matching and, unless collation weights are explicitly specified, also as the collation weight to be used in sorting. 3. Multiple weights and equivalence classes. Collating elements can be assigned one or more (up to the limit {COLL\_WEIGHTS\_MAX}) collating weights for use in sorting. The first weight is hereafter referred to as the primary weight. 4. One-to-Many mapping. A single character is mapped into a string of collating elements. 5. Equivalence class definition. Two or more collating elements have the same collation value (primary weight). 6. Ordering by weights. When two strings are compared to determine their relative order, the two strings are first broken up into a series of collating elements; the elements in each successive pair of elements are then compared according to the relative primary weights for the elements.

Last modified 20 Dec 1996

SunOS 5.8

|                                     | collating elements are recompare<br>weights, until either a pair of col<br>weights are exhausted. The follo                | ght has been assigned, then the pairs of<br>ed according to the relative subsequent<br>lating elements compare unequal or the<br>wing keywords are recognized in a collation<br>scribed in detail in the following sections. |
|-------------------------------------|----------------------------------------------------------------------------------------------------|----------------------------------------------------------------------------------------------------|
|                                     | 7. Define a collating-element symb element. This keyword is option                                                         | ol representing a multi-character collating<br>al.                                                                                                    |
|                                     | 8. Define a collating symbol for use keyword is optional.                                                                  | e in collation order statements. This                                                                                                    |
|                                     |                                                                                                    | ment is followed by one or more collation<br>acter collation values and collation weights                                                                                                    |
|                                     | 10.Specify the end of the collation-o                                                                                      | order statements.                                                                                                    |
| <b>collating-element</b><br>keyword | In addition to the collating element<br>collating-element keyword is<br>elements. The syntax is:                           | ts in the character set, the<br>used to define multi-character collating                                                                                                    |
|                                     | "collating-element %s from                                                                                                 | \"%s\"\n" , <collating-symbol>,<string></string></collating-symbol>                                                                                                    |
|                                     | brackets (< and >), and must not du<br>charmap file (if any), or any other s<br>definition. The string operand is a s      | symbolic name, enclosed between angle<br>plicate any symbolic name in the current<br>ymbolic name defined in this collation<br>tring of two or more characters that collates<br>efined via this keyword is only recognized   |
|                                     | Example:<br>collating-element <ch> from<br/>collating-element <e-acut<br>collating-element <ll> from</ll></e-acut<br></ch> | e> from " <acute><e>"</e></acute>                                                                                                    |
| <b>collating-symbol</b><br>keyword  |                                                                                                    | e symbols for use in collation sequence<br>er_start and the order_end keywords.                                                                                                    |
|                                     | "collating-symbol %s\n", <cc< td=""><td>llating-symbol&gt;</td></cc<>                                                      | llating-symbol>                                                                                                    |
|                                     |                                                                                                    | name, enclosed between angle brackets (<<br>symbolic name in the current charmap file (if<br>efined in this collation definition.                                                                                            |
|                                     | A collating-symbol defined via the LC_COLLATE category.                                                                    | this keyword is only recognized with                                                                                                    |
| 200                                 | SunOS 5.8                                                                                                    | Last modified 20 Dec 1996                                                                                                    |

|                     | associated with a relative po                                                                                                    |                                                                                                    |
|---------------------|----------------------------------------------------------------------------------------------------|----------------------------------------------------------------------------------------------------|
| order_start keyword | The order_start keyword                                                                                                    | d must precede collation order entries and also<br>hts for this collation sequence definition and other                                                                                                    |
|                     | The syntax of the order_st                                                                                                    | cart keyword is:                                                                                                    |
|                     | "order_start %s;%s;.                                                                                                    | ;%s\n",< <i>sort-rules</i> >,< <i>sort-rules</i> >                                                                                                    |
|                     | operands define rules to be<br>operands define how many<br>are present, one forward o<br>defines rules to be applied w<br>weight; the second when co<br>Operands are separated by s<br>collation directives, separate | _start keyword are optional. If present, the<br>applied when strings are compared. The number of<br>weights each element is assigned; if no operands<br>perand is assumed. If present, the first operand<br>when comparing strings using the first (primary)<br>mparing strings using the second weight, and so on.<br>semicolons (;). Each operand consists of one or more<br>ed by commas (,). If the number of operands exceeds<br>limit, the utility will issue a warning message. The<br>supported:<br>Specifies that comparison operations for the<br>weight level proceed from start of string towards<br>the end of string. |
|                     | backward                                                                                                    | Specifies that comparison operations for the weight level proceed from end of string towards the beginning of string.                                                                                                    |
|                     | position                                                                                                    | Specifies that comparison operations for the<br>weight level will consider the relative position of<br>elements in the strings not subject to IGNORE.<br>The string containing an element not subject<br>to IGNORE after the fewest collating elements<br>subject to IGNORE from the start of the compare<br>will collate first. If both strings contain a<br>character not subject to IGNORE in the same<br>relative position, the collating values assigned to<br>the elements will determine the ordering. In case                                                                                                    |

Last modified 20 Dec 1996

SunOS 5.8

|                 | -                                                                                                    | lity, subsequent characters not subject to<br>E are considered in the same manner.                                                                                                    |
|-----------------|----------------------------------------------------------------------------------------------------|----------------------------------------------------------------------------------------------------|
|                 | The directives forward and backwa                                                                                                    |                                                                                                    |
|                 | Example:                                                                                                    | с.<br>С                                                                                                    |
|                 | order_start forward;backward                                                                                                    | 1                                                                                                    |
|                 | regular expressions (see regex(5)). V<br>elements define the collation sequence<br>order is also the collation sequence. T<br>capability to consider, in a compare, t<br>to IGNORE. As an example, consider<br>Assuming the hyphen is subject to IC<br>compare equal, and the position of th<br>all characters except the hyphen are s | er is defined by the order in which                                                                                                    |
| Collation Order | The order_start keyword is follow syntax for the collating element entri                                                                                                    | ved by collating identifier entries. The<br>es is                                                                                                    |
|                 | "%s %s;%s;;%s\n" <collating-identifier:< th=""><th>&gt; , <weight> , <weight> ,</weight></weight></th></collating-identifier:<>                                                                                                    | > , <weight> , <weight> ,</weight></weight>                                                                                                    |
|                 | the special symbol UNDEFINED. The                                                                                                    | nent>, a <collating-symbol>, an ellipsis, or<br/>order in which collating elements are<br/>der sequence, such that each collating<br/>ents following it. The NUL character</collating-symbol>                                         |
|                 |                                                                                                    | fy multi-character collating elements, and specified via the <i><collating-element></collating-element></i> is to be order specified by its place.                                                                                    |
|                 | A < <i>collating-symbol&gt;</i> is used to define weights. No weights are specified wi                                                                                                    | a position in the relative order for use in tha <i><collating-symbol></collating-symbol></i> .                                                                                                    |
|                 | to their encoded character values. It is<br>with a coded character set value high<br>preceding line, and lower than the co                                                                                                    | quence of characters will collate according<br>s interpreted as indicating that all characters<br>er than the value of the character in the<br>ded character set value for the character<br>oded character set, will be placed in the |
|                 |                                                                                                    |                                                                                                    |

character collation order between the previous and the following character in ascending order according to their coded character set values. An initial ellipsis is interpreted as if the preceding line specified the NUL character, and a trailing ellipsis as if the following line specified the highest coded character set value in the current coded character set. An ellipsis is treated as invalid if the preceding or following lines do not specify characters in the current coded character set.

The symbol UNDEFINED is interpreted as including all coded character set values not specified explicitly or via the ellipsis symbol. Such characters are inserted in the character collation order at the point indicated by the symbol, and in ascending order according to their coded character set values. If no UNDEFINED symbol is specified, and the current coded character set contains characters not specified in this section, the utility will issue a warning message and place such characters at the end of the character collation order.

The optional operands for each collation-element are used to define the primary, secondary, or subsequent weights for the collating element. The first operand specifies the relative primary weight, the second the relative secondary weight, and so on. Two or more collation-elements can be assigned the same weight; they belong to the same *equivalence class* if they have the same primary weight. Collation behaves as if, for each weight level, elements subject to IGNORE are removed, unless the position collation directive is specified for the corresponding level with the order\_start keyword. Then each successive pair of elements is compared according to the relative weights for the elements. If the two strings compare equal, the process is repeated for the next weight level, up to the limit {COLL\_WEIGHTS\_MAX}.

Weights are expressed as characters described in Locale Definition above, <*collating-symbol>s*, *<collating-element>s*, an ellipsis, or the special symbol IGNORE. A single character, a *<collating-symbol>* or a *<collating-element>* represent the relative position in the character collating sequence of the character or symbol, rather than the character or characters themselves. Thus, rather than assigning absolute values to weights, a particular weight is expressed using the relative order value assigned to a collating element based on its order in the character collating element based on its order in the character collation sequence.

One-to-many mapping is indicated by specifying two or more concatenated characters or symbolic names. For example, if the character <eszet> is given the string "<s><s>" as a weight, comparisons are performed as if all occurrences of the character <eszet> are replaced by <s><s> (assuming that <s> has the collating weight <s>). If it is necessary to define <eszet> and <s><s> as an equivalence class, then a collating element must be defined for the string ss.

All characters specified via an ellipsis will by default be assigned unique weights, equal to the relative order of characters. Characters specified via an explicit or implicit UNDEFINED special symbol will by default be assigned the

Last modified 20 Dec 1996

SunOS 5.8

same primary weight (that is, belong to the same equivalence class). An ellipsis symbol as a weight is interpreted to mean that each character in the sequence has unique weights, equal to the relative order of their character in the character collation sequence. The use of the ellipsis as a weight is treated as an error if the collating element is neither an ellipsis nor the special symbol UNDEFINED.

The special keyword IGNORE as a weight indicates that when strings are compared using the weights at the level where IGNORE is specified, the collating element is ignored; that is, as if the string did not contain the collating element. In regular expressions and pattern matching, all characters that are subject to IGNORE in their primary weight form an equivalence class.

An empty operand is interpreted as the collating element itself.

For example, the order statement:

<a> <a>;<a>

is equal to:

<a>

An ellipsis can be used as an operand if the collating element was an ellipsis, and is interpreted as the value of each character defined by the ellipsis.

The collation order as defined in this section defines the interpretation of bracket expressions in regular expressions.

| order_start         | forward;backward            |
|---------------------|-----------------------------|
| UNDEFINED           | IGNORE; IGNORE              |
| <low></low>         |                             |
| <space></space>     | <low>;<space></space></low> |
|                     | <low>;</low>                |
| <a></a>             | <a>;<a></a></a>             |
| <a-acute></a-acute> | <a>;<a-acute></a-acute></a> |
| <a-grave></a-grave> | <a>;<a-grave></a-grave></a> |
| <a></a>             | <a>;<a></a></a>             |
| <a-acute></a-acute> | <a>;<a-acute></a-acute></a> |

204

SunOS 5.8

| <a-grave></a-grave> | <a>;<a-grave></a-grave></a>                        |
|---------------------|----------------------------------------------------|
| <ch></ch>           | <ch>; <ch></ch></ch>                               |
| <ch></ch>           | <ch>; <ch></ch></ch>                               |
| <s></s>             | <s>;<s></s></s>                                    |
| <eszet></eszet>     | " <s><s>";"<eszet><eszet>"</eszet></eszet></s></s> |
| order_end           |                                                    |
|                     |                                                    |

This example is interpreted as follows:

- 1. The UNDEFINED means that all characters not specified in this definition (explicitly or via the ellipsis) are ignored for collation purposes; for regular expression purposes they are ordered first.
- 2. All characters between <space> and <a> have the same primary equivalence class and individual secondary weights based on their ordinal encoded values.
- 3. All characters based on the upper- or lower-case character a belong to the same primary equivalence class.
- 4. The multi-character collating element <ch> is represented by the collating symbol <ch> and belongs to the same primary equivalence class as the multi-character collating element <Ch>.

## order\_end keyword The collating order entries must be terminated with an order\_end keyword.

LC\_MONETARY The LC\_MONETARY category defines the rules and symbols that are used to format monetary numeric information. This information is available through the localeconv(3C) function

The following items are defined in this category of the locale. The item names are the keywords recognized by the localedef(1) utility when defining a locale. They are also similar to the member names of the lconv structure defined in <locale.h>. The localeconv function returns {CHAR\_MAX} for unspecified integer items and the empty string ("") for unspecified or size zero string items.

In a locale definition file the operands are strings. For some keywords, the strings can contain only integers. Keywords that are not provided, string values set to the empty string (""), or integer keywords set to -1, are used to indicate that the value is not available in the locale.

int\_curr\_symbol The international currency symbol. The operand is a four-character string, with the first three characters containing the alphabetic international currency symbol in accordance with those specified in the ISO 4217:1987 standard. The

Last modified 20 Dec 1996

SunOS 5.8

|                   | fourth character is the character used to separate<br>the international currency symbol from the<br>monetary quantity.                                                                                                    |
|-------------------|----------------------------------------------------------------------------------------------------|
| currency_symbol   | The string used as the local currency symbol.                                                                                                    |
| mon_decimal_point | The operand is a string containing the symbol<br>that is used as the decimal delimiter (radix<br>character) in monetary formatted quantities. In<br>contexts where standards (such as the ISO C<br>standard) limit the mon_decimal_point to a<br>single byte, the result of specifying a multi-byte<br>operand is unspecified.                                                                                                    |
| mon_thousands_sep | The operand is a string containing the symbol<br>that is used as a separator for groups of digits<br>to the left of the decimal delimiter in formatted<br>monetary quantities. In contexts where standards<br>limit the mon_thousands_sep to a single byte,<br>the result of specifying a multi-byte operand<br>is unspecified.                                                                                                    |
| mon_grouping      | Define the size of each group of digits in<br>formatted monetary quantities. The operand is a<br>sequence of integers separated by semicolons.<br>Each integer specifies the number of digits in<br>each group, with the initial integer defining the<br>size of the group immediately preceding the<br>decimal delimiter, and the following integers<br>defining the preceding groups. If the last integer<br>is not $-1$ , then the size of the previous group (if<br>any) will be repeatedly used for the remainder of<br>the digits. If the last integer is $-1$ , then no further<br>grouping will be performed. |
|                   | The following is an example of the interpretation<br>of the mon_grouping keyword. Assuming that<br>the value to be formatted is 123456789 and the<br>mon_thousands_sep is ', then the following<br>table shows the result. The third column shows<br>the equivalent string in the ISO C standard that<br>would be used by the localeconv function to<br>accommodate this grouping.                                                                                                    |

|                 | mon_grouping                                                                                                    | Formatted<br>Value | ISO C<br>String |
|-----------------|----------------------------------------------------------------------------------------------------|--------------------|-----------------|
|                 | 3;-1                                                                                                    | 123456'789         | "\3\177"        |
|                 | 3                                                                                                    | 123'456'789        | "\3"            |
|                 | 3;2;-1                                                                                                    | 1234'56'789        | "\3\2\177"      |
|                 | 3;2                                                                                                    | 12'34'56'789       | "\3\2"          |
|                 | -1                                                                                                    | 123456789          | "\177"          |
|                 | In these example<br>is 177.                                                                                                    | s, the octal value | e of {CHAR_MAX} |
| positive_sign   | A string used to formatted monet                                                                                                    |                    | egative-valued  |
| negative_sign   | A string used to indicate a negative-valued formatted monetary quantity.                                                                                                    |                    |                 |
| int_frac_digits | An integer representing the number of fractional digits (those to the right of the decimal delimiter) to be written in a formatted monetary quantity using int_curr_symbol.                                                                                                    |                    |                 |
| frac_digits     | An integer representing the number of fractional digits (those to the right of the decimal delimiter) to be written in a formatted monetary quantity using currency_symbol.                                                                                                    |                    |                 |
| p_cs_precedes   | An integer set to 1 if the currency_symbol or int_curr_symbol precedes the value for a monetary quantity with a non-negative value, and set to 0 if the symbol succeeds the value.                                                                                                    |                    |                 |
| p_sep_by_space  | An integer set to 0 if no space separates the currency_symbol or int_curr_symbol from the value for a monetary quantity with a non-negative value, set to 1 if a space separates the symbol from the value, and set to 2 if a space separates the symbol and the sign string, if adjacent. |                    |                 |
| n_cs_precedes   | An integer set to 1 if the currency_symbol or int_curr_symbol precedes the value for a monetary quantity with a negative value, and set to 0 if the symbol succeeds the value.                                                                                                    |                    |                 |

Last modified 20 Dec 1996

SunOS 5.8

Last modified 20 Dec 1996

| n_sep_by_space         | An integer set to 0 if no space separates the<br>currency_symbol or int_curr_symbol from<br>the value for a monetary quantity with a negative<br>value, set to 1 if a space separates the symbol<br>from the value, and set to 2 if a space separates<br>the symbol and the sign string, if adjacent. |                                                                                                    |             |          |
|------------------------|----------------------------------------------------------------------------------------------------|----------------------------------------------------------------------------------------------------|-------------|----------|
| p_sign_posn            | position<br>monetar<br>The follo                                                                                                    | An integer set to a value indicating the positioning of the positive_sign for a monetary quantity with a non-negative value. The following integer values are recognized for both p_sign_posn and n_sign_posn: |             |          |
|                        |                                                                                                    | Parentheses end<br>and the current<br>int_curr_sym                                                                                                    | ncy_symbol  |          |
|                        |                                                                                                    | The sign string<br>and the curren<br>int_curr_sym                                                                                                    | ncy_symbol  |          |
|                        |                                                                                                    | The sign string<br>and the curren<br>int_curr_sym                                                                                                    | ncy_symbol  |          |
|                        |                                                                                                    | The sign string<br>the currency_<br>int_curr_sym                                                                                                    | symbol or   |          |
|                        |                                                                                                    | The sign string<br>the currency_<br>int_curr_sym                                                                                                    | symbol or   |          |
| n_sign_posn            | An integer set to a value indicating the positioning of the negative_sign for a negative formatted monetary quantity.                                                                                                    |                                                                                                    |             |          |
| The following table sl | hows the result o                                                                                                    | f various combi                                                                                                    | nations:    |          |
|                        |                                                                                                    | p                                                                                                    | _sep_by_spa | ace      |
|                        |                                                                                                    | 2                                                                                                    | 1           | 0        |
| p_cs_precedes=1        | p_sign_posn=                                                                                                    | 0 (\$1.25)                                                                                                    | (\$1.25)    | (\$1.25) |
|                        | p_sign_posn=                                                                                                    | 1 +\$1.25                                                                                                    | +\$1.25     | +\$1.25  |
|                        | p_sign_posn=                                                                                                    | 2 \$1.25+                                                                                                    | \$1.25+     | \$1.25+  |
|                        | p_sign_posn=                                                                                                    | 3 +\$1.25                                                                                                    | +\$1.25     | +\$1.25  |

SunOS 5.8

|                 | p_sign_posn=4   | \$+1.25      | \$+1.25      | \$+1.25  |
|-----------------|-----------------|--------------|--------------|----------|
| p_cs_precedes=0 | p_sign_posn=0   | (1.25<br>\$) | (1.25<br>\$) | (1.25\$) |
|                 | p_sign_posn=1   | +1.25 \$     | +1.25 \$     | +1.25\$  |
|                 | p_sign_posn=2   | 1.25\$ +     | 1.25 \$+     | 1.25\$+  |
|                 | $p_sign_posn=3$ | 1.25+ \$     | 1.25 +\$     | 1.25+\$  |
|                 | $p_sign_posn=4$ | 1.25\$ +     | 1.25 \$+     | 1.25\$+  |

The monetary formatting definitions for the POSIX locale follow; the code listing depicting the localedef(1) input, the table representing the same information with the addition of localeconv(3C) and  $nl_langinfo(3C)$  formats. All values are unspecified in the POSIX locale.

```
LC_MONETARY
# This is the POSIX locale definition for
# the LC_MONETARY category.
#
                                    . .
int_curr_symbol
currency_symbol
                                    п п
                                    . .
mon_decimal_point
                                    п п
mon_thousands_sep
mon_grouping
                                    -1
                                    . .
positive_sign
                                    . .
negative_sign
int_frac_digits
                                    -1
p_cs_precedes
                                    -1
                                    -1
p_sep_by_space
n_cs_precedes
                                    -1
n_sep_by_space
                                    -1
                                    -1
p_sign_posn
                                    -1
n_sign_posn
# END LC_MONETARY
```

Last modified 20 Dec 1996

SunOS 5.8

|            | The entry n/a indicates that                                                                                                    | the value is not available in the POSIX locale.                                                                                                    |  |
|------------|----------------------------------------------------------------------------------------------------|----------------------------------------------------------------------------------------------------|--|
| LC_NUMERIC | The LC_NUMERIC category defines the rules and symbols that will be used to format non-monetary numeric information. This information is available through the localeconv(3C) function.                                                                                                    |                                                                                                    |  |
|            | <ul> <li>The following items are defined in this category of the locale. The item name are the keywords recognized by the localedef utility when defining a local They are also similar to the member names of the <i>lconv</i> structure defined in <locale.h>. The localeconv() function returns {CHAR_MAX} for unspecified integer items and the empty string ("") for unspecified or size zero string items.</locale.h></li> <li>In a locale definition file the operands are strings. For some keywords, the string values set the empty string (""), or integer keywords set to -1, will be used to indicate the value is not available in the locale. The following keywords are recognized decimal_point</li> </ul> |                                                                                                    |  |
|            |                                                                                                    |                                                                                                    |  |
|            |                                                                                                    | character) in numeric, non-monetary formatted<br>quantities. This keyword cannot be omitted and<br>cannot be set to the empty string. In contexts<br>where standards limit the decimal_point to a<br>single byte, the result of specifying a multi-byte<br>operand is unspecified.                                                                                                    |  |
|            | thousands_sep                                                                                                    | The operand is a string containing the symbol<br>that is used as a separator for groups of<br>digits to the left of the decimal delimiter in<br>numeric, non-monetary formatted monetary<br>quantities. In contexts where standards limit the<br>thousands_sep to a single byte, the result of<br>specifying a multi-byte operand is unspecified.                                                                                                    |  |
|            | grouping                                                                                                    | Define the size of each group of digits in<br>formatted non-monetary quantities. The operand<br>is a sequence of integers separated by semicolons.<br>Each integer specifies the number of digits in each<br>group, with the initial integer defining the size of<br>the group immediately preceding the decimal<br>delimiter, and the following integers defining the<br>preceding groups. If the last integer is not –1,<br>then the size of the previous group (if any) will<br>be repeatedly used for the remainder of the digits.<br>If the last integer is –1, then no further grouping<br>will be performed. The non-monetary numeric |  |

formatting definitions for the POSIX locale follow; the code listing depicting the localedef input, the table representing the same information with the addition of localeconv values and nl\_langinfo constants.

|               |                 | LC_NUMERIC<br># This is the POSIX locale definition for<br># the LC_NUMERIC category.<br>#<br>decimal_point " <period>"<br/>thousands_sep ""<br/>grouping -1<br/>#<br/>END LC_NUMERIC</period> |              |           |
|---------------|-----------------|----------------------------------------------------------------------------------------------------|--------------|-----------|
|               | POSIX<br>locale | langinfo                                                                                                    | localeconv() | localedef |
| Item          | Value           | Constant                                                                                                    | Value        | Value     |
| decimal_point | "•"             | RADIXCHAR                                                                                                    | "•"          | •         |
| thousands_sep | n/a             | THOUSEP                                                                                                    |              |           |
| grouping      | n/a             | -                                                                                                    |              | -1        |

The entry n/a indicates that the value is not available in the POSIX locale.

LC\_TIME The LC\_TIME category defines the interpretation of the field descriptors supported by date(1) and affects the behavior of the strftime(3C), wcsftime(3C), strptime(3C), and nl\_langinfo(3C) functions. Because the interfaces for C-language access and locale definition differ significantly, they are described separately. For locale definition, the following mandatory keywords are recognized: abday Define the abbreviated weekday names, corresponding to the %a field descriptor (conversion specification in the

strftime(), wcsftime(), and strptime() functions).
The operand consists of seven semicolon-separated strings,
each surrounded by double-quotes. The first string is the
abbreviated name of the day corresponding to Sunday, the
second the abbreviated name of the day corresponding to
Monday, and so on.
day
Define the full weekday names, corresponding to the
%A field descriptor. The operand consists of seven

Last modified 20 Dec 1996

SunOS 5.8

semicolon-separated strings, each surrounded by

|          | double-quotes. The first string is the full name of the day<br>corresponding to Sunday, the second the full name of the<br>day corresponding to Monday, and so on.                                                                                                    |
|----------|----------------------------------------------------------------------------------------------------|
| abmon    | Define the abbreviated month names, corresponding<br>to the %b field descriptor. The operand consists of<br>twelve semicolon-separated strings, each surrounded by<br>double-quotes. The first string is the abbreviated name of the<br>first month of the year (January), the second the abbreviated<br>name of the second month, and so on. |
| mon      | Define the full month names, corresponding to the<br>%B field descriptor. The operand consists of twelve<br>semicolon-separated strings, each surrounded by<br>double-quotes. The first string is the full name of the first<br>month of the year (January), the second the full name of the<br>second month, and so on.                      |
| d_t_fmt  | Define the appropriate date and time representation, corresponding to the $c$ field descriptor. The operand consists of a string, and can contain any combination of characters and field descriptors. In addition, the string can contain the escape sequences $$                                                                            |
| date_fmt | Define the appropriate date and time representation, corresponding to the $C$ field descriptor. The operand consists of a string, and can contain any combination of characters and field descriptors. In addition, the string can contain the escape sequences $\langle ,                                  $                                 |
| d_fmt    | Define the appropriate date representation, corresponding to the $x$ field descriptor. The operand consists of a string, and can contain any combination of characters and field descriptors. In addition, the string can contain the escape sequences $\langle , a, b, f, n, r, t, v \rangle$ .                                              |
| t_fmt    | Define the appropriate time representation, corresponding<br>to the $X$ field descriptor. The operand consists of a string,<br>and can contain any combination of characters and field<br>descriptors. In addition, the string can contain the escape<br>sequences $\langle , a, b, f, n, r, t, v$ .                                          |
| am_pm    | Define the appropriate representation of the <i>ante meridiem</i> and <i>post meridiem</i> strings, corresponding to the %p field descriptor. The operand consists of two strings, separated by a semicolon, each surrounded by double-quotes. The first                                                                                      |
|          |                                                                                                    |

|            | string represents the post meridiem                                                                                                    | the <i>ante meridiem</i> designation, the last string designation.                                                                                                    |  |
|------------|----------------------------------------------------------------------------------------------------|----------------------------------------------------------------------------------------------------|--|
| t_fmt_ampm | Define the appropriate time representation in the 12-hour clock format with am_pm, corresponding to the %r field descriptor. The operand consists of a string and can contain any combination of characters and field descriptors. If the string is empty, the 12-hour format is not supported in the locale. |                                                                                                    |  |
| era        | Define how years are counted and displayed for each era in a locale. The operand consists of semicolon-separated strings. Each string is an era description segment with the format:                                                                                                    |                                                                                                    |  |
|            | direction:offset:star                                                                                                    | rt_date:end_date:era_name:era_format                                                                                                    |  |
|            | according to the definitions below. There can be as many<br>era description segments as are necessary to describe the<br>different eras.                                                                                                    |                                                                                                    |  |
|            | The start of an era might not be the earliest point For example, the Christian era B.C. starts on the day before January 1, A.D. 1, and increases with earlier time.                                                                                                    |                                                                                                    |  |
|            | direction                                                                                                    | Either a + or a – character. The + character indicates that years closer to the <i>start_date</i> have lower numbers than those closer to the <i>end_date</i> . The – character indicates that years closer to the <i>start_date</i> have higher numbers than those closer to the <i>end_date</i> . |  |
|            | offset                                                                                                    | The number of the year closest to the <i>start_date</i> in the era, corresponding to the %Eg and %Ey field descriptors.                                                                                                    |  |
|            | start_date                                                                                                    | A date in the form <i>yyyy/mm/</i> dd, where <i>yyyy, mm</i> , and dd are the year, month and day numbers respectively of the start of the era. Years prior to A.D. 1 are represented as negative numbers.                                                                                          |  |
|            | end_date                                                                                                    | The ending date of the era, in the same<br>format as the <i>start_date</i> , or one of the<br>two special values –* or +*. The value<br>–* indicates that the ending date is the<br>beginning of time. The value +* indicates<br>that the ending date is the end of time.                           |  |

Last modified 20 Dec 1996

SunOS 5.8

|                              |             | era_name                                                                                                    | A string representing the name of the era, corresponding to the %EC field descriptor.            |  |
|------------------------------|-------------|----------------------------------------------------------------------------------------------------|--------------------------------------------------------------------------------------------------|--|
|                              |             | era_format                                                                                                    | A string for formatting the year in the era, corresponding to the %EG and %EY field descriptors. |  |
|                              | era_d_fmt   | Define the format of the date in alternative era notation, corresponding to the %Ex field descriptor.                                                                                                    |                                                                                                  |  |
|                              | era_t_fmt   | Define the locale's appropriate alternative time format, corresponding to the %EX field descriptor.                                                                                                    |                                                                                                  |  |
|                              | era_d_t_fmt | Define the locale's appropriate alternative date and time format, corresponding to the %EC field descriptor.                                                                                                    |                                                                                                  |  |
|                              | alt_digits  | Define alternative symbols for digits, corresponding to<br>the %0 field descriptor modifier. The operand consists<br>of semicolon-separated strings, each surrounded by<br>double-quotes. The first string is the alternative symbol<br>corresponding with zero, the second string the symbol<br>corresponding with one, and so on. Up to 100 alternative<br>symbol strings can be specified. The %0 modifier indicates<br>that the string corresponding to the value specified via the<br>field descriptor will be used instead of the value. |                                                                                                  |  |
| LC_TIME C-language<br>Access |             |                                                                                                    | -                                                                                                |  |
|                              | ABDAY_X     |                                                                                                    | The abbreviated weekday names (for example Sun), where $x$ is a number from 1 to 7.              |  |
|                              | DAY_X       |                                                                                                    | The full weekday names (for example Sunday), where $x$ is a number from 1 to 7.                  |  |
|                              | ABMON_X     |                                                                                                    | The abbreviated month names (for example Jan), where $x$ is a number from 1 to 12.               |  |
|                              | MON_X       |                                                                                                    | The full month names (for example January), where $x$ is a number from 1 to 12.                  |  |
|                              | D_T_FMT     | 1                                                                                                    | The appropriate date and time representation.                                                    |  |
|                              | D_FMT       | 1                                                                                                    | The appropriate date representation.                                                             |  |
|                              | T_FMT       |                                                                                                    | The appropriate time representation.                                                             |  |
|                              | AM_STR      |                                                                                                    | The appropriate ante-meridiem affix.                                                             |  |
|                              | PM_STR      |                                                                                                    | The appropriate post-meridiem affix.                                                             |  |
|                              |             |                                                                                                    |                                                                                                  |  |
|                              |             |                                                                                                    | - appropriate post meridioni unia.                                                               |  |

| locale(5) |  |
|-----------|--|
|           |  |

| T_FMT_AMPM | The appropriate time representation in the $12$ -hour clock format with AM_STR and PM_STR.                                                                                                    |                                                                                                    |
|------------|----------------------------------------------------------------------------------------------------|----------------------------------------------------------------------------------------------------|
| ERA        | The era description segments, which describe<br>how years are counted and displayed for each<br>era in a locale. Each era description segment<br>has the format:                                      |                                                                                                    |
|            | direction:offset:start_date:end_date:era_name:era_format                                                                                                    |                                                                                                    |
|            | according to the definitions below. There<br>will be as many era description segments as<br>are necessary to describe the different eras.<br>Era description segments are separated by<br>semicolons. |                                                                                                    |
|            | The start of an era might not be the earliest point<br>For example, the Christian era B.C. starts on<br>the day before January 1, A.D. 1, and increases<br>with earlier time.                         |                                                                                                    |
|            | direction                                                                                                    | Either a + or a – character. The<br>+ character indicates that years<br>closer to the start_date have<br>lower numbers than those<br>closer to the <i>end_date</i> . The –<br>character indicates that years<br>closer to the start_date have<br>higher numbers than those<br>closer to the <i>end_date</i> . |
|            | offset                                                                                                    | The number of the year closest to the start_date in the era.                                                                                                    |
|            | start_date                                                                                                    | A date in the form<br>yyyy/mm/dd, where yyyy, mm,<br>and dd are the year, month and<br>day numbers respectively of<br>the start of the era. Years prior<br>to AD 1 are represented as<br>negative numbers.                                                                                                    |
|            | end_date                                                                                                    | The ending date of the era,<br>in the same format as the<br><i>start_date</i> , or one of the two<br>special values -* or +*. The                                                                                                    |

Last modified 20 Dec 1996

SunOS 5.8

|             | e<br>t<br>t                                                                                                    | value -* indicates that the<br>ending date is the beginning of<br>ime. The value +* indicates<br>hat the ending date is the<br>end of time. |  |
|-------------|----------------------------------------------------------------------------------------------------|----------------------------------------------------------------------------------------------------|--|
|             |                                                                                                    | The era, corresponding to the EC conversion specification.                                                                                  |  |
|             | e<br>१                                                                                                    | The format of the year in the<br>era, corresponding to the<br>BEY and %EY conversion<br>specifications.                                     |  |
| ERA_D_FMT   | The era date format.                                                                                                    |                                                                                                    |  |
| ERA_T_FMT   | The locale's appropriate alternative time format, corresponding to the %EX field descriptor.                                                                                                    |                                                                                                    |  |
| ERA_D_T_FMT | The locale's appropriate alternative date and time format, corresponding to the %Ec field descriptor.                                                                                                    |                                                                                                    |  |
| ALT_DIGITS  | The alternative symbols for digits, corresponding<br>to the %O conversion specification modifier. The<br>value consists of semicolon-separated symbols.<br>The first is the alternative symbol corresponding<br>to zero, the second is the symbol corresponding<br>to one, and so on. Up to 100 alternative symbols<br>may be specified. The following table displays<br>the correspondence between the items described<br>above and the conversion specifiers used by<br>date(1) and the strftime(3C), wcsftime(3C),<br>and strptime(3C) functions. |                                                                                                    |  |
| localedef   | langinfo                                                                                                    | Conversion                                                                                                    |  |
| Keyword     | Constant                                                                                                    | Specifier                                                                                                    |  |
| abday       | ABDAY_X                                                                                                    | ₹a                                                                                                    |  |
| day         | DAY_X                                                                                                    | %A                                                                                                    |  |
| abmon       | ABMON_X                                                                                                    | %b                                                                                                    |  |
| mon         | MON                                                                                                    | %B                                                                                                    |  |
| d_t_fmt     | D_T_FMT                                                                                                    | %C                                                                                                    |  |
| date_fmt    | DATE_FMT                                                                                                    | %C                                                                                                    |  |
| d_fmt       | D_FMT                                                                                                    | %x                                                                                                    |  |

216

| localedef   | langinfo    | Conversion    |
|-------------|-------------|---------------|
| Keyword     | Constant    | Specifier     |
| t_fmt       | T_FMT       | %X            |
| am_pm       | AM_STR      | %p            |
| am_pm       | PM_STR      | %p            |
| t_fmt_ampm  | T_FMT_AMPM  | %r            |
| era         | ERA         | %EC, %Eg,     |
|             |             | %EG, %Ey, %EY |
| era_d_fmt   | ERA_D_FMT   | %Ex           |
| era_t_fmt   | ERA_T_FMT   | %EX           |
| era_d_t_fmt | ERA_D_T_FMT | %EC           |
| alt_digits  | ALT_DIGITS  | 80            |

## LC\_TIME General Information

Although certain of the field descriptors in the POSIX locale (such as the name of the month) are shown with initial capital letters, this need not be the case in other locales. Programs using these fields may need to adjust the capitalization if the output is going to be used at the beginning of a sentence.

The LC\_TIME descriptions of abday, day, mon, and abmon imply a Gregorian style calendar (7-day weeks, 12-month years, leap years, and so forth). Formatting time strings for other types of calendars is outside the scope of this document set.

As specified under date in Locale Definition and strftime(3C), the field descriptors corresponding to the optional keywords consist of a modifier followed by a traditional field descriptor (for instance %Ex). If the optional keywords are not supported by the implementation or are unspecified for the current locale, these field descriptors are treated as the traditional field descriptor. For instance, assume the following keywords:

```
alt_digits "0th"; "1st"; "2nd"; "3rd"; "4th"; "5th"; \
  "6th"; "7th"; "8th"; "9th"; "10th"
  d_fmt "The %Od day of %B in %Y"
```

On 7/4/1776, the \$x field descriptor would result in "The 4th day of July in 1776" while 7/14/1789 would come out as "The 14 day of July in 1789" It can be noted that the above example is for illustrative purposes only; the \$0 modifier is primarily intended to provide for Kanji or Hindi digits in date formats.

Last modified 20 Dec 1996

SunOS 5.8

| LC_MESSAGES | The LC_MESSAGES category defines the format and values for affirmative and negative responses.                                                                                                    |                                                                                                    |                                                                                       |                                        |  |  |
|-------------|----------------------------------------------------------------------------------------------------|----------------------------------------------------------------------------------------------------|---------------------------------------------------------------------------------------|----------------------------------------|--|--|
|             |                                                                                                    |                                                                                                    | re recognized as part of th<br>nction accepts upper-case                              |                                        |  |  |
|             | yesexpr                                                                                                    | The operand consists of an extended regular expression (see $regex(5)$ ) that describes the acceptable affirmative response to a question expecting an affirmative or negative response.                                                                                                    |                                                                                       |                                        |  |  |
|             | noexpr                                                                                                    | describe                                                                                                    | rand consists of an extend<br>s the acceptable negative<br>g an affirmative or negati |                                        |  |  |
|             | yesstr                                                                                                    |                                                                                                    |                                                                                       |                                        |  |  |
|             | nostr<br>The operand consists of a fixed string that can be used by<br>an application for composition of a message that lists an<br>acceptable negative response. The format and values for<br>affirmative and negative responses of the POSIX locale<br>follow; the code listing depicting the localedef input, the<br>table representing the same information with the addition of<br>nl_langinfo() constants. |                                                                                                    |                                                                                       |                                        |  |  |
|             | LC_MESSAGES<br># This is the POSIX locale definition for<br># the LC_MESSAGES category.                                                                                                    |                                                                                                    |                                                                                       |                                        |  |  |
|             |                                                                                                    | #<br>yesexpr " <circumflex><left-square-bracket><y><y><right-squar<br>#<br/>noexpr "<circumflex><left-square-bracket><n><n><right-squar<br>#<br/>yesstr "yes"<br/>nostr "no"<br/>END LC_MESSAGES</right-squar<br></n></n></left-square-bracket></circumflex></right-squar<br></y></y></left-square-bracket></circumflex> |                                                                                       |                                        |  |  |
|             |                                                                                                    |                                                                                                    |                                                                                       |                                        |  |  |
|             | localedef Ke                                                                                                    | yword                                                                                                    | langinfo Constant                                                                     | POSIX Locale Value                     |  |  |
|             | yesexpr                                                                                                    |                                                                                                    | YESEXPR                                                                               | "^[YY]"                                |  |  |
|             | noexpr                                                                                                    |                                                                                                    | NOEXPR                                                                                | "^[nN]"                                |  |  |
|             | yesstr                                                                                                    |                                                                                                    | YESSTR                                                                                | "yes"                                  |  |  |
|             | nostr                                                                                                    |                                                                                                    | NOSTR                                                                                 | "no"                                   |  |  |
| SEE ALSO    |                                                                                                    |                                                                                                    | ledef(1), sort(1), tr(1),<br>ocale(3C), strcoll(3C),                                  | uniq(1), localeconv(3C), strftime(3C), |  |  |

SunOS 5.8

Last modified 20 Dec 1996

 $\label{eq:strptime} \begin{array}{l} \texttt{strptime}(3C), \, \texttt{strxfrm}(3C), \, \texttt{wcscoll}(3C), \, \texttt{wcsftime}(3C), \, \texttt{wcsxfrm}(3C), \\ \texttt{wctype}(3C), \, \texttt{attributes}(5), \, \texttt{charmap}(5), \, \texttt{extensions}(5), \, \texttt{regex}(5) \end{array}$ 

Last modified 20 Dec 1996

SunOS 5.8

| NAME        | man – macros to format Reference Manual pages                                                                                                    |                                        |                                                |                                                                                                    |  |  |
|-------------|----------------------------------------------------------------------------------------------------|----------------------------------------|------------------------------------------------|----------------------------------------------------------------------------------------------------|--|--|
| SYNOPSIS    | nroff -man filename                                                                                                    |                                        |                                                |                                                                                                    |  |  |
|             | troff -man filename                                                                                                    |                                        |                                                |                                                                                                    |  |  |
| DESCRIPTION | These macros are used to lay out the reference pages in this manual. Note:<br>if <i>filename</i> contains format input for a preprocessor, the commands shown<br>above must be piped through the appropriate preprocessor. This is handled<br>automatically by the man(1) command. See the "Conventions" section. |                                        |                                                |                                                                                                    |  |  |
|             | SPACE character the next input                                                                                                    | cters in a "word<br>t line with text t | l". If <i>text</i> is emp<br>to be printed. In | ds. Quotes may be used to include<br>oty, the special treatment is applied to<br>n this way . I may be used to italicize<br>mall bold letters. |  |  |
|             | paragraphs, a                                                                                                    |                                        | lefault value up                               | l between successive indented<br>oon reaching a non-indented<br>ns.                                                                            |  |  |
|             |                                                                                                    | l size are reset t<br>nt and size sett |                                                | s before each paragraph, and after                                                                                                    |  |  |
|             |                                                                                                    | are predefined<br>Reg)' in nroff       |                                                |                                                                                                    |  |  |
|             | \*S Chan                                                                                                    | ge to default ty                       | ype size.                                      |                                                                                                    |  |  |
| Requests    |                                                                                                    | text line; p.i. =                      |                                                | ent                                                                                                    |  |  |
|             | Request Cause If no Explanation                                                                                                    |                                        |                                                |                                                                                                    |  |  |
|             |                                                                                                    | Break                                  | Argument                                       |                                                                                                    |  |  |
|             | .в <i>t</i>                                                                                                    | no                                     | <i>t</i> = <b>n</b> .t.l.*                     | Text is in bold font.                                                                                                    |  |  |
|             | .BI t                                                                                                    | no                                     | <i>t</i> =n.t.l.                               | Join words, alternating bold and italic.                                                                                                    |  |  |
|             | . BR <i>t</i> no <i>t</i> =n.t.l. Join words, alternating bold and roman.                                                                                                    |                                        |                                                |                                                                                                    |  |  |
|             | .DT                                                                                                    | no                                     | .5i 1i                                         | Restore default tabs.                                                                                                    |  |  |
|             | .HP i                                                                                                    | yes                                    | <i>i</i> =p.i.*                                | Begin paragraph with hanging indent.<br>Set prevailing indent to <i>i</i> .                                                                    |  |  |
|             | .ı t                                                                                                    | no                                     | t=n.t.l.                                       | Text is italic.                                                                                                    |  |  |
|             | .IB t                                                                                                    | no                                     | t=n.t.l.                                       | Join words, alternating italic and bold.                                                                                                    |  |  |
|             | .IP xi                                                                                                    | yes                                    | <i>x</i> =""                                   | Same as $.TP$ with tag x.                                                                                                    |  |  |
|             | .IR <i>t</i>                                                                                                    | no                                     | t=n.t.l.                                       | Join words, alternating italic and roman.                                                                                                    |  |  |
|             |                                                                                                    |                                        |                                                |                                                                                                    |  |  |

SunOS 5.8

Last modified 30 Jan 1995

|             | Request      | Cause | If no            | Explanation                                                                                                    |
|-------------|--------------|-------|------------------|----------------------------------------------------------------------------------------------------|
|             | Ĩ            | Break | Argument         | 1                                                                                                    |
|             | .IX t        | no    | -                | Index macro, for SunSoft internal use.                                                                                                    |
|             | .LP          | yes   | -                | Begin left-aligned paragraph. Set prevailing indent to .5i.                                                                                                    |
|             | .P           | yes   | -                | Same as .LP.                                                                                                    |
|             | .PD d        | no    | d=.4v            | Set vertical distance between paragraphs.                                                                                                    |
|             | .PP          | yes   | -                | Same as .LP.                                                                                                    |
|             | .RE          | yes   | -                | End of relative indent. Restores prevailing indent.                                                                                                    |
|             | .RB t        | no    | <i>t</i> =n.t.l. | Join words, alternating roman and bold.                                                                                                    |
|             | .RI <i>t</i> | no    | <i>t</i> =n.t.l. | Join words, alternating roman and italic.                                                                                                    |
|             | .RS İ        | yes   | <i>i</i> =p.i.   | Start relative indent, increase indent<br>by <i>i</i> . Sets prevailing indent to .5i<br>for nested indents.                                                                                                    |
|             | .sb t        | no    | -                | Reduce size of text by 1 point, make text bold.                                                                                                    |
|             | .SH t        | yes   | -                | Section Heading.                                                                                                    |
|             | .SM t        | no    | t=n.t.l.         | Reduce size of text by 1 point.                                                                                                    |
|             | .ss t        | yes   | <i>t</i> =n.t.l. | Section Subheading.                                                                                                    |
|             | .TH nsdfm    | yes   | -                | Begin reference page $n$ , of of section $s$ ;<br>d is the date of the most recent change.<br>If present, $f$ is the left page footer; $m$<br>is the main page (center) header. Sets<br>prevailing indent and tabs to .5i. |
|             | .TP <i>i</i> | yes   | <i>i</i> =p.i.   | Begin indented paragraph, with<br>the tag given on the next text line.<br>Set prevailing indent to <i>i</i> .                                                                                                    |
|             | .тх tр       | no    | -                | Resolve the title abbreviation $t$ ; join to punctuation mark (or text) $p$ .                                                                                                    |
| Conventions |              |       |                  | nines the first line to determine<br>example a first line consisting of:                                                                                                    |
|             | '∖" t        |       |                  |                                                                                                    |
|             | I            |       |                  |                                                                                                    |

Last modified 30 Jan 1995

SunOS 5.8

| indicates that the manual pa                       | ge must be run                                                                                                    | through the $tbl(1)$ preprocessor.                                                                                                    |  |
|----------------------------------------------------|----------------------------------------------------------------------------------------------------|----------------------------------------------------------------------------------------------------|--|
| A typical manual page for a .TH <i>title</i> [1-9] | The name of serves as the                                                                                                    | unction is laid out as follows:<br>the command or function, which<br>title of the manual page. This is<br>the number of the section in which                 |  |
| .SH NAME                                           | The name, or list of names, by which the<br>command is called, followed by a dash and then<br>a one-line summary of the action performed. All<br>in roman font, this section contains no troff(1)<br>commands or escapes, and no macro requests. It<br>is used to generate the windex database, which<br>is used by the whatis(1) command.                                                                |                                                                                                    |  |
| .SH SYNOPSIS                                       | Commands:<br>The syntax of the command and its argument<br>as typed on the command line. When in<br>boldface, a word must be typed exactly<br>as printed. When in italics, a word can be<br>replaced with an argument that you supply.<br>References to bold or italicized items are not<br>capitalized in other sections, even when they<br>begin a sentence.<br>Syntactic symbols appear in roman face: |                                                                                                    |  |
|                                                    | []                                                                                                    | An argument, when surrounded by brackets is optional.                                                                                                    |  |
|                                                    | I                                                                                                    | Arguments separated by a vertical<br>bar are exclusive. You can supply<br>only one item from such a list.                                                    |  |
|                                                    |                                                                                                    | Arguments followed by an ellipsis<br>can be repeated. When an ellipsis<br>follows a bracketed set, the<br>expression within the brackets can<br>be repeated. |  |
|                                                    | Functions:                                                                                                    |                                                                                                    |  |
|                                                    | directive, is                                                                                                    | , the data declaration, or #include<br>s shown first, followed by the<br>eclaration. Otherwise, the function<br>is shown.                                    |  |
| SunOS 5.8                                          |                                                                                                    | Last modified 30 Jan 1995                                                                                                    |  |

| .SH DESCRIPTION   | A narrative overview of the command or<br>function's external behavior. This includes how it<br>interacts with files or data, and how it handles<br>the standard input, standard output and standard<br>error. Internals and implementation details are<br>normally omitted. This section attempts to<br>provide a succinct overview in answer to the<br>question, "what does it do?" |
|-------------------|----------------------------------------------------------------------------------------------------|
|                   | Literal text from the synopsis appears in constant<br>width, as do literal filenames and references to<br>items that appear elsewhere in the reference<br>manuals. Arguments are italicized.                                                                                                    |
|                   | If a command interprets either subcommands or<br>an input grammar, its command interface or<br>input grammar is normally described in a USAGE<br>section, which follows the OPTIONS section.<br>The DESCRIPTION section only describes the<br>behavior of the command itself, not that of<br>subcommands.                                                                             |
| .SH OPTIONS       | The list of options along with a description of how each affects the command's operation.                                                                                                    |
| .SH RETURN VALUES | A list of the values the library routine will return<br>to the calling program and the conditions that<br>cause these values to be returned.                                                                                                    |
| .SH EXIT STATUS   | A list of the values the utility will return to the calling program or shell, and the conditions that cause these values to be returned.                                                                                                    |
| .SH FILES         | A list of files associated with the command or function.                                                                                                    |
| .SH SEE ALSO      | A comma-separated list of related manual pages, followed by references to other published materials.                                                                                                    |
| .SH DIAGNOSTICS   | A list of diagnostic messages and an explanation of each.                                                                                                    |
| .SH BUGS          | A description of limitations, known defects, and<br>possible problems associated with the command<br>or function.                                                                                                    |

Last modified 30 Jan 1995

SunOS 5.8

| FILES    | /usr/share/lib/tmac/an                         |                           |
|----------|------------------------------------------------|---------------------------|
|          | /usr/share/man/windex                          |                           |
| SEE ALSO | <pre>man(1), nroff(1), troff(1), whatis(</pre> | 1)                        |
|          | Dale Dougherty and Tim O'Reilly, Un            | ix Text Processing        |
|          |                                                |                           |
|          |                                                |                           |
|          |                                                |                           |
|          |                                                |                           |
|          |                                                |                           |
|          |                                                |                           |
|          |                                                |                           |
|          |                                                |                           |
|          |                                                |                           |
|          |                                                |                           |
|          |                                                |                           |
|          |                                                |                           |
|          |                                                |                           |
|          |                                                |                           |
|          |                                                |                           |
|          |                                                |                           |
|          |                                                |                           |
|          |                                                |                           |
|          |                                                |                           |
|          |                                                |                           |
|          |                                                |                           |
| 24       | SunOS 5.8                                      | Last modified 30 Jan 1995 |

SunOS 5.8

Last modified 30 Jan 1995

| NAMEmansun – macros to format Reference Manual pagessynoPSISnroff –mansun filenametroff –mansun filenametroff –mansun filenametroff –mansun filenametroff –mansun filenameThese macros are used to lay out the reference pages in this manual. Note:if filename contains format input for a preprocessor. The commands shown<br>above must be piped through the appropriate preprocessor. This is handled<br>automatically by man(1). See the "Conventions" section.Any text argument may be zero to six words. Quotes may be used to include<br>SPACE characters in a "word". If <i>text</i> is empty, the special treatment is applied to<br>the next input line with text to be printed. In this way . I may be used to include<br>SPACE characters in a "word". If <i>text</i> is empty, the special treatment is applied to<br>the next input line with text to be printed. In this way . I may be used to include<br>SPACE characters in a "word". If <i>text</i> is empty, the special treatment is applied to<br>the next input line with text to be printed. In this way . I may be used to include<br>SPACE characters in a "word". If <i>text</i> is empty, the special mats for indents <i>i</i> are ens.Type font and size are reset to default value before each paragraph, and after<br>processing font and size setting macros.These strings are predefined by –mansun:<br>\*R *** (Reg)' in nroff.\*SChange to default type size.* ntl. = next text line; p.i. = prevailing indent.<br>BreakArgument.B tIn o<br>In th.t.*.B t |             |                                                                                                    |                                     |                                               |                                                                                     |  |  |
|----------------------------------------------------------------------------------------------------|-------------|----------------------------------------------------------------------------------------------------|-------------------------------------|-----------------------------------------------|-------------------------------------------------------------------------------------|--|--|
| troff -mansun filenameDESCRIPTIONThese macros are used to lay out the reference pages in this manual. Note:<br>if filename contains format input for a preprocessor. This is handled<br>automatically by man(1). See the "Conventions" section.Any text argument t may be zero to six words. Quotes may be used to include<br>SPACE characters in a "word". If text is empty, the special treatment is applied to<br>the next input line with text to be printed. In this way . I may be used to italicize<br>a whole line, or . SB may be used to make small bold letters.A prevailing indent distance is remembered between successive indented<br>paragraphs, and is reset to default value upon reaching a non-indented<br>paragraph. Default units for indents i are ens.Type font and size are reset to default values before each paragraph, and after<br>processing font and size setting macros.These strings are predefined by -mansun:<br>\*R                                                                                                    | NAME        | mansun – macros to format Reference Manual pages                                                                                                    |                                     |                                               |                                                                                     |  |  |
| DESCRIPTIONThese macros are used to lay out the reference pages in this manual. Note:<br>if <i>filename</i> contains format input for a preprocessor, the commands shown<br>above must be piped through the appropriate preprocessor. This is handled<br>automatically by man(1). See the "Conventions" section.Any text argument <i>t</i> may be zero to six words. Quotes may be used to include<br>SPACE characters in a "word". If <i>text</i> is empty, the special treatment is applied to<br>the next input line with text to be printed. In this way . I may be used to italicize<br>a whole line, or . SE may be used to make small bold letters.A prevailing indent distance is remembered between successive indented<br>paragraphs, and is reset to default value upon reaching a non-indented<br>paragraph. Default units for indents <i>i</i> are ens.Type font and size are reset to default values before each paragraph, and after<br>processing font and size setting macros.These strings are predefined by -mansun:<br>\*R\*R'*SChange to default type size.* n.t.l. = next text line; p.i. = prevailing indentRequestsRequestsCauseIf noEn.t.l.*To in one ten.t.l.If noten.t.l.*If noten.t.l.*To in one ten.t.l.*If noten.t.l.*If noten.t.l.*The text is in bold fontB tnoten.t.l.*If noten.t.l.Dia words, alternating bold<br>and RomanDTnoten.t.l.If noten.t.l.If noten.t.l. <t< th=""><th>SYNOPSIS</th><th colspan="5">nroff -mansun filename</th></t<>                                                                | SYNOPSIS    | nroff -mansun filename                                                                                                    |                                     |                                               |                                                                                     |  |  |
| if filename contains format input for a preprocessor, the commands shown<br>above must be piped through the appropriate preprocessor. This is handled<br>automatically by man(1). See the "Conventions" section.Any text argument t may be zero to six words. Quotes may be used to include<br>SPACE characters in a "word". If text is empty, the special treatment is applied to<br>the next input line with text to be printed. In this way . I may be used to italicize<br>a whole line, or .SB may be used to make small bold letters.A prevailing indent distance is remembered between successive indented<br>paragraphs, and is reset to default value upon reaching a non-indented<br>paragraph. Default units for indents / are ens.Type font and size are reset to default values before each paragraph, and after<br>processing font and size setting macros.These strings are predefined by -mansun:<br>\*R **, (Reg)' in nroff.\*S Change to default type size.* n.t.l. = next text line; p.i. = prevailing indentRequestRequestCauseIf noBreakArgument.B t.B t.B t.D t=n.t.l.Join words, alternating bold and italic.<br>.BR t.BR t.DT.DT.Si liRestor default tabs.<br>.HP i.HP iyesi=p.i.*Begin paragraph with hanging indent.<br>Set prevailing indent to iI t.I t.I t.I t.I t.I t.I t.I t.II t.II t.II t.II t.II t<                                                                                                    |             | troff -mansur                                                                                                    | n filename                          |                                               |                                                                                     |  |  |
| SPÂCE characters in a "word". If text is empty, the special treatment is applied to<br>the next input line with text to be printed. In this way . I may be used to italicize<br>a whole line, or .SB may be used to make small bold letters.A prevailing indent distance is remembered between successive indented<br>paragraphs, and is reset to default value upon reaching a non-indented<br>paragraph. Default units for indents <i>i</i> are ens.Type font and size are reset to default values before each paragraph, and after<br>processing font and size setting macros.These strings are predefined by -mansun:<br>\*R * <sup>(10)</sup> , '(Reg)' in nroff.\*SChange to default type size.* n.t.l. = next text line; p.i. = prevailing indentRequestsCauseIf noExplanation<br>BreakBreakArgument.B tno.B tno.B tno.B tno.B tno.B tno.B tno.B tno.B tno.B tno.B tno.B tno.B tno.B tno.B tno.B tno.B tno.B tno.B tno.B tno.B tno.B tno.B tno.B tno.B tno.B tno.B tno.B tno.B tno.B tno.B tno.B tno<                                                                                                    | DESCRIPTION | if <i>filename</i> contains format input for a preprocessor, the commands shown above must be piped through the appropriate preprocessor. This is handled |                                     |                                               |                                                                                     |  |  |
| paragraphs, and is reset to default value upon reaching a non-indented<br>paragraph. Default units for indents <i>i</i> are ens.Type font and size are reset to default values before each paragraph, and after<br>processing font and size setting macros.These strings are predefined by -mansun:<br>\*R ' <sup>(®)</sup> , '(Reg)' in nroff.\*S Change to default type size. <b>Requests</b> * n.t.l. = next text line; p.i. = prevailing indentRequestCauseIf noEreakArgument.B t.B t.B t.B t.B t.B t.B t.B t.B t.B t.B t.B t.B t.B t.B t.B t.B t.B t.B t.B t.B t.B t.B t.B t.B t.B t.B t.B t.B t.B t.B t.B t.B t.B t.B t.B t.B t.B t.B t.B t.B t.B t.B t.B t.B t.B t.B t.B t.B t.B t.B t.B t.B t.B t.B t.B t.B t.B t.B t.B t.B t <td< th=""><th></th><th>SPACE charac<br/>the next input</th><th>ters in a "word<br/>line with text t</th><th>l". If <i>text</i> is emp<br/>to be printed. I</th><th>pty, the special treatment is applied to<br/>n this way . I may be used to italicize</th></td<>                                                                                                    |             | SPACE charac<br>the next input                                                                                                    | ters in a "word<br>line with text t | l". If <i>text</i> is emp<br>to be printed. I | pty, the special treatment is applied to<br>n this way . I may be used to italicize |  |  |
| processing font and size setting macros.These strings are predefined by -mansun: $\setminus * \mathbb{R}$ '@', '(Reg)' in nroff. $\setminus * \mathbb{S}$ Change to default type size.* n.t.l. = next text line; p.i. = prevailing indentRequestsCauseIf noExplanationExplanationBreakArgument B tnot=n.t.l.* B tnot=n.t.l.Join words, alternating bold and italic BR tnot=n.t.l DTno.5i li PTno.5i li HP iyesi=p.i.*Begin paragraph with hanging indent Ltnot=n.t.l LTnot=n.t.l DTnot=n.t.l DTnot=n.t.l LTNestore default tabs HP iyesi=p.i.*Begin paragraph with hanging indent LTNot=n.t.l LT Is table LT Is table LT Is table.                                                                                                    |             | paragraphs, a                                                                                                    | nd is reset to d                    | efault value uj                               | pon reaching a non-indented                                                         |  |  |
| $\setminus *\mathbb{R}$ $(^{\oplus})^*$ , $((Reg))^*$ in nroff. $\setminus *S$ Change to default type size. <b>Request</b> CauseIf noExplanationBreakArgument.B tnot=n.t.l.*Text is in bold fontBI tnot=n.t.l.Join words, alternating bold and italicBR tnot=n.t.l.Join words, alternating bold and italicDTno.5i liRestore default tabsHP iyesi=p.i.*Begin paragraph with hanging indent.<br>Set prevailing indent to iI tnot=n.t.l.Join words, alternating idalc and bold.                                                                                                    |             | • •                                                                                                    |                                     |                                               | es before each paragraph, and after                                                 |  |  |
| Requests $\  \  \  \  \  \  \  \  \  \  \  \  \  $                                                                                                    |             |                                                                                                    |                                     |                                               |                                                                                     |  |  |
| RequestCauseIf noExplanation $Break$ Argument.B tno $t=n.t.l.^*$ Text is in bold fontBI tno $t=n.t.l.$ Join words, alternating bold and italicBI tno $t=n.t.l.$ Join words, alternating bold and italicBR tno $t=n.t.l.$ Join words, alternating bold and italicDTno.5i 1iRestore default tabsHP iyes $i=p.i.^*$ Begin paragraph with hanging indent. Set prevailing indent to iI tno $t=n.t.l.$ Text is italicIB tno $t=n.t.l.$ Join words, alternating italic and bold.                                                                                                    |             |                                                                                                    |                                     |                                               |                                                                                     |  |  |
| BreakArgument.B $t$ no $t=n.t.l.^*$ Text is in bold fontB $t$ no $t=n.t.l.$ Join words, alternating bold and italicBI $t$ no $t=n.t.l.$ Join words, alternating bold and italicBR $t$ no $t=n.t.l.$ Join words, alternating bold and italicDTno.5i 1iRestore default tabsHP $i$ yes $i=p.i.^*$ Begin paragraph with hanging indent. Set prevailing indent to $i$ I $t$ no $t=n.t.l.$ Text is italicIB $t$ no $t=n.t.l.$ Join words, alternating italic and bold.                                                                                                    | Requests    | * n.t.l. = next                                                                                                    | text line; p.i. =                   | prevailing ind                                | ent                                                                                 |  |  |
| .B $t$ no $t=n.t.l.^*$ Text is in bold fontBI $t$ no $t=n.t.l.$ Join words, alternating bold and italicBI $t$ no $t=n.t.l.$ Join words, alternating bold<br>and RomanDTno.5i 1iRestore default tabsHP $i$ yes $i=p.i.^*$ Begin paragraph with hanging indent.<br>Set prevailing indent to $i$ I $t$ no $t=n.t.l.$ Text is italicIB $t$ no $t=n.t.l.$ Join words, alternating italic and bold.                                                                                                    |             | Request Cause If no Explanation                                                                                                    |                                     |                                               |                                                                                     |  |  |
| . BI $t$ no $t=n.t.l.$ Join words, alternating bold and italic BR $t$ no $t=n.t.l.$ Join words, alternating bold<br>and Roman DTno.5i 1iRestore default tabs HP $i$ yes $i=p.i.^*$ Begin paragraph with hanging indent.<br>Set prevailing indent to $i$ I $t$ no $t=n.t.l.$ Text is italic IB $t$ no $t=n.t.l.$ Join words, alternating italic and bold.                                                                                                    |             |                                                                                                    | Break                               | Argument                                      |                                                                                     |  |  |
| . BR $t$ no $t=n.t.l.$ Join words, alternating bold<br>and Roman DTno.5i 1iRestore default tabs HP $i$ yes $i=p.i.^*$ Begin paragraph with hanging indent.<br>Set prevailing indent to $i$ I $t$ no $t=n.t.l.$ Text is italic IB $t$ no $t=n.t.l.$ Join words, alternating italic and bold.                                                                                                    |             | .в t                                                                                                    | no                                  | t=n.t.l.*                                     | Text is in bold font.                                                               |  |  |
| .DT       no       .5i 1i       Restore default tabs.         .HP i       yes       i=p.i.*       Begin paragraph with hanging indent. Set prevailing indent to i.         .I t       no       t=n.t.l.       Text is italic.         .IB t       no       t=n.t.l.       Join words, alternating italic and bold.                                                                                                    |             | .BI t                                                                                                    | no                                  | <i>t</i> =n.t.l.                              | Join words, alternating bold and italic.                                            |  |  |
| .HP iyes $i=p.i.*$ Begin paragraph with hanging indent.<br>Set prevailing indent to iI tno $t=n.t.l.$ Text is italicIB tno $t=n.t.l.$ Join words, alternating italic and bold.                                                                                                    |             | .BR t                                                                                                    | no                                  | t=n.t.l.                                      |                                                                                     |  |  |
| Set prevailing indent to $i$ I $t$ no. I $t$ not=n.t.l.Join words, alternating italic and bold.                                                                                                    |             | .DT                                                                                                    | no                                  | .5i 1i                                        | Restore default tabs.                                                               |  |  |
| . IB $t$ no $t=n.t.l.$ Join words, alternating italic and bold.                                                                                                    |             | .HP i                                                                                                    | yes                                 | <i>i</i> =p.i.*                               | 0 1 0 1 0 0                                                                         |  |  |
|                                                                                                    |             | .I t                                                                                                    | no                                  | t=n.t.l.                                      | Text is italic.                                                                     |  |  |
| . IP x i yes x="" Same as . TP with tag x.                                                                                                    |             | .IB t                                                                                                    | no                                  | t=n.t.l.                                      | Join words, alternating italic and bold.                                            |  |  |
|                                                                                                    |             | .IP xi                                                                                                    | yes                                 | <i>x</i> =""                                  | Same as $.TP$ with tag $x$ .                                                        |  |  |
| . IR $t$ no $t=$ n.t.l. Join words, alternating italic and Roman.                                                                                                    |             | .IR <i>t</i>                                                                                                    | no                                  | <i>t</i> =n.t.l.                              |                                                                                     |  |  |

Last modified 11 Jun 1992

SunOS 5.8

|             | Request      | Cause | If no            | Explanation                                                                                                    |
|-------------|--------------|-------|------------------|----------------------------------------------------------------------------------------------------|
|             | nequest      | Break | Argument         | Explanation                                                                                                    |
|             | .IX t        | no    | -                | Index macro, for SunSoft internal use.                                                                                                    |
|             | .LP          | yes   | -                | Begin left-aligned paragraph. Set prevailing indent to .5i.                                                                                                    |
|             | .P           | yes   | -                | Same as .LP.                                                                                                    |
|             | .PD d        | no    | d=.4v            | Set vertical distance between paragraphs.                                                                                                    |
|             | .PP          | yes   | -                | Same as .LP.                                                                                                    |
|             | .RE          | yes   | -                | End of relative indent. Restores prevailing indent.                                                                                                    |
|             | .rb t        | no    | t=n.t.l.         | Join words, alternating Roman and bold.                                                                                                    |
|             | .RI <i>t</i> | no    | t=n.t.l.         | Join words, alternating Roman and italic.                                                                                                    |
|             | .RS İ        | yes   | <i>i</i> =p.i.   | Start relative indent, increase indent<br>by <i>i</i> . Sets prevailing indent to .5i<br>for nested indents.                                                                                                    |
|             | .sb t        | no    | -                | Reduce size of text by 1 point, make text bold.                                                                                                    |
|             | .SH t        | yes   | -                | Section Heading.                                                                                                    |
|             | .SM t        | no    | <i>t</i> =n.t.l. | Reduce size of text by 1 point.                                                                                                    |
|             | .ss t        | yes   | t=n.t.l.         | Section Subheading.                                                                                                    |
|             | .TH nsdfm    | yes   | -                | Begin reference page $n$ , of of section $s$ ;<br>d is the date of the most recent change.<br>If present, $f$ is the left page footer; $m$<br>is the main page (center) header. Sets<br>prevailing indent and tabs to .5i. |
|             | .TP İ        | yes   | <i>i</i> =p.i.   | Begin indented paragraph, with<br>the tag given on the next text line.<br>Set prevailing indent to <i>i</i> .                                                                                                    |
|             | .тх tр       | no    | -                | Resolve the title abbreviation $t$ ; join to punctuation mark (or text) $p$ .                                                                                                    |
| Conventions |              |       |                  | examines the first line to determine<br>example a first line consisting of:                                                                                                    |
|             | '∖" t        |       |                  |                                                                                                    |
|             | l            |       |                  |                                                                                                    |

SunOS 5.8

Last modified 11 Jun 1992

| indicates that the manual pa                       | age must be rui                                                            | n through the tbl(1) preprocessor.                                                                                                    |  |  |
|----------------------------------------------------|----------------------------------------------------------------------------|----------------------------------------------------------------------------------------------------|--|--|
| A typical manual page for a .TH <i>title</i> [1-8] | The name of serves as the                                                  | unction is laid out as follows:<br>the command or function, which<br>title of the manual page. This is<br>the number of the section in which                                                                                                    |  |  |
| .SH NAME                                           | command is<br>a one-line su<br>in Roman for<br>commands o<br>is used to ge | r list of names, by which the<br>called, followed by a dash and then<br>mmary of the action performed. All<br>nt, this section contains no troff(1)<br>r escapes, and no macro requests. It<br>nerate the windex database, which<br>we whatis(1) command.             |  |  |
| .SH SYNOPSIS                                       | Commands:                                                                  |                                                                                                    |  |  |
|                                                    | as typed o<br>boldface, a<br>as printed<br>replaced w<br>References        | a of the command and its arguments,<br>n the command line. When in<br>a word must be typed exactly<br>. When in italics, a word can be<br>with an argument that you supply.<br>to bold or italicized items are not<br>l in other sections, even when they<br>intence. |  |  |
|                                                    | Syntactic symbols appear in Roman face:                                    |                                                                                                    |  |  |
|                                                    | []                                                                         | An argument, when surrounded by brackets is optional.                                                                                                    |  |  |
|                                                    | Ι                                                                          | Arguments separated by a vertical<br>bar are exclusive. You can supply<br>only one item from such a list.                                                                                                    |  |  |
|                                                    |                                                                            | Arguments followed by an ellipsis<br>can be repeated. When an ellipsis<br>follows a bracketed set, the<br>expression within the brackets can<br>be repeated.                                                                                                    |  |  |
|                                                    |                                                                            |                                                                                                    |  |  |
|                                                    | -                                                                          | , the data declaration, or #include<br>s shown first, followed by the                                                                                                    |  |  |

Last modified 11 Jun 1992

SunOS 5.8

|          |                                      | function declaration. Otherwise, the function declaration is shown.                                                                                                    |
|----------|--------------------------------------|----------------------------------------------------------------------------------------------------|
|          | .SH DESCRIPTION                      | A narrative overview of the command or<br>function's external behavior. This includes how it<br>interacts with files or data, and how it handles<br>the standard input, standard output and standard<br>error. Internals and implementation details are<br>normally omitted. This section attempts to<br>provide a succinct overview in answer to the<br>question, "what does it do?" |
|          |                                      | Literal text from the synopsis appears in constant<br>width, as do literal filenames and references to<br>items that appear elsewhere in the reference<br>manuals. Arguments are italicized.                                                                                                    |
|          |                                      | If a command interprets either subcommands or<br>an input grammar, its command interface or<br>input grammar is normally described in a USAGE<br>section, which follows the OPTIONS section.<br>The DESCRIPTION section only describes the<br>behavior of the command itself, not that of<br>subcommands.                                                                             |
|          | .SH OPTIONS                          | The list of options along with a description of how each affects the command's operation.                                                                                                    |
|          | .SH FILES                            | A list of files associated with the command or function.                                                                                                    |
|          | .SH SEE ALSO                         | A comma-separated list of related manual pages,<br>followed by references to other published<br>materials.                                                                                                    |
|          | .SH DIAGNOSTICS                      | A list of diagnostic messages and an explanation of each.                                                                                                    |
|          | .SH BUGS                             | A description of limitations, known defects, and possible problems associated with the command or function.                                                                                                    |
| FILES    | /usr/share/lib/tmac/                 | ansun                                                                                                    |
|          | /usr/share/man/winde                 | x                                                                                                    |
| SEE ALSO | <pre>man(1), nroff(1), troff(1</pre> | ),whatis(1)                                                                                                    |
|          | Dale Dougherty and Tim C             | 'Reilly, Unix Text Processing                                                                                                    |
|          |                                      |                                                                                                    |
|          |                                      |                                                                                                    |

SunOS 5.8

Last modified 11 Jun 1992

| NAME        | me – macro                                                                                                    | s for form                                                                                                    | atting pap         | pers                                                      |  |  |
|-------------|----------------------------------------------------------------------------------------------------|----------------------------------------------------------------------------------------------------|--------------------|-----------------------------------------------------------|--|--|
| SYNOPSIS    | nroff -me [                                                                                                    | nroff -me [options] filename                                                                                                    |                    |                                                           |  |  |
|             | troff -me [0                                                                                                    | -                                                                                                    |                    |                                                           |  |  |
| DESCRIPTION | This package of nroff and troff macro definitions provides a canned formatting facility for technical papers in various formats. When producing 2-column output on a terminal, filter the output through col(1). |                                                                                                    |                    |                                                           |  |  |
|             | unsafe in co<br>with impun                                                                                                    | The macro requests are defined below. Many nroff and troff requests are unsafe in conjunction with this package, however, these requests may be used with impunity after the first .pp:<br>.bp begin new page |                    |                                                           |  |  |
|             | .br bre                                                                                                    | ak output                                                                                                    | line here          |                                                           |  |  |
|             | .sp <i>n</i> ins                                                                                                    | ert <i>n</i> spac                                                                                                    | ing lines          |                                                           |  |  |
|             | .ls n (lin                                                                                                    | e spacing                                                                                                    | ) <i>n</i> =1 sing | gle, <i>n</i> =2 double space                             |  |  |
|             | .na no                                                                                                    | alignmen                                                                                                    | t of right i       | margin                                                    |  |  |
|             | .ce n cen                                                                                                    | ter next n                                                                                                    | lines              |                                                           |  |  |
|             | .ul n uno                                                                                                    | derline ne                                                                                                    | xt <i>n</i> lines  |                                                           |  |  |
|             | .sz +n ado                                                                                                    | sz + n add <i>n</i> to point size                                                                                                    |                    |                                                           |  |  |
|             | Output of th<br>and tables i                                                                                                    |                                                                                                    |                    | refer(1), and tbl(1) preprocessors for equations ut.      |  |  |
| REQUESTS    | In the follow<br>or .uh mac                                                                                                    |                                                                                                    |                    | ion" refers to the first .pp, .lp, .ip, .np, .sh, nplete. |  |  |
|             | Request                                                                                                    | Initial                                                                                                    | Cause              | Explanation                                               |  |  |
|             |                                                                                                    | Value                                                                                                    | Break              |                                                           |  |  |
|             | .(c                                                                                                    | -                                                                                                    | yes                | Begin centered block.                                     |  |  |
|             | .(d                                                                                                    | -                                                                                                    | no                 | Begin delayed text.                                       |  |  |
|             | .(f                                                                                                    | -                                                                                                    | no                 | Begin footnote.                                           |  |  |
|             | .(1                                                                                                    | -                                                                                                    | yes                | Begin list.                                               |  |  |
|             | .(q                                                                                                    | -                                                                                                    | yes                | Begin major quote.                                        |  |  |
|             | .(x <i>X</i>                                                                                                    | -                                                                                                    | no                 | Begin indexed item in index <i>x</i> .                    |  |  |
|             | .(z                                                                                                    | -                                                                                                    | no                 | Begin floating keep.                                      |  |  |
|             | .)c                                                                                                    | -                                                                                                    | yes                | End centered block.                                       |  |  |

Last modified 25 Feb 1992

SunOS 5.8

| me(5) |  |
|-------|--|
|-------|--|

| Request        | Initial | Cause | Explanation                                                         |
|----------------|---------|-------|---------------------------------------------------------------------|
|                | Value   | Break |                                                                     |
| .)d            | -       | yes   | End delayed text.                                                   |
| .)f            | -       | yes   | End footnote.                                                       |
| .)1            | -       | yes   | End list.                                                           |
| .)q            | -       | yes   | End major quote.                                                    |
| .)x            | -       | yes   | End index item.                                                     |
| .)z            | -       | yes   | End floating keep.                                                  |
| .++ m H        | -       | no    | Define paper section.                                               |
|                |         |       | m defines the part of the paper,                                    |
|                |         |       | and can be C (chapter), A (appendix), P (preliminary, for instance, |
|                |         |       | abstract, table of contents, etc.),                                 |
|                |         |       | B (bibliography), RC (chapters                                      |
|                |         |       | renumbered from page one each                                       |
|                |         |       | chapter), or RA (appendix renumbered                                |
|                |         |       | from page one).                                                     |
| .+c T          | -       | yes   | Begin chapter (or appendix, etc.,                                   |
|                |         |       | as set by $.++$ ). $T$ is                                           |
|                |         |       | the chapter title.                                                  |
| .1c            | 1       | yes   | One column format on a new page.                                    |
| .2c            | 1       | yes   | Two column format.                                                  |
| .EN            | -       | yes   | Space after equation produced by eqn                                |
|                |         |       | or neqn.                                                            |
| .EQ <i>X Y</i> | -       | yes   | Precede equation; break out and                                     |
|                |         |       | add space. Equation number is y.                                    |
|                |         |       | The optional argument $x$ may be $l$                                |
|                |         |       | to indent equation (default),                                       |
|                |         |       | L to left-adjust the equation, or                                   |
|                |         |       | <i>C</i> to center the equation.                                    |
| .GE            | -       | yes   | End gremlin picture.                                                |
|                |         |       |                                                                     |

SunOS 5.8

Last modified 25 Feb 1992

| Request        | Initial | Cause | Explanation                            |
|----------------|---------|-------|----------------------------------------|
|                | Value   | Break |                                        |
| .GS            | -       | yes   | Begin gremlin picture.                 |
| .PE            | -       | yes   | End pic picture.                       |
| .PS            | -       | yes   | Begin pic picture.                     |
| .TE            | -       | yes   | End table.                             |
| .TH            | -       | yes   | End heading section of table.          |
| .TS X          | -       | yes   | Begin table; if $x$ is $H$ table       |
|                |         |       | has repeated heading.                  |
| .ac A N        | -       | no    | Set up for ACM style output.           |
|                |         |       | A is the Author's name(s), $N$ is the  |
|                |         |       | total number of pages. Must be given   |
|                |         |       | before the first initialization.       |
| .b <i>x</i>    | no      | no    | Print $x$ in boldface; if no argument  |
|                |         |       | switch to boldface.                    |
| .ba + <i>n</i> | 0       | yes   | Augments the base indent by <i>n</i> . |
|                |         |       | This indent is used to set the indent  |
|                |         |       | on regular text (like paragraphs).     |
| .bc            | no      | yes   | Begin new column.                      |
| .bi X          | no      | no    | Print $x$ in bold italics              |
|                |         |       | (nofill only).                         |
| .bu            | -       | yes   | Begin bulleted paragraph.              |
| bx X           | no      | no    | Print $x$ in a box (nofill only).      |
| .ef 'x'y'z     | "",     | no    | Set even footer to $x y z$ .           |
| .eh 'X'Y'Z     | "",     | no    | Set even header to <i>x y z</i> .      |
| .fo ′X′Y′Z     | "",     | no    | Set footer to <i>x y z</i> .           |
| .hx            | -       | no    | Suppress headers and footers on        |
|                |         |       | next page.                             |
| .he 'X'Y'Z     | "",     | no    | Set header to x y z.                   |
| .hl            | -       | yes   | Draw a horizontal line.                |
|                |         |       |                                        |

Last modified 25 Feb 1992

SunOS 5.8

| Request        | Initial | Cause | Explanation                                |
|----------------|---------|-------|--------------------------------------------|
|                | Value   | Break |                                            |
| .i <i>X</i>    | no      | no    | Italicize $x$ ; if $x$ missing, italic     |
|                |         |       | text follows.                              |
| .ip x y        | no      | yes   | Start indented paragraph, with             |
|                |         |       | hanging tag $x$ . Indentation is           |
|                |         |       | y ens (default 5).                         |
| .lp            | yes     | yes   | Start left-blocked paragraph.              |
| .lo            | -       | no    | Read in a file of local macros             |
|                |         |       | of the form $. *x$ . Must be               |
|                |         |       | given before initialization.               |
| .np            | 1       | yes   | Start numbered paragraph.                  |
| .of ′x′y′z     | ,, ,, , | no    | Set odd footer to x y z.                   |
| .oh 'x'y'z     | ,, ,, , | no    | Set odd header to x y z.                   |
| .pd            | -       | yes   | Print delayed text.                        |
| .pp            | no      | yes   | Begin paragraph. First line indented.      |
| .r             | yes     | no    | Roman text follows.                        |
| .re            | -       | no    | Reset tabs to default values.              |
| .sc            | no      | no    | Read in a file of special characters       |
|                |         |       | and diacritical marks. Must be             |
|                |         |       | given before initialization.               |
| .sh <i>n x</i> | -       | yes   | Section head follows, font                 |
|                |         |       | automatically bold. <i>n</i> is level      |
|                |         |       | of section, $x$ is title of section.       |
| .sk            | no      | no    | Leave the next page blank.                 |
|                |         |       | Only one page is remembered ahead.         |
| .sm X          | -       | no    | Set $x$ in a smaller pointsize.            |
| .sz +n         | 10p     | no    | Augment the point size by <i>n</i> points. |
| .th            | no      | no    | Produce the paper in thesis format.        |
|                |         |       | Must be given before initialization.       |
|                |         |       |                                            |

SunOS 5.8

Last modified 25 Feb 1992

|          | Request    | Initial    | Cause     | Explanation                         |
|----------|------------|------------|-----------|-------------------------------------|
|          |            | Value      | Break     |                                     |
|          | .tp        | no         | yes       | Begin title page.                   |
|          | .u X       | -          | no        | Underline argument (even in troff). |
|          |            |            |           | (Nofill only).                      |
|          | .uh        | -          | yes       | Like .sh but unnumbered.            |
|          | .xp X      | -          | no        | Print index <i>x</i> .              |
|          |            |            |           |                                     |
| FILES    | /usr/sha   |            |           |                                     |
|          | /usr/sha   | re/lib/t   | cmac/*.n  | ne                                  |
| SEE ALSO | col(1), eq | n(1), nrof | f(1), ref | er(1), tbl(1), troff(1)             |
|          |            |            |           |                                     |
|          |            |            |           |                                     |
|          |            |            |           |                                     |
|          |            |            |           |                                     |
|          |            |            |           |                                     |
|          |            |            |           |                                     |

SunOS 5.8

| NAME        | mm – text formatting (memorandum) macros                                                                                                    |                                                                                                    |        |                                         |  |
|-------------|----------------------------------------------------------------------------------------------------|----------------------------------------------------------------------------------------------------|--------|-----------------------------------------|--|
|             |                                                                                                    |                                                                                                    |        |                                         |  |
| SYNOPSIS    | nroff –mm [options] filename                                                                                                    |                                                                                                    |        |                                         |  |
|             | troff –mm [options] fil                                                                                                    | lename                                                                                                    |        |                                         |  |
| DESCRIPTION | facility for various s<br>2-column output on                                                                                                    | This package of $nroff(1)$ and $troff(1)$ macro definitions provides a formatting facility for various styles of articles, theses, and books. When producing 2-column output on a terminal or lineprinter, or when reverse line motions are needed, filter the output through col(1). All external $-mm$ macros are defined below.                          |        |                                         |  |
|             | is a superset of the s<br>Some of the Bell Lab<br>that the user has littl                                                                                                    | Note: this -mm macro package is an extended version written at Berkeley and<br>is a superset of the standard -mm macro packages as supplied by Bell Labs.<br>Some of the Bell Labs macros have been removed; for instance, it is assumed<br>that the user has little interest in producing headers stating that the memo<br>was generated at Whippany Labs. |        |                                         |  |
|             | Many nroff and troff requests are unsafe in conjunction with this package.<br>However, the first four requests below may be used with impunity after<br>initialization, and the last two may be used even before initialization:<br>.bp begin new page             |                                                                                                    |        |                                         |  |
|             | .br break output line                                                                                                    |                                                                                                    |        |                                         |  |
|             | .spn insert n spacing lines                                                                                                    |                                                                                                    |        |                                         |  |
|             | .cen center next n lines                                                                                                    |                                                                                                    |        |                                         |  |
|             | .1sn line spacing: $n=1$ single, $n=2$ double space                                                                                                    |                                                                                                    |        |                                         |  |
|             | .na no alignment of right margin                                                                                                    |                                                                                                    |        |                                         |  |
| REQUESTS    | Font and point size changes with \f and \s are also allowed; for example, \fIword\fR will italicize <i>word</i> . Output of the tbl(1), eqn(1) and refer(1) preprocessors for equations, tables, and references is acceptable as input. Here is a table of macros. |                                                                                                    |        |                                         |  |
|             | Break?                                                                                                    |                                                                                                    |        |                                         |  |
|             | Macro Name                                                                                                    | Initial Value                                                                                                    | Reset? | Explanation                             |  |
|             | .1C                                                                                                    | on                                                                                                    | y,y    | one column format on a new page         |  |
|             | .2C[/]                                                                                                    | -                                                                                                    | y,y    | two column format <i>I</i> =line length |  |
|             | .AE                                                                                                    | -                                                                                                    | у      | end abstract                            |  |
|             |                                                                                                    |                                                                                                    |        |                                         |  |

SunOS 5.8

Last modified 1 Jan 1997

| Macro Name                  | Initial Value | Break?<br>Reset? | Explanation                                                                                                    |
|-----------------------------|---------------|------------------|----------------------------------------------------------------------------------------------------|
| .AL[t][i][s]                | t=1;i=.Li;s=0 | у                | Start automatic list type<br>t=[1,A,a,I,i] 1=arabic numbers;<br>A=uppercase letters a=lowercase<br>letters; I=uppercase Roman<br>numerals; i=lowercase<br>Roman numerals indentation<br>i; separation $s$ |
| .AS <i>m</i> [ <i>n</i> ]   | <i>n</i> =0   | у                | begin abstract                                                                                                    |
| .AU                         | -             | у                | author's name                                                                                                    |
| .AV X                       | _             | у                | signature and date line of verifier $x$                                                                                                    |
| .B X                        | -             | n                | embolden <i>x</i> ; if no <i>x</i> , switch to boldface                                                                                                    |
| .BE                         | -             | у                | end block text                                                                                                    |
| .ві х у                     | -             | n                | embolden $x$ and underline $y$                                                                                                    |
| .BL                         | -             | у                | bullet list                                                                                                    |
| .BR X Y                     | -             | n                | embolden $x$ and use Roman font for $y$                                                                                                    |
| .BS                         | -             | n                | start block text                                                                                                    |
| .CN                         | -             | у                | same as .DE (nroff)                                                                                                    |
| .CS                         | -             | у                | cover sheet                                                                                                    |
| .CW                         | -             | n                | <pre>same as .DS I (nroff)</pre>                                                                                                    |
| .DE                         | -             | у                | end display                                                                                                    |
| .DF[p][f][rp]               | p=L;f=N       | у                | start floating display; position<br>p=[L,C,CB] L=left; I=indent;<br>C=center; CB=center block fill<br>f=[N,Y]; right position $rp$ (fill only                                                             |
| .DL[ <i>i</i> ][ <i>s</i> ] | -             | у                | start dash list                                                                                                    |
| .DS[p][f][rp]               | p=l;f=n       | у                | begin static display (see .DF for argument descriptions)                                                                                                    |
| .EC x [ n ]                 | <i>n</i> =1   | у                | equation title; equation <i>x</i> ;<br>number <i>n</i>                                                                                                    |
| .EF X                       | -             | n                | even footer appears at the<br>bottom of even-numbered pages<br>x="1' c' r" l=left; c=center; r=right                                                                                                    |

Last modified 1 Jan 1997

SunOS 5.8

| Macro Name                   | Initial Value             | Break?<br>Reset? | Explanation                                                                                                    |  |
|------------------------------|---------------------------|------------------|----------------------------------------------------------------------------------------------------|--|
| .EH X                        | -                         | n                | even header appears at the top of<br>even-numbered pages; <i>x</i> =" <i>l</i> ′ <i>c</i> ′ <i>r</i> "<br><i>l</i> =left; <i>c</i> =center; <i>r</i> =right |  |
| .EN                          | -                         | у                | end displayed equation<br>produced by eqn                                                                                                    |  |
| .EQ                          | -                         | у                | break out equation produced by eqn                                                                                                    |  |
| .EX x [ n ]                  | <i>n</i> =1               | у                | exhibit title; exhibit x                                                                                                    |  |
|                              |                           |                  | number n                                                                                                    |  |
| .FD[f][r]                    | <i>f</i> =10; <i>r</i> =1 | n                | <pre>set footnote style format f=[0-11]; renumber r=[0,1]</pre>                                                                                             |  |
| .FE                          | -                         | У                | end footnote                                                                                                    |  |
| .FG x [ n ]                  | <i>n</i> =1               | у                | figure title; figure <i>x</i> ; number <i>n</i>                                                                                                    |  |
| .FS                          | -                         | n                | start footnote                                                                                                    |  |
| .н/[t]                       | -                         | у                | produce numbered heading level <i>I</i> =[1-7]; title <i>t</i>                                                                                              |  |
| .ни t                        | -                         | у                | produce unnumbered heading; title <i>t</i>                                                                                                    |  |
| .I X                         | -                         | n                | underline x                                                                                                    |  |
| .IB X Y                      | _                         | n                | underline x and embolden y                                                                                                    |  |
| .IR X Y                      | -                         | n                | underline $x$ and use Roman font on $y$                                                                                                    |  |
| .LE[S]                       | s=0                       | у                | end list; separation s                                                                                                    |  |
| .LI[ <i>m</i> ][ <i>p</i> ]  | -                         | у                | start new list item; mark m                                                                                                    |  |
|                              |                           |                  | prefix p (mark only)                                                                                                    |  |
| .ML <i>m</i> [ <i>i</i> ][s] | S=0                       | у                | start marked list; mark $m$<br>indentation $i$ ; separation $s=[0,1]$                                                                                       |  |
| .MT X                        |                           | у                | memo title; title <i>x</i>                                                                                                    |  |
| .ND X                        |                           | n                | no date in page footer; $x$ is date on cover                                                                                                    |  |
| .NE                          | -                         | у                | end block text                                                                                                    |  |
| .NS                          | -                         | у                | start block text                                                                                                    |  |

SunOS 5.8

Last modified 1 Jan 1997

| Macro Name     | Initial Value | Break?<br>Reset? | Explanation                                                                                                    |  |
|----------------|---------------|------------------|----------------------------------------------------------------------------------------------------|--|
| .OF X          | -             | n                | odd footer appears at the<br>bottom of odd-numbered pages;<br>x="/' c' r" /=left; c=center; r=right                                                   |  |
| .OF X          | -             | n                | odd header appears at the top odd-numbered pages; x="/' c' r<br>/=left; c=center; r=right                                                             |  |
| .0P            | -             | у                | skip to the top of an odd-number page                                                                                                    |  |
| .P[ <i>t</i> ] | <i>t</i> =0   | у,у              | begin paragraph; <i>t</i> =[0,1]<br>0=justified; 1=indented                                                                                           |  |
| .PF X          | _             | n                | page footer appears at the<br>bottom of every page; <i>x</i> =" <i>l</i> ' <i>c</i> ' <i>r</i> "<br><i>l</i> =left; <i>c</i> =center; <i>r</i> =right |  |
| .PH X          | _             | n                | page header appears at the<br>top of every page; <i>x</i> =" <i>l</i> ' <i>c</i> ' <i>r</i> "<br><i>l</i> =left; <i>c</i> =center; <i>r</i> =right    |  |
| .R             | on            | n                | return to Roman font                                                                                                    |  |
| .RB <i>X Y</i> | -             | n                | use Roman on x and embolden y                                                                                                    |  |
| .RI X Y        | _             | n                | use Roman on <i>x</i> and underline <i>y</i>                                                                                                    |  |
| .RP X          | -             | у,у              | released paper format ? <i>x</i> =no stops title on first                                                                                             |  |
| .RS            | 5n            | у,у              | right shift: start level of relative indentation                                                                                                    |  |
| .smn           | -             | n                | set character point size & vertical space character point size <i>m</i> ; vertical space <i>n</i>                                                     |  |
| .SA X          | <i>x</i> =1   | n                | justification; <i>x</i> =[0,1]                                                                                                    |  |
| .SK X          | -             | у                | skip x pages                                                                                                    |  |
| .SM            | -             | n                | smaller; decrease point size by 2                                                                                                    |  |
| .SP[X]         | -             | у                | leave x blank lines                                                                                                    |  |
| .TB x [ n ]    | <i>n</i> =1   | у                | table title; table <i>x</i> ; number <i>n</i>                                                                                                    |  |
| .TC            | -             | у                | print table of contents (put at<br>end of input file)                                                                                                 |  |
| .TE            | -             | у                | end of table processed by tbl                                                                                                    |  |
| .TH            | -             | у                | end multi-page header of table                                                                                                    |  |

Last modified 1 Jan 1997

SunOS 5.8

| Macro Name  | Initial Value            | Break?<br>Reset? | Explanation                                                                                                    |
|-------------|--------------------------|------------------|----------------------------------------------------------------------------------------------------|
| .TL         | -                        | n                | title in boldface and two points larger                                                                                      |
| .TM         | -                        | n                | UC Berkeley thesis mode                                                                                                    |
| .TP i       | у                        | у                | <i>i</i> =p.i. Begin indented paragraph,<br>with the tag given on the next text<br>line. Set prevailing indent to <i>i</i> . |
| .TS X       | -                        | у,у              | begin table; if <i>x</i> =H table has<br>multi-page header                                                                   |
| .TY         | -                        | у                | display centered title CONTENTS                                                                                              |
| .VL i[m][s] | <i>m</i> =0; <i>s</i> =0 | у                | start variable-item list;<br>indentation <i>i</i> mark-indentation<br><i>m</i> ; separation <i>s</i>                         |

## REGISTERS

Formatting distances can be controlled in -mm by means of built-in number registers. For example, this sets the line length to 6.5 inches:

```
.nr LL 6.5i
```

Here is a table of number registers and their default values:

| Name | Register Controls  | Takes Effect         | Default                |
|------|--------------------|----------------------|------------------------|
| Cl   | contents level     | table of<br>contents | 2                      |
| De   | display eject      | display              | 0                      |
| Df   | display floating   | display              | 5                      |
| Ds   | display spacing    | display              | 1v                     |
| Hb   | heading break      | heading              | 2                      |
| Нс   | heading centering  | heading              | 0                      |
| Ні   | heading indent     | heading              | 1                      |
| Ні   | heading spacing    | heading              | 1                      |
| Hu   | heading unnumbered | heading              | 2                      |
| Li   | list indentation   | list                 | 6 (nroff)<br>5 (troff) |
| Ls   | list spacing       | list                 | 6                      |

SunOS 5.8

Last modified 1 Jan 1997

| Name | Register Controls | Takes Effect | Default                |
|------|-------------------|--------------|------------------------|
| Pi   | paragraph indent  | paragraph    | 5                      |
| Pt   | paragraph type    | paragraph    | 1                      |
| Si   | static indent     | display      | 5 (nroff)<br>3 (troff) |

When resetting these values, make sure to specify the appropriate units. Setting the line length to 7, for example, will result in output with one character per line. Setting Pi to 0 suppresses paragraph indentation

Here is a list of string registers available in  $-\ensuremath{\mathtt{mm}}\xspace$ ; they may be used anywhere in the text:

| Name        | String's Function                             |  |
|-------------|-----------------------------------------------|--|
| \*Q         | <pre>quote (" in nroff , `` in troff )</pre>  |  |
| \*U         | <pre>unquote (" in nroff, '' in troff )</pre> |  |
| \*-         | dash ( in nroff, — in troff)                  |  |
| \*(MO       | month (month of the year)                     |  |
| \*(DY       | day (current date)                            |  |
| \**         | automatically numbered footnote               |  |
| \* <i>'</i> | acute accent (before letter)                  |  |
| \* <b>`</b> | grave accent (before letter)                  |  |
| \*^         | circumflex (before letter)                    |  |
| \*,         | cedilla (before letter)                       |  |
| \*:         | umlaut (before letter)                        |  |
| \*~         | tilde (before letter)                         |  |
| \(BU        | bullet item                                   |  |
| \ ( DT      | date (month day, yr)                          |  |
| \ ( EM      | em dash                                       |  |
| \(Lf        | LIST OF FIGURES title                         |  |
| \(Lt        | LIST OF TABLES title                          |  |
| \(Lx        | LIST OF EXHIBITS title                        |  |

Last modified 1 Jan 1997

SunOS 5.8

| String's Fund     | ction                                                                                                    |
|-------------------|----------------------------------------------------------------------------------------------------|
| LIST OF EQ        | UATIONS title                                                                                                    |
| REFERENCES        | s title                                                                                                    |
| trademark ch      | aaracter (TM)                                                                                                    |
| , rather than be  | definitions available with . AM, these<br>efore, the letter to be accented.<br>nroff and troff definitions of mm. |
| lescriptions of t | the following attributes:                                                                                         |
| YPE               | ATTRIBUTE VALUE                                                                                                   |
|                   | SUNWdoc                                                                                                    |
|                   |                                                                                                    |
|                   | trademark ch<br>d accent mark c<br>; rather than be<br>c/m<br>c/mm.[nt]                                           |

SunOS 5.8

Last modified 1 Jan 1997

NAME

**SYNOPSIS** 

**DESCRIPTION** This package of nroff(1) and troff(1) macro definitions provides a formatting facility for various styles of articles, theses, and books. When producing 2-column output on a terminal or lineprinter, or when reverse line motions are needed, filter the output through col(1). All external -ms macros are defined below.

Note: this -ms macro package is an extended version written at Berkeley and is a superset of the standard -ms macro packages as supplied by Bell Labs. Some of the Bell Labs macros have been removed; for instance, it is assumed that the user has little interest in producing headers stating that the memo was generated at Whippany Labs.

Many nroff and troff requests are unsafe in conjunction with this package. However, the first four requests below may be used with impunity after initialization, and the last two may be used even before initialization:

.bp begin new page

ms - text formatting macros

nroff -ms [options] filename...
troff -ms [options] filename...

- .br break output line
- . sp n insert n spacing lines
- .ce n center next n lines
- .1s *n* line spacing: n=1 single, n=2 double space
- .na no alignment of right margin

Font and point size changes with \f and \s are also allowed; for example, \flword\fR will italicize *word*. Output of the tbl(1), eqn(1) and refer(1) preprocessors for equations, tables, and references is acceptable as input.

## REQUESTS

| Macro<br>Name | Initial<br>Value | Break?<br>Reset? | Explanation                                           |
|---------------|------------------|------------------|-------------------------------------------------------|
| .ABX          | _                | у                | begin abstract; if <i>x</i> =no do not label abstract |
| .AE           | -                | у                | end abstract                                          |
| .AI           | -                | у                | author's institution                                  |
| .AM           | -                | n                | better accent mark definitions                        |
| .AU           | -                | у                | author's name                                         |

Last modified 25 Feb 1992

SunOS 5.8

| Macro<br>Name  | Initial<br>Value | Break?<br>Reset? | Explanation                                                    |
|----------------|------------------|------------------|----------------------------------------------------------------|
| .вх            | -                | n                | embolden <i>x</i> ; if no <i>x</i> , switch to boldface        |
| .Bl            | -                | у                | begin text to be enclosed in a box                             |
| .B2            | -                | у                | end boxed text and print it                                    |
| .BT            | date             | n                | bottom title, printed at foot of page                          |
| .BX X          | -                | n                | print word <i>x</i> in a box                                   |
| .CM            | if t             | n                | cut mark between pages                                         |
| .CT            | -                | у,у              | chapter title: page number moved to<br>CF (TM only)            |
| .DA X          | if n             | n                | force date <i>x</i> at bottom of page; today if no <i>x</i>    |
| .DE            | -                | у                | end display (unfilled text) of any kind                        |
| .DS x y        | Ι                | у                | begin display with keep; x=I, L, C, B; y=indent                |
| .ID y          | 8n,.5i           | у                | indented display with no keep; <i>y</i> =indent                |
| .LD            | -                | у                | left display with no keep                                      |
| .CD            | -                | у                | centered display with no keep                                  |
| .BD            | -                | у                | block display; center entire block                             |
| .EF X          | -                | n                | even page footer $x$ (3 part as for .tl)                       |
| .EH X          | -                | n                | even page header x (3 part as for .tl)                         |
| .EN            | -                | у                | end displayed equation produced by eqn                         |
| .eq <i>x y</i> | -                | у                | break out equation; <i>x</i> =L,I,C; <i>y</i> =equation number |
| .FE            | -                | n                | end footnote to be placed at bottom of page                    |
| .FP            | -                | n                | numbered footnote paragraph; may be redefined                  |
| .FS X          | -                | n                | start footnote; <i>x</i> is optional footnote label            |
| .HD            | undef            | n                | optional page header below header margin                       |
| .I <i>X</i>    | -                | n                | italicize <i>x</i> ; if no <i>x</i> , switch to italics        |
| .IP X Y        | -                | у,у              | indented paragraph, with hanging tag $x$ ; $y$ =indent         |
| .IX x y        | -                | у                | index words <i>x y</i> and so on (up to 5 levels)              |
| .KE            | -                | n                | end keep of any kind                                           |
| .KF            | -                | n                | begin floating keep; text fills remainder of page              |
| .KS            | -                | у                | begin keep; unit kept together on a single page                |

SunOS 5.8

Last modified 25 Feb 1992

| Macro<br>Name  | Initial<br>Value | Break?<br>Reset? | Explanation                                                                        |
|----------------|------------------|------------------|------------------------------------------------------------------------------------|
| .LG            | -                | n                | larger; increase point size by 2                                                   |
| .LP            | -                | y,y              | left (block) paragraph.                                                            |
| .MC X          | -                | у,у              | multiple columns; <i>x</i> =column width                                           |
| .ND X          | if t             | n                | no date in page footer; <i>x</i> is date on cover                                  |
| .NH <i>X Y</i> | -                | у,у              | numbered header; <i>x</i> =level, <i>x</i> =0 resets, <i>x</i> =S sets to <i>y</i> |
| .NL            | 10p              | n                | set point size back to normal                                                      |
| .OF X          | -                | n                | odd page footer x (3 part as for .tl)                                              |
| .OH X          | -                | n                | odd page header $x$ (3 part as for .tl)                                            |
| .P1            | if TM            | n                | print header on first page                                                         |
| .PP            | -                | у,у              | paragraph with first line indented                                                 |
| .PT            | - % -            | n                | page title, printed at head of page                                                |
| .PX X          | -                | у                | print index (table of contents); <i>x</i> =no suppresses title                     |
| .QP            | -                | у,у              | quote paragraph (indented and shorter)                                             |
| .R             | on               | n                | return to Roman font                                                               |
| .RE            | 5n               | у,у              | retreat: end level of relative indentation                                         |
| .RP X          | -                | n                | released paper format; <i>x</i> =no stops title<br>on first page                   |
| .RS            | 5n               | у,у              | right shift: start level of relative indentation                                   |
| .SH            | -                | у,у              | section header, in boldface                                                        |
| .SM            | -                | n                | smaller; decrease point size by 2                                                  |
| .TA            | 8n,5n            | n                | <pre>set TAB characters to 8n 16n (nroff) or 5n 10n (troff)</pre>                  |
| .TC X          | -                | у                | print table of contents at end; <i>x</i> =no suppresses title                      |
| .TE            | -                | у                | end of table processed by tbl                                                      |
| .TH            | -                | у                | end multi-page header of table                                                     |
| .TL            | -                | у                | title in boldface and two points larger                                            |
| .TM            | off              | n                | UC Berkeley thesis mode                                                            |
| .TS X          | -                | у,у              | begin table; if x=H table has multi-page header                                    |

Last modified 25 Feb 1992

SunOS 5.8

| Macro<br>Name   | Initial<br>Value | Break?<br>Reset? | Explanation                                                           |
|-----------------|------------------|------------------|-----------------------------------------------------------------------|
| .UL X           | -                | n                | underline X, even in troff                                            |
| .UX X           | -                | n                | UNIX; trademark message first time; <i>x</i> appended                 |
| . XA <i>X Y</i> | -                | у                | another index entry; <i>x</i> =page or no for<br>none; y=indent       |
| .XE             | -                | у                | end index entry (or series of . IX entries)                           |
| .XP             | -                | у,у              | paragraph with first line indented, others indented                   |
| .xs x y         | -                | у                | begin index entry; <i>x</i> =page or no for<br>none; <i>y</i> =indent |
| .1C             | on               | у,у              | one column format, on a new page                                      |
| .2C             | -                | y,y              | begin two column format                                               |
| .]-             | -                | n                | beginning of refer reference                                          |
| .[0             | -                | n                | end of unclassifiable type of reference                               |
| .[N             | -                | n                | N= 1:journal-article, 2:book, 3:book-article,<br>4:report             |

## REGISTERS

Formatting distances can be controlled in -ms by means of built-in number registers. For example, this sets the line length to 6.5 inches:

.nr LL 6.5i

Here is a table of number registers and their default values:

| Name | Register Controls  | Takes Effect | Default               |
|------|--------------------|--------------|-----------------------|
| PS   | point size         | paragraph    | 10                    |
| VS   | vertical spacing   | paragraph    | 12                    |
| LL   | line length        | paragraph    | 6i                    |
| LT   | title length       | next page    | same as LL            |
| FL   | footnote length    | next .FS     | 5.5i                  |
| PD   | paragraph distance | paragraph    | 1v (if n), .3v (if t) |
| DD   | display distance   | displays     | 1v (if n), .5v (if t) |
| PI   | paragraph indent   | paragraph    | 5n                    |
| QI   | quote indent       | next .QP     | 5n                    |

SunOS 5.8

Last modified 25 Feb 1992

| Name | Register Controls | Takes Effect | Default               |
|------|-------------------|--------------|-----------------------|
| FI   | footnote indent   | next .FS     | 2n                    |
| PO   | page offset       | next page    | 0 (if n), ≈1i (if t)  |
| HM   | header margin     | next page    | 1i                    |
| FM   | footer margin     | next page    | 1i                    |
| FF   | footnote format   | next .FS     | 0 (1, 2, 3 available) |

When resetting these values, make sure to specify the appropriate units. Setting the line length to 7, for example, will result in output with one character per line. Setting FF to 1 suppresses footnote superscripting; setting it to 2 also suppresses indentation of the first line; and setting it to 3 produces an .IP-like footnote paragraph.

Here is a list of string registers available in  $-\mathtt{ms};$  they may be used anywhere in the text:

| Name  | String's Function                            |  |
|-------|----------------------------------------------|--|
| \*Q   | <pre>quote (" in nroff, " in troff )</pre>   |  |
| \*U   | <pre>unquote (" in nroff, " in troff )</pre> |  |
| \*-   | dash ( in nroff, - in troff)                 |  |
| \*(MO | month (month of the year)                    |  |
| \*(DY | day (current date)                           |  |
| \**   | automatically numbered footnote              |  |
| \*′   | acute accent (before letter)                 |  |
| \*'   | grave accent (before letter)                 |  |
| \*^   | circumflex (before letter)                   |  |
| \*,   | cedilla (before letter)                      |  |
| \*:   | umlaut (before letter)                       |  |
| \*~   | tilde (before letter)                        |  |

When using the extended accent mark definitions available with . Am, these strings should come after, rather than before, the letter to be accented.

FILES

/usr/share/lib/tmac/s
/usr/share/lib/tmac/ms.???

SEE ALSO

usr/share/lib/tmac/ms.???

col(1), eqn(1), nroff(1), refer(1), tbl(1), troff(1)

Last modified 25 Feb 1992

SunOS 5.8

**BUGS** Floating keeps and regular keeps are diverted to the same space, so they cannot be mixed together with predictable results.

SunOS 5.8

Last modified 25 Feb 1992

| NAME        | nfssec – overview of NFS security modes                                                                                                    |  |  |
|-------------|----------------------------------------------------------------------------------------------------|--|--|
| DESCRIPTION | The mount_nfs(1M) and share_nfs(1M) commands each provide a way<br>to specify the security mode to be used on an NFS file system through the<br>sec= <i>mode</i> option. <i>mode</i> can be either sys, dh, krb4, or none. These security<br>modes may also be added to the automount maps. Note that mount_nfs(1M)<br>and automount(1M) do not support sec= <i>none</i> at this time.                                                                                                    |  |  |
|             | The sec=mode option on the share_nfs(1M) command line establishes the security mode of NFS servers. If the NFS connection uses the NFS Version 3 protocol, the NFS clients must query the server for the appropriate <i>mode</i> to us If the NFS connection uses the NFS Version 2 protocol, then the NFS client wi use the default security mode, which is currently sys. NFS clients may force the use of a specific security mode by specifying the sec=mode option on the command line. However, if the file system on the server is not shared with th security mode, the client may be denied access. |  |  |
|             | If the NFS client wants to authenticate the NFS server using a particular (stronger) security mode, the client will want to specify the security mode to be used, even if the connection uses the NFS Version 3 protocol. This guarantees that an attacker masquerading as the server does not compromise the client.                                                                                                    |  |  |
|             | The NFS security modes are described as follows:<br>SYS Use AUTH_SYS authentication. The user's UNIX user-id and group-ids<br>are passed in the clear on the network, unauthenticated by the NFS<br>server. This is the simplest security method and requires no additional<br>administration. It is the default used by Solaris NFS Version 2 clients<br>and Solaris NFS servers.                                                                                                    |  |  |
|             | dh Use a Diffie-Hellman public key system ( AUTH_DES, which is referred to as AUTH_DH in the forthcoming Internet RFC).                                                                                                    |  |  |
|             | krb4 Use the Kerberos Version 4 authentication system (AUTH_KERB,<br>which is referred to as AUTH_KERB4 in a forthcoming Internet RFC).                                                                                                    |  |  |
|             | none Use null authentication (AUTH_NONE). NFS clients using AUTH_NONE have no identity and are mapped to the anonymous user nobody by NFS servers. A client using a security mode other than the one with which a Solaris NFS server shares the file system will have its security mode mapped to AUTH_NONE. In this case, if the file system is shared with $sec=none$ , users from the client will be mapped to the anonymous user. The NFS security mode none is supported by $share_nfs(1M)$ , but not by mount_nfs(1M) or automount(1M).                                                                |  |  |
| FILES       | <pre>/etc/nfssec.conf NFS security service configuration file.</pre>                                                                                                    |  |  |

Last modified 10 Mar 1997

SunOS 5.8

|        | ATTRIBUTE TYPE                                                       | ATTRIBUTE VALUE                                        |  |
|--------|----------------------------------------------------------------------|--------------------------------------------------------|--|
|        | Availability                                                         | SUNWcsu                                                |  |
| E ALSO | automount(1M),mount_nfs(1M)<br>secure_rpc(3NSL),attributes           | ,share_nfs(1M),rpc_clnt_auth(3NSI<br>(5)               |  |
| NOTES  | /etc/nfssec.conf lists the NFS<br>not intended to be user-configurab | security services. Do not edit this file. It is<br>le. |  |
|        |                                                                      |                                                        |  |
|        |                                                                      |                                                        |  |
|        |                                                                      |                                                        |  |
|        |                                                                      |                                                        |  |
|        |                                                                      |                                                        |  |
|        |                                                                      |                                                        |  |
|        |                                                                      |                                                        |  |
|        |                                                                      |                                                        |  |
|        |                                                                      |                                                        |  |
|        |                                                                      |                                                        |  |
|        |                                                                      |                                                        |  |
|        |                                                                      |                                                        |  |
|        |                                                                      |                                                        |  |
|        |                                                                      |                                                        |  |
|        | SunOS 5.8                                                            | Last modified 10 Mar 19                                |  |

| NAME        | pam_dial_auth – authentication manage                                                                                                    | ment PAM module for dialups |  |  |
|-------------|----------------------------------------------------------------------------------------------------|-----------------------------|--|--|
| SYNOPSIS    | /usr/lib/security/pam_dial_auth.so.1                                                                                                    |                             |  |  |
| DESCRIPTION | The dialup PAM module, /usr/lib/security/pam_dial_auth.so.1,<br>authenticates a user according to the /etc/dialups and<br>/etc/d_passwd files. Only pam_sm_authenticate() is implemented<br>within this module. pam_sm_setcred() is a null function.<br>/usr/lib/security/pam_dial_auth.so.1 is designed to be stacked<br>immediately below the /usr/lib/security/pam_unix.so.1 module<br>for the login service.<br>pam_sm_authenticate() performs authentication only if both the<br>/etc/dialups and /etc/d_passwd files exist. The user's terminal line is<br>checked against entries in the /etc/dialups file. If there is a match, the<br>user's shell is compared against entries in the /etc/d_passwd file. If there<br>is a matching entry, the user is prompted for a password which is validated<br>against the entry in the /etc/d_passwd file. If the passwords match, the user is<br>authenticated. The following option may be passed in to this service module:<br>debug syslog(3C) debugging information at LOG_DEBUG level. |                             |  |  |
|             |                                                                                                    |                             |  |  |
| ATTRIBUTES  | See attributes(5) for description of th                                                                                                    | e following attributes:     |  |  |
|             | ATTRIBUTE TYPE                                                                                                    | ATTRIBUTE VALUE             |  |  |
|             | MT Level MT-Safe with exceptions                                                                                                    |                             |  |  |
| SEE ALSO    | <pre>pam(3PAM), pam_authenticate(3PAM), d_passwd(4), dialups(4),<br/>libpam(3LIB), pam.conf(4), attributes(5)</pre>                                                                                                    |                             |  |  |
| NOTES       | The interfaces in libpam() are MT-Safe only if each thread within the multi-threaded application uses its own PAM handle.                                                                                                    |                             |  |  |
|             |                                                                                                    |                             |  |  |
|             |                                                                                                    |                             |  |  |

Last modified 28 Oct 1996

SunOS 5.8

| NAME                                 | pam_krb5 – authentication, account, session, and password management PAM modules for Kerberos V5                                                                                                    |                                                                                                    |
|--------------------------------------|----------------------------------------------------------------------------------------------------|----------------------------------------------------------------------------------------------------|
| SYNOPSIS                             | /usr/lib/security/pam_krb5.so.1                                                                                                    |                                                                                                    |
| DESCRIPTION                          | The Kerberos V5 service module for PAM,<br>/usr/lib/security/pam_krb5.so.1, provides<br>functionality for all four PAM modules: authentication, account management,<br>session management, and password management. The pam_krb5.so.1 module<br>is a shared object that can be dynamically loaded to provide the necessary<br>functionality upon demand. Its path is specified in the PAM configuration file.                                                                                                    |                                                                                                    |
| Kerberos<br>Authentication<br>Module | The Kerberos V5 authentication component provides functions to verify the identity of a user, (pam_sm_authenticate()) and to refresh the Kerberos credentials cache (pam_sm_setcred()). pam_sm_authenticate() authenticates a user principal though the Kerberos authentication service. If the authentication request is successful, the authentication service will send a ticket-granting ticket (tgt) back to the pam_krb5.so.1 module, which will store the tgt in the credentials cache for later use by Kerberized network applications. |                                                                                                    |
|                                      | The following options may b<br>acceptor                                                                                                    | be passed to the Kerberos V5 authentication module:<br>Prevent the PAM module from performing the<br>authentication service exchange used to obtain<br>the initial ticket-granting ticket. This should be<br>used on Kerberos application servers since the<br>initial ticket is not needed.                                                                                                    |
|                                      | debug                                                                                                    | syslog( <b>3C) debugging information at</b><br>LOG_DEBUG <b>level</b> .                                                                                                    |
|                                      | nowarn                                                                                                    | Turn off warning messages.                                                                                                    |
|                                      | use_first_pass                                                                                                    | Request Kerberos V5 authentication with the user's initial password (entered when the user authenticated to the first authentication module in the stack). If Kerberos V5 authentication fails, or if no password has been entered, it quits and does not prompt the user for a password. This option should only be used if the authentication service is designated as <i>optional</i> in the pam.conf configuration file. |
|                                      | try_first_pass                                                                                                    | Request Kerberos V5 authentication with the<br>user's initial password (entered when the user<br>authenticated to the first authentication module<br>in the stack). If Kerberos V5 authentication<br>fails, or if no password has been entered,                                                                                                    |
| 250                                  | SunOS 5.8                                                                                                    | Last modified 17 Nov 1999                                                                                                    |

|                                              |                                                                                                    | prompt the user for a password with the prompt<br>"Kerberos Password:".                                                                                                    |
|----------------------------------------------|----------------------------------------------------------------------------------------------------|----------------------------------------------------------------------------------------------------|
|                                              | use_xfn_pass                                                                                                    | Request Kerberos V5 authentication with a mapped password that has been stored under XFN. If Kerberos V5 authentication fails, or if no password has been entered, it quits and does not prompt the user for a password. This option should only be used if the authentication service is designated as <i>optional</i> in the pam.conf configuration file.                                                                                                    |
|                                              | try_xfn_Pass                                                                                                    | Request Kerberos V5 authentication with a<br>mapped password that has been stored under<br>XFN. If Kerberos V5 authentication fails,<br>or if no password has been stored, prompt<br>the user for a password with the prompt<br>"Kerberos Password:".                                                                                                    |
| Kerberos V5 Account<br>Management Module     | The account management module returns success and performs no funtions.<br>This component is a null function.                                                                                                    |                                                                                                    |
| Kerberos V5 Session<br>Management Module     | The Kerberos V5 session management component provides functions to initiate pam_sm_open_session() and terminate pam_sm_close_session() Kerberos V5 sessions. For Kerberos V5, pam_sm_open_session is a null function. pam_close_session will destory a principal's credential cache as well as the in kernel Kerberos credentials if the session being closed is the last open session on this server for the calling principal. |                                                                                                    |
| Kerberos V5<br>Password<br>Management Module | The Kerberos V5 password management component provides a function to change passwords pam_sm_chauthtok() in the Key Distribution Center (KDC) database. The following options may be passed in to the Kerberos V5 password module:                                                                                                    |                                                                                                    |
|                                              | debug                                                                                                    | syslog(3C) Debugging information at LOG_DEBUG level.                                                                                                    |
|                                              | nowarn                                                                                                    | Turn off warning messages.                                                                                                    |
|                                              | use_first_pass                                                                                                    | Request Kerberos V5 authentication with the<br>user's initial password (entered when the user<br>authenticated to the first authentication module<br>in the stack). If Kerberos V5 authentication fails,<br>or if no password has been entered, it quits and<br>does not prompt the user for a password. If<br>authentication succeeds, the user is prompted<br>by "New KRB5 password:" for a new password.<br>The user is then prompted a second time for the |
|                                              |                                                                                                    |                                                                                                    |

Last modified 17 Nov 1999

SunOS 5.8

| new password for verification and the KDC<br>database is updated with the new password if<br>both responses match.try_first_passRequest Kerberos V5 authentication with the<br>user's initial password (entered when the user<br>authenticated to the first authentication<br>fails, or if no password if the prompt<br>'Old KRB5 Password:". If authentication<br>succeeds, the user is prompted by "New KRB5<br>password: for a new password if both responses match.use_xfn_passRequest Kerberos V5 authentication with a<br>mapped password that has been stored under<br>XFN. If Kerberos V5 authentication with a<br>mapped password that has been stored under<br>XFN. If Kerberos V5 authentication fails, or<br>if no password has been stored under<br>XFN. If kerberos V5 authentication with a<br>mapped password if both responses match.use_xfn_passRequest Kerberos V5 authentication with a<br>mapped password has been stored under<br>XFN. If Kerberos V5 authentication fails, or<br>if no password has been stored under<br>XFN. If Kerberos V5 authentication with a<br>mapped password with the new password if<br>both responses match.try_xfn_passRequest Kerberos V5 authentication with a<br>mapped password that has been stored under<br>XFN. If Kerberos V5 authentication with<br>a mapped password that has been stored.<br>The user is then prompted a second time for the<br>new password or verification and the KDC<br>database is updated with the new password if<br>both responses match.try_xfn_passRequest Kerberos V5 authentication with<br>a mapped password that has been stored,<br>try were KB5 password: "for a new password if<br>both responses match.try_xfn_passRequest Kerberos V5 authentication<br>fails, or if no password that has been stored,<br>try were KB5 password: "if a authentication succeds, the user is prompted<br>by "New KRB5 passw                                                                                                    |            |                                                                |                                                                                                    |
|----------------------------------------------------------------------------------------------------|------------|----------------------------------------------------------------|----------------------------------------------------------------------------------------------------|
| user's initial password (entered when the user<br>authenticated to the first authentication module<br>in the stack). If Kerberos V5 authentication<br>fails, or if no password has been entered,<br>prompt the user for a password with the prompt<br>"Old KRB5 Password:". If authentication<br>succeeds, the user is prompted by "New KRB5<br>password:" for a new password. The user is then<br>prompted a second time for the new password<br>for verification and the KDC database is updated<br>with the new password if both responses match.use_xfn_passRequest Kerberos V5 authentication with a<br>mapped password that has been stored under<br>XFN. If Kerberos V5 authentication fails, or<br>if no password has been stored, it quits and<br>does not prompt the user for a password. If<br>authentication succeeds, the user is prompted<br>by "New KRB5 password:" for a new password. If<br>authentication succeeds, the user is new password. If<br>heuthentication succeeds, the user is updated with the new password if<br>both responses match.try_xfn_passRequest Kerberos V5 authentication with<br>a mapped password that has been stored<br>under XFN. If Kerberos V5 authentication<br>fails, or if no password that has been stored<br>under XFN. If Kerberos V5 authentication<br>fails, or if no password that has been stored<br>under XFN. If Kerberos V5 authentication<br>fails, or if no password that has been stored<br>under XFN. If Kerberos V5 authentication<br>fails, or if no password with<br>the prompt "Old KRB5 Password:". If<br>authentication succeeds, the user is prompted<br>by "New KRB5 Password:" for a new password.<br>The user is then prompted a second time for the<br>new password for verification and the KDC<br>database is updated with the new password.<br>The user is the prompt" Old KRB5 Password:". If<br>authentication succeeds, the user is prompted<br>by "New KRB5 password:" for a new password.<br>The user is the prompted a secon |            |                                                                | database is updated with the new password if                                                                                                    |
| mapped password that has been stored under<br>XFN. If Kerberos V5 authentication fails, or<br>if no password has been stored, it quits and<br>does not prompt the user for a password. If<br>authentication succeeds, the user is prompted<br>by "New KRB5 password:" for a new password.<br>The user is then prompted a second time for the<br>new password for verification and the KDC<br>database is updated with the new password if<br>both responses match.try_xfn_passRequest Kerberos V5 authentication with<br>a mapped password that has been stored<br>under XFN. If Kerberos V5 authentication<br>fails, or if no password has been stored,<br>prompt the user for a password:". If<br>authentication succeeds, the user is prompted<br>by "New KRB5 password:" for a new password.<br>The user is then prompted a second time for the<br>new password has been stored,<br>prompt the user for a password:". If<br>authentication succeeds, the user is prompted<br>by "New KRB5 password:" for a new password.<br>The user is then prompted a second time for the<br>new password for verification and the KDC<br>database is updated with the new password if<br>both responses match.                                                                                                    |            | try_first_pass                                                 | user's initial password (entered when the user<br>authenticated to the first authentication module<br>in the stack). If Kerberos V5 authentication<br>fails, or if no password has been entered,<br>prompt the user for a password with the prompt<br>"Old KRB5 Password:". If authentication<br>succeeds, the user is prompted by "New KRB5<br>password:" for a new password. The user is then<br>prompted a second time for the new password<br>for verification and the KDC database is updated |
| a mapped password that has been stored<br>under XFN. If Kerberos V5 authentication<br>fails, or if no password has been stored,<br>prompt the user for a password with<br>the prompt "Old KRB5 Password:". If<br>authentication succeeds, the user is prompted<br>by "New KRB5 password:" for a new password.<br>The user is then prompted a second time for the<br>new password for verification and the KDC<br>database is updated with the new password if<br>both responses match.                                                                                                    |            | use_xfn_pass                                                   | mapped password that has been stored under<br>XFN. If Kerberos V5 authentication fails, or<br>if no password has been stored, it quits and<br>does not prompt the user for a password. If<br>authentication succeeds, the user is prompted<br>by "New KRB5 password:" for a new password.<br>The user is then prompted a second time for the<br>new password for verification and the KDC<br>database is updated with the new password if                                                          |
| ATTRIBUTES See attributes(5) for description of the following attributes:                                                                                                    |            | try_xfn_pass                                                   | a mapped password that has been stored<br>under XFN. If Kerberos V5 authentication<br>fails, or if no password has been stored,<br>prompt the user for a password with<br>the prompt "Old KRB5 Password:". If<br>authentication succeeds, the user is prompted<br>by "New KRB5 password:" for a new password.<br>The user is then prompted a second time for the<br>new password for verification and the KDC<br>database is updated with the new password if                                      |
|                                                                                                    | ATTRIBUTES | See attributes(5) for description of the following attributes: |                                                                                                    |
|                                                                                                    |            |                                                                |                                                                                                    |

SunOS 5.8

Last modified 17 Nov 1999

| ATTRIBUTE TYPE                                               | ATTRIBUTE VALUE                                        |
|--------------------------------------------------------------|--------------------------------------------------------|
| MT Level                                                     | MT-Safe with exceptions                                |
| keylogin(1), pam(3PAM), pam_<br>libpam(4), pam.conf(4), attr | _authenticate(3PAM), syslog(3C),<br>ibutes(5), SEAM(5) |
|                                                              |                                                        |
|                                                              |                                                        |
|                                                              |                                                        |

Last modified 17 Nov 1999

SunOS 5.8

| NAME                             | pam_ldap – auth                                                                                                    | entication and password management PAM modules for LDAP                                                                                                    |  |
|----------------------------------|----------------------------------------------------------------------------------------------------|----------------------------------------------------------------------------------------------------|--|
| SYNOPSIS                         | /usr/lib/security/pam_ldap.so.1                                                                                                    |                                                                                                    |  |
| DESCRIPTION                      | The LDAP service module for PAM, /usr/lib/security/pam_ldap.s<br>provides functionality for two PAM modules: authentication and passwor<br>management. The pam_ldap.so.1 module is a shared object that can be<br>dynamically loaded to provide the necessary functionality upon demand.<br>path is specified in the PAM configuration file.                                                                                                    |                                                                                                    |  |
|                                  | module (see pam<br>pam_ldap.so.1<br>as CRAM-MD5.<br>management, it i<br>module. If any of<br>stacked under the<br>authentication or                                                                                                    | so.1 module must be used in conjunction with pam_unix.so.1<br>_unix(5)). The latter supports UNIX authentication and the<br>1 module supports stronger authentication mechanisms such<br>When this moudule is used for authentication and password<br>s designed to be stacked directly below the pam_unix.so.1<br>ther module was designed to be stacked in this manner, it can be<br>e pam_ldap.so.1 module. If this design is not followed, UNIX<br>password management will not work. See the EXAMPLES<br>see how the modules are to be stacked when using this module. |  |
| LDAP Authentication<br>Component | The pam_ldap.so.1 module supports two components: the Authentication component and the Password management component.<br>The LDAP authentication component provides functions to verify the identity of a user (pam_sm_authenticate(3PAM)) and to set user specific credentials (pam_sm_setcred(3PAM)). The pam_sm_authenticate() function uses the password entered by the user to attempt to authenticate to the LDAP server. If successful, the user is authenticated. |                                                                                                    |  |
|                                  | At present, the pam_sm_setcred() function succeeds all the time without setting any credentials.                                                                                                    |                                                                                                    |  |
|                                  | The following op<br>debug                                                                                                    | tions may be passed to the LDAP service module:<br>syslog(3C) debugging information at LOG_DEBUG level.                                                                                                    |  |
|                                  | nowarn                                                                                                    | Turn off warning messages.                                                                                                    |  |
|                                  | use_first_pass                                                                                                    | Compare the password in the password database with the<br>user's initial password (entered when the user authenticated<br>to the first authentication module in the stack). If the<br>passwords do not match, or if no password has been entered,<br>it quits and does not prompt the user for a password.                                                                                                    |  |
|                                  | try_first_pass                                                                                                    | Compare the password in the password database with the<br>user's initial password (entered when the user authenticated<br>to the first authentication module in the stack). If the<br>passwords do not match, or if no password has been entered,<br>prompt the user for a password.                                                                                                    |  |
|                                  |                                                                                                    |                                                                                                    |  |

Last modified 14 Oct 1999

|                                          | These options ar                                                                                                    | e case sensitive and must be used exactly as presented here.                                                                                                    |  |
|------------------------------------------|----------------------------------------------------------------------------------------------------|----------------------------------------------------------------------------------------------------|--|
| LDAP Password<br>Management<br>Component | The LDAP password management component provides the pam_sm_chauthtok(3PAM) function to change passwords in the LDAP password database. The following options may be passed in to the LDAP service module:                                                                                                    |                                                                                                    |  |
|                                          | debug                                                                                                    | syslog(3C) debugging information at LOG_DEBUG level.                                                                                                    |  |
|                                          | nowarn                                                                                                    | Turn off warning messages.                                                                                                    |  |
|                                          | use_first_pass                                                                                                    | Compare the password in the password database with the<br>user's old password (entered to the first password module in<br>the stack). If the passwords do not match, or if no password<br>has been entered, it quits and does not prompt the user for<br>the old password. It also attempts to use the new password<br>(entered to the first password module in the stack) as the<br>new password for this module. If the new password fails, it<br>quits and does not prompt the user for a new password. |  |
|                                          | try_first_pass                                                                                                    | Compare the password in the password database with the<br>user's old password (entered to the first password module in<br>the stack). If the passwords do not match, or if no password<br>has been entered, it prompts the user for the old password.<br>It also attempts to use the new password (entered to the<br>first password module in the stack) as the new password<br>for this module. If the new password fails, it prompts the<br>user for a new password.                                     |  |
| EXAMPLES                                 | EXAMPLE 1 Use                                                                                                    | pam_ldap.so.1 with authentication in pam.conf.                                                                                                    |  |
|                                          | The following is a configuration for the login service when using<br>pam_ldap.so.1. The service name 'login' can be substituted for any other<br>authentication service such as dtlogin or su. Lines that begin with the #<br>symbol are comments and are ignored.<br># Authentication management for login service is stacked.<br># If pam_unix succeeds, pam_ldap is not invoked.<br>login auth sufficient /usr/lib/security/pam_unix.so.1<br>login auth required /usr/lib/security/pam_ldap.so.1 try_first_pass |                                                                                                    |  |
|                                          | Note that the pam_unix.so.l is qualified with the sufficient control flag.<br>EXAMPLE 2 Use pam_ldap.so.1 with password in pam.conf                                                                                                    |                                                                                                    |  |
|                                          | pam_ldap.so.<br># Password mai<br>#                                                                                                    | -                                                                                                    |  |
|                                          | -                                                                                                    | ord sufficient /usr/lib/security/pam_unix.so.1<br>ord required /usr/lib/security/pam_ldap.so.1                                                                                                    |  |

Last modified 14 Oct 1999

SunOS 5.8

| ATTRIE                                     | BUTE TYPE                                                                                                    | ATTRIBUTE VALUE                                        |  |
|--------------------------------------------|----------------------------------------------------------------------------------------------------|--------------------------------------------------------|--|
| MT-Level                                   |                                                                                                    | MT-Safe with exceptions                                |  |
|                                            | .ok(3PAM), pam_sm_                                                                                                    | am_sm_authenticate(3PAM)<br>setcred(3PAM), syslog(3C), |  |
| 5 The interfaces in 1<br>multithreaded app | The interfaces in libpam are MT-Safe only if each thread within the multithreaded application uses its own PAM handle. |                                                        |  |
|                                            |                                                                                                    |                                                        |  |
|                                            |                                                                                                    |                                                        |  |
|                                            |                                                                                                    |                                                        |  |
|                                            |                                                                                                    |                                                        |  |
|                                            |                                                                                                    |                                                        |  |
|                                            |                                                                                                    |                                                        |  |
|                                            |                                                                                                    |                                                        |  |
|                                            |                                                                                                    |                                                        |  |
|                                            |                                                                                                    |                                                        |  |
|                                            |                                                                                                    |                                                        |  |
|                                            |                                                                                                    |                                                        |  |
|                                            |                                                                                                    |                                                        |  |
|                                            |                                                                                                    |                                                        |  |
|                                            |                                                                                                    |                                                        |  |

Last modified 14 Oct 1999

| NAME        | pam_rhosts_auth - authentication management PAM module using ruserok()                                                                                                    |                          |  |
|-------------|----------------------------------------------------------------------------------------------------|--------------------------|--|
| SYNOPSIS    | /usr/lib/security/pam_rhosts_auth.so.1                                                                                                    |                          |  |
| DESCRIPTION | The rhosts PAM module, /usr/lib/security/pam_rhosts_auth.so.1,<br>authenticates a user via the rlogin authentication protocol. Only<br>pam_sm_authenticate() is implemented within this module.<br>pam_sm_authenticate() uses the ruserok(3SOCKET) library function to<br>authenticate the rlogin or rsh user. pam_sm_setcred() is a null function.                                                                                                    |                          |  |
|             | <pre>/usr/lib/security/pam_rhosts_auth.so.l is designed to be stacked<br/>on top of the /usr/lib/security/pam_unix.so.l module for both<br/>the rlogin and rsh services. This module is normally configured as<br/>sufficient so that subsequent authentication is performed only on failure of<br/>pam_sm_authenticate(). The following option may be passed in to this<br/>service module:<br/>debug syslog(3C) debugging information at LOG_DEBUG level.</pre> |                          |  |
| ATTRIBUTES  | See attributes(5) for descriptions of t                                                                                                    | he following attributes: |  |
|             | ATTRIBUTE TYPE                                                                                                    | ATTRIBUTE VALUE          |  |
|             | MT Level MT-Safe with exceptions                                                                                                    |                          |  |
| SEE ALSO    | pam(3PAM),pam_authenticate(3PAM<br>libpam(3LIB),pam.conf(4),attribut                                                                                                    |                          |  |
| NOTES       | The interfaces in libpam() are MT-Saf multi-threaded application uses its own                                                                                                    |                          |  |
|             |                                                                                                    |                          |  |

Last modified 28 Oct 1996

SunOS 5.8

| NAME                                             | pam_roles - Role Account Management PAM module for Solaris                                                                                                    |  |
|--------------------------------------------------|----------------------------------------------------------------------------------------------------|--|
| SYNOPSIS                                         | /usr/lib/security/pam_roles.so.1                                                                                                    |  |
| DESCRIPTION<br>Role Account<br>Management module | The Role Account Management module for PAM,<br>/usr/lib/security/pam_roles.so.1, provides functionality<br>for one PAM module: Account management. The pam_roles.so.1 is a shared<br>object that can be dynamically loaded to provide the necessary functionality<br>upon demand. Its path is specified in the PAM configuration file.<br>The Role account management component provides a function to check for<br>authorization to assume a role. It prevents direct logins to a role. It uses the<br>user_attr(4) database to specify which users can assume which roles. |  |
|                                                  | The following options may be passed to the Role Authentication service module:debugsyslog(3C) debugging information at LOG_DEBUG level.                                                                                                    |  |
|                                                  | If PAM_USER (see pam_set_item(3PAM)) is specified as type normal in the user_attr(4) database, the module returns PAM_IGNORE.                                                                                                    |  |
|                                                  | If PAM_RUSER (see pam_set_item(3PAM)) is not set, the uid of the process loading the module is used to determine PAM_RUSER.                                                                                                    |  |
|                                                  | The module returns success if the user_attr(4) entry for PAM_RUSER has an entry in the roles field for PAM_USER; otherwise it returns PAM_PERM_DENIED.                                                                                                    |  |
|                                                  | This module is generally stacked above the account management module pam_unix.so.l. The error messages indicating that roles cannot be logged into correctly are only issued if the user has entered the correct password.                                                                                                    |  |
|                                                  | Here are some sample entries from pam.conf(4) demonstrating the use of the pam_roles.so.1 module:                                                                                                    |  |
|                                                  | <pre>dtlogin account requisite /usr/lib/security/\$ISA/pam_roles.so.1 dtlogin account required /usr/lib/security/\$ISA/pam_unix.so.1 # su account requisite /usr/lib/security/\$ISA/pam_roles.so.1</pre>                                                                                                    |  |
|                                                  | <pre>su account requisite /usr/lib/security/\$ISA/pam_roles.so.1 # rlogin account requisite /usr/lib/security/\$ISA/pam_roles.so.1 rlogin account required /usr/lib/security/\$ISA/pam_unix.so.1 #</pre>                                                                                                    |  |
|                                                  | The dtlogin program invokes pam_roles.so.1. PAM_RUSER is the username corresponding to the uid of the dtlogin process, which is 0. The user_attr entry for root user (uid 0) is empty, so all role logins are prevented through dtlogin. The same rule applies to login.                                                                                                    |  |

Last modified 19 Oct 1999

The su program invokes pam\_roles.so.1. PAM\_RUSER is the username of the userid of the shell that invokes su. A user needs the appropriate entry in the roles list in user\_attr(4) to be able to su to another user.

In the example above, the rlogin program invokes the pam\_roles.so.1 module. The module checks for PAM\_RUSER and determines whether the role being assumed, PAM\_RUSER, is in the roles list of the userattr entry for PAM\_RUSER. If it is in the roles list, the module returns PAM\_SUCCESS; otherwise it returns PAM\_PERM\_DENIED.

SEE ALSO keylogin(1), libpam(3LIB), pam(3PAM), pam\_acct\_mgmt(3PAM), pam\_setcred(3PAM), pam\_set\_item(3PAM), syslog(3C), pam.conf(4), user\_attr(4), attributes(5)

**NOTES** The interfaces in libpam(3LIB) are MT-Safe only if each thread within the multi-threaded application uses its own PAM handle.

Last modified 19 Oct 1999

SunOS 5.8

| NAME                                  | pam_sample – a sample PA1                                                                                                    | M module                                                                                                    |  |
|---------------------------------------|----------------------------------------------------------------------------------------------------|----------------------------------------------------------------------------------------------------|--|
| SYNOPSIS                              | /usr/lib/security/pam_sample.so.1                                                                                                    |                                                                                                    |  |
|                                       |                                                                                                    |                                                                                                    |  |
| DESCRIPTION                           | The SAMPLE service module for PAM is divided into four components:<br>authentication, account management, password management, and session<br>management. The sample module is a shared object that is dynamically loaded<br>to provide the necessary functionality.                                                                                                    |                                                                                                    |  |
| SAMPLE<br>Authentication<br>Component | The SAMPLE authentication module, typically<br>/usr/lib/security/pam_sample.so.1, provides functions to test the PA<br>framework functionality using the pam_sm_authenticate(3PAM) call. The<br>SAMPLE module implementation of the pam_sm_authenticate(3PAM)<br>function compares the user entered password with the password set in the<br>pam.conf(4) file, or the string "test" if a default test password has not been set<br>The following options may be passed in to the SAMPLE Authentication modu<br>debug Syslog debugging information at the LOG_DEBU<br>level. |                                                                                                    |  |
|                                       | passwd=newone                                                                                                    | Sets the password to be "newone."                                                                                                    |  |
|                                       | first_pass_good                                                                                                    | The first password is always good when used with the use_first_pass or try_first_pass option.                                                                                                    |  |
|                                       | first_pass_bad                                                                                                    | The first password is always bad when used with the use_first_pass or try_first_pass option.                                                                                                    |  |
|                                       | always_fail                                                                                                    | Always returns PAM_AUTH_ERR.                                                                                                    |  |
|                                       | always_succeed                                                                                                    | Always returns PAM_SUCCESS.                                                                                                    |  |
|                                       | always_ignore                                                                                                    | Always returns PAM_IGNORE.                                                                                                    |  |
|                                       | use_first_pass                                                                                                    | Use the user's initial password (entered when the<br>user is authenticated to the first authentication<br>module in the stack) to authenticate with the<br>SAMPLE module. If the passwords do not match,<br>or if this is the first authentication module in the<br>stack, quit and do not prompt the user for a<br>password. It is recommended that this option<br>only be used if the SAMPLE authentication<br>module is designated as <i>optional</i> in the pam.conf<br>configuration file. |  |
|                                       | try_first_pass                                                                                                    | Use the user's initial password (entered when the<br>user is authenticated to the first authentication<br>module in the stack) to authenticate with the<br>SAMPLE module. If the passwords do not match,                                                                                                    |  |
|                                       |                                                                                                    |                                                                                                    |  |

Last modified 28 Oct 1996

|                                            |                                                                                                    |                                  | the stack, j<br>SAMPLE i | s the first authentication module in<br>prompt the user for a password. The<br>nodule pam_sm_setcred(3PAM)<br>lways returns PAM_SUCCESS. |
|--------------------------------------------|----------------------------------------------------------------------------------------------------|----------------------------------|--------------------------|----------------------------------------------------------------------------------------------------|
| SAMPLE Account<br>Management<br>Component  | The SAMPLE Account Management Component, typically pam_sample.so.1, implements a simple access control scheme that limits machine access to a list of authorized users. The list of authorized users is supplied as option arguments to the entry for the SAMPLE account management PAM module in the pam.conf file. Note that the module always permits access to the root super user. |                                  |                          |                                                                                                    |
|                                            | The option fiel<br>allow= name [a                                                                                                    |                                  | nit access is            | <pre>shown below: allow= name[,name]</pre>                                                                                               |
|                                            | rlogin is allo                                                                                                    |                                  | on and ları              | rmits only larry to login directly.<br>ry. Once a user is logged in, the user                                                            |
|                                            | login                                                                                                    | account                          | require                  | pam_sample.so.1 allow=larry                                                                                                    |
|                                            | dtlogin                                                                                                    | account                          | require                  | pam_sample.so.1 allow=larry                                                                                                    |
|                                            | rlogin                                                                                                    | account                          | require                  | pam_sample.so.1 allow=don<br>allow=larry                                                                                                 |
|                                            | su                                                                                                    | account                          | require                  | pam_sample.so.1 allow=sam,eric                                                                                                    |
|                                            | The debug and                                                                                                    | d nowarn optio                   | ns are also              | supported.                                                                                                    |
| SAMPLE Password<br>Management<br>Component | The SAMPLE Password Management Component function ( <pre>pam_sm_chauthtok(3PAM)), always returns PAM_SUCCESS.</pre>                                                                                                    |                                  |                          |                                                                                                    |
| SAMPLE Session<br>Management<br>Component  | The SAMPLE Session Management Component functions (<br>pam_sm_open_session(3PAM), pam_sm_close_session(3PAM)) always<br>return PAM_SUCCESS.                                                                                                    |                                  |                          |                                                                                                    |
| ATTRIBUTES                                 | See attributes(5) for description of the following attributes:                                                                                                    |                                  |                          |                                                                                                    |
|                                            | AT                                                                                                    | TRIBUTE TYPE                     |                          | ATTRIBUTE VALUE                                                                                                    |
|                                            | MT Level                                                                                                    |                                  |                          | MT-Safe with exceptions                                                                                                    |
| SEE ALSO                                   | pam_sm_clos                                                                                                    | se_session(3)                    | PAM), pam                | PAM),pam_sm_chauthtok(3PAM),<br>_sm_open_session(3PAM),<br>B),pam.conf(4),attributes(5)                                                  |
| NOTES                                      |                                                                                                    | in libpam();<br>d application us |                          | e only if each thread within the<br>PAM handle.                                                                                          |
|                                            |                                                                                                    |                                  |                          |                                                                                                    |

Last modified 28 Oct 1996

SunOS 5.8

| NAME                                                  | pam_smartcard -                                                                                                    | rtcard – PAM authentication module for Smart Card                                                                           |  |  |
|-------------------------------------------------------|----------------------------------------------------------------------------------------------------|----------------------------------------------------------------------------------------------------|--|--|
| SYNOPSIS                                              | /usr/lib/security/pam_smartcard.so                                                                                                    |                                                                                                    |  |  |
| DESCRIPTION<br>Smart Card<br>Authentication<br>Module | <pre>/usr/lib/security/pam_smartcard.so The Smart Card service module for PAM, /usr/lib/security/pam_smartcard.so, provides functionality for PAM smart card authentication. The pam_smartcard.so module is a shared object that can be dynamically loaded to provide the necessary functionality upon demand. Its path is specified in the PAM configuration file pam.conf. The Smart Card authentication component provides functions to verify the identity of a smart card user, pam_sm_authenticate(3PAM). The pam_sm_authenticate() function collects the user input such as user name, PIN number, password and related authentication tokens. It passes this data back to its underlying layer, OCF to perform card based authentication except password. The password is passed from the smart card module to a user-specified PAM module. This PAM module compares the password either entered by the user or downloaded from the card with the password that this module associates with the user. If all the authentication steps are successful, the user is authenticated and this module returns PAM_SUCCESS.</pre> |                                                                                                    |  |  |
|                                                       |                                                                                                    | following options may be passed to the Smart Card service module:<br>g sysolg(3C) debugging information at LOG_DEBUG level. |  |  |
|                                                       | verbose                                                                                                    | Turn on verbose authentication failure reporting to the user.                                                               |  |  |
|                                                       | password=xxx Specify name of PAM client to use when passw<br>authentication is required. This option is used<br>the client name to use when a password auther<br>is required. This is the name that will be used<br>to pam_start(3PAM) from inside the pam_sm<br>module. The appropriate entries in /etc/pam<br>exist to use this facility. The default value of th<br>smartcard_unix.                                                                                                    |                                                                                                    |  |  |
| EXAMPLES                                              | EXAMPLE 1 pam.                                                                                                    | conf entries                                                                                                    |  |  |
|                                                       | The following pam.conf entries illustrate the use of the password option:                                                                                                    |                                                                                                    |  |  |
|                                                       | service                                                                                                    | type ctrl-flag Module_path Options                                                                                          |  |  |
|                                                       | dtlogin<br>smartcard_unix                                                                                                    | <pre>auth required /usr/lib/security/ password=smartcard_unix</pre>                                                         |  |  |
| 62                                                    | Sunt                                                                                                    | OS 5.8 Last modified 2 Sep 1997                                                                                             |  |  |

262

SunOS 5.8

Last modified 2 Sep 1997

|          | authentication, it will register<br>and PAM in turn will use the<br>authentication, returning the<br>This module provides the ab | er with PAM as the<br>e pam_unix(5) mo<br>e results to pam_sm<br>pility to specify the<br>a invalid password<br>default/login f | number of retries that the user<br>or invalid PIN. To specify the                             |
|----------|----------------------------------------------------------------------------------------------------|----------------------------------------------------------------------------------------------------|-----------------------------------------------------------------------------------------------|
| FILES    | /etc/default/login                                                                                                    | parameters in the                                                                                                    | for the following retry<br>e file /etc/default/login. If a<br>specified, the default value is |
|          |                                                                                                    | SCPW_RETRIES                                                                                                    | Sets the number of invalid<br>password retries allowed. The<br>default is 0.                  |
|          |                                                                                                    | SCPIN_RETRIES                                                                                                    | Sets the number of invalid PIN retries allowed. The default is 0.                             |
| SEE ALSO | smartcard(1M), libpam(3<br>pam_start(3PAM), pam.co                                                                               |                                                                                                    | pam_authenticate(3PAM),                                                                       |
| NOTES    | The interfaces in libpam ar multithreaded application u                                                                          | •                                                                                                    |                                                                                               |
|          |                                                                                                    |                                                                                                    |                                                                                               |
|          |                                                                                                    |                                                                                                    |                                                                                               |

Last modified 2 Sep 1997

SunOS 5.8

| NAME                             | pam_unix – authentication, account, session, and password management PAM modules for UNIX                                                                                                    |                                                                                                    |  |
|----------------------------------|----------------------------------------------------------------------------------------------------|----------------------------------------------------------------------------------------------------|--|
| SYNOPSIS                         | /usr/lib/security/pam_unix.so.1                                                                                                    |                                                                                                    |  |
| DESCRIPTION                      | The UNIX service module for PAM, /usr/lib/security/pam_unix.so.1,<br>provides functionality for all four PAM modules: authentication, account<br>management, session management and password management. The<br>pam_unix.so.1 module is a shared object that can be dynamically loaded to<br>provide the necessary functionality upon demand. Its path is specified in the<br>PAM configuration file.                                                                                                    |                                                                                                    |  |
| Unix<br>Authentication<br>Module | The UNIX authentication component provides functions to verify the identity<br>of a user, (pam_sm_authenticate()) and to set user specific credentials<br>(pam_sm_setcred()). pam_sm_authenticate() compares the user<br>entered password with the password from the UNIX password database. If the<br>passwords match, the user is authenticated. If the user also has secure RPC<br>credentials and the secure RPC password is the same as the UNIX password,<br>then the secure RPC credentials are also obtained.<br>The following options may be passed to the UNIX service module:<br>debug syslog(3C) debugging information at<br>LOG_DEBUG level. |                                                                                                    |  |
|                                  |                                                                                                    |                                                                                                    |  |
|                                  | nowarn                                                                                                    | Turn off warning messages.                                                                                                    |  |
|                                  | use_first_pass                                                                                                    | It compares the password in the password database with the user's initial password (entered when the user authenticated to the first authentication module in the stack). If the passwords do not match, or if no password has been entered, it quits and does not prompt the user for a password. This option should only be used if the authentication service is designated as <i>optional</i> in the pam.conf configuration file.                         |  |
|                                  | try_first_pass                                                                                                    | It compares the password in the password<br>database with the user's initial password<br>(entered when the user authenticated to the<br>first authentication module in the stack). If the<br>passwords do not match, or if no password has<br>been entered, prompt the user for a password.<br>When prompting for the current password, the<br>UNIX authentication module will use the prompt,<br>"password:" unless one of the following scenarios<br>occur: |  |

Last modified 28 Oct 1996

|                                       |                                                                                                    | <ol> <li>The option try_first_pass is specified and<br/>the password entered for the first module in<br/>the stack fails for the UNIX module.</li> </ol>                                                                                                    |  |
|---------------------------------------|----------------------------------------------------------------------------------------------------|----------------------------------------------------------------------------------------------------|--|
|                                       |                                                                                                    | <ol> <li>The option try_first_pass is not specified,<br/>and the earlier authentication modules listed<br/>in the pam.conf file have prompted the user<br/>for the password.</li> </ol>                                                                                                    |  |
|                                       |                                                                                                    | In these two cases, the UNIX authentication<br>module will use the prompt "SYSTEM<br>password:". The pam_sm_setcred() function<br>sets user specific credentials. If the user had<br>secure RPC credentials, but the secure RPC<br>password was not the same as the UNIX<br>password, then a warning message is printed. If<br>the user wants to get secure RPC credentials, then<br>keylogin(1) needs to be run. |  |
| Unix Account<br>Management<br>Module  | The UNIX account management component provides a function to perform<br>account management, pam_sm_acct_mgmt(). The function retrieves the<br>user's password entry from the UNIX password database and verifies that the<br>user's account and password have not expired. The following options may be<br>passed in to the UNIX service module:                                                |                                                                                                    |  |
|                                       | debug                                                                                                    | syslog(3C) debugging information at LOG_DEBUG level.                                                                                                    |  |
|                                       | nowarn                                                                                                    | Turn off warning messages.                                                                                                    |  |
| Unix Session<br>Management<br>Module  | The UNIX session management component provides functions to initiate<br>pam_sm_open_session() and terminate pam_sm_close_session() UNIX<br>sessions. For UNIX, pam_open_session updates the /var/adm/lastlog<br>file. The account management module reads this file to determine the previous<br>time the user logged in. The following options may be passed in to the UNIX<br>service module: |                                                                                                    |  |
|                                       | debug                                                                                                    | syslog(3C) debugging information at LOG_DEBUG level.                                                                                                    |  |
|                                       | nowarn                                                                                                    | Turn off warning messages. pam_close_session is a null function.                                                                                                    |  |
| Unix Password<br>Management<br>Module | passwords pam_<br>module must be                                                                                                    | ord management component provides a function to change<br>sm_chauthtok() in the UNIX password database. This<br>required in pam.conf. It cannot be optional or sufficient. The<br>s may be passed in to the UNIX service module:<br>syslog(3C) Debugging information at<br>LOG_DEBUG level.                                                                                                    |  |
|                                       |                                                                                                    |                                                                                                    |  |

Last modified 28 Oct 1996

SunOS 5.8

|            | nowarn                                                                                                    | Turn off w                                                                                                    | varning messages.                                                                                                    |
|------------|----------------------------------------------------------------------------------------------------|----------------------------------------------------------------------------------------------------|----------------------------------------------------------------------------------------------------|
|            | use_first_pass                                                                                                    | database v<br>the first pa<br>passwords<br>been enter<br>user for th<br>the new pa<br>module in<br>module. If                                                                                                    | es the password in the password<br>vith the user's old password (entered to<br>assword module in the stack). If the<br>a do not match, or if no password has<br>ed, it quits and does not prompt the<br>e old password. It also attempts to use<br>assword (entered to the first password<br>the stack) as the new password for this<br>f the new password fails, it quits and<br>prompt the user for a new password.                                                                                                    |
|            | try_first_pass                                                                                                    | database v<br>to the first<br>the password<br>has been e<br>old password<br>in the stac<br>module. If<br>the user for<br>password<br>saves this<br>handle usi<br>unique nat<br>The UNIX<br>informatio<br>pam_get_ | es the password in the password<br>vith the user's old password (entered<br>password module in the stack). If<br>ords do not match, or if no password<br>entered, it prompts the user for the<br>ord. It also attempts to use the new<br>(entered to the first password module<br>k) as the new password for this<br>f the new password fails, it prompts<br>or a new password. If the user's<br>has expired, the UNIX account module<br>information in the authentication<br>ng pam_set_data(), with a<br>me, SUNW_UNIX_AUTHOK_DATA.<br>password module retrieves this<br>in from the authentication handle using<br>data() to determine whether or not<br>e user to update the user's password. |
| ATTRIBUTES | See attributes(5) for description of the following attributes:                                                                             |                                                                                                    |                                                                                                    |
|            | ATTRIBUTE TYPE                                                                                                    |                                                                                                    | ATTRIBUTE VALUE                                                                                                    |
|            | MT Level                                                                                                    |                                                                                                    | MT-Safe with exceptions                                                                                                    |
| SEE ALSO   | <pre>keylogin(1), pam(3PAM), pam_authenticate(3PAM),<br/>pam_setcred(3PAM), syslog(3C), libpam(3LIB), pam.conf(4),<br/>attributes(5)</pre> |                                                                                                    |                                                                                                    |
| NOTES      | The interfaces in libpam() are MT-Safe only if each thread within the multi-threaded application uses its own PAM handle.                  |                                                                                                    |                                                                                                    |
| 6          | SupOS 5.8                                                                                                    |                                                                                                    | Last modified 28 Oct 1996                                                                                                    |

Last modified 28 Oct 1996

| NAME        | prof – profile within a function                                                                                                    |  |
|-------------|----------------------------------------------------------------------------------------------------|--|
| SYNOPSIS    | <pre>#define MARK #include <prof.h> void MARK(name);</prof.h></pre>                                                                                                    |  |
| DESCRIPTION | MARK introduces a mark called <i>name</i> that is treated the same as a function<br>entry point. Execution of the mark adds to a counter for that mark, and<br>program-counter time spent is accounted to the immediately preceding mark or<br>to the function if there are no preceding marks within the active function. |  |
|             | <i>name</i> may be any combination of letters, numbers, or underscores. Each <i>name</i> in a single compilation must be unique, but may be the same as any ordinary program symbol.                                                                                                    |  |
|             | For marks to be effective, the symbol MARK must be defined before the header prof.h is included, either by a preprocessor directive as in the synopsis, or by a command line argument:                                                                                                    |  |
|             | cc -p -DMARK work.c                                                                                                    |  |
|             | If MARK is not defined, the MARK( <i>name</i> ) statements may be left in the source files containing them and are ignored. prof _g must be used to get information on all labels.                                                                                                    |  |
| EXAMPLES    | In this example, marks can be used to determine how much time is spent in each loop. Unless this example is compiled with MARK defined on the command line, the marks are ignored.                                                                                                    |  |
|             | <pre>#include <prof.h> work() {     int i, j;      MARK(loop1);     for (i = 0; i &lt; 2000; i++) {      }     MARK(loop2);     for (j = 0; j &lt; 2000; j++) {      } }</prof.h></pre>                                                                                                    |  |
| SEE ALSO    | <pre>profil(2), monitor(3C)</pre>                                                                                                    |  |
|             |                                                                                                    |  |

SunOS 5.8

| NAME                             | rbac – role-based access control                                                                                                    |                                                                                                    |
|----------------------------------|----------------------------------------------------------------------------------------------------|----------------------------------------------------------------------------------------------------|
| DESCRIPTION                      | The addition of role-based access control (RBAC) to the Solaris operating<br>environment gives developers the opportunity to deliver fine-grained security in<br>new and modified applications. RBAC is an alternative to the all-or-nothing<br>security model of traditional superuser-based systems. With RBAC, an<br>administrator can assign privileged functions to specific user accounts (or<br>special accounts called roles). |                                                                                                    |
|                                  | There are two ways of giving applicat                                                                                                    | tions privileges:                                                                                                    |
|                                  |                                                                                                    | attributes such as setUID to applications.<br>attributes such as setUID to applications.                                                                                                    |
| Authorizations                   | in detail in "Role Based Access Contro<br>Guide, Volume 2. This section describ<br>code for them.<br>An authorization is a unique string th                                                                                                    |                                                                                                    |
|                                  | Some typical values in an auth_attr d                                                                                                    | atabase are shown below.                                                                                                    |
|                                  | solaris.jobs.:::Cron and At Jobs::<br>solaris.admin:::Cron & At Administ<br>solaris.grant:::Delegate Cron & At<br>solaris.jobs.user:::Cron & At User                                                                                                    | rator::help=JobsAdmin.html<br>Administration::help=JobsGrant.html                                                                                                    |
|                                  |                                                                                                    | ending with the grant suffix. These are<br>er the ability to delegate authorizations<br>rea to other users.                                                                                       |
| Creating<br>Authorization Checks | To check authorizations, use the chka<br>verifies whether or not a user has a gi                                                                                                    | uthattr(3SECDB) library function, which ven authorization. The synopsis is:                                                                                                    |
|                                  | int chkauthattr(const char *authna                                                                                                    | me, const char *username);                                                                                                    |
|                                  | The chkauthattr() function check<br>prof_attr(4) databases in order for a m                                                                                                    |                                                                                                    |
|                                  | test in the code and replace it with the<br>check is shown in Figure 1, with the t                                                                                                    | at tests for root UID, you should find the<br>e chkauthattr function. A typical root UID<br>est underlined. An authorization check<br>es the solaris.jobs.admin authorization and<br>ng the user. |
| 909                              | Surr Of 5 0                                                                                                    |                                                                                                    |

268

SunOS 5.8

Last modified 12 Aug 1999

```
EXAMPLE 1 Standard root check
 ruid = getuid();
 if ((eflag || lflag || rflag) && argc == 1) {
         if ((pwp = getpwnam(*argv)) == NULL)
                 crabort(INVALIDUSER);
         if (ruid != 0) {
                 if (pwp->pw_uid != ruid)
                        crabort(NOTROOT);
                 else
                         pp = getuser(ruid);
         } else
                 pp = *argv++;
 } else {
EXAMPLE 2 Authorization check
 ruid = getuid();
 if ((pwp = getpwuid(ruid)) == NULL)
         crabort(INVALIDUSER);
 strcpy(real_login, pwp->pw_name);
 if ((eflag || lflag || rflag) && argc == 1) {
         if ((pwp = getpwnam(*argv)) == NULL)
                 crabort(INVALIDUSER);
         if (!chkauthattr("solaris.jobs.admin", real_login)) {
                 if (pwp->pw_uid != ruid)
                         crabort(NOTROOT);
                 else
                         pp = getuser(ruid);
         } else
                 pp = *argv++;
 } else {
```

For new applications, find an appropriate location for the test and use <code>chkauthattr()</code> as shown above. Typically the authorization check makes an access decision based on the identity of the calling user to determine if a privileged action (for example, a system call) should be taken on behalf of that user.

Applications that perform a test to restrict who can perform their security-relevant functionality are generally setuid to root. Programs that were written prior to RBAC and that are only available to the root user may not have such checks. Remember that in most cases, the kernel requires an effective user ID of root in order to override policy enforcement. Therefore, authorization checking is most useful in programs that are setuid to root.

For instance, if you want to write a program that allows authorized users to set the system date, the command must be run with an effective user ID of root. Typically, this means that the file modes for the file would be -rwsr-xr-x with root ownership.

Last modified 12 Aug 1999

SunOS 5.8

Use caution, though, when making programs setuid to root. For example, the effective UID should be set to the real UID as early as possible in the program's initialization function. The effective UID can then be set back to root after the authorization check is performed and before the system call is made. On return from the system call, the effective UID should be set back to the real UID again to adhere to the principle of least privilege.

Another consideration is that LD\_LIBRARY path is ignored for setuid programs (see SECURITY section in ld.so.l(1)) and that shell scripts must be modified to work properly when the effective and real UIDs are different. For example, the -p flag in Bourne shell is required to avoid resetting the effective UID back to the real UID.

Using an effective UID of root instead of the real UID requires extra care when writing shell scripts. For example, many shell scripts check to see if the user is root before executing their functionality. With RBAC, these shell scripts may be running with the effective UID of root and with a real UID of a user or role. Thus, the shell script should check euid instead of uid. For example,

## should be changed to

Authorizations can be explicitly checked in shell scripts by piping the output of the auths(1) utility to grep(1). For example,

SEE ALSO

user\_attr(4)

270

SunOS 5.8

Last modified 12 Aug 1999

| NAME                                | regex – internationalized basic and extended regular expression matching                                                                                                    |  |
|-------------------------------------|----------------------------------------------------------------------------------------------------|--|
| DESCRIPTION                         | Regular Expressions (REs) provide a mechanism to select specific strings from a set of character strings. The Internationalized Regular Expressions described below differ from the Simple Regular Expressions described on the regexp(5) manual page in the following ways:                                                                                                    |  |
|                                     | <ul> <li>both Basic and Extended Regular Expressions are supported</li> </ul>                                                                                                    |  |
|                                     | <ul> <li>the Internationalization features—character class, equivalence class, and<br/>multi-character collation—are supported.</li> </ul>                                                                                                    |  |
|                                     | The Basic Regular Expression (BRE) notation and construction rules described in<br>the BASIC REGULAR EXPRESSIONS section apply to most utilities supporting<br>regular expressions. Some utilities, instead, support the Extended Regular<br>Expressions (ERE) described in the EXTENDED REGULAR EXPRESSIONS section;<br>any exceptions for both cases are noted in the descriptions of the specific utilities<br>using regular expressions. Both BREs and EREs are supported by the Regular<br>Expression Matching interfaces regcomp(3C) and regexec(3C).                                                      |  |
| BASIC REGULAR<br>EXPRESSIONS        |                                                                                                    |  |
| BREs Matching a<br>Single Character | A BRE ordinary character, a special character preceded by a backslash, or a period matches a single character. A bracket expression matches a single character or a single collating element. See RE Bracket Expression, below.                                                                                                    |  |
| BRE Ordinary<br>Characters          | An ordinary character is a BRE that matches itself: any character in the supported character set, except for the BRE special characters listed in BRE Special Characters, below.                                                                                                    |  |
|                                     | The interpretation of an ordinary character preceded by a backslash ( ) is undefined, except for:                                                                                                    |  |
|                                     | 1. the characters ), (, {, and }                                                                                                    |  |
|                                     | <ol> <li>the digits 1 to 9 inclusive (see BREs Matching Multiple Characters,<br/>below)</li> </ol>                                                                                                    |  |
|                                     | 3. a character inside a bracket expression.                                                                                                    |  |
| BRE Special<br>Characters           | <ul> <li>A BRE <i>special character</i> has special properties in certain contexts. Outside those contexts, or when preceded by a backslash, such a character will be a BRE that matches the special character itself. The BRE special characters and the contexts in which they have their special meaning are:</li> <li>. [ \ The period, left-bracket, and backslash are special except when used in a bracket expression (see RE Bracket Expression, below). An expression containing a [ that is not preceded by a backslash and is not part of a bracket expression produces undefined results.</li> </ul> |  |
|                                     |                                                                                                    |  |

SunOS 5.8

|                          | * The asterisk is special except when used:                                                                                                    |  |  |
|--------------------------|----------------------------------------------------------------------------------------------------|--|--|
|                          | <ul> <li>in a bracket expression</li> </ul>                                                                                                    |  |  |
|                          | <ul> <li>as the first character of an entire BRE (after an initial ^, if any)</li> </ul>                                                                                                    |  |  |
|                          | <ul> <li>as the first character of a subexpression (after an initial ^, if any);<br/>see BREs Matching Multiple Characters, below.</li> </ul>                                                                                                    |  |  |
|                          | ^ The circumflex is special when used:                                                                                                    |  |  |
|                          | ■ as an anchor (see BRE Expression Anchoring, below).                                                                                                    |  |  |
|                          | <ul> <li>as the first character of a bracket expression (see RE Bracket<br/>Expression, below).</li> </ul>                                                                                                    |  |  |
|                          | \$ The dollar sign is special when used as an anchor.                                                                                                    |  |  |
| Periods in BREs          | A period ( . ), when used outside a bracket expression, is a BRE that matches any character in the supported character set except NUL.                                                                                                    |  |  |
| RE Bracket<br>Expression | A bracket expression (an expression enclosed in square brackets, []) is an RE that<br>matches a single collating element contained in the non-empty set of collating<br>elements represented by the bracket expression.                                                                                                    |  |  |
|                          | The following rules and definitions apply to bracket expressions:                                                                                                    |  |  |
|                          | 1. A <i>bracket expression</i> is either a matching list expression or a non-matching list expression. It consists of one or more expressions: collating elements, collating symbols, equivalence classes, character classes, or range expressions (see rule 7 below). Portable applications must not use range expressions, even though all implementations support them. The right-bracket (]) loses its special meaning and represents itself in a bracket expression if it occurs first in the list (after an initial circumflex (^), if any). Otherwise, it terminates the bracket expression, unless it appears in a collating symbol (such as [.].]) or is the ending right-bracket for a collating symbol, equivalence class, or character class. The special characters: |  |  |
|                          | (period, asterisk, left-bracket and backslash, respectively) lose their special meaning within a bracket expression.                                                                                                    |  |  |
|                          | The character sequences:                                                                                                    |  |  |
|                          | [. [= [:<br>(left-bracket followed by a period, equals-sign, or colon) are special inside a<br>bracket expression and are used to delimit collating symbols, equivalence<br>class expressions, and character class expressions. These symbols must be<br>followed by a valid expression and the matching terminating sequence .], =]<br>or :], as described in the following items.                                                                                                    |  |  |
|                          |                                                                                                    |  |  |

Last modified 12 Jul 1999

- 2. A *matching list* expression specifies a list that matches any one of the expressions represented in the list. The first character in the list must not be the circumflex. For example, [abc] is an RE that matches any of the characters a, b or c.
- 3. A *non-matching list* expression begins with a circumflex (^), and specifies a list that matches any character or collating element except for the expressions represented in the list after the leading circumflex. For example, [^abc] is an RE that matches any character or collating element except the characters a, b, or c. The circumflex will have this special meaning only when it occurs first in the list, immediately following the left-bracket.
- 4. A collating symbol is a collating element enclosed within bracket-period ([..]) delimiters. Multi-character collating elements must be represented as collating symbols when it is necessary to distinguish them from a list of the individual characters that make up the multi-character collating element. For example, if the string ch is a collating element in the current collation sequence with the associated collating symbol <ch>, the expression [[.ch.]] will be treated as an RE matching the character sequence ch, while [ch] will be treated as an RE matching c or h. Collating symbols will be recognized only inside bracket expressions. This implies that the RE [[.ch.]]\*c matches the first to fifth character in the string chchch. If the string is not a collating element in the current collating sequence definition, or if the collating element has no characters associated with it, the symbol will be treated as an invalid expression.
- 5. An *equivalence class expression* represents the set of collating elements belonging to an equivalence class. Only primary equivalence classes will be recognised. The class is expressed by enclosing any one of the collating elements in the equivalence class within bracket-equal ([==]) delimiters. For example, if a, and belong to the same equivalence class, then [[=a=]b], [[==]b] and [[==]b] will each be equivalent to [ab]. If the collating element does not belong to an equivalence class, the equivalence class expression will be treated as a *collating symbol*.
- 6. A *character class expression* represents the set of characters belonging to a character class, as defined in the LC\_CTYPE category in the current locale. All character classes specified in the current locale will be recognized. A character class expression is expressed as a character class name enclosed within bracket-colon ([::]) delimiters.

The following character class expressions are supported in all locales:

| [:alnum:] | [:cntrl:] | [:lower:] | [:space:]  |
|-----------|-----------|-----------|------------|
| [:alpha:] | [:digit:] | [:print:] | [:upper:]  |
| [:blank:] | [:graph:] | [:punct:] | [:xdigit:] |

Last modified 12 Jul 1999

SunOS 5.8

In addition, character class expressions of the form:

[:name:]

are recognized in those locales where the *name* keyword has been given a charclass definition in the LC\_CTYPE category.

7. A *range expression* represents the set of collating elements that fall between two elements in the current collation sequence, inclusively. It is expressed as the starting point and the ending point separated by a hyphen (–).

Range expressions must not be used in portable applications because their behavior is dependent on the collating sequence. Ranges will be treated according to the current collating sequence, and include such characters that fall within the range based on that collating sequence, regardless of character values. This, however, means that the interpretation will differ depending on collating sequence. If, for instance, one collating sequence defines as a variant of a, while another defines it as a letter following z, then the expression [–z] is valid in the first language and invalid in the second. In the following, all examples assume the collation sequence specified for

the POSIX locale, unless another collation sequence is specifically defined.

The starting range point and the ending range point must be a collating element or collating symbol. An equivalence class expression used as a starting or ending point of a range expression produces unspecified results. An equivalence class can be used portably within a bracket expression, but only outside the range. For example, the unspecified expression [[=e=]-f] should be given as [[=e=]e-f]. The ending range point must collate equal to or higher than the starting range point; otherwise, the expression will be treated as invalid. The order used is the order in which the collating elements are specified in the current collation definition. One-to-many mappings (see locale(5)) will not be performed. For example, assuming that the character eszet is placed in the collation sequence after r and s, but before t, and that it maps to the sequence ss for collation purposes, then the expression [r-s] matches only r and s, but the expression [s-t] matches s, beta, or t.

The interpretation of range expressions where the ending range point is also the starting range point of a subsequent range expression (for instance [a-m-o]) is undefined.

The hyphen character will be treated as itself if it occurs first (after an initial ^, if any) or last in the list, or as an ending range point in a range expression. As examples, the expressions [-ac] and [ac-] are equivalent and match any of the characters a, c, or -i [^-ac] and [^ac-] are equivalent and match any characters except a, c, or -i; the expression [%--] matches any of the characters between % and – inclusive; the expression [--@] matches any of the characters between – and @ inclusive; and the expression [a--@]

SunOS 5.8

Last modified 12 Jul 1999

| BREs Matching       | <ul> <li>is invalid, because the letter a follows the symbol – in the POSIX locale.<br/>To use a hyphen as the starting range point, it must either come first in<br/>the bracket expression or be specified as a collating symbol, for example:<br/>[][]-0], which matches either a right bracket or any character or collating<br/>element that collates between hyphen and 0, inclusive.</li> <li>If a bracket expression must specify both – and ], the ] must be placed first<br/>(after the ^, if any) and the – last within the bracket expression.</li> <li>Note: Latin-1 characters such as ` or ` are not printable in some locales, for<br/>example, the ja locale.</li> <li>The following rules can be used to construct BREs matching multiple characters</li> </ul> |
|---------------------|----------------------------------------------------------------------------------------------------|
| Multiple Characters | from BREs matching a single character:                                                                                                    |
|                     | 1. The concatenation of BREs matches the concatenation of the strings matched by each component of the BRE.                                                                                                    |
|                     | 2. A <i>subexpression</i> can be defined within a BRE by enclosing it between the character pairs \( and \) . Such a subexpression matches whatever it would have matched without the \( and \), except that anchoring within subexpressions is optional behavior; see BRE Expression Anchoring, below. Subexpressions can be arbitrarily nested.                                                                                                    |
|                     | 3. The <i>back-reference</i> expression \n matches the same (possibly empty) string of characters as was matched by a subexpression enclosed between \( and \) preceding the \n. The character n must be a digit from 1 to 9 inclusive, nth subexpression (the one that begins with the nth \( and ends with the corresponding paired \)). The expression is invalid if less than n subexpressions precede the \n. For example, the expression ^\(\(\)\1\$ matches a line consisting of two adjacent appearances of the same string, and the expression \(a\)*\1 fails to match a. The limit of nine back-references to subexpressions in the RE is based on the use of a single digit identifier. This does not imply that only nine subexpressions:                             |
|                     | <ul> <li>\(\(\(ab\)*c\)*d\)\(ef\)*\(gh\)\{2\}\(ij\)*\(kl\)*\(mn\)*\(op\)*\(qr\)*</li> <li>4. When a BRE matching a single character, a subexpression or a back-reference is followed by the special character asterisk (*), together with that asterisk it matches what zero or more consecutive occurrences of the BRE would match. For example, [ab]* and [ab][ab] are equivalent when matching the string ab.</li> </ul>                                                                                                    |
|                     | 5. When a BRE matching a single character, a subexpression, or a back-reference is followed by an <i>interval expression</i> of the format $\{m\}$ , $\{m,N\}$ or $\{m,n\}$ , together with that interval expression it matches what repeated consecutive occurrences of the BRE would match. The values of                                                                                                    |
|                     |                                                                                                    |

SunOS 5.8

|                             | <i>m</i> and <i>n</i> will be decimal integers in the range $0 \le m \le n \le \{\text{RE}\_\text{DUP}\_\text{MAX}\}$ , where <i>m</i> specifies the exact or minimum number of occurrences and <i>n</i> specifies the maximum number of occurrences. The expression \{ <i>m</i> \} matches exactly <i>m</i> occurrences of the preceding BRE, \{ <i>m</i> ,\} matches at least <i>m</i> occurrences and \{ <i>m</i> , <i>n</i> \} matches any number of occurrences between <i>m</i> and <i>n</i> , inclusive.                                                                                                    |                                    |  |
|-----------------------------|----------------------------------------------------------------------------------------------------|------------------------------------|--|
|                             | For example, in the string <code>abababccccccd</code> , the BRE $c\setminus\{3\setminus\}$ is matched by characters seven to nine, the BRE $\langle(ab\setminus)\setminus\{4,\setminus\}$ is not matched at all and the BRE $c\setminus\{1,3\setminus\}$ d is matched by characters ten to thirteen.                                                                                                    |                                    |  |
|                             | The behavior of multiple adjacent duplication symbols ( * and intervals) produces undefined results.                                                                                                    |                                    |  |
| BRE Precedence              | The order of precedence is as shown in                                                                                                    | the following table:               |  |
|                             | BRE Precedence                                                                                                    | (from high to low)                 |  |
|                             | collation-related bracket symbols                                                                                                    | [==][::][]                         |  |
|                             | escaped characters                                                                                                    | \ <special character=""></special> |  |
|                             | bracket expression                                                                                                    |                                    |  |
|                             | subexpressions/back-references                                                                                                    | $() \ n$                           |  |
|                             | single-character-BRE duplication                                                                                                    | * \{ <i>m</i> , <i>n</i> \}        |  |
|                             | concatenation                                                                                                    |                                    |  |
|                             | anchoring                                                                                                    | ^ \$                               |  |
| BRE Expression<br>Anchoring | <ul> <li>anchoring ^ \$</li> <li>A BRE can be limited to matching strings that begin or end a line; this is called <i>anchoring</i>. The circumflex and dollar sign special characters will be considered BRE anchors in the following contexts:</li> <li>1. A circumflex ( ^ ) is an anchor when used as the first character of an entire BRE. The implementation may treat circumflex as an anchor when used as the first character of a subexpression. The circumflex will anchor the expression to the beginning of a string; only sequences starting at the first character of a string will be matched by the BRE. For example, the BRE ^ab matches ab in the string abcdef , but fails to match in the string cdefab. A portable BRE must escape a leading circumflex in a subexpression to match a literal circumflex.</li> <li>2. A dollar sign ( \$ ) is an anchor when used as the last character of an entire BRE. The implementation may treat a dollar sign as an anchor when used</li> </ul> |                                    |  |
| 276                         | SunOS 5.8                                                                                                    | Last modified 12 Jul 1999          |  |

|                                     | <ul> <li>as the last character of a subexpression. The dollar sign will anchor the expression to the end of the string being matched; the dollar sign can be said to match the end-of-string following the last character.</li> <li>3. A BRE anchored by both ^ and \$ matches only an entire string. For example, the BRE ^abcdef\$ matches strings consisting only of abcdef.</li> <li>4. ^ and \$ are not special in subexpressions.</li> </ul>                                                                                                    |  |  |
|-------------------------------------|----------------------------------------------------------------------------------------------------|--|--|
|                                     | Note: The Solaris implementation does not support anchoring in BRE subexpressions.                                                                                                    |  |  |
| EXTENDED<br>REGULAR                 | The rules specififed for BREs apply to Extended Regular Expressions (EREs) with the following exceptions:                                                                                                    |  |  |
| EXPRESSIONS                         | ■ The characters  , +, and ? have special meaning, as defined below.                                                                                                    |  |  |
|                                     | The { and } characters, when used as the duplication operator, are not preceded by backslashes. The constructs \{ and \} simply match the characters { and }, respectively.                                                                                                    |  |  |
|                                     | <ul> <li>The back reference operator is not supported.</li> </ul>                                                                                                    |  |  |
|                                     | <ul> <li>Anchoring (^\$) is supported in subexpressions.</li> </ul>                                                                                                    |  |  |
| EREs Matching a<br>Single Character | An ERE ordinary character, a special character preceded by a backslash, or<br>a period matches a single character. A bracket expression matches a single<br>character or a single collating element. An <i>ERE matching a single character</i><br>enclosed in parentheses matches the same as the ERE without parentheses<br>would have matched.                                                                                                    |  |  |
| ERE Ordinary<br>Characters          | An <i>ordinary character</i> is an ERE that matches itself. An ordinary character is any character in the supported character set, except for the ERE special characters listed in ERE Special Characters below. The interpretation of an ordinary character preceded by a backslash (\) is undefined.                                                                                                    |  |  |
| ERE Special<br>Characters           | <ul> <li>An ERE special character has special properties in certain contexts. Outside those contexts, or when preceded by a backslash, such a character is an ERE that matches the special character itself. The extended regular expression special characters and the contexts in which they have their special meaning are: <ul> <li>. [\()</li> <li>The period, left-bracket, backslash, and left-parenthesis are special except when used in a bracket expression (see RE Bracket Expression, above). Outside a bracket expression, a left-parenthesis immediately followed by a right-parenthesis produces undefined results.</li> </ul> </li> <li>The right-parenthesis is special when matched with a</li> </ul> |  |  |
|                                     | preceding left-parenthesis, both outside a bracket expression.                                                                                                    |  |  |
|                                     | * + ? { The asterisk, plus-sign, question-mark, and left-brace are special except when used in a bracket expression (see RE                                                                                                    |  |  |
|                                     |                                                                                                    |  |  |

SunOS 5.8

|                                      |                                                                                                    | Bracket Expression, above)<br>produce undefined results:                                                                                                    | . Any of the following uses                                                             |
|--------------------------------------|----------------------------------------------------------------------------------------------------|----------------------------------------------------------------------------------------------------|-----------------------------------------------------------------------------------------|
|                                      |                                                                                                    | ■ if these characters appear fir                                                                                                    |                                                                                         |
|                                      |                                                                                                    | following a vertical-line, circ                                                                                                    | -                                                                                       |
|                                      |                                                                                                    | ■ if a left-brace is not part of a                                                                                                    | -                                                                                       |
|                                      |                                                                                                    | The vertical-line is special excerespression (see RE Bracket Exvertical-line appearing first or l following a vertical-line or a let preceding a right-parenthesis, p | kpression, above). A<br>ast in an ERE, or immediately<br>ft-parenthesis, or immediately |
|                                      | ٨                                                                                                    | The circumflex is special when                                                                                                    | used:                                                                                   |
|                                      |                                                                                                    | ■ as an anchor (see ERE Expre                                                                                                    | ession Anchoring, <b>below)</b> .                                                       |
|                                      |                                                                                                    | <ul> <li>as the first character of a bra<br/>Bracket Expression, abo</li> </ul>                                                                                       |                                                                                         |
|                                      | \$                                                                                                    | The dollar sign is special when                                                                                                    | used as an anchor.                                                                      |
| Periods in EREs                      | -                                                                                                    | en used outside a bracket express<br>the supported character set excep                                                                                                |                                                                                         |
| ERE Bracket<br>Expression            | The rules for ERE Bracket Expressions are the same as for Basic Regular Expressions; see RE Bracket Expression, above).                                                                                                    |                                                                                                    |                                                                                         |
| EREs Matching<br>Multiple Characters | The following rules will be used to construct EREs matching multiple characters from EREs matching a single character:                                                                                                    |                                                                                                    |                                                                                         |
|                                      | 1. A <i>concatenation of EREs</i> matches the concatenation of the character sequences matched by each component of the ERE. A concatenation of EREs enclosed in parentheses matches whatever the concatenation without the parentheses matches. For example, both the ERE cd and the ERE (cd) are matched by the third and fourth character of the string abcdefabcdef.     |                                                                                                    |                                                                                         |
|                                      | 2. When an ERE matching a single character or an ERE enclosed in parentheses is followed by the special character plus-sign (+), together with that plus-sign it matches what one or more consecutive occurrences of the ERE would match. For example, the ERE b+(bc) matches the fourth to seventh characters in the string acabbbcde; [ab] + and [ab][ab]* are equivalent. |                                                                                                    |                                                                                         |
|                                      | 3. When an ERE matching a single character or an ERE enclosed in parentheses is followed by the special character asterisk (*), together with that asterisk it matches what zero or more consecutive occurrences of the ERE would match. For example, the ERE b*c matches the first character in the string                                                                  |                                                                                                    |                                                                                         |
| 278                                  | Sun                                                                                                    | OS 5.8                                                                                                    | Last modified 12 Jul 1999                                                               |

|                 | <ul> <li>cabbbcde, and the ERE b*cd matches the third to seventh characters in the string cabbbcdebbbbbbcdbc. And, [ab]* and [ab][ab] are equivalent when matching the string ab.</li> <li>4. When an ERE matching a single character or an ERE enclosed in parentheses is followed by the special character question-mark (?), together with that question-mark it matches what zero or one consecutive occurrences of the ERE would match. For example, the ERE b?c matches the second character in the string acabbbcde.</li> <li>5. When an ERE matching a single character or an ERE enclosed in parentheses is followed by an <i>interval expression</i> of the format {<i>m</i>}, {<i>m</i>,} or {<i>m</i>,<i>n</i>}, together with that interval expression it matches what repeated consecutive occurrences of the ERE would match. The values of <i>m</i> and <i>n</i> will be decimal integers in the range 0 ≤ <i>m</i> ≤ <i>n</i> ≤ {RE_DUP_MAX}, where <i>m</i> specifies the exact or minimum number of occurrences and <i>n</i> specifies the maximum number of occurrences. The expression {<i>m</i>} matches exactly <i>m</i> occurrences of the preceding ERE, {<i>m</i>,} matches at least <i>m</i> occurrences and {<i>m</i>,<i>n</i>} matches any number of occurrences between <i>m</i> and <i>n</i>, inclusive.</li> </ul> |                                              |  |
|-----------------|----------------------------------------------------------------------------------------------------|----------------------------------------------|--|
|                 | For example, in the string abababccccccd the ERE $c{3}$ is matched by characters seven to nine and the ERE (ab) ${2,}$ is matched by characters one to six.                                                                                                    |                                              |  |
|                 | The behavior of multiple adjacent duplication symbols $(+, *, ?$ and intervals) produces undefined results.                                                                                                    |                                              |  |
| ERE Alternation | Two EREs separated by the special character vertical-line $( )$ match a string that<br>is matched by either. For example, the ERE $a((bc)   d)$ matches the string abc and<br>the string ad. Single characters, or expressions matching single characters,<br>separated by the vertical bar and enclosed in parentheses, will be treated as<br>an ERE matching a single character.                                                                                                    |                                              |  |
| ERE Precedence  | The order of precedence will be as shown in the following table:                                                                                                    |                                              |  |
|                 | ERE Precedence (from high to low)                                                                                                    |                                              |  |
|                 | collation-related bracket symbols [= =] [: :] []                                                                                                    |                                              |  |
|                 | escaped characters                                                                                                    | <pre>\<special character=""></special></pre> |  |
|                 | bracket expression                                                                                                    | []                                           |  |
|                 | grouping                                                                                                    | ()                                           |  |
|                 | single-character-ERE duplication                                                                                                    | * + ? { <i>m</i> , <i>n</i> }                |  |
|                 | concatenation                                                                                                    |                                              |  |
|                 |                                                                                                    |                                              |  |

SunOS 5.8

|                             | anchoring                                                                                                    | ^ \$                                                                                                    |  |
|-----------------------------|----------------------------------------------------------------------------------------------------|----------------------------------------------------------------------------------------------------|--|
|                             | alternation                                                                                                    |                                                                                                    |  |
| ERE Expression<br>Anchoring | For example, the ERE abba   cde matches either the string abba or the string cde (rather than the string abbade or abbcde, because concatenation has a higher order of precedence than alternation).<br>An ERE can be limited to matching strings that begin or end a line; this is called <i>anchoring</i> . The circumflex and dollar sign special characters are considered ERE anchors when used anywhere outside a bracket expression. This has the following effects:                                                                                                    |                                                                                                    |  |
|                             | <ul> <li>subexpression can match only a sequence of a string. For example, the EREs A abcdef, but fail to match in the string can never match because the a prevent starting at the first character.</li> <li>2. A dollar sign (\$) outside a bracker or subexpression it ends to the end of subexpression can match only a sequence of the sequence of the seq</li></ul> | ning of a string; such an expression or<br>nence starting at the first character<br>ab and (^ab) match ab in the string<br>g cdefab, and the ERE a^b is valid, but<br>ents the expression ^b from matching<br>t expression anchors the expression<br>of a string; such an expression or<br>nence ending at the last character of a<br>d (ef\$) match ef in the string abcdef, but<br>d the ERE e\$f is valid, but can never |  |
| SEE ALSO                    | localedef(1), regcomp(3C), attribu<br>regexp(5)                                                                                                    | utes(5), environ(5), locale(5),                                                                                                    |  |
|                             |                                                                                                    |                                                                                                    |  |
| 80                          | SunOS 5.8                                                                                                    | Last modified 12 Jul 1999                                                                                                    |  |

| NAME                         | regexp, compile, step, advance – simple regular expression compile and match routines                                                                                                    |  |
|------------------------------|----------------------------------------------------------------------------------------------------|--|
| SYNOPSIS                     | <pre>#define INIT declarations #define GETC(void) getc code #define PEEKC(void) peekc code #define UNGETC(void) ungetc code #define RETURN(ptr) return code #define ERROR(val) error code</pre>                                                                                                    |  |
|                              | extern char *loc1, *loc2, *locs;                                                                                                    |  |
|                              | <pre>#include <regexp.h> char *compile(char *instring, char *expbuf, const char *endfug, int eof); </regexp.h></pre>                                                                                                    |  |
|                              | int step(const char * <i>string</i> , const char * <i>expbuf</i> );                                                                                                    |  |
|                              | <pre>int advance(const char *string, const char *expbuf);</pre>                                                                                                    |  |
| DESCRIPTION                  | Regular Expressions (REs) provide a mechanism to select specific strings from a set of character strings. The Simple Regular Expressions described below differ from the Internationalized Regular Expressions described on the regex(5) manual page in the following ways:                                                                                                    |  |
|                              | <ul> <li>only Basic Regular Expressions are supported</li> </ul>                                                                                                    |  |
|                              | <ul> <li>the Internationalization features-character class, equivalence class, and<br/>multi-character collation-are not supported.</li> </ul>                                                                                                    |  |
|                              | The functions <pre>step()</pre> , <pre>advance()</pre> , and <pre>compile()</pre> are general purpose regular expression matching routines to be used in programs that perform regular expression matching. These functions are defined by the <regexp.h> header.</regexp.h>                                                                                                    |  |
|                              | The functions <pre>step()</pre> and <pre>advance()</pre> do pattern matching given a character string and a compiled regular expression as input.                                                                                                    |  |
| Basic Regular<br>Expressions | The function compile() takes as input a regular expression as defined<br>below and produces a compiled expression that can be used with step()<br>or advance().<br>A regular expression specifies a set of character strings. A member of this set<br>of strings is said to be matched by the regular expression. Some characters<br>have special meaning when used in a regular expression; other characters |  |
|                              | stand for themselves.                                                                                                    |  |
|                              | <ul> <li>The following <i>one-character RE</i> s match a <i>single</i> character:</li> <li>1.1 An ordinary character (<i>not</i> one of those discussed in 1.2 below) is a one-character RE that matches itself.</li> </ul>                                                                                                    |  |
|                              |                                                                                                    |  |

Last modified 2 Apr 1996

SunOS 5.8

- 1.2 A backslash ( $\setminus \setminus$ ) followed by any special character is a one-character RE that matches the special character itself. The special characters are:
  - a. . , \* , [ , and \\ (period, asterisk, left square bracket, and backslash, respectively), which are always special, *except* when they appear within square brackets ([]; see 1.4 below).
  - b. ^ (caret or circumflex), which is special at the *beginning* of an *entire* RE (see 4.1 and 4.3 below), or when it immediately follows the left of a pair of square brackets ([]) (see 1.4 below).
  - c. \$ (dollar sign), which is special at the end of an *entire* RE (see 4.2 below).
  - d. The character used to bound (that is, delimit) an entire RE, which is special for that RE (for example, see how slash (/ ) is used in the g command, below.)
- 1.3 A period (. ) is a one-character RE that matches any character except new-line.
- 1.4 A non-empty string of characters enclosed in square brackets ([]) ) is a one-character RE that matches any one character in that string. If, however, the first character of the string is a circumflex (^), the one-character RE matches any character except new-line and the remaining characters in the string. The ^ has this special meaning only if it occurs first in the string. The minus (-) may be used to indicate a range of consecutive characters; for example, [0-9] is equivalent to [0123456789]. The loses this special meaning if it occurs first (after an initial ^, if any) or last in the string. The right square bracket (]) does not terminate such a string when it is the first character within it (after an initial ^, if any); for example, []a-f] matches either a right square bracket (]) or one of the ASCII letters a through f inclusive. The four characters.

The following rules may be used to construct REs from one-character REs:2.1A one-character RE is a RE that matches whatever<br/>the one-character RE matches.2.2A one-character RE followed by an asterisk (\* )

A one-character RE followed by an asterisk (\* ) is a RE that matches 0 or more occurrences of the one-character RE. If there is any choice, the longest leftmost string that permits a match is chosen.

SunOS 5.8

Last modified 2 Apr 1996

| 2.3                                                                                                    | A one-character RE followed by $\setminus \{ m \setminus \} , \setminus \{ m, \setminus \} , or \setminus \{ m, n \setminus \}$ is a RE that matches<br>a <i>range</i> of occurrences of the one-character RE.<br>The values of <i>m</i> and <i>n</i> must be non-negative<br>integers less than 256; $\setminus \{ m \setminus \}$ matches <i>exactly</i><br><i>m</i> occurrences; $\setminus \{ m, \setminus \}$ matches <i>at least m</i><br>occurrences; $\setminus \{ m, n \setminus \}$ matches <i>any number</i><br>of occurrences <i>between m</i> and <i>n</i> inclusive.<br>Whenever a choice exists, the RE matches as<br>many occurrences as possible. |  |
|----------------------------------------------------------------------------------------------------|----------------------------------------------------------------------------------------------------|--|
| 2.4                                                                                                    | The concatenation of REs is a RE that matches<br>the concatenation of the strings matched by each<br>component of the RE.                                                                                                    |  |
| 2.5                                                                                                    | A RE enclosed between the character sequences $\backslash \langle ( \text{ and } \backslash \rangle )$ is a RE that matches whatever the unadorned RE matches.                                                                                                    |  |
| 2.6                                                                                                    | The expression $\ n$ matches the same string of characters as was matched by an expression enclosed between $\($ and $\) earlier in the same RE. Here n is a digit; the sub-expression specified is that beginning with the n-th occurrence of \( counting from the left. For example, the expression \(\ . *\)\)\ matches a line consisting of two repeated appearances of the same string.$                                                                                                    |  |
| An RE may be constrained to match words.                                                                      |                                                                                                    |  |
| 3.1                                                                                                    | \\< constrains a RE to match the beginning of a<br>string or to follow a character that is not a digit,<br>underscore, or letter. The first character matching<br>the RE must be a digit, underscore, or letter.                                                                                                    |  |
| 3.2                                                                                                    | <pre>\\&gt; constrains a RE to match the end of a string or to precede a character that is not a digit, underscore, or letter.</pre>                                                                                                    |  |
| An <i>entire RE</i> may be constrained to match only an initial segment or final segment of a line (or both). |                                                                                                    |  |
| 4.1                                                                                                    | A circumflex ( <sup>^</sup> ) at the beginning of an entire RE constrains that RE to match an <i>initial</i> segment of a line.                                                                                                    |  |
|                                                                                                    |                                                                                                    |  |

Last modified 2 Apr 1996

SunOS 5.8

|                     | 4.2                                                                                                    | A dollar sign (\$ ) at the end of an entire RE constrains that RE to match a <i>final</i> segment of a line.                                                                                                    |
|---------------------|----------------------------------------------------------------------------------------------------|----------------------------------------------------------------------------------------------------|
|                     | 4.3                                                                                                    | The construction <i>^entire RE</i> \$ constrains the entire RE to match the entire line.                                                                                                    |
|                     | The null RE (for example, $/$                                                                                 | / ) is equivalent to the last RE encountered.                                                                                                    |
| Addressing with REs | Addresses are constructed a                                                                                   | as follows:                                                                                                    |
|                     | 1. The character ". " addre                                                                                   | sses the current line.                                                                                                    |
|                     | 2. The character "\$ " addre                                                                                  | sses the last line of the buffer.                                                                                                    |
|                     | 3. A decimal number <i>n</i> add                                                                              | dresses the $n$ -th line of the buffer.                                                                                                    |
|                     |                                                                                                    | rked with the mark name character $x$ , which must letter (a -z ). Lines are marked with the $k$ command                                                                                                    |
|                     | forward from the line foll<br>buffer and stopping at th<br>If necessary, the search v                         | s (/) addresses the first line found by searching<br><i>owing</i> the current line toward the end of the<br>ne first line containing a string matching the RE.<br>vraps around to the beginning of the buffer and<br>uding the current line, so that the entire buffer is                                                  |
|                     | searching <i>backward</i> from<br>beginning of the buffer a<br>matching the RE. If nece                       | on marks (?) addresses the first line found by<br>the line <i>preceding</i> the current line toward the<br>and stopping at the first line containing a string<br>ssary, the search wraps around to the end of the<br>to and including the current line.                                                                    |
|                     | a decimal number specif                                                                                       | a plus sign (+ ) or a minus sign (- ) followed by<br>fies that address plus (respectively minus) the<br>es. A shorthand for .+5 is .5.                                                                                                    |
|                     |                                                                                                    | h + or – , the addition or subtraction is taken with<br>e; for example, -5 is understood to mean5 .                                                                                                    |
|                     | the address, respectively<br>immediately above, the a<br>line. (To maintain compa<br>character ^ in addresses | + or – , then 1 is added to or subtracted from<br>: As a consequence of this rule and of Rule 8,<br>address – refers to the line preceding the current<br>atibility with earlier versions of the editor, the<br>is entirely equivalent to – .) Moreover, trailing +<br>cumulative effect, so –– refers to the current line |
|                     | 10.For convenience, a comm<br>semicolon (; ) stands for                                                       | na ( , ) stands for the address pair 1 , $\$$ , while a $r$ the pair . , $\$$ .                                                                                                    |
| 994                 | Sec. 05 5 9                                                                                                   |                                                                                                    |

Last modified 2 Apr 1996

| Characters With<br>Special Meaning | Characters that have special meaning except when they appear within square brackets ([]) or are preceded by $\$ are: . , * , [, $\$ . Other special characters, such as \$ have special meaning in more restricted contexts.                                                                                                    |                                                                                                    |
|------------------------------------|----------------------------------------------------------------------------------------------------|----------------------------------------------------------------------------------------------------|
|                                    |                                                                                                    | at the beginning of an expression permits a successful match<br>y after a newline, and the character \$ at the end of an expression<br>g newline.                                                                                                    |
|                                    | Two characters have special meaning only when used within square brackets.<br>The character – denotes a range, $[c - c]$ , unless it is just after the open<br>bracket or before the closing bracket, $[-c]$ or $[c-]$ in which case it has no<br>special meaning. When used within brackets, the character ^ has the meaning<br><i>complement of</i> if it immediately follows the open bracket (example: $[^c c]$ ); elsewhere between brackets (example: $[c^{-}]$ ) it stands for the ordinary<br>character ^ . |                                                                                                    |
|                                    | -                                                                                                    | ning of the $\ \$ operator can be escaped only by preceding it , for example $\ \$ .                                                                                                    |
| Macros                             | <regexp.h> sta</regexp.h>                                                                                                    | <pre>have the following five macros declared before the #include<br/>tement. These macros are used by the compile() routine.<br/>C, PEEKC, and UNGETC operate on the regular expression<br/>o compile().<br/>This macro returns the value of the next character (byte) in<br/>the regular expression pattern. Successive calls to GETC<br/>should return successive characters of the regular expression.</pre> |
|                                    | PEEKC                                                                                                    | This macro returns the next character (byte) in the regular expression. Immediately successive calls to $PEEKC$ should return the same character, which should also be the next character returned by GETC.                                                                                                    |
|                                    | UNGETC                                                                                                    | This macro causes the argument $c$ to be returned by the next call to GETC and PEEKC. No more than one character of pushback is ever needed and this character is guaranteed to be the last character read by GETC. The return value of the macro UNGETC(c) is always ignored.                                                                                                    |
|                                    | RETURN(<br>ptr<br>)                                                                                                    | This macro is used on normal exit of the compile() routine. The value of the argument <i>ptr</i> is a pointer to the character after the last character of the compiled regular expression. This is useful to programs which have memory allocation to manage.                                                                                                    |
|                                    | ERROR (<br><i>val</i><br>)                                                                                                    | This macro is the abnormal return from the $compile()$ routine. The argument <i>val</i> is an error number (see ERRORS below for meanings). This call should never return.                                                                                                    |

Last modified 2 Apr 1996

SunOS 5.8

| compile()         | The syntax of the compile() routine is as follows:                                                                                                    |  |
|-------------------|----------------------------------------------------------------------------------------------------|--|
|                   | compile(instring, expbuf, endbuf, eof)                                                                                                    |  |
|                   |                                                                                                    |  |
|                   | The first parameter, <i>instring</i> , is never used explicitly by the <code>compile()</code> routine but is useful for programs that pass down different pointers to input characters. It is sometimes used in the <code>INIT</code> declaration (see below). Programs which call functions to input characters or have characters in an external array can pass down a value of ( <code>char *)0</code> for this parameter.                                                                                                    |  |
|                   | The next parameter, <i>expbuf</i> , is a character pointer. It points to the place where the compiled regular expression will be placed.                                                                                                    |  |
|                   | The parameter <i>endbuf</i> is one more than the highest address where the compiled regular expression may be placed. If the compiled expression cannot fit in (endbuf-expbuf) bytes, a call to ERROR(50) is made.                                                                                                    |  |
|                   | The parameter $eof$ is the character which marks the end of the regular expression. This character is usually a $/$ .                                                                                                    |  |
|                   | Each program that includes the <regexp.h> header file must have a #define statement for INIT. It is used for dependent declarations and initializations. Most often it is used to set a register variable to point to the beginning of the regular expression so that this register variable can be used in the declarations for GETC, PEEKC, and UNGETC. Otherwise it can be used to declare external variables that might be used by GETC, PEEKC and UNGETC. (See EXAMPLES below.)</regexp.h>                                                                                                    |  |
| step(), advance() | The first parameter to the step() and advance() functions is a pointer to a string of characters to be checked for a match. This string should be null terminated.                                                                                                    |  |
|                   | The second parameter, <i>expbuf</i> , is the compiled regular expression which was obtained by a call to the function <code>compile()</code> .                                                                                                    |  |
|                   | The function $step()$ returns non-zero if some substring of <i>string</i> matches the regular expression in <i>expbuf</i> and 0 if there is no match. If there is a match, two external character pointers are set as a side effect to the call to $step()$ . The variable loc1 points to the first character that matched the regular expression; the variable loc2 points to the character after the last character that matches the regular expression. Thus if the regular expression matches the entire input string, loc1 will point to the first character of <i>string</i> and loc2 will point to the null at the end of <i>string</i> . |  |
|                   | The function advance() returns non-zero if the initial substring of <i>string</i> matches the regular expression in <i>expbuf</i> . If there is a match, an external                                                                                                    |  |
|                   |                                                                                                    |  |

Last modified 2 Apr 1996

character pointer, loc2, is set as a side effect. The variable loc2 points to the next character in *string* after the last character that matched.

The external variables circf, sed, and nbra are reserved.

## **EXAMPLES EXAMPLE 1** The following is an example of how the regular expression macros and calls might be defined by an application program:

```
#define INIT
                    register char *sp = instring;
#define GETC
                   (*sp++)
                   (*sp)
#define PEEKC
#define UNGETC(c)
                    (--sp)
#define RETURN(*c)
                    return;
#define ERROR(c)
                     regerr
#include <regexp.h>
      (void) compile(*argv, expbuf, &expbuf[ESIZE],'\\0');
      if (step(linebuf, expbuf))
                        succeed;
```

## **DIAGNOSTICS** The function compile() uses the macro RETURN on success and the macro ERROR on failure (see above). The functions step() and advance() return non-zero on a successful match and zero if there is no match. Errors are:

| 11 | range endpoint too large.              |
|----|----------------------------------------|
| 16 | bad number.                            |
| 25 | \\ digit out of range.                 |
| 36 | illegal or missing delimiter.          |
| 41 | no remembered search string.           |
| 42 | $\land \land \land \land )$ imbalance. |

43too many \\( .44more than 2 numbers given in \\{ \\} .45 $\}$  expected after \\.

Last modified 2 Apr 1996

SunOS 5.8

| 1 | 46 | first number exceeds second in $\backslash\backslash\{\ \backslash\rangle\}$ . |
|---|----|--------------------------------------------------------------------------------|
|   | 49 | [ ] imbalance.                                                                 |
|   | 50 | regular expression overflow.                                                   |

SEE ALSO regex(5)

SunOS 5.8

Last modified 2 Apr 1996

NAME | SEAM – overview of Sun Enterprise Authentication Mechanism

#### DESCRIPTION

SEAM (Sun Enterprise Authentication Mechanism) authenticates clients in a network environment, allowing for secure transactions. (A client may be a user or a network service) SEAM validates the identity of a client and the authenticity of transferred data. SEAM is a *single-sign-on* system, meaning that a user needs to provice a password only at the beginning of a session. SEAM is based on the Kerberos<sup>™</sup> system developed at MIT, and is compatible with Kerberos V5 systems over heterogeneous networks.

SEAM works by granting clients *tickets*, which uniquely identify a client, and which have a finite lifetime. A client possessing a ticket is automatically validated for network services for which it is entitled; for example, a user with a valid SEAM ticket may rlogin into another machine running SEAM without having to identify itself. Because each client has a unique ticket, its identity is guaranteed.

To obtain tickets, a client must first initialize the SEAM session, either by using the kinit(1) command or a PAM module. (See pam\_krb5(5)). kinit prompts for a password, and then communicates with a *Key Distribution Center* (KDC). The KDC returns a *Ticket-Granting Ticket* (TGT) and prompts for a confirmation password. If the client confirms the password, it can use the Ticket-Granting Ticket to obtain tickets for specific network services. Because tickets are granted transparently, the user need not worry about their management. Current tickets may be viewed by using the klist(1) command.

Tickets are valid according to the system *policy* set up at installation time. For example, tickets have a default lifetime for which they are valid. A policy may further dictate that privileged tickets, such as those belonging to root, have very short lifetimes. Policies may allow some defaults to be overruled; for example, a client may request a ticket with a lifetime greater or less than the default.

Tickets can be renewed using kinit. Tickets are also *forwardable*, allowing you to use a ticket granted on one machine on a different host. Tickets can be destroyed by using kdestroy(1). It is a good idea to include a call to kdestroy in your .logout file.

Under SEAM, a client is referred to as a *principal*. A principal takes the following form:

primary/instance@REALM

| primary  | A user, a host, or a service.                                                                                |
|----------|----------------------------------------------------------------------------------------------------|
| instance | A qualification of the primary. If the primary is a host — indicated by the keyword <code>host</code> — then |

Last modified 17 Nov 1999

SunOS 5.8

|          |                                                                                                    | the instance is the fully-qualified domain name of<br>that host. If the primary is a user or service, then<br>the instance is optional. Some instances, such as<br>admin or root, are privileged.                                                                                                    |  |  |  |  |
|----------|----------------------------------------------------------------------------------------------------|----------------------------------------------------------------------------------------------------|--|--|--|--|
|          | realm                                                                                                    | The Kerberos equivalent of a domain; in fact, in<br>most cases the realm is directly mapped to a<br>DNS domain name. SEAM realms are given<br>in upper-case only. For examples of principal<br>names, see the EXAMPLES.                                                                                                    |  |  |  |  |
|          | offers, besides user authentic<br>which authenticates the valid<br>transmitted data. Developers                                                                                                    | king advantage of the General Security Services API (GSS-API), SEAM<br>s, besides user authentication, two other types of security service: <i>integrity</i> ,<br>h authenticates the validity of transmitted data, and <i>privacy</i> , which encrypts<br>mitted data. Developers can take advantage of the GSS-API through the use<br>e RPCSEC_GSS API interface (see rpcsec_gss(3NSL)). |  |  |  |  |
| EXAMPLES | EXAMPLE 1 Examples of valid                                                                                                    | l principal names                                                                                                    |  |  |  |  |
|          | The following are examples of valid principal names:<br>joe<br>joe/admin<br>joe@ENG.ACME.COM<br>joe/admin@ENG.ACME.COM<br>rlogin/bigmachine.eng.acme.com@ENG.ACME.COM<br>host/bigmachine.eng.acme.com@ENG.ACME.COM                                                                                                    |                                                                                                    |  |  |  |  |
|          | The first four cases are <i>user principals</i> . In the first two cases, it is assumed that the user joe is in the same realm as the client, so no realm is specified. Note that joeand joe/admin are different principals, even if the same user uses them; joe/admin has different privileges from joe. The fifth case is a <i>service principal</i> , while the final case is a <i>host principal</i> . The word host is required for host principals. With host principals, the instance is the fully qualified hostname. Note that the words admin and host are reserved keywords. |                                                                                                    |  |  |  |  |
| SEE ALSO | <pre>kdestroy(1), kinit(1), klist(1), kpasswd(1), krb5.conf(5)</pre>                                                                                                    |                                                                                                    |  |  |  |  |
|          | Sun Enterprise Authentication Mechanism Guide                                                                                                    |                                                                                                    |  |  |  |  |
| NOTES    | If you enter your username and kinit responds with this message:                                                                                                    |                                                                                                    |  |  |  |  |
|          | Principal unknown (kerberos)                                                                                                    |                                                                                                    |  |  |  |  |
|          | you haven't been registered as a SEAM user. See your system administrator or<br>the Sun Enterprise Authentication Mechanism Guide.                                                                                                    |                                                                                                    |  |  |  |  |
|          |                                                                                                    |                                                                                                    |  |  |  |  |

SunOS 5.8

Last modified 17 Nov 1999

| NAME             | sgml, solbook – Standard Generalized Markup Language                                                                                                    |  |  |
|------------------|----------------------------------------------------------------------------------------------------|--|--|
| DESCRIPTION      | Standard Generalized Markup Language (SGML) is the ISO standard 8879:1986<br>that describes a syntax for marking up documents with tags that describe the<br>purpose of the text rather than the appearance on the page. This form of markup<br>facilitates document interchange between different platforms and applications.<br>SGML allows the management of information as data objects rather than text<br>on a page.                                                                                                    |  |  |
|                  | In an SGML document the main structural components are called elements.<br>The organization and structure of a document and the meaning of elements are<br>described in the Document Type Definition (DTD). Elements are the <i>tags</i> that<br>identify the content. Element names may be descriptive of the content for ease<br>of use. For example <pre>para&gt;</pre> for paragraphs. Elements can have attributes<br>which are used to modify or refine the properties or characteristics of the element.<br>Within the DTD a valid context for each element is defined and a framework is<br>provided for the types of elements that constitute a compliant document. |  |  |
|                  | Another component of the DTD is entities. Entities are a collection of characters that can be referenced as a unit. Entities are similar to constants in a programming language such as C. They can be defined and referenced. An entity can represent one character or symbol which does not appear on a standard keyboard, a word or group of words, or an entire separate sgml marked-up file. Entities allow reuse of standard text.                                                                                                    |  |  |
|                  | There is no single standard DTD , but the de facto standard for the computer industry is the DocBook DTD , developed and maintained by the Davenport Group. Within Sun, the SolBook DTD , which is a proper subset of DocBook DTD , is used when writing reference manual pages. The SolBook DTD contains a number of tags that are designed for the unique needs of the reference pages.                                                                                                    |  |  |
| SolBook Elements | Elements are defined with a hierarchical structure that gives a structure to the document. The following is a description of some of the elements from the SolBook DTD which are used for reference pages.                                                                                                    |  |  |
| DOCTYPE          | The first line in an SGML file that identifies the location of the DTD that is used to define the document. The string is what the SGML -aware man(1) command uses to identify that a file is formatted in SGML rather than <math nroff(1).                                                                                                    |  |  |
| RefEntry         | The top layer element that contains a reference page is <refentry>. All of the text and other tags must be contained within this tag.</refentry>                                                                                                    |  |  |
| RefMeta          | The next tag in a reference page is <refmeta>, which is a container for several other tags. They are: <refentrytitle> This is the title of the reference page. It is equivalent to the name of the reference page's file name, without the section number extension.</refentrytitle></refmeta>                                                                                                    |  |  |

Last modified 7 Jan 1997

SunOS 5.8

|            | <manvolnum></manvolnum>     | This is the section number that the reference page resides in.<br>The contents may be a text entity reference.                                                                                                    |                                                                                                    |  |
|------------|-----------------------------|----------------------------------------------------------------------------------------------------|----------------------------------------------------------------------------------------------------|--|
|            | <refmiscinfo></refmiscinfo> | There are one or more <refmiscinfo> tags which contain <i>meta</i> information. Meta information is information about the reference page. The <refmiscinfo> tag has the class attribute. There are four classes that are routinely used.</refmiscinfo></refmiscinfo> |                                                                                                    |  |
|            |                             | date This is the date that the file was last<br>modified. By consensus this date is<br>changed only when the technical<br>information on the page changes and not<br>simply for an editorial change.                                                                 |                                                                                                    |  |
|            |                             | sectdesc This is the section title of the reference<br>page; for example User Commands . The<br>value of this attribute may be a text<br>entity reference.                                                                                                    |                                                                                                    |  |
|            |                             | software This is the name of the software product<br>that the topic discussed on the reference<br>page belongs to. For example UNIX<br>commands are part of the SunOS x.x<br>release. The value of this attribute may<br>be a text entity reference.                 |                                                                                                    |  |
|            |                             | arch                                                                                                    | This is the architectural platform limitation<br>of the subject discussed on the reference<br>page. If there are no limitations the value<br>used is generic. Other values are<br>sparc and IA.                                                                                        |  |
|            |                             | copyright                                                                                                    | This attribute contains the Sun<br>Microsystems copyright. Any other<br>copyrights that may pertain to the<br>individual reference page file should be<br>entered as separate <refmiscinfo><br/>entries. The value of this attribute may<br/>be a text entity reference.</refmiscinfo> |  |
| RefNameDiv | This tag contains           | ns the equivalent information to the . TH macro line in an                                                                                                    |                                                                                                    |  |
|            |                             |                                                                                                    | ediv> contains three tags. These tags contain                                                                                                    |  |
|            | <pre>crefname&gt;</pre>     | before and after the '-' (dash) on the NAME line.<br>These are the names of the topics that are discussed in                                                                                                    |                                                                                                    |  |
|            | -                           | the file. There may be more than one <refname> for a</refname>                                                                                                    |                                                                                                    |  |
|            |                             | page. The first <refname> must match the name of the file</refname>                                                                                                    |                                                                                                    |  |
|            |                             |                                                                                                    |                                                                                                    |  |
|            | Sun                         | 06 2 0                                                                                                    | Last modified 7 Ian 1007                                                                                                    |  |

292

SunOS 5.8

Last modified 7 Jan 1997

|                |                                                                                                    | and the <refentrytitle>. If there are more than one<br/><refname> tags, each is separated by a ',' (comma). The<br/>comma is generated by the publisher of sgml files, so it<br/>should not be typed. This is referred to as <i>auto-generated</i> text.</refname></refentrytitle>                                                                                                    |  |  |
|----------------|----------------------------------------------------------------------------------------------------|----------------------------------------------------------------------------------------------------|--|--|
|                | <refpurpose></refpurpose>                                                                                                    | The text after the dash on the NAME line is contained in this tag. This is a short summary of what the object or objects described on the reference page do or are used for. The dash is also auto-generated and should not be typed in.                                                                                                    |  |  |
|                | <refdiscriptor></refdiscriptor>                                                                                                    | In some cases the <refentrytitle> is a general topic<br/>descriptor of a group of related objects that are discussed<br/>on the same page. In this case the first tag after the<br/><refnamediv> is a <refdiscriptor> . The <refname><br/>tags follow. Only one <refdiscriptor> is allowed, and it<br/>should match the <refentrytitle> .</refentrytitle></refdiscriptor></refname></refdiscriptor></refnamediv></refentrytitle> |  |  |
| RefSynopsisDiv | a <title> that u&lt;br&gt;SYNOPSIS. Then&lt;br&gt;designed specific&lt;br&gt;reference page se&lt;/th&gt;&lt;th colspan=3&gt;The SYNOPSIS line of the reference page is contained by this tag. There is a &lt;title&gt; that usually contains an entity reference. The text is the word SYNOPSIS. There are several tags within &lt;refsynopsisdiv&gt; that are designed specifically for the type of synopsis that is used in the different reference page sections. The three types are: &lt;cmdsynopsis&gt; Used for commands and utilities pages.&lt;/th&gt;&lt;/tr&gt;&lt;tr&gt;&lt;th&gt;&lt;/th&gt;&lt;th&gt;&lt;funcsynopsis&gt;&lt;/th&gt;&lt;th colspan=3&gt;Used for programming interface pages.&lt;/th&gt;&lt;/tr&gt;&lt;tr&gt;&lt;th&gt;&lt;/th&gt;&lt;th&gt;&lt;synopsis&gt;&lt;/th&gt;&lt;th&gt;Used for pages that do not fall into the other two categories.&lt;/th&gt;&lt;/tr&gt;&lt;tr&gt;&lt;th&gt;RefSect1&lt;/th&gt;&lt;th&gt;is the title of the&lt;br&gt;such as DESCRIP&lt;/th&gt;&lt;th rowspan=2 colspan=3&gt;equivalent to the .SH nroff macro. It contains a &lt;title&gt; element that&lt;br&gt;f the reference page section. Section names are the standard names&lt;br&gt;SCRIPTION, OPTIONS, PARAMETERS, SEE ALSO, and others. The&lt;br&gt;the &lt;title&gt; may be a text entity reference.&lt;br&gt;equivalent to the .SS nroff macro. It contains a &lt;title&gt; element&lt;br&gt;as the text of the sub-section heading. &lt;refsect2&gt; tags may&lt;br&gt;d within a &lt;refsynopsisdiv&gt; as a sub-section heading for the&lt;/th&gt;&lt;/tr&gt;&lt;tr&gt;&lt;th&gt;RefSect2&lt;/th&gt;&lt;th&gt;that contains the&lt;/th&gt;&lt;/tr&gt;&lt;tr&gt;&lt;th&gt;Block Elements&lt;/th&gt;&lt;th&gt;&lt;/th&gt;&lt;th colspan=2&gt;mber of block elements that are used for grouping text. This&lt;br&gt;e of these elements.&lt;br&gt;This tag is used to contain a paragraph of text.&lt;/th&gt;&lt;/tr&gt;&lt;tr&gt;&lt;th&gt;&lt;/th&gt;&lt;th&gt;&lt;variablelist&gt;&lt;/th&gt;&lt;th&gt;This tag is used to create two column lists. For&lt;br&gt;example descriptions for command options,&lt;br&gt;where the first column lists the option and the&lt;br&gt;second column describes the option.&lt;/th&gt;&lt;/tr&gt;&lt;tr&gt;&lt;th&gt;&lt;/th&gt;&lt;th&gt;&lt;orderedlist&gt;&lt;/th&gt;&lt;th&gt;An list of items in a specific order.&lt;/th&gt;&lt;/tr&gt;&lt;tr&gt;&lt;th&gt;&lt;/th&gt;&lt;th&gt;&lt;/th&gt;&lt;th&gt;&lt;/th&gt;&lt;/tr&gt;&lt;/tbody&gt;&lt;/table&gt;</title> |                                                                                                    |  |  |

Last modified 7 Jan 1997

SunOS 5.8

|  | <itemizedlist></itemizedlist>     | A list of items that are marked with a character such as a bullet or a dash.                                                                                                    |  |  |
|--|-----------------------------------|----------------------------------------------------------------------------------------------------|--|--|
|  | <literallayout></literallayout>   | Formatted program output as produced by a<br>program or command. This tag is a container<br>for lines set off from the main text in which<br>line breaks, tabs, and leading white space are<br>significant.                                                                                                    |  |  |
|  | <programlisting></programlisting> | A segment of program code. Line breaks and leading white space are significant.                                                                                                    |  |  |
|  |                                   | This tag contains the layout and content for tabular formatting of information.  has a required <title> .&lt;/td&gt;&lt;/tr&gt;&lt;tr&gt;&lt;th&gt;&lt;/th&gt;&lt;td&gt;&lt;informaltable&gt;&lt;/td&gt;&lt;td&gt;This tag is the same as the  tag except the &lt;title&gt; is not required.&lt;/td&gt;&lt;/tr&gt;&lt;tr&gt;&lt;th&gt;&lt;/th&gt;&lt;td&gt;&lt;example&gt;&lt;/td&gt;&lt;td&gt;This tag contains examples of source code or usage of commands. It contains a required &lt;title&gt; .&lt;/td&gt;&lt;/tr&gt;&lt;tr&gt;&lt;th&gt;&lt;/th&gt;&lt;td&gt;&lt;informalexample&gt;&lt;/td&gt;&lt;td&gt;This tag is the same as the &lt;example&gt; tag except the &lt;tile&gt; is not required.&lt;/td&gt;&lt;/tr&gt;&lt;tr&gt;&lt;th&gt;Inline Elements&lt;/th&gt;&lt;td&gt;The inline elements are used &lt;command&gt;&lt;/td&gt;&lt;td&gt;&lt;/td&gt;&lt;/tr&gt;&lt;tr&gt;&lt;th&gt;&lt;/th&gt;&lt;td&gt;&lt;command&gt;&lt;/td&gt;&lt;td&gt;An executable program or the entry a user makes to execute a command.&lt;/td&gt;&lt;/tr&gt;&lt;tr&gt;&lt;th&gt;&lt;/th&gt;&lt;td&gt;&lt;function&gt;&lt;/td&gt;&lt;td&gt;&lt;/td&gt;&lt;/tr&gt;&lt;tr&gt;&lt;th&gt;&lt;/th&gt;&lt;td&gt;&lt;/td&gt;&lt;td&gt;to execute a command.&lt;/td&gt;&lt;/tr&gt;&lt;tr&gt;&lt;th&gt;&lt;/th&gt;&lt;td&gt;&lt;function&gt;&lt;/td&gt;&lt;td&gt;to execute a command.&lt;br&gt;A subroutine in a program or external library.&lt;/td&gt;&lt;/tr&gt;&lt;tr&gt;&lt;th&gt;&lt;/th&gt;&lt;td&gt;&lt;function&gt;&lt;br&gt;&lt;literal&gt;&lt;/td&gt;&lt;td&gt;to execute a command.&lt;br&gt;A subroutine in a program or external library.&lt;br&gt;Contains any literal string.&lt;br&gt;An argument passed to a computer program by a&lt;/td&gt;&lt;/tr&gt;&lt;tr&gt;&lt;th&gt;&lt;/th&gt;&lt;td&gt;&lt;function&gt;&lt;br&gt;&lt;literal&gt;&lt;br&gt;&lt;parameter&gt;&lt;/td&gt;&lt;td&gt;to execute a command.&lt;br&gt;A subroutine in a program or external library.&lt;br&gt;Contains any literal string.&lt;br&gt;An argument passed to a computer program by a&lt;br&gt;function or routine.&lt;br&gt;An untitled mathematical equation occurring&lt;/td&gt;&lt;/tr&gt;&lt;tr&gt;&lt;th&gt;&lt;/th&gt;&lt;td&gt;&lt;function&gt;&lt;br&gt;&lt;literal&gt;&lt;br&gt;&lt;parameter&gt;&lt;br&gt;&lt;inlineequation&gt;&lt;/td&gt;&lt;td&gt;&lt;ul&gt; &lt;li&gt;to execute a command.&lt;/li&gt; &lt;li&gt;A subroutine in a program or external library.&lt;/li&gt; &lt;li&gt;Contains any literal string.&lt;/li&gt; &lt;li&gt;An argument passed to a computer program by a function or routine.&lt;/li&gt; &lt;li&gt;An untitled mathematical equation occurring in-line.&lt;/li&gt; &lt;li&gt;A hypertext link to text within a book, in the case of the reference manual it is used to cross&lt;/li&gt; &lt;/ul&gt;&lt;/td&gt;&lt;/tr&gt;&lt;tr&gt;&lt;th&gt;&lt;/th&gt;&lt;td&gt;&lt;function&gt;&lt;br&gt;&lt;literal&gt;&lt;br&gt;&lt;parameter&gt;&lt;br&gt;&lt;inlineequation&gt;&lt;br&gt;&lt;link&gt;&lt;/td&gt;&lt;td&gt;&lt;ul&gt; &lt;li&gt;to execute a command.&lt;/li&gt; &lt;li&gt;A subroutine in a program or external library.&lt;/li&gt; &lt;li&gt;Contains any literal string.&lt;/li&gt; &lt;li&gt;An argument passed to a computer program by a function or routine.&lt;/li&gt; &lt;li&gt;An untitled mathematical equation occurring in-line.&lt;/li&gt; &lt;li&gt;A hypertext link to text within a book, in the case of the reference manual it is used to cross reference to another reference page.&lt;/li&gt; &lt;li&gt;A hypertext link used to create cross references to&lt;/li&gt; &lt;/ul&gt;&lt;/td&gt;&lt;/tr&gt;&lt;tr&gt;&lt;th&gt;&lt;/th&gt;&lt;td&gt;&lt;function&gt;&lt;br&gt;&lt;literal&gt;&lt;br&gt;&lt;parameter&gt;&lt;br&gt;&lt;inlineequation&gt;&lt;br&gt;&lt;link&gt;&lt;br&gt;&lt;olink&gt;&lt;/td&gt;&lt;td&gt;&lt;ul&gt; &lt;li&gt;to execute a command.&lt;/li&gt; &lt;li&gt;A subroutine in a program or external library.&lt;/li&gt; &lt;li&gt;Contains any literal string.&lt;/li&gt; &lt;li&gt;An argument passed to a computer program by a function or routine.&lt;/li&gt; &lt;li&gt;An untitled mathematical equation occurring in-line.&lt;/li&gt; &lt;li&gt;A hypertext link to text within a book, in the case of the reference manual it is used to cross reference to another reference page.&lt;/li&gt; &lt;li&gt;A hypertext link used to create cross references to books other than the reference manual.&lt;/li&gt; &lt;li&gt;A cross reference to another part of the same&lt;/li&gt; &lt;/ul&gt;&lt;/td&gt;&lt;/tr&gt;&lt;/tbody&gt;&lt;/table&gt;</title> |  |  |

SunOS 5.8

Last modified 7 Jan 1997

SEE ALSO | man(1), nroff(1), man(5)

Last modified 7 Jan 1997

SunOS 5.8

#### NAME | smartcard – overview of smartcard features on Solaris

#### DESCRIPTION

The smartcard framework provides a mechanism to abstract the details of interacting with smart cards and smart cardreaders (called card terminals). The framework is based on the OpenCard Framework V1.1 (OCF) with Sun extensions to allow OCF to operate in a multi-user environment. The core OCF software protocol stack is implemented as a system service daemon. This implementation allows smartcards and card terminals to be shared cooperatively among many different clients on the system while providing access control to the smart card and card terminal resources on a per-UID basis.

An event dispatcher is provided to inform clients of events occuring on the card and at the card terminal, such as card insertion and card removal.

A high-level authentication mechanism is provided to allow clients to perform smartcard-based authentications without requiring knowledge of specific card or reader authentication features.

A set of applet administration tools is provided for JavaCards that support downloading Java applets (although applet build tools are not provided).

Administration of the smartcard framework is provided with the martcard(1M) command line administration utility and the smartcardguiadmin(1) GUI administration tool.

Support for several card terminals is provided:

- Sun External Smart Card Reader I (see ocf\_escr1(7D))
- Sun Internal Smart Card Reader I (see ocf\_iscr1(7D))
- Dallas iButton Serial Reader (see ocf\_iButton(7D))

Support for several smart cards is provided:

- Schlumberger Cyberflex Access JavaCard
- Schlumberger MicroPayflex
- Dallas Semiconductor Java iButton JavaCard

Each of the supported cards has a complete set of OCF card services that implement the necessary functionality for authentication and secure storage of data. For the two supported JavaCards, an authentication and secure data storage applet is provided that can be loaded into these cards with the supplied applet administration tools. See smartcard(1M).

A PAM smart card module is provided to allow PAM clients to use smartcard-based authentication. See pam\_smartcard(5)

CDE is able to use the PAM smart card module for dtlogin and dtsession authentication. CDE also uses the smartcard framework event dispatcher to

SunOS 5.8

Last modified 2 Sep 1997

| I | listen for events on the card terminal and provide corresponding visual feedback |
|---|----------------------------------------------------------------------------------|
|   | to the user.                                                                     |
|   |                                                                                  |

SEE ALSO ocfserv(1M), smartcard(1M), pam\_start(3PAM), pam\_smartcard(5), ocf\_escri(7D), ocf\_iButton(7D), ocf\_iscr1(7D), scmi2c(7D)

Last modified 2 Sep 1997

SunOS 5.8

NAME standards, ANSI, C, ISO, POSIX, POSIX.1, POSIX.2, SUS, SUSv2, SVID, SVID3, XNS, XNS4, XNS5, XPG, XPG3, XPG4, XPG4v2 – standards and specifications supported by Solaris

**DESCRIPTION** Solaris 7 supports IEEE Std 1003.1 and IEEE Std 1003.2, commonly known as POSIX.1 and POSIX.2, respectively. The following table lists each version of these standards with a brief description and the SunOS or Solaris release that first conformed to it.

| POSIX<br>Standard | Description                     | Release     |
|-------------------|---------------------------------|-------------|
| POSIX.1-1988      | system interfaces and headers   | SunOS 4.1   |
| POSIX.1-1990      | POSIX.1-1988 update             | Solaris 2.0 |
| POSIX.1b-1993     | realtime extensions             | Solaris 2.4 |
| POSIX.1c-1996     | threads extensions              | Solaris 2.6 |
| POSIX.2-1992      | shell and utilities             | Solaris 2.5 |
| POSIX.2a-1992     | interactive shell and utilities | Solaris 2.5 |

Solaris 7 also supports the X/Open Common Applications Environment (CAE) Portability Guide Issue 3 (XPG3) and Issue 4 (XPG4), Single UNIX Specification (SUS, also known as XPG4v2), and Single UNIX Specification, Version 2 (SUSv2). Both XPG4 and SUS include Networking Services Issue 4 (XNS4). SUSv2 includes Networking Services Issue 5 (XNS5).

Solaris 7 also supports two application programming environments, ILP32 (32-bit) and LP64 (64-bit).

The following table lists each X/Open specification with a brief description and the SunOS or Solaris release that first conformed to it.

| X/Open CAE<br>Specification | Description                                                                                                    | Release     |
|-----------------------------|----------------------------------------------------------------------------------------------------|-------------|
| XPG3                        | superset of POSIX.1-1988 containing utilities from SVID3                                                              | SunOS 4.1   |
| XPG4                        | superset of POSIX.1-1990,<br>POSIX.2-1992, and POSIX.2a-1992<br>containing extensions to POSIX<br>standards from XPG3 | Solaris 2.4 |
| SUS (XPG4v2)                | superset of XPG4 containing historical<br>BSD interfaces widely used by<br>common application packages                | Solaris 2.6 |

SunOS 5.8

Last modified 13 Jul 1998

|                     | X/Open CAE<br>Specification                                                                                                    | Description                                                                                                    | Release                                           |  |
|---------------------|----------------------------------------------------------------------------------------------------|----------------------------------------------------------------------------------------------------|---------------------------------------------------|--|
|                     | XNS4                                                                                                    | sockets and XTI interfaces                                                                                                    | Solaris 2.6                                       |  |
|                     | SUSv2                                                                                                    | superset of SUS extended to support<br>POSIX.1b-1993, POSIX.1c-1996,<br>and ISO/IEC 9899 (C Standard)<br>Amendment 1                                                                                                    | Solaris 7                                         |  |
|                     | XNS5                                                                                                    | superset and LP64-clean derivative of XNS4.                                                                                                    | Solaris 7                                         |  |
|                     | The XNS4 specification is safe for use only in ILP32 (32-bit) environments and should not be used for LP64 (64-bit) application environments. Use XNS5, which has LP64-clean interfaces that are portable across ILP32 and LP64 environments. Solaris 7 has been branded to conform to The Open Group's UNIX 98 Product Standard.                                                                                                    |                                                                                                    |                                                   |  |
|                     | Solaris releases 2.0 through 7 also support the interfaces specified by the System V Interface Definition, Third Edition, Volumes 1 through 4 (SVID3). Note, however, that since the developers of this specification (UNIX Systems Laboratories) are no longer in business and since this specification defers to POSIX and X/Open CAE specifications, there is some disagreement about what is currently required for conformance to this specification. |                                                                                                    |                                                   |  |
|                     | When Sun WorkShop Compiler(TM) C 4.2 is installed, Solaris releases 2.0 through 7 support the ANSI X3.159-1989 Programming Language - C and ISO/IEC 9899:1990 Programming Language - C (C) interfaces.                                                                                                    |                                                                                                    |                                                   |  |
| Utilities           | supports ISO/IEC<br>If the behavior req<br>with historical Sol<br>is unchanged; a ne<br>in /usr/xpg4/b<br>POSIX.2a, XPG4, S<br>environment varia<br>directories in whice                                                                                                    | kShop Compiler(TM) C 5.0 is installed, Solaris 7 also<br>EC 9899 Amendment 1: C Integrity.<br>equired by POSIX.2, POSIX.2a, XPG4, SUS, or SUSv2 conflicts<br>olaris utility behavior, the original Solaris version of the utility<br>new version that is standard-conforming has been provided<br>bin. For applications wishing to take advantage of POSIX.2,<br>, SUS, or SUSv2 features, the PATH (sh or ksh) or path (csh)<br>riables should be set with /usr/xpg4/bin preceding any other<br>nich utilities specified by those specifications are found, such as<br>in, /usr/ucb, and /usr/ccs/bin. |                                                   |  |
| Feature Test Macros | that are desired be<br>uses only those in                                                                                                    | s are used by applications to indicate<br>eyond those specified by the C stand<br>terfaces and headers defined by a pa<br>ben CAE), then it need only define th                                                                                                    | ard. If an application<br>rticular standard (such |  |

Last modified 13 Jul 1998

SunOS 5.8

test macro specified by that standard. If the application is using interfaces and headers not defined by that standard, then in addition to defining the appropriate standard feature test macro, it must also define \_\_EXTENSIONS\_\_. Defining \_\_EXTENSIONS\_\_ provides the application with access to all interfaces and headers not in conflict with the specified standard. The application must define \_\_EXTENSIONS\_\_ either at compile time or within the application.

#### ANSI/ISO C

No feature test macros need to be defined to indicate that an application is a conforming C application.

#### POSIX

Applications that are intended to be conforming POSIX.1 applications must define the feature test macros specified by the standard before including any headers. For the standards listed below, applications must define the feature test macros listed. Application writers must check the corresponding standards for other macros that can be queried to determine if desired options are supported by the implementation.

| POSIX Standard          | Feature Test Macros     |
|-------------------------|-------------------------|
| POSIX.1-1990            | _POSIX_SOURCE           |
| POSIX.1-1990 and        | _POSIX_SOURCE and       |
| POSIX.2-1992 C-Language | _POSIX_C_SOURCE=2       |
| Bindings Option         |                         |
| POSIX.1b-1993           | _POSIX_C_SOURCE=199309L |
| POSIX.1c-1996           | _POSIX_C_SOURCE=199506L |

#### SVID3

The SVID3 specification does not specify any feature test macros to indicate that an application is written to meet SVID3 requirements. The SVID3 specification was written before the C standard was completed.

#### X/Open CAE

To build or compile an application that conforms to one of the X/Open CAE specifications, use the following guidelines. Applications need not set the POSIX feature test macros if they require both CAE and POSIX functionality. XPG3 The application must define \_XOPEN\_SOURCE with a value other than 500 (preferably 1).

SunOS 5.8

Last modified 13 Jul 1998

|             | XPG4                                                                                                    | The application must define _XOPEN_SOURCE with a value other than 500 (preferably 1) and set _XOPEN_VERSION=4                                                                                                    |               |                           |
|-------------|----------------------------------------------------------------------------------------------------|----------------------------------------------------------------------------------------------------|---------------|---------------------------|
|             | SUS (XPG4v2)                                                                                                    | The application must define _XOPEN_SOURCE<br>with a value other than 500 (preferably 1) and set<br>_XOPEN_SOURCE_EXTENDED=1.                                                                                                    |               |                           |
|             | SUSv2                                                                                                    | The application                                                                                                    | must define   | _XOPEN_SOURCE=500.        |
| Compilation | ANSI X3.159-198<br>and the cc and c<br>and the compilat<br>in the SPARC and<br>/usr/ccs/lib/                                                                                                    | G4-, SUS-, or SUSv2-conforming implementation must include an 089 (ANSI C Language) standard-conforming compilation system d c89 utilities. Solaris 7 was tested with the cc and c89 utilities ation system provided by Sun WorkShop Compiler(TM) C 5.0 and IA environments. When cc is used to link applications, b/values-xpg4.0 must be specified on any link/load but the preferred way to build applications is described below. |               |                           |
|             | An XNS4- or XN<br>link/load comma                                                                                                    |                                                                                                    | pplication mu | ist include –1 XNS on any |
|             | If the compiler supports the redefine_extname pragma feature (the Sun<br>WorkShop Compiler(TM) C 4.2 and Sun WorkShop Compiler(TM)<br>C 5.0 compiler defines the macroPRAGMA_REDEFINE_EXTNAME to<br>indicate that it supports this feature), then the standard headers use #pragma<br>redefine_extname directives to properly map function names onto library<br>entry point names. This mapping provides full support for ISO C, POSIX, and<br>X/Open namespace reservations. The Sun WorkShop Compiler(TM) C 5.0<br>compiler was used for all branding and certification tests for Solaris 7. |                                                                                                    |               |                           |
|             | If this pragma feature is not supported by the compiler, the headers use the #define directive to map internal function names onto appropriate library entry point names. In this instance, applications should avoid using the explicit 64-bit file offset symbols listed on the lf64(5) manual page, since these names are used by the implementation to name the alternative entry points.                                                                                                    |                                                                                                    |               |                           |
|             | When using Sun WorkShop Compiler(TM) C 5.0, applications conforming to the specifications listed above should be compiled using the utilities and flags indicated in the following table:                                                                                                    |                                                                                                    |               |                           |
|             | Specificati                                                                                                    | on Compile:                                                                                                    | r/Flags       | Feature Test Macros       |
|             | ANSI/ISO C                                                                                                    | c89                                                                                                    | none          |                           |
|             | SVID3                                                                                                    | cc -Xt                                                                                                    | none          |                           |
|             | POSIX.1-1990                                                                                                    | c89                                                                                                    | _POSI         | X_SOURCE                  |
|             | POSIX.1-1990 and                                                                                                    | c89                                                                                                    | _POSI         | X_SOURCE and              |
|             | POSIX.2-1992                                                                                                    |                                                                                                    | POSIX         | _C_SOURCE=2               |
|             |                                                                                                    |                                                                                                    |               |                           |

Last modified 13 Jul 1998

SunOS 5.8

|          | Specification          | Compiler/Flag   | gs Feature Test Macros                                                |
|----------|------------------------|-----------------|-----------------------------------------------------------------------|
|          | C-Language             |                 |                                                                       |
|          | <b>Bindings</b> Option |                 |                                                                       |
|          | POSIX.1b-1993          | c89             | _POSIX_C_SOURCE=199309L                                               |
|          | POSIX.1c-1996          | c89             | _POSIX_C_SOURCE=199506L                                               |
|          | CAE XPG3               | cc -Xa          | _XOPEN_SOURCE                                                         |
|          | CAE XPG4               | c89             | _XOPEN_SOURCE and                                                     |
|          |                        |                 | _XOPEN_VERSION=4                                                      |
|          | SUS (CAE XPG4v2)       | c89             | _XOPEN_SOURCE and                                                     |
|          | (includes XNS4)        |                 | _XOPEN_SOURCE_EXTENDED=1                                              |
|          | SUSv2(includes XNS5)   | c89             | _XOPEN_SOURCE=500                                                     |
|          |                        |                 |                                                                       |
|          |                        |                 | oit) programming environment where                                    |
|          |                        |                 | l, SUSv2-conforming LP64 applications with command lines of the form: |
|          |                        | 64_OFF64_LDFLAG | ) -D_XOPEN_SOURCE=500 \\<br>S) foo.c -o foo \\<br>-lxnet              |
| SEE ALSO | sysconf(3C),enviro     | on(5),lf64(5)   |                                                                       |
|          |                        |                 |                                                                       |
|          |                        |                 |                                                                       |
|          |                        |                 |                                                                       |
|          |                        |                 |                                                                       |
|          |                        |                 |                                                                       |
|          |                        |                 |                                                                       |
|          |                        |                 |                                                                       |
|          |                        |                 |                                                                       |
|          |                        |                 |                                                                       |
|          |                        |                 |                                                                       |
|          |                        |                 |                                                                       |
|          |                        |                 |                                                                       |
|          | SunOS 5.8              |                 | Last modified 13 Jul 199                                              |

| NAME        | sticky – mark files for special treatment                                                                                                    |  |  |
|-------------|----------------------------------------------------------------------------------------------------|--|--|
| DESCRIPTION | The <i>sticky bit</i> (file mode bit 01000, see chmod(2)) is used to indicate special treatment of certain files and directories. A directory for which the sticky bit is set restricts deletion of files it contains. A file in a sticky directory may only be removed or renamed by a user who has write permission on the directory, and either owns the file, owns the directory, or is the super-user. This is useful for directories such as /tmp, which must be publicly writable, but should deny users permission to arbitrarily delete or rename the files of others. |  |  |
|             | If the sticky bit is set on a regular file and no execute bits are set, the system's page cache will not be used to hold the file's data. This bit is normally set on swap files of diskless clients so that accesses to these files do not flush more valuable data from the system's cache. Moreover, by default such files are treated as swap files, whose inode modification times may not necessarily be correctly recorded on permanent storage.                                                                                                    |  |  |
|             | Any user may create a sticky directory. See chmod for details about modifying file modes.                                                                                                    |  |  |
| FILES       | /tmp                                                                                                    |  |  |
| SEE ALSO    | chmod(1), chmod(2), chown(2), mkdir(2)                                                                                                    |  |  |
| BUGS        | mkdir(2) will not create a directory with the sticky bit set.                                                                                                    |  |  |

Last modified 13 Feb 1995

SunOS 5.8

#### **NAME** | term – conventional names for terminals

#### DESCRIPTION

Terminal names are maintained as part of the shell environment in the environment variable TERM. See sh(1), profile(4), and environ(5). These names are used by certain commands (for example, tabs, tput, and vi) and certain functions (for example, see curses(3CURSES)).

Files under /usr/share/lib/terminfo are used to name terminals and describe their capabilities. These files are in the format described in terminfo(4). Entries in terminfo source files consist of a number of comma-separated fields. To print a description of a terminal *term*, use the command infocmp -I *term*. See infocmp(1M). White space after each comma is ignored. The first line of each terminal description in the terminfo database gives the names by which terminfo knows the terminal, separated by bar (|) characters. The first name given is the most common abbreviation for the terminal (this is the one to use to set the environment variable TERMINFO in HOME/.profile; see profile(4)), the last name given should be a long name fully identifying the terminal, and all others are understood as synonyms for the terminal name. All names but the last should contain no blanks and must be unique in the first 14 characters; the last name may contain blanks for readability.

Terminal names (except for the last, verbose entry) should be chosen using the following conventions. The particular piece of hardware making up the terminal should have a root name chosen, for example, for the AT&T 4425 terminal, att4425. This name should not contain hyphens, except that synonyms may be chosen that do not conflict with other names. Up to 8 characters, chosen from the set a through z and 0 through 9, make up a basic terminal name. Names should generally be based on original vendors rather than local distributors. A terminal acquired from one vendor should not have more than one distinct basic name. Terminal sub-models, operational modes that the hardware can be in, or user preferences should be indicated by appending a hyphen and an indicator of the mode. Thus, an AT&T 4425 terminal in 132 column mode is att4425–w. The following suffixes should be used where possible:

| Suffix | Meaning                                 | Example   |
|--------|-----------------------------------------|-----------|
| -w     | Wide mode (more than<br>80 columns)     | att4425–w |
| –am    | With auto. margins<br>(usually default) | vt100-am  |
| -nam   | Without automatic margins               | vt100–nam |
| -n     | Number of lines on the screen           | aaa–60    |

SunOS 5.8

Last modified 3 Jul 1990

| -na | No arrow keys (leave<br>them in local) | c100–na    |
|-----|----------------------------------------|------------|
| -np | Number of pages of memory              | c100–4p    |
| -rv | Reverse video                          | att4415–rv |

To avoid conflicts with the naming conventions used in describing the different modes of a terminal (for example, -w), it is recommended that a terminal's root name not contain hyphens. Further, it is good practice to make all terminal names used in the terminfo(4) database unique. Terminal entries that are present only for inclusion in other entries via the use= facilities should have a '+' in their name, as in 4415+nl.

Here are some of the known terminal names: (For a complete list, enter the command ls -C /usr/share/lib/terminfo/? ).

| 2621,hp2621       | Hewlett-Packard 2621 series                        |
|-------------------|----------------------------------------------------|
| 2631              | Hewlett-Packard 2631 line printer                  |
| 2631-с            | Hewlett-Packard 2631 line printer, compressed mode |
| 2631—е            | Hewlett-Packard 2631 line printer, expanded mode   |
| 2640,hp2640       | Hewlett-Packard 2640 series                        |
| 2645,hp2645       | Hewlett-Packard 2645 series                        |
| 3270              | IBM Model 3270                                     |
| 33,tty33          | AT&T Teletype Model 33 KSR                         |
| 35,tty35          | AT&T Teletype Model 35 KSR                         |
| 37,tty37          | AT&T Teletype Model 37 KSR                         |
| 4000a             | Trendata 4000a                                     |
| 4014,tek4014      | TEKTRONIX 4014                                     |
| 40,tty40          | AT&T Teletype Dataspeed 40/2                       |
| 43,tty43          | AT&T Teletype Model 43 KSR                         |
| 4410,5410         | AT&T 4410/5410 in 80-column mode, version 2        |
| 4410–nfk,5410–nfk | AT&T 4410/5410 without function keys, version 1    |
| 4410–nsl,5410–nsl | AT&T 4410/5410 without pln defined                 |
| 4410-w,5410-w     | AT&T 4410/5410 in 132-column mode                  |
| 4410v1,5410v1     | AT&T 4410/5410 in 80-column mode, version 1        |

Last modified 3 Jul 1990

SunOS 5.8

| 4410v1–w,5410v1–w     | AT&T 4410/5410 in 132-column mode, version 1              |
|-----------------------|-----------------------------------------------------------|
|                       |                                                           |
| 4415,5420             | AT&T 4415/5420 in 80-column mode                          |
| 4415–nl,5420–nl       | AT&T 4415/5420 without changing labels                    |
| 4415–rv,5420–rv       | AT&T 4415/5420 80 columns in reverse video                |
| 4415-rv-nl,5420-rv-nl | AT&T 4415/5420 reverse video without changing labels      |
| 4415-w,5420-w         | AT&T 4415/5420 in 132-column mode                         |
| 4415-w-nl,5420-w-nl   | AT&T 4415/5420 in 132-column mode without changing labels |
| 4415-w-rv,5420-w-rv   | AT&T 4415/5420 132 columns in reverse video               |
| 4418,5418             | AT&T 5418 in 80-column mode                               |
| 4418-w,5418-w         | AT&T 5418 in 132-column mode                              |
| 4420                  | AT&T Teletype Model 4420                                  |
| 4424                  | AT&T Teletype Model 4424                                  |
| 4424-2                | AT&T Teletype Model 4424 in display function group ii     |
| 4425,5425             | AT&T 4425/5425                                            |
| 4425–fk,5425–fk       | AT&T 4425/5425 without function keys                      |
| 4425–nl,5425–nl       | AT&T 4425/5425 without changing labels in 80-column mode  |
| 4425–w,5425–w         | AT&T 4425/5425 in 132-column mode                         |
| 4425-w-fk,5425-w-fk   | AT&T 4425/5425 without function keys in 132-column mode   |
| 4425–nl–w,5425–nl–w   | AT&T 4425/5425 without changing labels in 132-column mode |
| 4426                  | AT&T Teletype Model 4426S                                 |
| 450                   | DASI 450 (same as Diablo 1620)                            |
| 450–12                | DASI 450 in 12-pitch mode                                 |
| 500,att500            | AT&T-IS 500 terminal                                      |
| 510,510a              | AT&T 510/510a in 80-column mode                           |
| 513bct,att513         | AT&T 513 bct terminal                                     |
| 5320                  | AT&T 5320 hardcopy terminal                               |
| 5420_2                | AT&T 5420 model 2 in 80-column mode                       |

306

SunOS 5.8

Last modified 3 Jul 1990

| i -                 |                                                                                           |
|---------------------|-------------------------------------------------------------------------------------------|
| 5420_2-w            | AT&T 5420 model 2 in 132-column mode                                                      |
| 5620,dmd            | AT&T 5620 terminal 88 columns                                                             |
| 5620–24,dmd–24      | AT&T Teletype Model DMD 5620 in a 24x80 layer                                             |
| 5620–34,dmd–34      | AT&T Teletype Model DMD 5620 in a 34x80 layer                                             |
| 610,610bct          | AT&T 610 bct terminal in 80-column mode                                                   |
| 610–w,610bct–w      | AT&T 610 bct terminal in 132-column mode                                                  |
| 630,630MTG          | AT&T 630 Multi-Tasking Graphics terminal                                                  |
| 7300,pc7300,unix_pc | AT&T UNIX PC Model 7300                                                                   |
| 735,ti              | Texas Instruments TI735 and TI725                                                         |
| 745                 | Texas Instruments TI745                                                                   |
| dumb                | generic name for terminals that lack reverse line-feed and other special escape sequences |
| hp                  | Hewlett-Packard (same as 2645)                                                            |
| lp                  | generic name for a line printer                                                           |
| pt505               | AT&T Personal Terminal 505 (22 lines)                                                     |
| pt505–24            | AT&T Personal Terminal 505 (24-line mode)                                                 |
| sync                | generic name for synchronous Teletype Model<br>4540-compatible terminals                  |

Commands whose behavior depends on the type of terminal should accept arguments of the form -T*term* where *term* is one of the names given above; if no such argument is present, such commands should obtain the terminal type from the environment variable TERM, which, in turn, should contain *term*.

FILES

SEE ALSO

sh(1), stty(1), tabs(1), tput(1), vi(1), infocmp(1M), curses(3CURSES), profile(4), terminfo(4), environ(5)

Last modified 3 Jul 1990

SunOS 5.8

#### vgrindefs – vgrind's language definition data base NAME

#### SYNOPSIS /usr/lib/vgrindefs

DESCRIPTION

vgrindefs contains all language definitions for vgrind(1). Capabilities in vgrindefs are of two types: Boolean capabilities which indicate that the language has some particular feature and string capabilities which give a regular expression or keyword list. Entries may continue onto multiple lines by giving a  $\land$  as the last character of a line. Lines starting with # are comments. The following table names and describes each capability.

Capabilities

| Name | Туре | Description                                                                                                    |
|------|------|----------------------------------------------------------------------------------------------------|
| ab   | str  | Regular expression for the start of an alternate form comment                                                                                                    |
| ae   | str  | Regular expression for the end of an alternate form comment                                                                                                    |
| bb   | str  | Regular expression for the start of a block                                                                                                    |
| be   | str  | Regular expression for the end of a lexical block                                                                                                    |
| cb   | str  | Regular expression for the start of a comment                                                                                                    |
| ce   | str  | Regular expression for the end of a comment                                                                                                    |
| id   | str  | String giving characters other than letters and digits that may legally occur in identifiers (default '_')                                                                                                    |
| kw   | str  | A list of keywords separated by spaces                                                                                                    |
| lb   | str  | Regular expression for the start of a character constant                                                                                                    |
| le   | str  | Regular expression for the end of a character constant                                                                                                    |
| OC   | bool | Present means upper and lower case are equivalent                                                                                                    |
| pb   | str  | Regular expression for start of a procedure                                                                                                    |
| pl   | bool | Procedure definitions are constrained to the lexical level<br>matched by the 'px' capability                                                                                                    |
| px   | str  | A match for this regular expression indicates that procedure<br>definitions may occur at the next lexical level. Useful<br>for lisp-like languages in which procedure definitions<br>occur as subexpressions of defuns. |
| sb   | str  | Regular expression for the start of a string                                                                                                    |
| se   | str  | Regular expression for the end of a string                                                                                                    |
| tc   | str  | Use the named entry as a continuation of this one                                                                                                    |
| tl   | bool | Present means procedures are only defined at the top lexical level                                                                                                    |

308

SunOS 5.8

Last modified 10 Aug 1994

| Regular Expressions | vgrindefs uses regular expressions similar to those of $ex(1)$ and $lex(1)$ . The characters '^', '\$', ':', and '\' are reserved characters and must be 'quoted' with a preceding $\setminus$ if they are to be included as normal characters. The metasymbols and their meanings are: |                                                                                                    |  |
|---------------------|----------------------------------------------------------------------------------------------------|----------------------------------------------------------------------------------------------------|--|
|                     | \$                                                                                                    | The end of a line                                                                                                    |  |
|                     | *                                                                                                    | The beginning of a line                                                                                                    |  |
|                     | ∖d                                                                                                    | A delimiter (space, tab, newline, start of line)                                                                                                    |  |
|                     | ∖a                                                                                                    | Matches any string of symbols (like '.*' in lex)                                                                                                    |  |
|                     | ą/                                                                                                    | Matches any identifier. In a procedure definition (the 'pb' capability) the string that matches this symbol is used as the procedure name.                                                                                                    |  |
|                     | ()                                                                                                    | Grouping                                                                                                    |  |
|                     |                                                                                                    | Alternation                                                                                                    |  |
|                     | ?                                                                                                    | Last item is optional                                                                                                    |  |
|                     | \e                                                                                                    | Preceding any string means that the string will not match<br>an input string if the input string is preceded by an escape<br>character (\). This is typically used for languages (like C)<br>that can include the string delimiter in a string by escaping<br>it.                                                                                                    |  |
|                     | characters. Hence<br>'steamer', 'tramp<br>expressions, vgr                                                                                                    | alar expressions in the system, these match words and not<br>e something like '(tramp   steamer)flies?' would match 'tramp',<br>flies', or 'steamerflies'. Contrary to some forms of regular<br>indef alternation binds very tightly. Grouping parentheses are<br>sary in expressions involving alternation.                                                                          |  |
| Keyword List        | the 'oc' boolean is                                                                                                    | is just a list of keywords in the language separated by spaces. If<br>s specified, indicating that upper and lower case are equivalent,<br>rords should be specified in lower case.                                                                                                    |  |
| EXAMPLES            | EXAMPLES EXAMPLE 1 A sample program.                                                                                                    |                                                                                                    |  |
|                     | The following en entry.                                                                                                    | try, which describes the C language, is typical of a language                                                                                                    |  |
|                     | :pb=^\d?*?<br>:le=\e':tl<br>:kw=asm au<br>extern flc<br>sizeof sta<br>#else #end                                                                                                    | <pre>rramming language:\<br/>\d?\p\d?(\a?\)(\d {):bb={:be=}:cb=/*:ce=*/:sb=":se=\e":\<br/>:\<br/>to break case char continue default do double else enum\<br/>bat for fortran goto if int long register return short\<br/>tic struct switch typedef union unsigned void while #define\<br/>if #if #ifdef #ifndef #include #undef # define endif\<br/>def include undef defined:</pre> |  |

Last modified 10 Aug 1994

SunOS 5.8

|          | Note that the first field is just the language name (and any variants of it). Thus the C language could be specified to vgrind(1) as 'c' or 'C'. |
|----------|----------------------------------------------------------------------------------------------------|
| FILES    | /usr/lib/vgrindefs file containing vgrind descriptions                                                                                           |
| SEE ALSO | ex(1), lex(1), troff(1), vgrind(1)                                                                                                    |
|          |                                                                                                    |
|          |                                                                                                    |
|          |                                                                                                    |

SunOS 5.8

Last modified 10 Aug 1994

# Index

#### A

ansi - standards and specifications supported by Solaris 298 architecture - characteristics of commands, utilities, and device drivers 16 ascii — ASCII character set 14 attributes - characteristics of commands, utilities, and device drivers 16 Architecture 16 Availability 16 Interface Stability 17 MT-Level 20 authentication, account, session, and password management PAM modules for Kerberos V5 pam\_krb5 250 availability - characteristics of commands, utilities, and device drivers 16

# С

 c - standards and specifications supported by Solaris 298
 C - standards and specifications supported by Solaris 298
 character set description file — charmap 24
 characteristics of commands, utilities, and device drivers

- architecture 16 – attributes 16 - availability 16 - CSI 16 - MT-Level 16 - stability 16 charmap — character set description file 24 Decimal Constants 26 Declarations 24 Format 25 Ranges of Symbolic Names 26 Symbolic Names 24 code set conversion tables — iconv\_1250 92, 98, 106, 112, 115, 121, 127, 133, 141, 145, 153, 160, 164, 169 — iconv\_1250 92 — iconv\_1251 98 - iconv\_646 112 — iconv\_852 115 - iconv\_8859-1 121 - iconv\_8859-2 127 - iconv\_8859-5 133 - iconv dhn 141 — iconv\_koi8-r 145 — iconv\_mac\_cyr 153 — iconv\_maz 160 - iconv\_pc\_cyr 164 compilation environment, transitional lfcompile64 188 CSI - characteristics of commands, utilities, and device drivers 16

Index-311

#### D

document production man — macros to format manual pages 220 mansun — macros to format manual pages 225 me — macros to format technical papers 229 mm — macros to format articles, theses and books 234 ms — macros to format articles, theses and books 241

# Е

environ — user environment 27 environment variables HOME 27 LANG 27 LC\_COLLATE 27 LC\_CTYPE 27 LC\_MESSAGES 27 LC\_MONETARY 27 LC\_NUMERIC 27 LC\_TIME 27 MSGVERB 27 NETPATH 27 PATH 27 SEV\_LEVEL 27 TERM 27 TZ 27 eqnchar - special character definitions for eqn 35 extensions - localedef extensions description file 36

# F

file format notation — formats formats 86 file name pattern matching — fnmatch 56 filesystem — file system organization 37 Root File System 38 /usr File System 45 fnmatch — file name pattern matching 56 fns — overview of FNS 60 Composite Names 60

FNS and Naming Systems 61 Why FNS? 60 XFN 60 **FNS** overview — fns 60 overview of FNS References fns\_references 79 overview over DNS implementation fns\_dns 62 overview over files implementation fns\_files 65 overview over NIS (YP) implementation — fns nis 73 overview over NIS+ implementation fns\_nis+ 71 overview over X.500 implementation fns\_x500 83 fns\_dns - overview of FNS over DNS implementation 62 fns\_files — overview of FNS over files implementation 65 FNS Policies and /etc Files 65 fns\_initial\_context — overview of the FNS Initial Context 67 fns\_nis — overview of FNS over NIS (YP) implementation 73 Federating NIS with DNS or X.500 73 FNS Policies and NIS 73 NIS Security 73 fns\_nis+ - overview of FNS over NIS+ implementation 71 FNS Policies and NIS+ 71 fns\_policies — overview of the FNS Policies 75 fns\_references - overview of FNS References 79 Address Types 80 Reference Types 79 fns\_x500 — overview of FNS over X.500 implementation 83 formats — file format notation 86

# I

iconv — code set conversion tables 106 iconv\_1250 — code set conversion tables for MS 1250 (Windows Latin 2) 92

man pages section 5: Standards, Environments, and Macros + February 2000

iconv\_1251 — code set conversion tables for MS 1251 (Windows Cyrillic) 98 iconv 646 - code set conversion tables for ISO 646 112 iconv\_852 — code set conversion tables for MS 852 (MS-DOS Latin 2) 115 iconv\_8859-1 — code set conversion tables for ISO 8859-1 (Latin 1) 121 iconv\_8859-2 — code set conversion tables for ISO 8859-2 (Latin 2) 127 iconv\_8859-5 — code set conversion tables for ISO 8859-5 (Cyrillic) 133 iconv\_dhn — code set conversion tables for DHN (Dom Handlowy Nauki) 141 iconv\_koi8-r — code set conversion tables for KOI8-R 145 iconv\_mac\_cyr - code set conversion tables for Macintosh Cyrillic 153, 160 iconv\_pc\_cyr — code set conversion tables for Alternative PC Cyrillic 164 iconv\_unicode — code set conversion tables for Unicode 169 internationalized basic and extended regular expression matching regex 271 isalist - the native instruction sets known to Solaris 174 ISO - standards and specifications supported by Solaris 298

# L

large file status of utilities — largefile 176 largefile — large file status of utilities 176 Large file aware utilities 176 Large file safe utilities 178 lf64 — transitional interfaces for 64-bit file offsets 179 Data Types 179 System Interfaces 181 lfcompile — large file compilation environment Access to Additional Large File Interfaces 185 lfcompile64 — transitional compilation environment 188

Index-313

Access to Additional Large File Interfaces 188 locale — subset of a user's environment that depends on language and cultural conventions 190 collating-element keyword 200 collating-symbol keyword 200 Collation Order 202 LC\_COLLATE 199 LC\_CTYPE 193 LC\_MESSAGES 218 LC\_MONETARY 205 LC\_NUMERIC 210 LC\_TIME 211 LC\_TIME C-language Access 214 LC\_TIME General Information 217 Locale Definition 190 order\_end keyword 205 order\_start keyword 201 localedef extensions description file extensions 36

# Μ

macros to format articles, theses and books mm 234, 241 to format Manual pages — man 220, 225 to format technical papers — me 229 man — macros to format manual pages 220 mansun — macros to format manual pages 225 manual pages macros to format manual pages man 220 Sun macros to format manual pages mansun 225 mark files for special treatment — sticky 303 me — macros to format technical papers 229 mm — macros to format articles, theses and books 234 ms — macros to format articles, theses and books 241 MT-Level - characteristics of commands, utilities, and device drivers 16

#### Ν

native instruction sets known to Solaris isalist 174 NFS and sticky bits — sticky 303 nfssec — overview of NFS security modes 247

# 0

overview of FNS - fns 60 fns\_dns 62 overview of FNS over files implementation fns files 65 overview of FNS over NIS (YP) implementation - fns nis 73 overview of FNS over NIS+ implementation ---fns\_nis+ 71 overview of FNS over X.500 implementation fns\_x500 83 overview of FNS References fns references 79 overview of NFS security modes - nfssec 247 overview of the FNS Initial Context fns initial context 67 overview of the FNS Policies — fns\_policies 75

# P

pam\_dial\_auth — authentication management for dialups 249 pam\_krb5 — authentication, account, session and password management for Kerberos V5 250 pam\_rhosts\_auth — authentication management using ruserok() 257 pam\_sample — sample module for PAM 260 pam\_unix — authentication, account, session and password management for UNIX 264 POSIX - standards and specifications supported by Solaris 298 POSIX.1 - standards and specifications supported by Solaris 298 posix.2 - standards and specifications supported by Solaris 298 profiling utilities

profile within a function — prof 267

# R

rbac — role-based access control 268 regex — internationalized basic and extended regular expression matching 271 regular expression compile and match routines – advance 281 – compile 281 – regexp 281 – step 281 role-based access control — rbac 268

# S

ftp — authentication system 289 sgml - Standard Generalized Markup Language 291 RefEntry 291 RefMeta 291 RefNameDiv 292 RefSect1 293 RefSect2 293 RefSynopsisDiv 293 shell environment conventional names for terminals term 304 solbook - Standard Generalized Markup Language 291 special character definitions for eqn eqnchar 35 stability - characteristics of commands, utilities, and device drivers 16 Standard Generalized Markup Language - sgml 291 - solbook 291 standards - standards and specifications supported by Solaris 298 standards and specifications supported by Solaris – c 298 - C 298 - ansi 298 - ISO 298 - posix 298

man pages section 5: Standards, Environments, and Macros + February 2000

- posix.1 298
- posix.2 298
- standards 298
- sus 298
- susv2 298
- svid 298
- SVID3 298
- XNS 298
- XNS4 298
- XNS5 298
- XPG 298
- XPG3 298
- xpg4 298
- xpg4v2 298

sticky — mark files for special treatment 303 subset of a user's environment that depends on language and cultural conventions — locale 190 sus - standards and specifications supported by Solaris 298 susv2 - standards and specifications supported by Solaris 298 svid - standards and specifications supported by Solaris 298 svid3 - standards and specifications supported by Solaris 298

# Т

term — conventional names for terminals 304 terminals conventional names — term 304 transitional compilation environment lfcompile64 188

transitional interfaces for 64-bit file offsets lf64 179

# U

```
unicode
   code set conversion tables -
               iconv_unicode 169
user environment
   - environ 27
```

#### V

vgrindefs — vgrind language definitions 308

# Χ

- XNS standards and specifications supported by Solaris 298 XNS4 - standards and specifications supported by Solaris 298 XNS5 - standards and specifications supported by Solaris 298 xpg - standards and specifications supported by Solaris 298 xpg3 - standards and specifications supported by Solaris 298 xpg4 - standards and specifications supported
  - by Solaris 298 xpg4v2 – standards and specifications
    - supported by Solaris 298